### ÉCOLE DE TECHNOLOGIE SUPÉRIEURE UNIVERSITÉ DU QUÉBEC

### MÉMOIRE PRÉSENTÉ À L'ÉCOLE DE TECHNOLOGIE SUPÉRIEURE

### COMME EXIGENCE PARTIELLE À L'OBTENTION DE LA MAÎTRISE EN GÉNIE MÉCANIQUE M.Ing.

PAR GHANEM, Jean

### ETUDE DE L'INTERACTION AERODYNAMIQUE ENTRE DEUX PARCS ÉOLIENS

MONTRÉAL, LE 28 JANVIER 2008

© droits réservés de Jean Ghanem

## CE MEMOIRE A ETE EVALUE

# PAR UN JURY COMPOSÉ DE

M. Christian Masson, directeur de mémoire Département de génie Mécanique, École de technologie supérieure

M. Louis Lamarche, président du jury Département de génie Mécanique, École de technologie supérieure

M. Francis Pelletier, examinateur Hélimax Énergie

### IL A FAIT L'OBJET D'UNE SOUTENANCE DEVANT JURY ET PUBLIC

### LE 14 DÉCEMBRE 2007

# À L'ÉCOLE DE TECHNOLOGIE SUPÉRIEURE

### **ÉTUDE DE L'INTERACTION AÉRODYNAMIQUE ENTR E DEUX PARCS ÉOLIENS**

#### **GHANEM, Jean**

#### **SOMMAIRE**

Depuis l'arrivée de l'industrialisation au XIX<sup>e</sup> siècle, l'homme a constamment cherché des nouvelles sources d'énergie pour développer l'économie. Ces dernières années, les problèmes de la pollution et du réchauffement climatique ont mis de l'avant les énergies vertes dont l'énergie éolienne. Bien que le vent soit une ressource disponible et gratuite, les régions de choix pour installer les parcs éoliens demeurent limitées. Les contraintes d'ordre scientifique et réglementaire conduisent à des situations où deux parcs se retrouvent à proximité l'un de l'autre.

Cette situation peut causer quelques difficultés selon la distance entre deux parcs. La proximité des parcs pourrait amener à des pertes de performances plus ou moins grandes. Afin de quantifier les pertes potentielles, il suffit de rappeler que la puissance d'une ou de plusieurs éoliennes est proportionnelle au cube de la vitesse du vent en amont. Donc, la performance d'un parc est intimement liée à la vitesse du vent en amont de chacune des turbines faisant partie du parc. Des méthodologies ont été développées pour l'étude aérodynamique d'un parc. La plupart de ces méthodes considèrent la performance de chaque éolienne individuellement pour ensuite déduire celle du parc. Cette approche n'a pas été retenue dans le cadre de ce mémoire. Le présent mémoire tente de développer une nouvelle approche globale considérant le parc comme une seule entité créant une rugosité élevée affectant la couche limite atmosphérique.

L'approche utilisée introduit le problème de l'écoulement de l'air au dessus d'une plaque ayant une certaine rugosité. Le mémoire présente une revue de ce type de problèmes. La relation entre le déficit de la vitesse et la rugosité de la plaque qui cause le déficit est examinée. Le traitement de l'écoulement près de la paroi étant un élément important, les différents régimes de l'écoulement près de la paroi seront explicités.

Les parcs, sujet de notre étude, baignent dans l'atmosphère et interagissent avec la couche limite atmosphérique. Dans ce contexte, une bonne compréhension de la couche limite atmosphérique s'impose. Le mémoire présente les différents aspects de cette couche dans ses diverses parties. Différentes formules et méthodologies d'esfimation de la hauteur de la couche limite sont revues. Ces formules aident à établir la hauteur de notre domaine de simulation. Également, étant donné que le parc est considéré comme une rugosité, plusieurs modèles ont été repris.

Plusieurs facteurs régissent le mouvement des particules d'air entourant les éoliennes étudiées comme la pression et la vitesse. Dans un environnement turbulent, comme le notre, les équations moyennées de continuité et de quantité de mouvement de Reynolds sont utilisées. Le modèle de turbulence  $k - \varepsilon$  standard est adopté pour sa simplicité et son efficacité.

Pour valider la méthodologie utilisée, la première étape consistait à procéder à une simulation dans un domame de 2km de longueur par 800m de hauteur avec une rugosité constante. Cette simulation maintes fois répétée, en imposant à chaque fois une valeur de rugosité différente, a donné les résultats escomptés c'est-à-dire, des profils de vitesse, d'énergie cinétique et de taux de dissipation qui ne varient pas dans la direction de l'écoulement. La deuxième étape consistait à considérer un domaine de longueur 20km en prenant compte du changement de rugosité dans la région du parc. Cette simulation a montré des profils de vitesse en aval du parc qui se rapprochent du profil de l'entrée du domaine au fur et à mesure qu'on s'éloigne du parc. Plusieurs simulations effectuées en variant la position de la frontière de sortie de manière à l'éloigner du parc ont permis de confirmer que les résultats trouvés sont indépendants de l'emplacement de la frontière de sortie. Ces différentes simulafions ont permis d'établir une relation entre la position en aval du parc et le pourcentage de la vitesse non-perturbée récupéré. L'indépendance de la solution obtenue par rapport au maillage a été vérifiée. La sensibilité de la solution par rapport à plusieurs paramètres a été examinée.

Enfin, une simulation du même parc, mais placé en mer, a été faite avec une longueur de domaine de 28km. Celle-ci a permis d'établir une comparaison entre le comportement du vent en aval du parc dans les deux cas : sur terre et en mer. On constate que le profil de vitesse du vent non-perturbé est récupéré plus rapidement sur terre qu'en mer.

### **STUDY OF THE AERODYNAMIC INTERACTION BETWEEN TWO WIND FARMS**

#### **GHANEM, Jean**

#### **ABSTRACT**

Since the industrialization era at the 19th century, the quest for new sources of energy did not cease. More recently, problems of pollution and global warming helped accelerating the élaboration of green energy like wind turbines. Although wind is a free resource available woridwide, viable sites to install efficient wind farms remain limited. Constraints of scientific and of regulatory nature bring situations in which two farms can be more or less close to one another.

This situation, dependently of the distance between two farms, could lead to serious performance losses. In order to be able to estimate these losses, it is important to note that the power of one or several wind turbines is proportional to the speed of the wind upstream raised to the power three. Therefore, the performance of a farm is closely related to the speed of the wind upstream of each turbine forming this farm. Many approaches are developed for the aerodynamic study of a wind farm. Most of those methods do consider the performance of each turbine individually to deduce that of the farm. The goal of the present study is to develop a global solution regarding the farm as one entity creating a high roughness affecting the atmospheric boundary layer.

The studied flow being that of the air over a plate having a certain roughness, a review of this type of problem was made. One sees there the relation between the velocity déficit and the roughness of the plate causing this déficit. The near-wall treatment of the flow being a major element, its various aspects are discussed.

The wind farms studied, being placed into the atmosphere, interact with the atmospheric boundary layer. In this context, a good compréhension of the atmospheric boundary layer is important. Various aspects of this layer were exposed. Various formulas and methodologies used to estimate the boundary layer height were discussed. This helped us to establish the height of our simulation domain. Also, given that the farm is considered as a roughness, various farm roughness formulas were reviewed.

Several parameters govem the movement of air particles surrounding a wind turbine like pressure and velocity. *In* a turbulent environment, like the one studied, Reynolds' averaged equations of continuity and momentum are used. The standard  $k - \varepsilon$  turbulence model is adopted for its simplicity and its effectiveness.

In order to validate the methodology used, a domain of 2km length and 800m height was considered with a constant roughness. This simulation which was run three times by imposing each time a différent roughness value gave the anticipated results, i.e. profiles of velocity, kinetic energy and dissipation rate roughly are constant along the domain. The second step consisted in considering a domain length of 20km taking into account the roughness change in the farm région. This simulation showed that the farther we are situated downstream from the farm, the closer the speed profiles are to the domain velocity inlet profile. Several simulations which were made while varying the position of the outlet boundary confirmed that the results are independent of this boundary position. These various simulations made it possible to establish a relation between the position downstream from the farm and the recovered percentage of not-disturbed velocity.

Mesh independence of the solution obtained was verified. The sensibility of the solution to main wind fann and flow parameters was examined.

Lastly, a simulation of the same farm, but placed offshore, was made with a length of domain of 28km. This one made it possible to establish a comparison between the behavior of the wind downstream of the park in both cases: onshore and offshore. It is to be noted that the speed profile of the not-disturbed wind is recovered more quickly onshore than offshore.

### REMERCIEMENTS

Ce mémoire est dédié à la mémoire de mon père Gebran.

Je tiens à remercier en premier lieu mon directeur de mémoire M. Christian Masson pour le sujet si intéressant qu'il m'a suggéré, pour ses conseils très pertinents et pour l'aide précieuse qu'il m'a apporté pendant toute la période de préparation de ce mémoire.

Je voudrais aussi remercier Pascale qui m'a accompagné et soutenu tout au long de ce travail.

Finalement, je tiens à remercier particulièrement ma mère, mes sœurs et mon frère de leur appui et encouragement.

# **TABLE DES MATIERES**

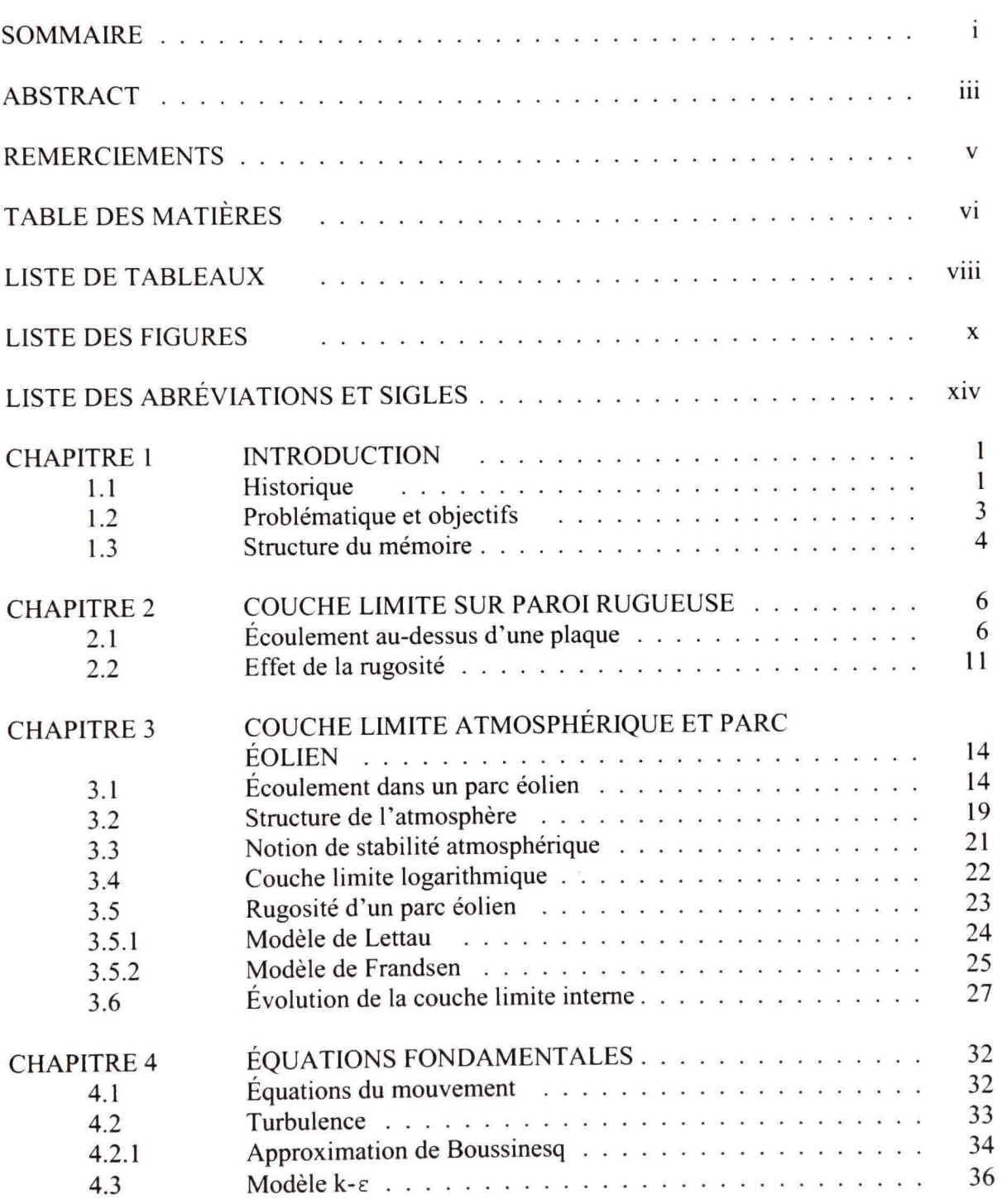

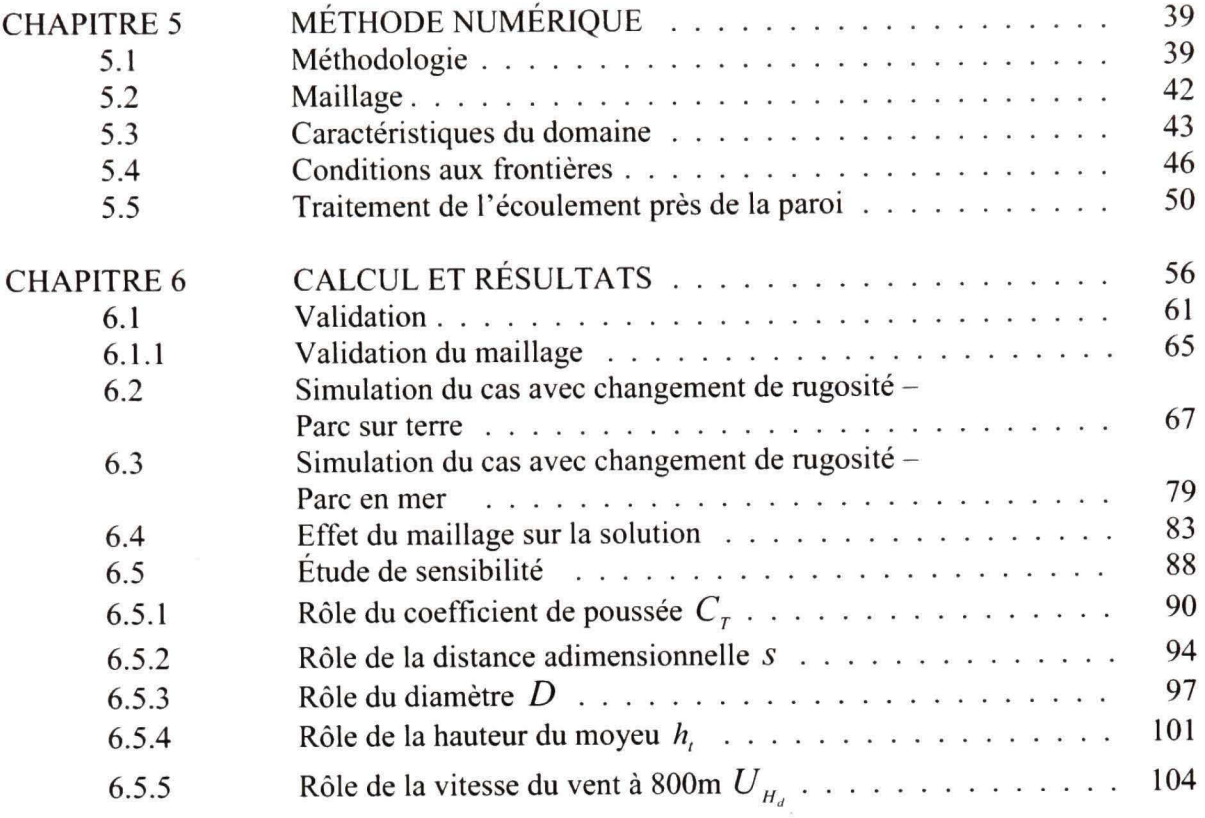

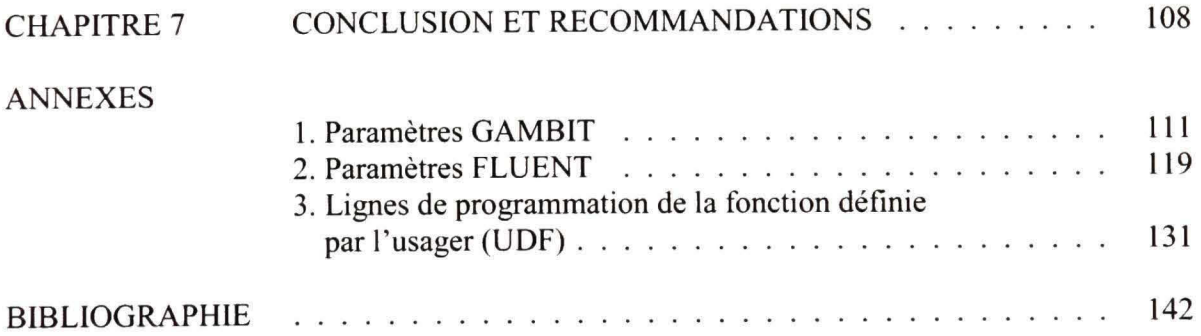

 $\mathcal{L} = \mathcal{L} \mathcal{L}$  . The  $\mathcal{L}$ 

### **LISTE DES TABLEAUX**

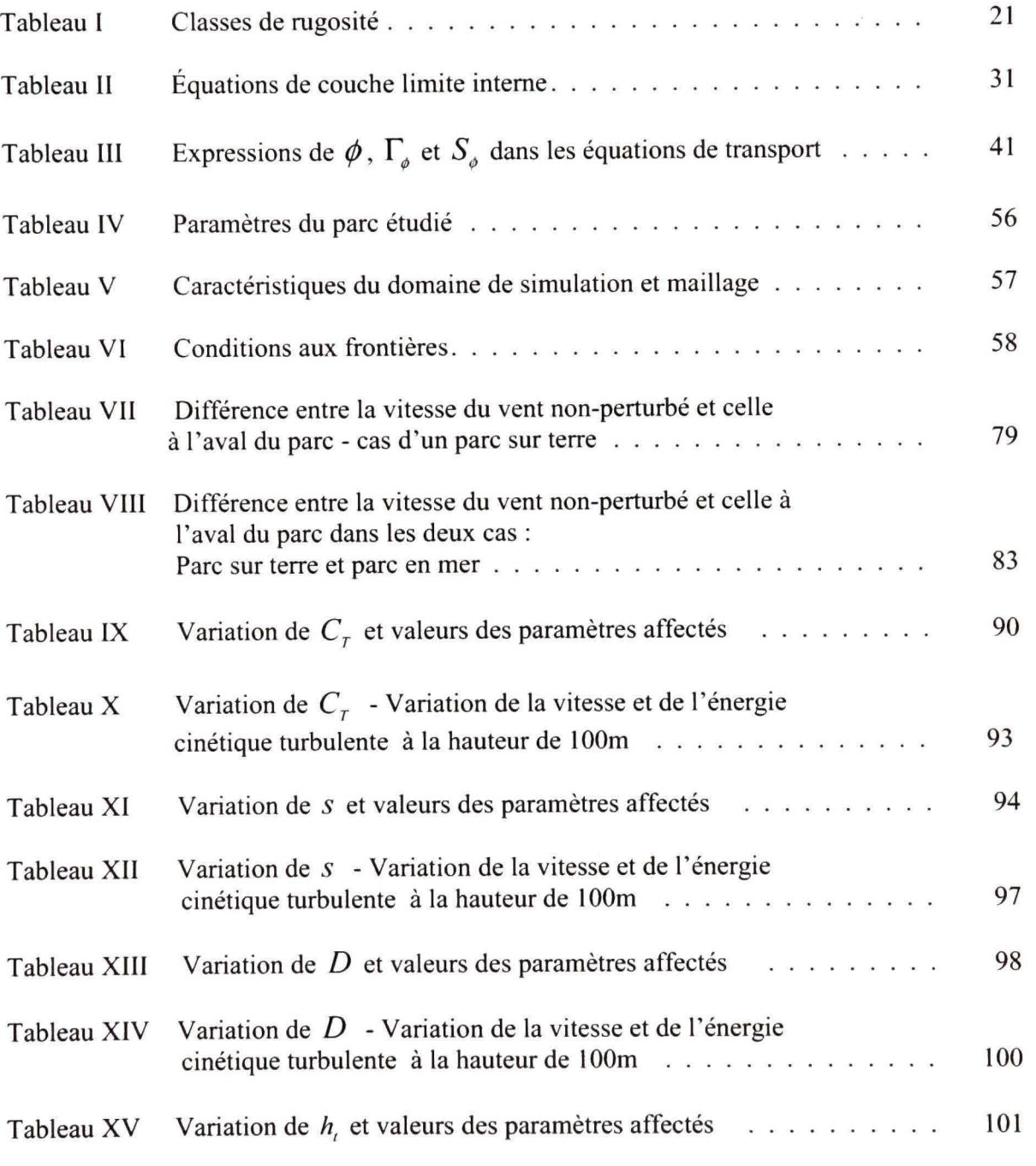

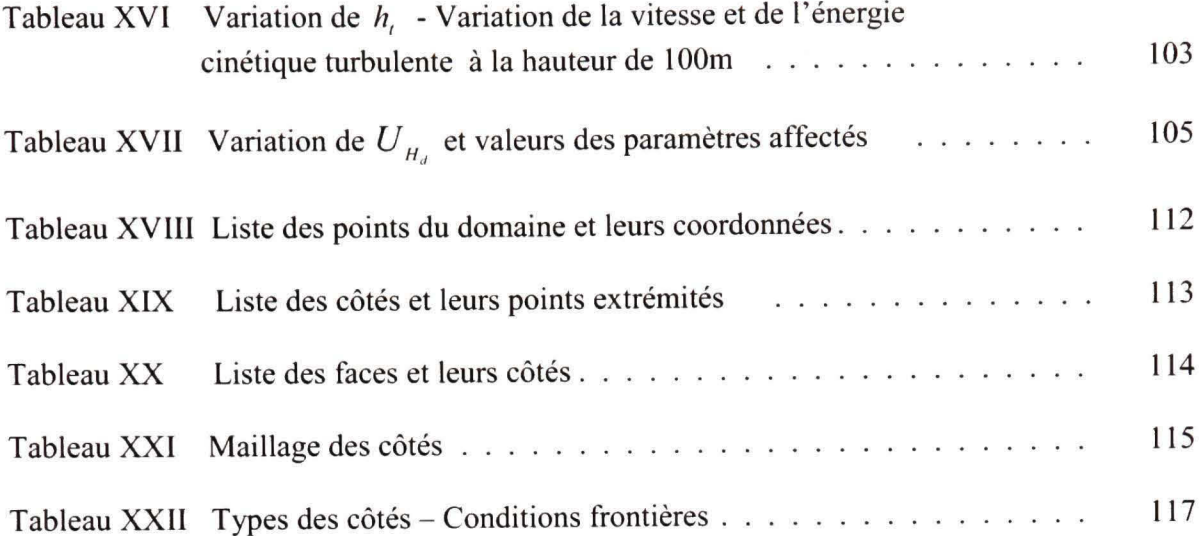

### **LISTE DES FIGURES**

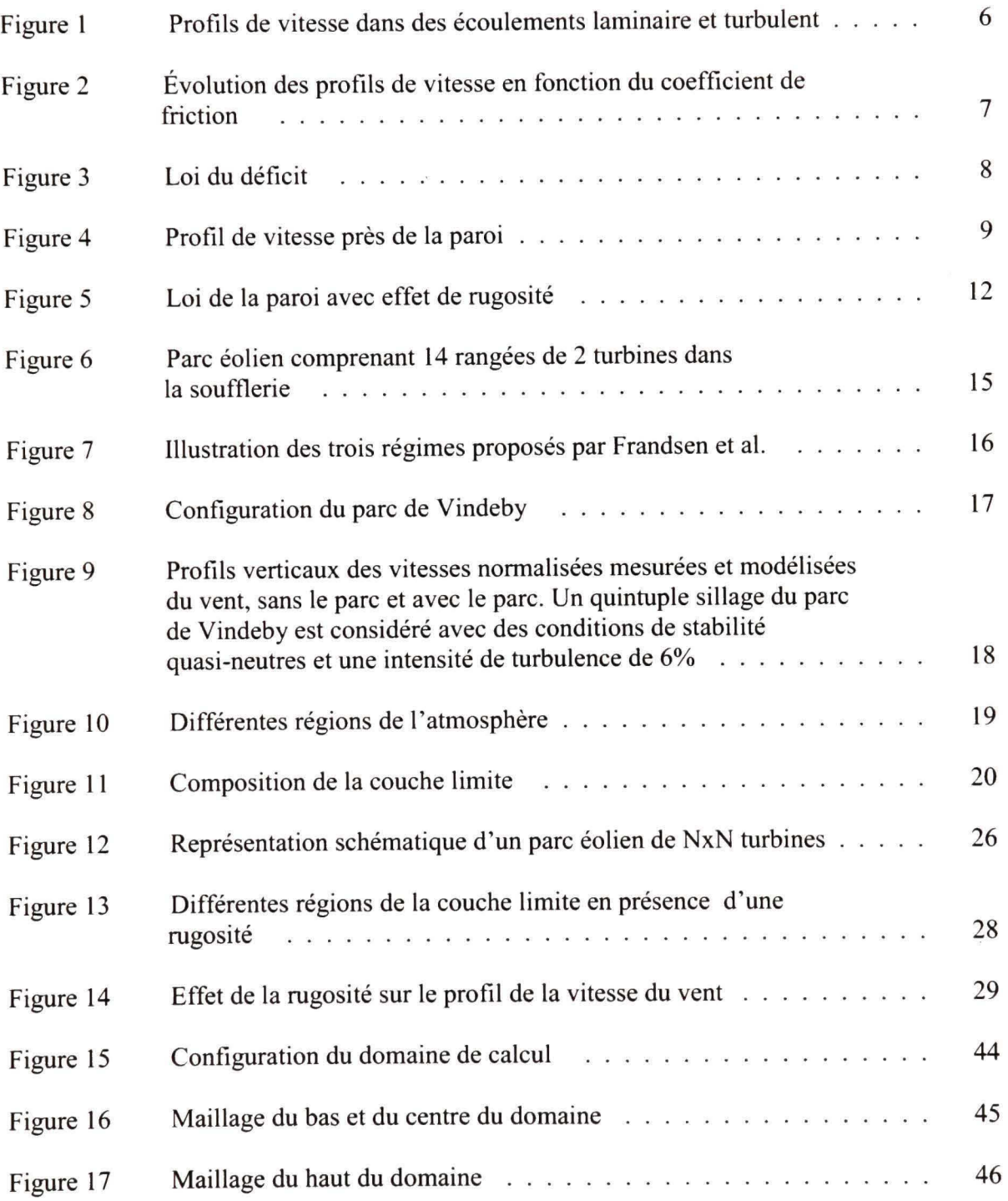

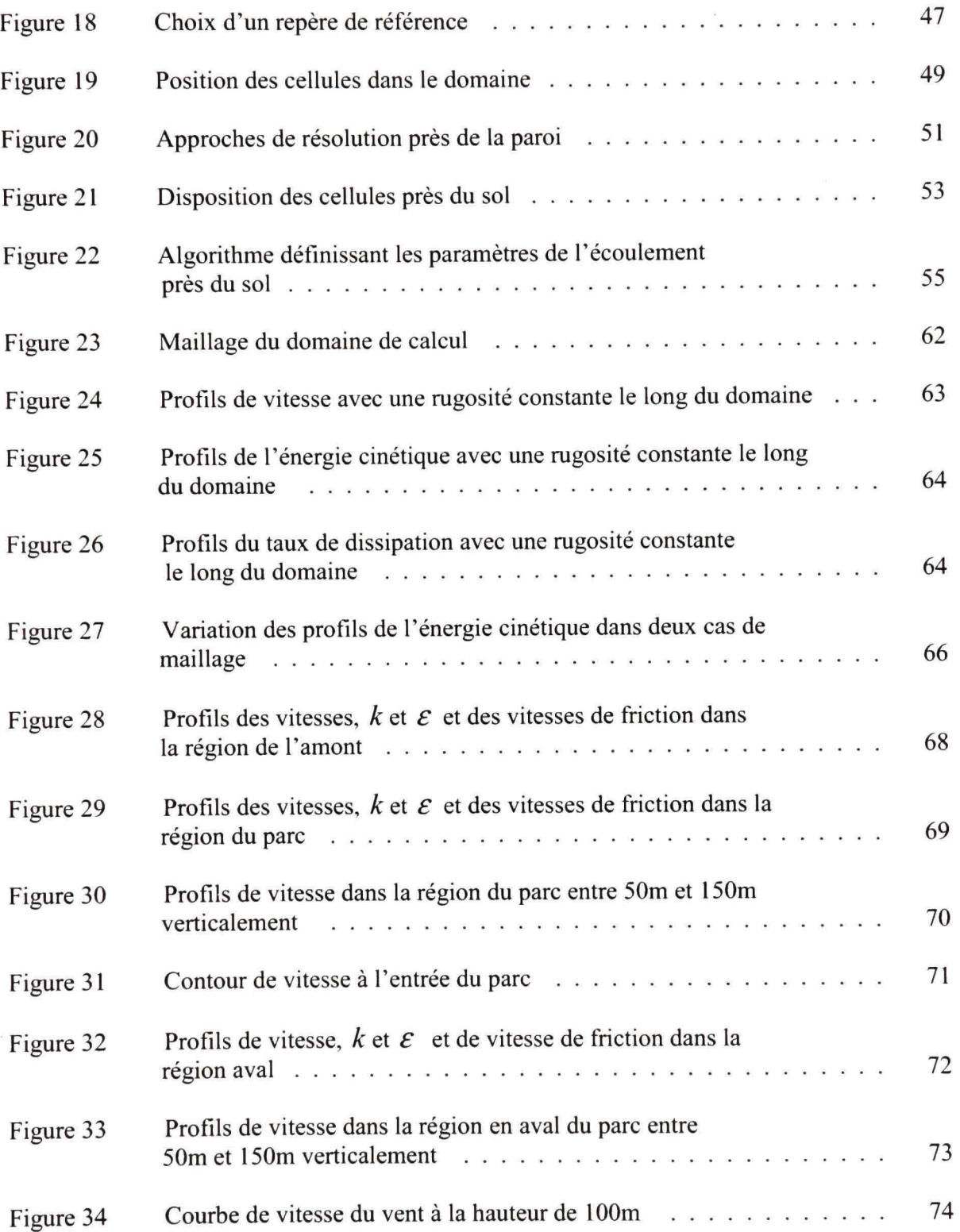

 $\tilde{\omega}$ 

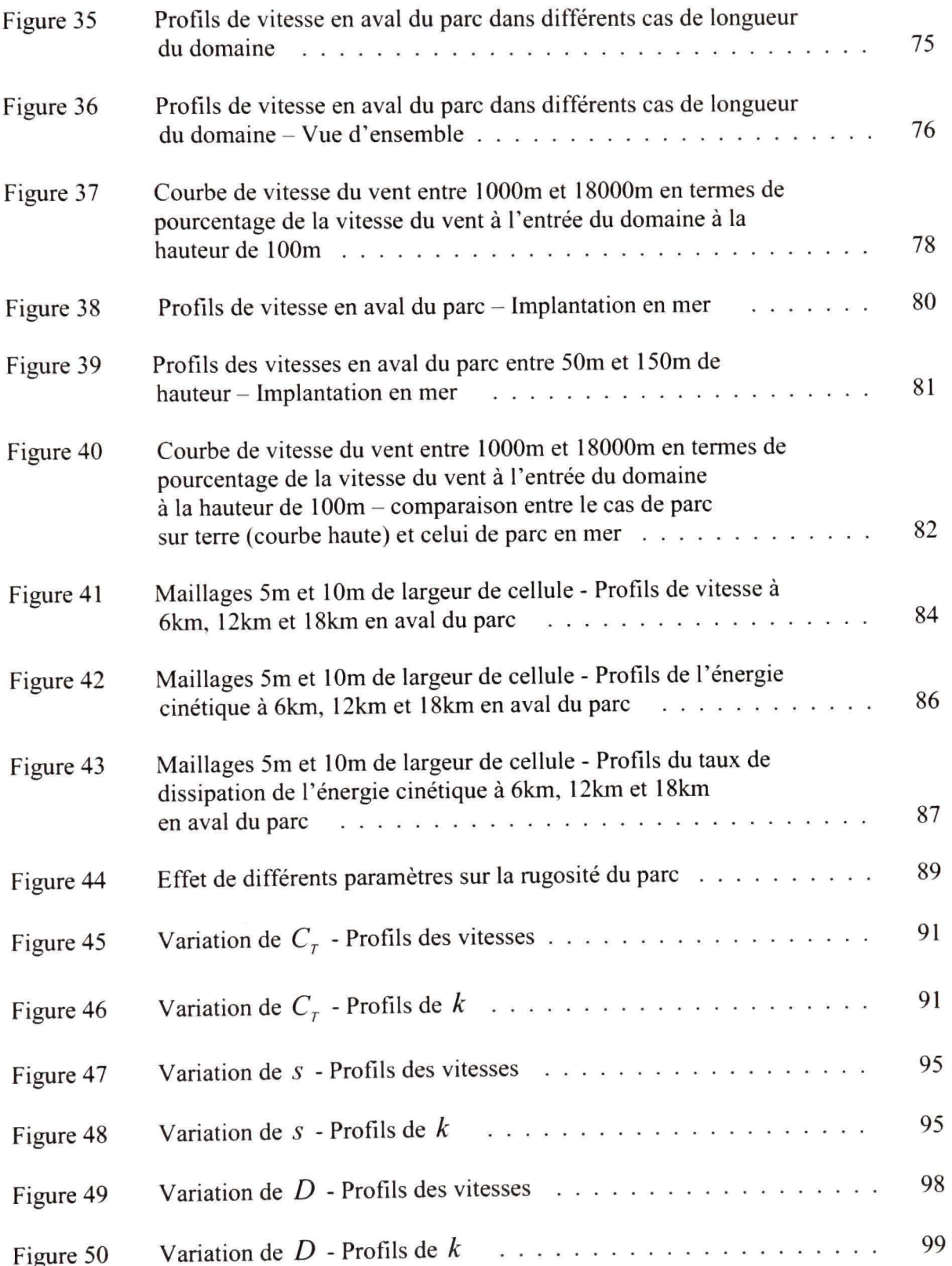

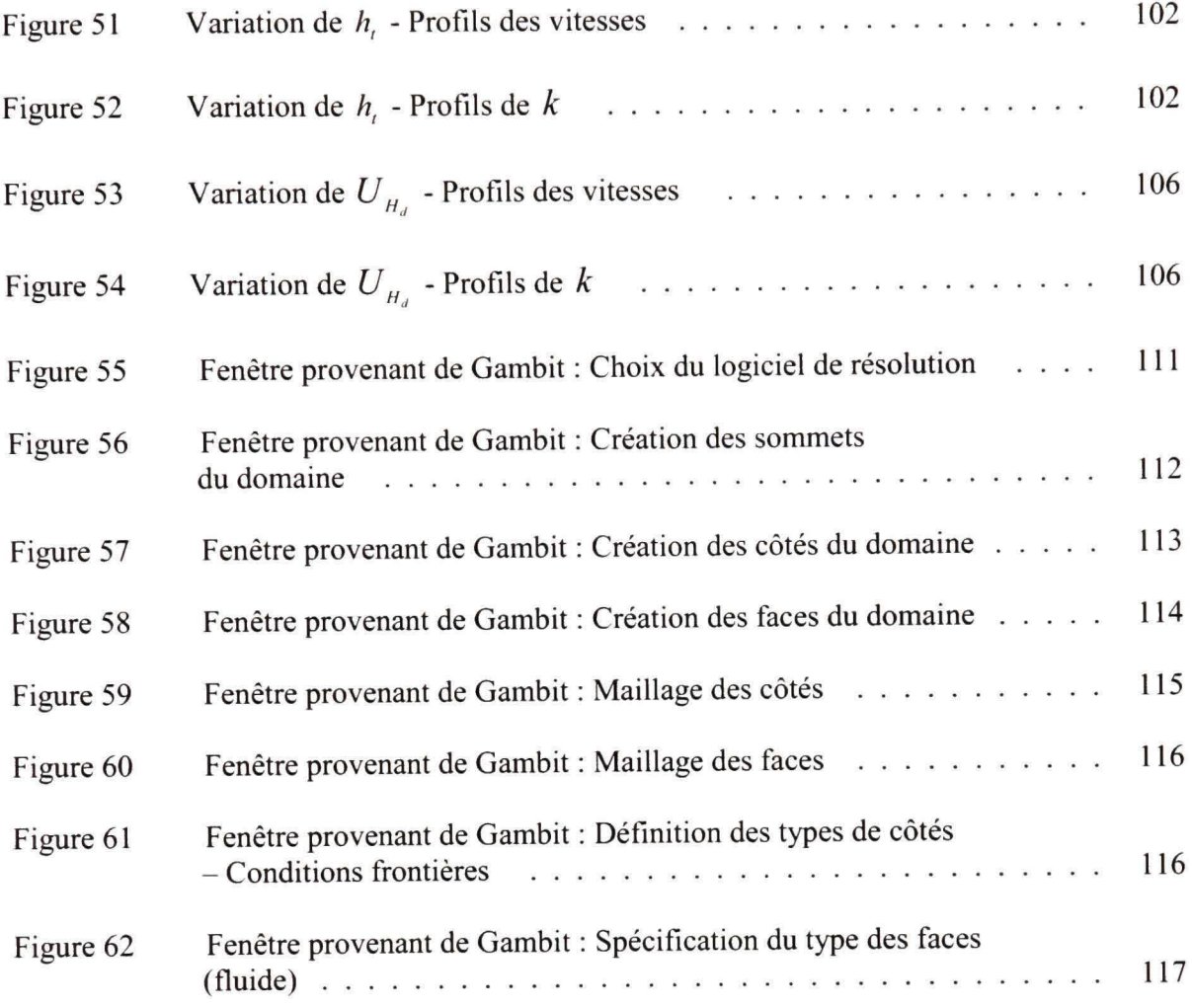

**Xlll** 

# **LISTE DES ABRÉVIATIONS ET SIGLES**

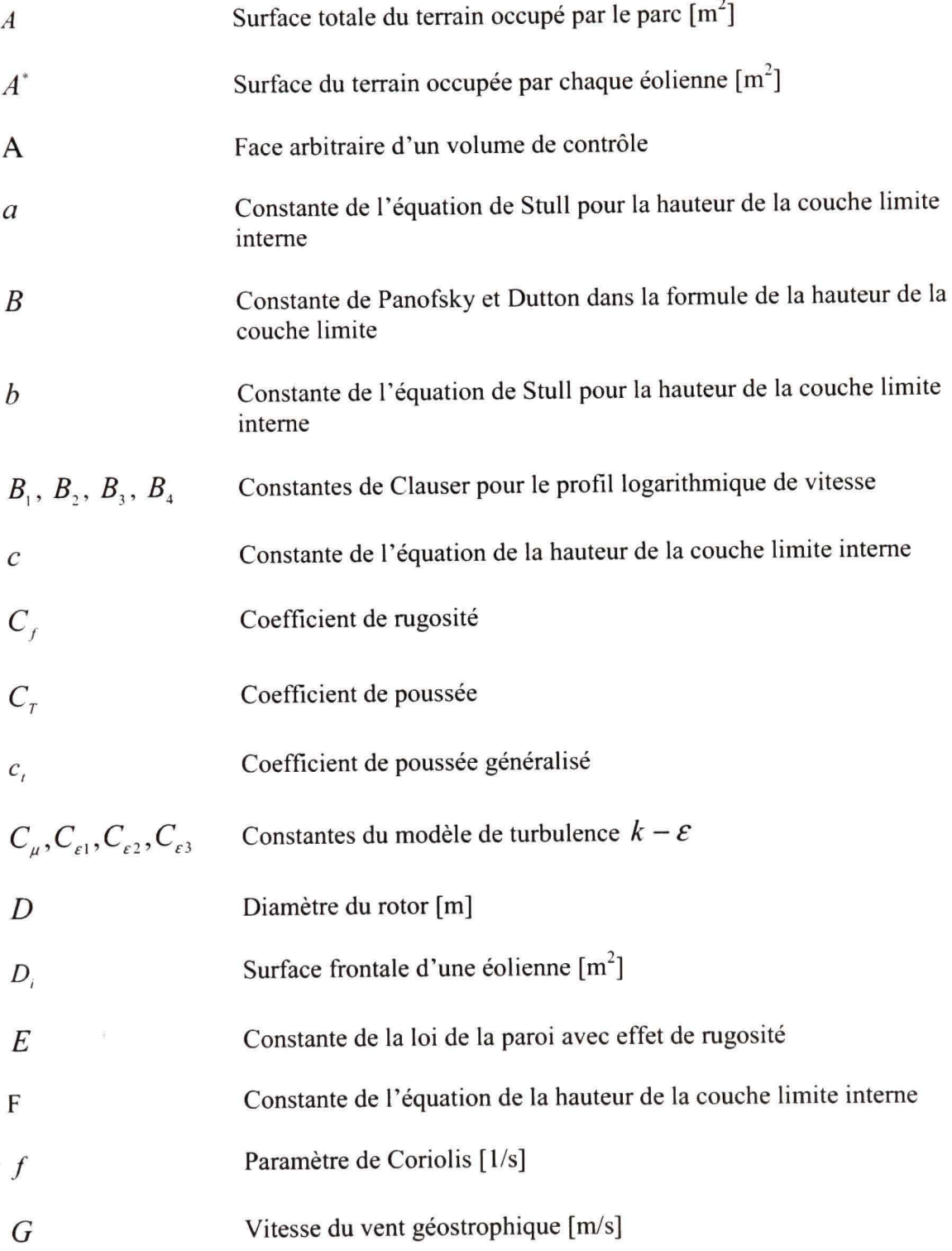

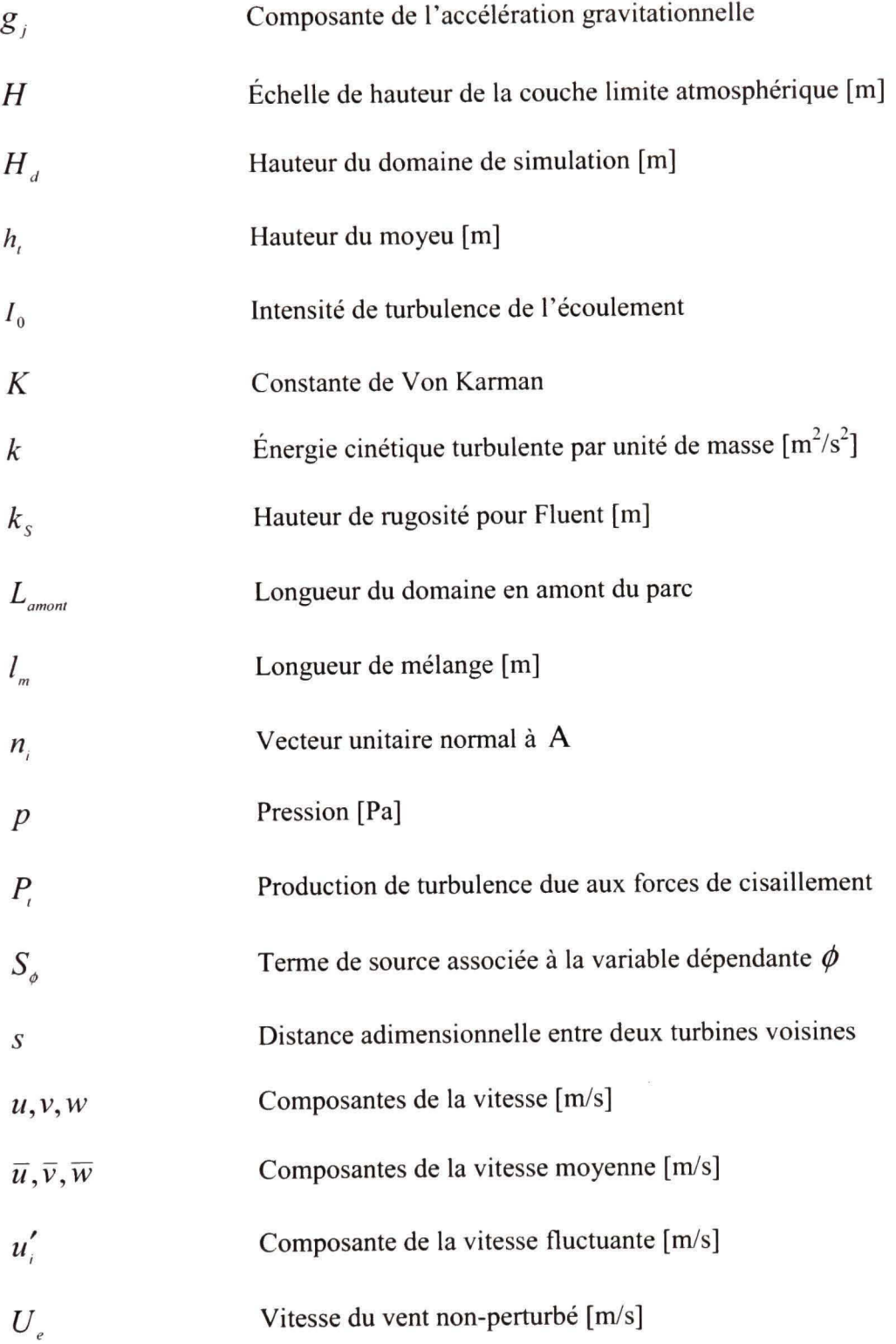

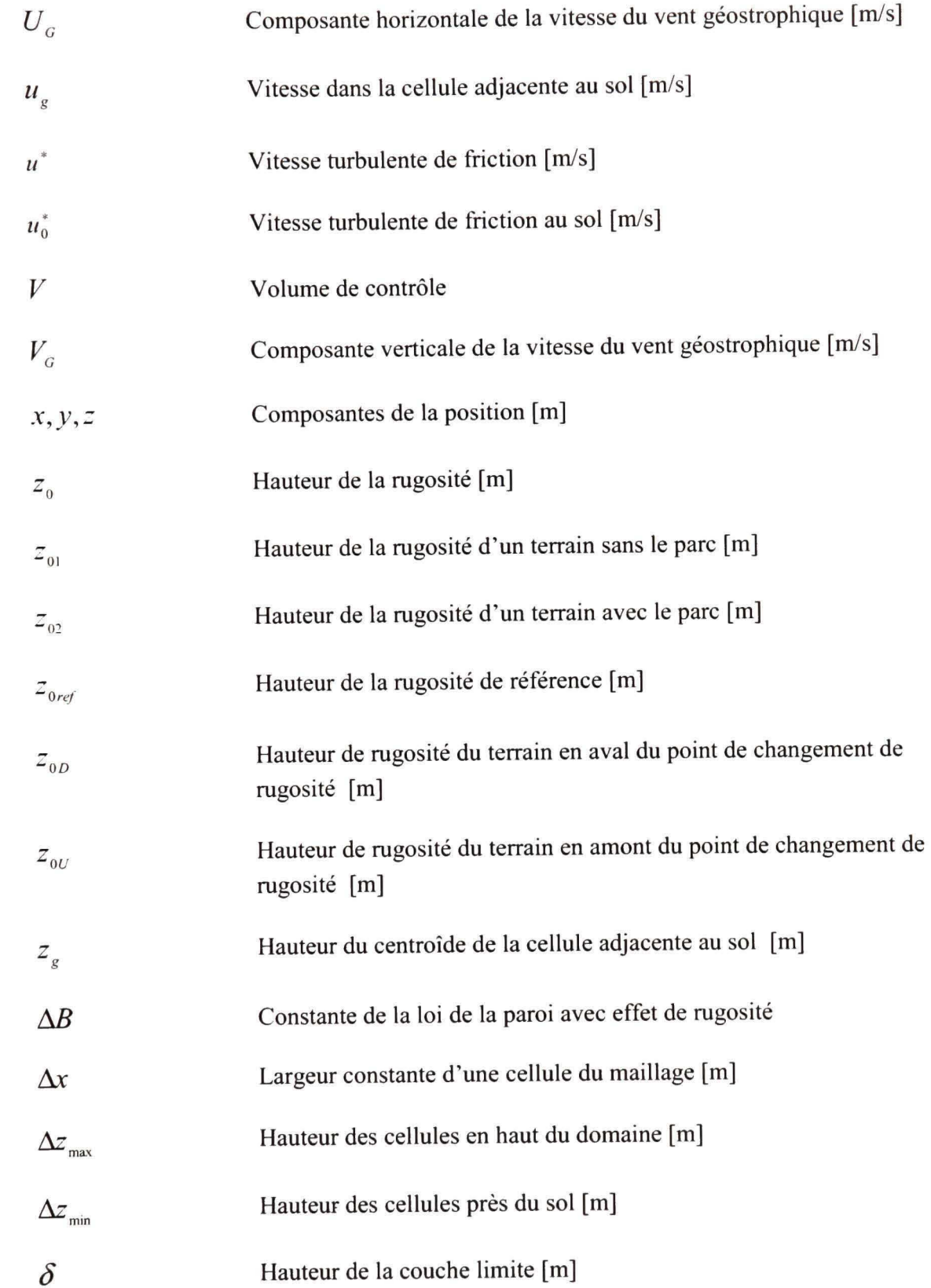

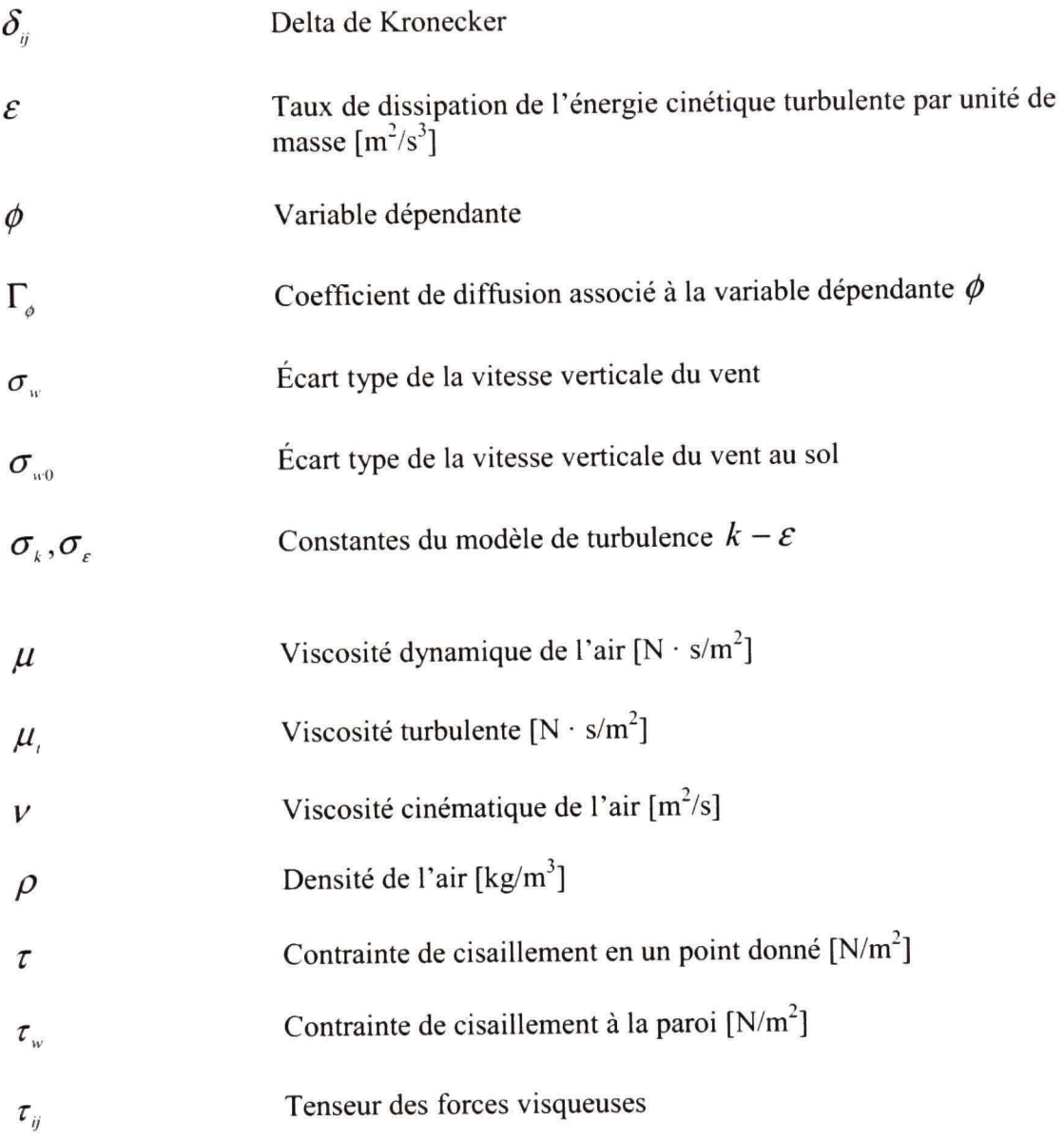

### **CHAPITRE 1**

#### **INTRODUCTION**

#### 1.1 Historique

Depuis longtemps, l'homme n'a cessé de chercher de nouvelles sources d'énergie afin d'améliorer ses conditions de vie. L'histoire de l'énergie éolienne fait partie de celle la créativité humaine, constamment mise au défi pour diversifier ses ressources.

Les premiers moulins à vent ont été développés pour moudre le grain. Le plus ancien concept à moulin est né en Perse vers les années 500-900 de notre ère [1]. À l'époque, le moulin servait au pompage de l'eau. Les moulins à vent étaient aussi utilisés en Chine, il y a de cela 2000 ans.

En Europe, et spécifiquement en Angleterre, il semblerait que les moulins à vent aient été utilisés au XI<sup>c</sup> et XII<sup>c</sup> siècle. Des témoins de l'époque rapportent que les croisés allemands ont amené le savoir faire de la construction des moulins à vent en Syrie. Les premiers moulins à vent étaient à axe vertical. Ces moulins utilisaient des engrenages en bois et possédaient quatre pales faites de voile. Vers 1390, les Hollandais ont raffiné le modèle européen. Ils ont placé les pales en haut d'une tour composée de plusieurs étages. Les étages supérieurs servaient à entreposer les grains tandis que les étages inférieurs étaient réservés au fermier propriétaire du moulin et à sa famille. Le moulin était manuellement orienté vers le vent à l'aide d'un gros levier.

Le processus de perfectionnement du moulin à vent, grâce aux améliorations progressives, a pris 500 ans. Au bout de ce processus, ces moulins avaient toutes les caractérisfiques majeures d'une éolienne moderne.

Malgré l'utilisation de l'énergie éolienne par certains pays pour l'exploitation agricole, l'entrée en service du moteur à vapeur au XVIII' siècle fit connaître une diminution de l'importance de l'énergie éolienne.

Il faudra attendre en 1888 pour que Charies F. Brush, à Cleveland en Ohio, utilise le moulin à vent pour produire de l'électricité. En 1891, le Danois Poul La Cour développa la première éolienne électrique intégrant les principes de conception aérodynamique. Vers la fin de la première guerre mondiale, les éoliennes de 25 kW étaient utilisées à travers tout le Danemark. À la même époque, la baisse des prix du pétrole rendait trop coûteuse et donc non rentable l'exploitation éolienne. Dans les années 20, de petites génératrices à vent étaient fabriquées aux États-Unis. Elles étaient utilisées dans les régions rurales pour assurer l'éclairage des fermes et recharger les batteries. Les grandes turbines font leur apparition en 1931, en Russie, avec l'éolienne nommée Balaclava de lOOkW. Cette machine, installée au bord de la mer caspienne, a fonctionné pendant deux ans. Elle produisait 200kWh d'électricité. Des expériences subséquentes aux États-Unis, au Danemark, en France, en Allemagne et au Royaume-Uni, pendant la période entre 1935 et 1970, ont démontré que les grandes turbines pouvaient fonctionner, mais qu'elles n'avaient pas réussi à donner de grandes éoliennes fiables et capables de générer de l'électricité.

Avec la crise pétrolière de 1973, les efforts de recherche et de développement, notamment aux États-Unis, reprennent. Les recherches sont faites à la fois sur de petites et de grandes éoliennes à axe vertical ainsi que sur de grandes éoliennes à axe horizontal. En 1981, la NASA développe l'éolienne MOD-2 qui a 100m de diamètre. Trois de ces machines ont fonctionné pendant plusieurs années, assurant des données à grande valeur scientifique. Ces données ont permis de relever les faiblesses du concept et de l'améliorer. En Californie, plus de 17000 éoliennes avec des capacités variant de 20 à 350 kW ont été installées dans des parcs éoliens entre 1981 et 1990. Entre temps, en Europe, les programmes de développement de machines de plusieurs mégawatts subventionnés par les gouvernements tardent à débuter. Au début des années 90, la plupart des grandes éoliennes développées en Allemagne, en Suède et dans d'autres pays européens ne fonctionnaient pas. Les efforts consentis pour mettre en place un réseau européen de laboratoires de recherche sur l'énergie éolienne se sont concentrés sur les recherches appliquées de base, le développement de normes et sur les programmes de certification de tests. Après 1990, la plupart de l'acfivité mondiale dans le domaine de l'éolien est passé de l'Amérique du nord à l'Europe et à l'Asie. Aux Pays-Bas, au Danemark et en Allemagne, les coûts d'électricité élevés ont progressivement conduit ces pays à installer des parcs éoliens composés de ttirbines de 50 kW, de 100 kW, de 200 kW, de 500kW. De nos jours, ces éoliennes peuvent produire jusqu'à 5 mégawatts.

Les développements technologiques majeurs ont permis la commercialisation de l'énergie éolienne. Il y a fort à parier qu'il restera des petites mises au point et des raffinements de concepts à faire dans le futur. L'accord de Kyoto amènera les économies modernes à une commercialisation globale et un déploiement de l'énergie éolienne dans le monde d'une façon dont personne ne peut imaginer l'ampleur aujourd'hui.

### **1.2 Problématique et objectifs**

Avec un taux de croissance annuel de plus de 30% par année sur le marché mondial, totalisant plus de 50000 MW (2005) installés dans le monde, la filière éolienne constitue la source d'énergie verte (complémentaire à l'hydraulique) la plus prometteuse pour le Québec. L'énergie éolienne s'inscrit en plein accord avec le concept du développement durable. Les firmes d'experts, même celles traditionnellement plus conservatrices prédisent une capacité installée d'énergie éolienne de plus de 95000 MW dans le monde pour 2008. Au Québec, des projets de parcs éoliens sont en cours et d'autres sont à venir. La première phase d'installation d'éoliennes de 990 MW pour Hydro-Québec se réalisera entre 2006 et 2012. En tout, 660 éoliennes de 1.5 MW seront installées dans neuf parcs. L'appel d'offres pour la deuxième phase de 2000 MW est sur le point d'être finalisé en vue des installations entre 2009 et 2013. Ces deux phases avec les installations à Murdochville et ailleurs porteront l'offre éolienne au Québec à 4000 MW.

La ruée vers l'éolien au Québec et ailleurs dans le monde soulève des questions d'ordre technique et environnemental. Selon la carte des vents au Québec, les régions favorables à l'éolien s'étendent sur de vastes superficies. Toutefois, une des exigences du premier appel d'offres est d'installer tous les parcs en Gaspésie. Les limites technologiques actuelles et la course aux bons sites vont créer, dans un proche avenir, un rapprochement entre les parcs éoliens. La nature des terrains et les inquiétudes des communautés locales quand aux problématiques comme le bruit et le paysage créent des contraintes affectant l'emplacement des parcs. Un parc éolien affecte aérodynamiquement la couche limite terrestre et par suite perturbe une région plus ou moins grande pouvant contenir un parc voisin. C'est dans ce contexte que le problème de l'effet d'un parc sur un autre se pose. La question à débattre sera la suivante : De quelle distance doit-on s'éloigner d'un parc éolien bien défini afin de pouvoir implanter un autre sans que le parc existant, par son sillage, ait un effet sur le parc à installer?

Plusieurs approches (analytiques, numériques et expérimentales) peuvent être utilisées pour répondre à cette quesfion. Le but de ce mémoire est d'utiliser une approche numérique facile à implanter et précise pour résoudre ce problème. Cette approche consiste à représenter des parcs et des terrains avoisinant avec des rugosités.

#### **1.3 Structure du mémoire**

L'approche utilisée dans cette étude permet de modéliser un parc éolien type de 10 x 10 turbines installées sur un terrain plat. Le terrain est divisé en trois parties soit le terrain du parc, le terrain en amont du parc et le terrain en aval du parc. La présence de végétation sur les terrains en amont et en aval du parc se traduit en rugosité dans le modèle. Le parc est modélisé par une rugosité plus élevé que la rugosité des terrains en présence de végétafion en amont et en aval. Le deuxième chapitre traite de la couche limite au-dessus d'une plaque et de sa dépendance à la rugosité de la plaque (ou de la paroi). Autrement dit, il sera question du traitement de l'écoulement au voisinage de la paroi. Le troisième chapitre est un aperçu de la couche limite terrestre et de l'effet d'obstacle sur cette couche ainsi que le profil logarithmique de la vitesse du vent au dessus du sol. Ce chapitre traite également de différents modèles de rugosité créée par la présence d'un parc éolien. Le quatrième chapitre traite des équations mathématiques fondamentales régissant un écoulement atmosphérique. Le cinquième chapitre aborde le modèle de simulation numérique. Le chapitre six présente et commente les résultats obtenus.

#### **CHAPITRE 2**

### **COUCHE LIMITE SUR PAROI** RUGUEUSE

L'écoulement atmosphérique dans un parc éolien est identifiable à un écoulement au-dessus d'une plaque. L'analyse ci-dessous est une revue des paramètres qui régissent cet écoulement. La base de cette analyse est tirée de la référence [2].

### **2.1 Écoulement au-dessus d'une plaque**

En comparant les profils de vitesse sur une plaque dans les cas d'un écoulement laminaire et dans le cas d'un écoulement turbulent, il est possible d'apercevoir la différence illustrée à la figure 1.

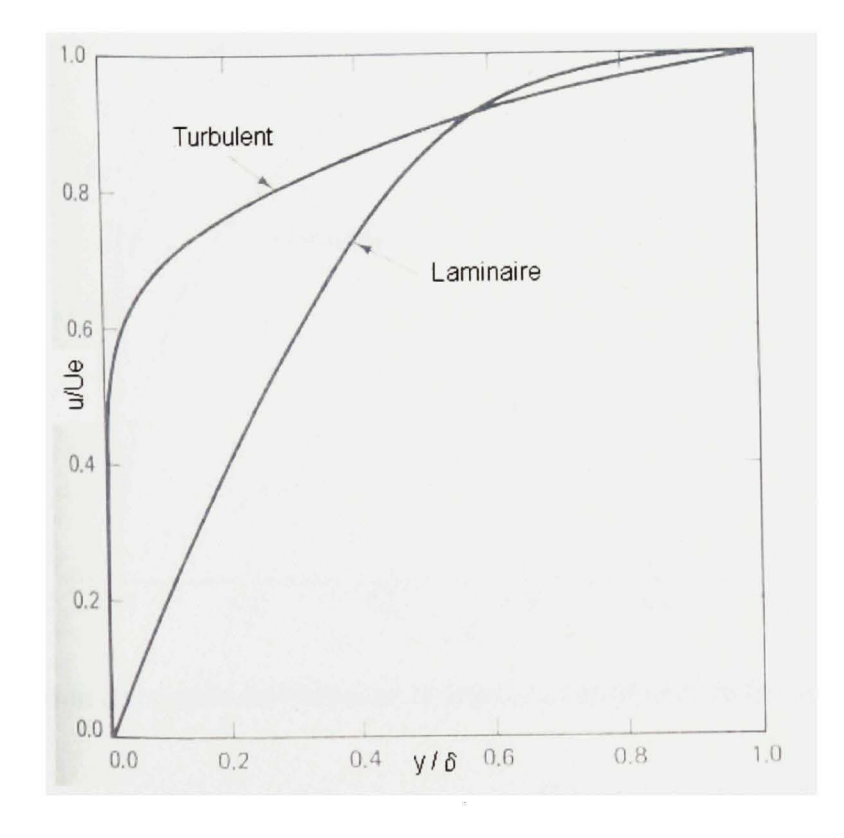

Figure 1 Profils de vitesse dans des écoulements laminaire et turbulent (tirée de [2])

La figure 1 montre en abscisse  $\left(\frac{y}{\delta}\right)$ ,  $\delta$  étant la hauteur de la couche limite et en ordonnée *^ u^*   $U_{e}$  ) *,* u étant la vitesse horizontale à la hauteur y et *U^,* la vitesse non - perturbée (ou la vitesse au-dessus de la couche limite). Un autre aspect qui accentue la différence entre un écoulement laminaire et un écoulement turbulent est l'évolution du profil de vitesse en *T...*  fonction du nombre de Reynolds, et/ou du coefficient de rugosité de la plaque ( $C_f$  =  $\rho$ U $_{e}$ 

*,*  $\tau_w$  étant la contrainte de cisaillement au mur).

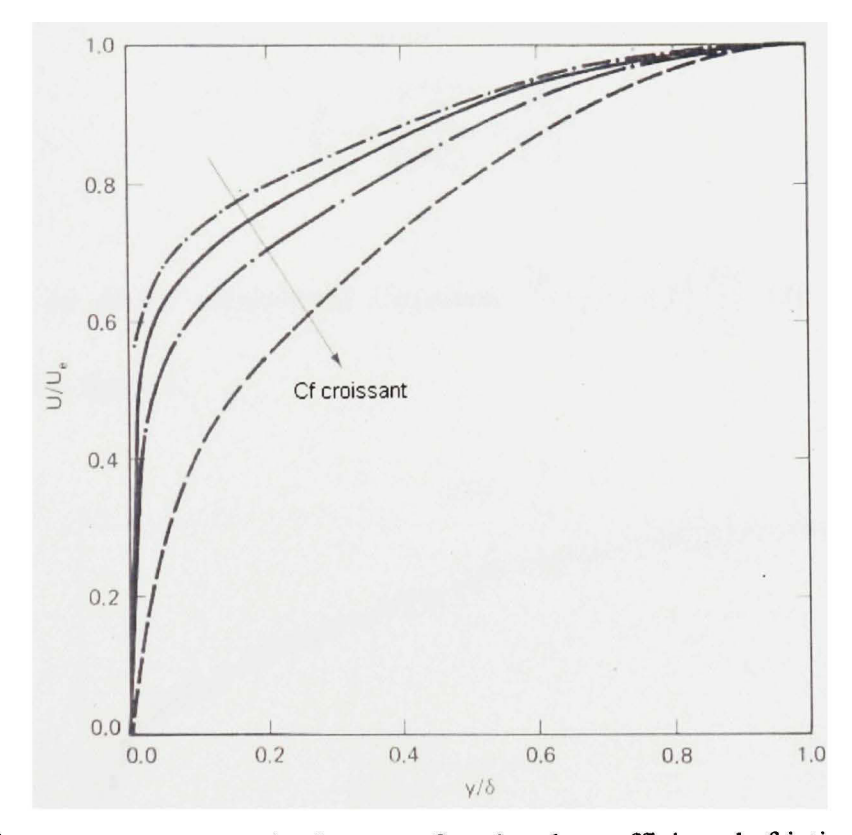

Figure 2 Évolution des profils de vitesse en fonction du coefficient de friction (tirée de [2])

Contrairement au cas laminaire, les courbes du cas turbulent de la figure 2 ne peuvent pas être confondues en une seule courbe par une simple multiplication par un coefficient

*( u^ y ^eJ*  d'échelle constant. Si le déficit de vitesse définit comme  $\left|1-\frac{u}{l}\right|$  est considéré, il est possible de créer une corrélation entre toutes les courbes à l'aide d'un facteur proportionnel à  $\left( \frac{1}{\sqrt{C_{\epsilon}}} \right)$ . D'après la figure 2, il est possible de constater qu'un plus grand coefficient de rugosité C<sub>f</sub>, implique un plus grand déficit de vitesse. La vitesse de friction  $u^*$  définit par :

> $u^* = \sqrt{\frac{\tau_w}{\rho}}$ (2.1)

Ce qui donne

$$
\frac{u^*}{U_e} = \sqrt{\frac{\tau_w}{\rho U_e^2}} = \sqrt{\frac{C_f}{2}}
$$
\n(2.2)

 $(u-U_e)$ Le graphique du déficit représentant l'équation  $\frac{\sqrt{3}}{2} = f \frac{y}{s}$  $u^*$   $(\delta)$ représenté dans la figure 3. (loi du déficit) est

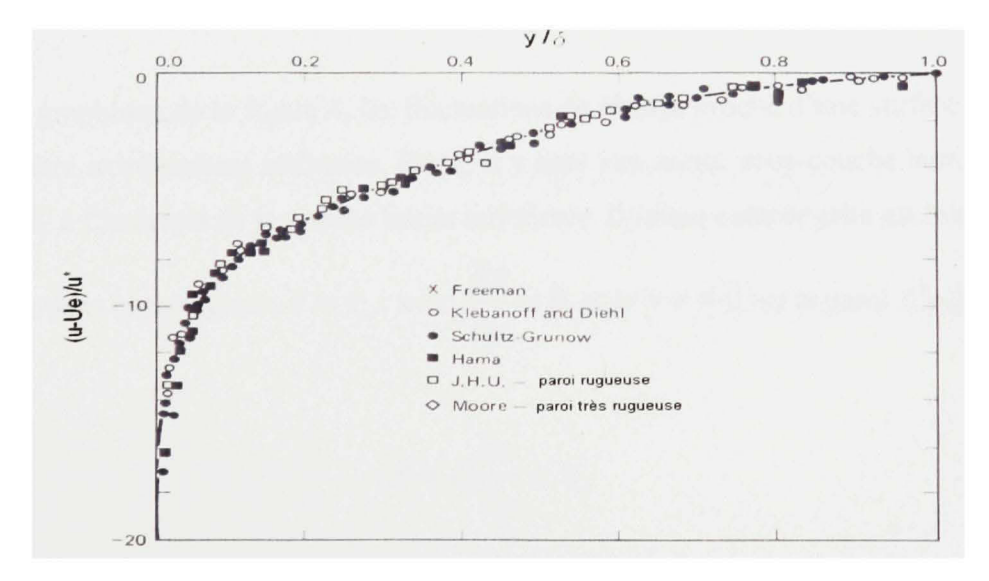

Figure 3 Loi du déficit (tirée de [2])

La loi du déficit ne s'applique pas à toute la région voisine de la paroi. En défmissant les paramètres  $u^* = \frac{u}{n}$  ainsi que  $y^* = \frac{y}{n}$ , les profils à la figure 4 sont ceux qui représente **M\*** *V* 

l'écoulement près du mur :

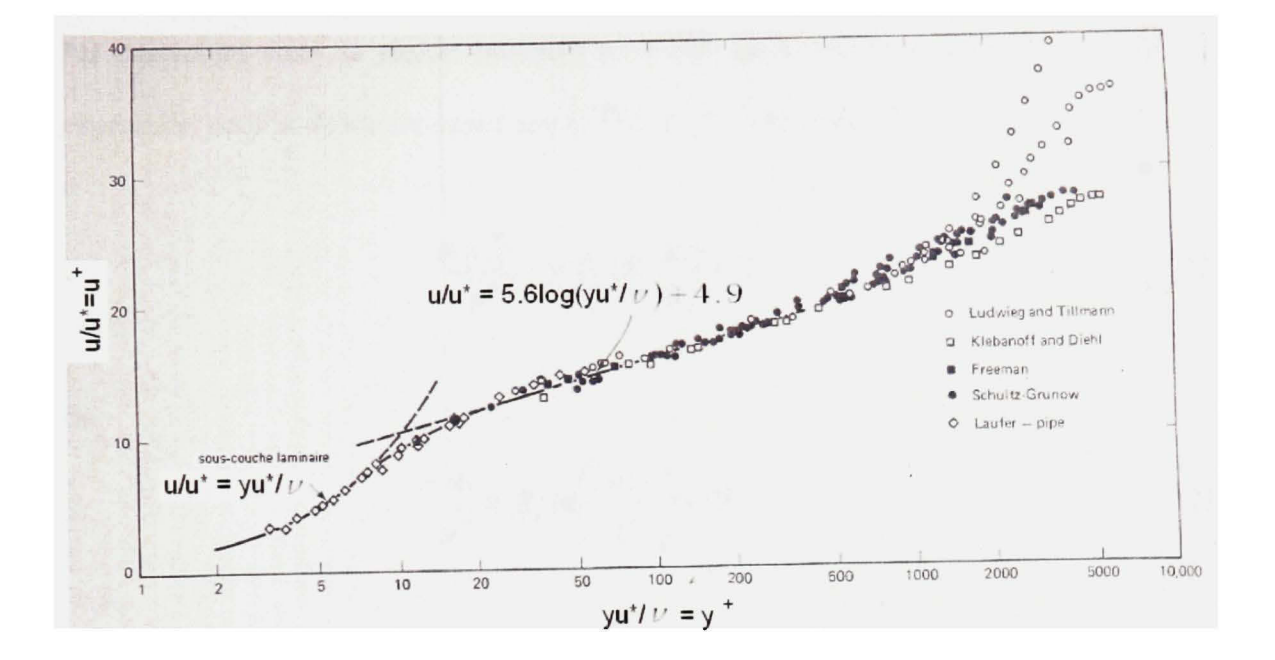

Figure 4 Profil de vitesse près de la paroi (tirée de [2])

Selon le graphique de la figure 4, les fluctuations de vitesse proche d'une surface solide lisse doivent être extrêmement atténuées. Donc, il y aura une mince sous-couche laminaire collée à la paroi, à l'intérieur de la couche limite turbulente. Comme cette couche est mince, on peut

supposer dans cette région :  $\tau = \tau_{w}$ , avec  $\frac{d\tau}{dx} = 0$  et  $u = v = 0$  sur la paroi. Ce qui donne : *ay* 

$$
\tau = \mu \frac{\partial u}{\partial y} = \tau_w \tag{2.3}
$$

En intégrant avec  $u(0) = 0$  et en divisant par  $u^*$ , on aura :

$$
u^+ = y^+ \tag{2.4}
$$

À la figure 4, le profil suit cette relation pour des valeurs de  $y^+ \approx 5 - 7$ , ce qui confirme que la sous-couche laminaire est très mince (plus mince que 1% de *ô ).*  Par continuité entre la région interne ( $y^*$  < 30) et la région externe ( $y^*$  > 300), une expression pour la région intermédiaire ( $30 \leq y^* \leq 300$ ) est obtenue.

$$
\frac{u - U_e}{u^*} = B_1 \ln\left(\frac{y}{\delta}\right) + B_2 \tag{2.5}
$$

ou

$$
\frac{u}{u^*} = B_1 \ln \left( \frac{yu^*}{v} \right) + B_3 \tag{2.6}
$$

Clauser [3] propose les paramètres suivants :

$$
B_1 = 5.6
$$
  

$$
B_2 = -2.5
$$
  

$$
B_3 = 4.9
$$

En introduisant la constante de Von Karman, l'équation (2.6) devient :

$$
\frac{u}{u^*} = \frac{1}{K} \ln \left( \frac{yu^*}{v} \right) + B_3 \tag{2.7}
$$

*K = 0.42* étant la constante de Von Karman

#### **2.2 Effet de la rugosité**

La rugosité a un effet important sur l'écoulement dans la région inteme dominée par la présence de la paroi. Elle a un effet indirect sur la région externe, augmentant *C^,* et cet effet est inclus dans la région externe par l'intermédiaire du paramètre *u'* dans la loi du déficit représentant cette région. Pour une rugosité  $k_s^*$  ( $k_s^* = \frac{k_s u^*}{v}$ ,  $k_s$ étant la hauteur moyenne de rugosité) à l'intérieur de la sous-couche laminaire, il est prévisible de percevoir une influence de  $k_s^{\dagger}$  qui sera minime, par conséquence, les surfaces telles que  $k_s^{\dagger}$  < 5 (approximativement), seront lisses. Pour des surfaces telles que  $k_s^2 > 10-12$ (approximativement), la sous-couche laminaire commence à disparaître. L'expérience démontre que l'effet de la rugosité sur la loi de la paroi est représenté par un décalage vers le bas  $\frac{\Delta u}{\Delta t}$  avec  $\frac{yu}{\Delta t}$  fixe. Ce décalage est fonction de  $k_s^*$ . La loi de la paroi devient dans ce  $\boldsymbol{u}^*$ 

cas :

$$
\frac{u}{u^*} = B_1 \log \left( \frac{yu^*}{v} \right) + B_3 - \frac{\Delta u}{u^*}
$$
\n(2.8)

Pour de grandes valeurs de  $k^{-1}$  ( $k^{-2}$  70), la sous-couche laminaire disparaît, l'écoulement est totalement rugueux, et la couche inteme doit être indépendante de la viscosité. Pour que cela arrive, Cebeci et al. [4] démontrent que :

$$
\frac{\Delta u}{u^*} = B_1 \log \left( \frac{k_s u^*}{v} \right) + B_4 \tag{2.9}
$$

de façon à ce que la viscosité n'intervienne pas. *B^* est déterminé expérimentalement, selon le type de rugosité, comme étant le point d'intersection de la courbe représentant  $\frac{\Delta u}{u^*}$  en fonction *àt k\** avec l'axe des ordonnées tel que représenté dans la figure 5.

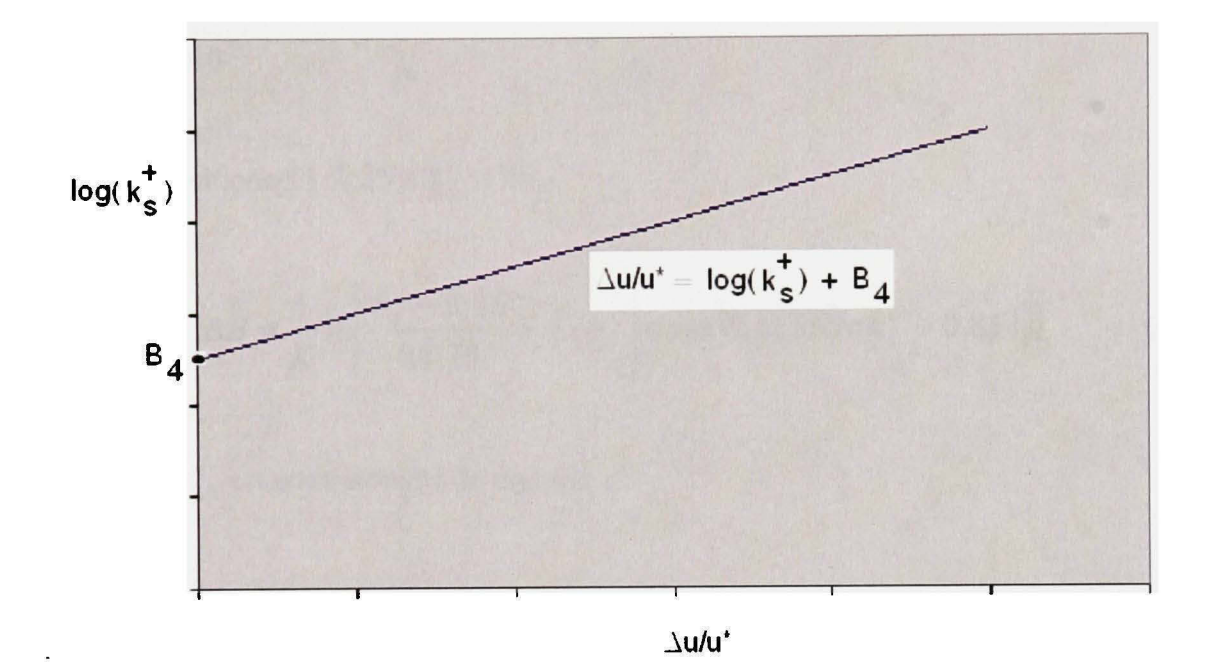

Figure 5 Loi de la paroi avec effet de mgosité

De façon générale, la loi de la paroi modifiée devient dans le cas de rugosité [5]:

$$
\frac{u}{u^*} = \frac{1}{\kappa} \ln \left( E \frac{u^* y}{v} \right) - \Delta B \tag{2.10}
$$

Avec:  $E = 9.81$ 

*AB* dépend en général du type de rugosité (sable uniforme, rivets, fils, nervures, maille, etc.) et de sa taille. Il n'existe pas de formule universelle pour tous les types de rugosité. Pour une rugosité de grain de sable et de types similaires de mgosité uniforme, *AB* est bien défini avec la corrélation en fonction de la hauteur de la rugosité. Trois différents régimes différents se distinguent :

• Hydrodynamique lisse (ou lisse) :  $k^*_s \le 2.25$ ,

 $\Delta B = 0$ 

Transitionnel :  $2.25 < k_s^+ \le 90$ ,  $\bullet$ 

$$
\Delta B = \frac{1}{K} \ln \left[ \frac{k_s^+ - 2.25}{87.75} + C_s k_s^+ \right] \times \sin \{0.4258 (\ln k_s^+ - 0.811) \} \tag{2.11}
$$

Où  $C_s$  est une constante de rugosité

Complètement rugueux :  $k_s^+ > 90$ ,  $\bullet$ 

$$
\Delta B = \frac{1}{K} \ln \left( 1 + C_s k_s^+ \right) \tag{2.12}
$$

Le choix de la constante de rugosité  $C_s$  dépend du type de rugosité. En général, cette constante varie entre 0.5 et 1, mais il n'y a pas de façon précise de la déterminer.

#### **CHAPITRE 3**

### **COUCHE LIMITE ATMOSPHÉRIQUE ET PARC ÉOLIEN**

#### **3.1 Écoulement dans un parc éolien**

Pour le moment, la majorité des études aérodynamiques faites portent sur l'effet d'une composante de la turbine, tel que la tour, sur la performance de la turbine, ou encore l'effet d'une turbine sur une autre placée dans le champ de son sillage.

Récemment, des études ont été faites sur le comportement du vent à l'intérieur d'un parc, ou encore, l'effet du parc sur la couche limite atmosphérique.

Crespo et al. [6] ont étudié la performance d'un parc et son influence sur la couche limite atmosphérique en résolvant les équations de couche limite à l'aide du logiciel UPMPARK. Dans leur étude, ils ont utilisé le modèle de Frandsen [7] qui assimile le parc à un élément de rugosité. À l'aide d'un calcul analytique, Frandsen a étudié le comportement de la couche limite atmosphérique en présence du terrain mgueux.

Hegberg et al. [8] ont appliqué le même concept de Frandsen pour étudier le comportement du profil du vent à l'intérieur d'un parc dans la mer *(offshore)* en modélisant le parc comme étant une mgosité. Les résultats ont été validés à l'aide de mesures dans une soufflerie. Des turbines ont été fabriquées à l'échelle pour constituer deux modèles de parcs : un de huit rangées par trois turbines et l'autre de 14 rangées par deux turbines (voir figure 6). Ils ont conclu que contrairement aux résultats obtenus à l'aide de certains logiciels, la vitesse du vent n'atteint pas sa valeur d'équilibre à la cinquième turbine, mais connaît bel et bien une diminution de sa valeur après cette turbine.

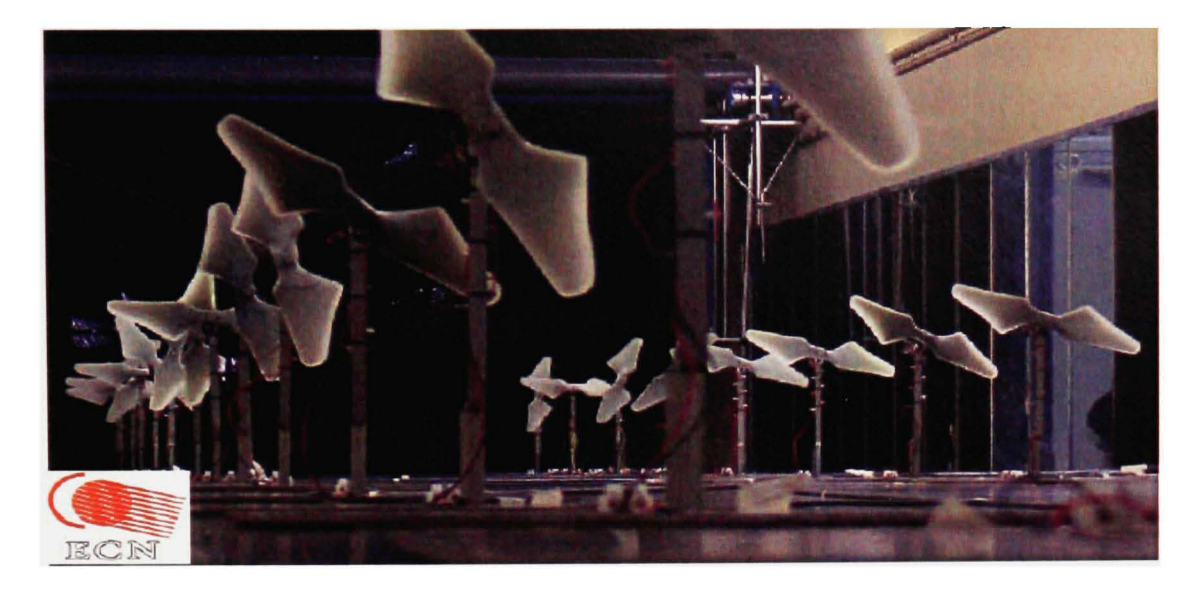

Figure 6 Parc éolien comprenant 14 rangées de 2 turbines dans la soufflerie (tirée de [8])

Frandsen et al. [9] ont étudié le déficit de vitesse dans les grands parcs marins *{offshore)* en adoptant une méthode analytique. Cette méthode consiste à diviser l'écoulement dans un parc en trois régimes (voir figure 7). Dans le premier régime, les sillages d'une ou de plusieurs turbines d'une même rangée, se mélangent et s'étendent latéralement et verticalement. Dans le deuxième régime, l'expansion latérale du sillage est bloquée par le sillage de la rangée voisine. L'expansion se fait seulement verticalement. Dans le troisième régime, à l'intérieur du parc, le sillage devient en équilibre avec la couche limite atmosphérique, ce qui arrête l'expansion verticale.

Le modèle de Frandsen utilise plusieurs approximations. Par exemple, un très grand parc peut permettre aux trois régimes de se développer. Une des hypothèses du modèle de Frandsen est que la force de poussée sur une turbine est concentrée à la hauteur du moyeu. Cette analyse n'a pas été validée à l'aide de mesures expérimentales.

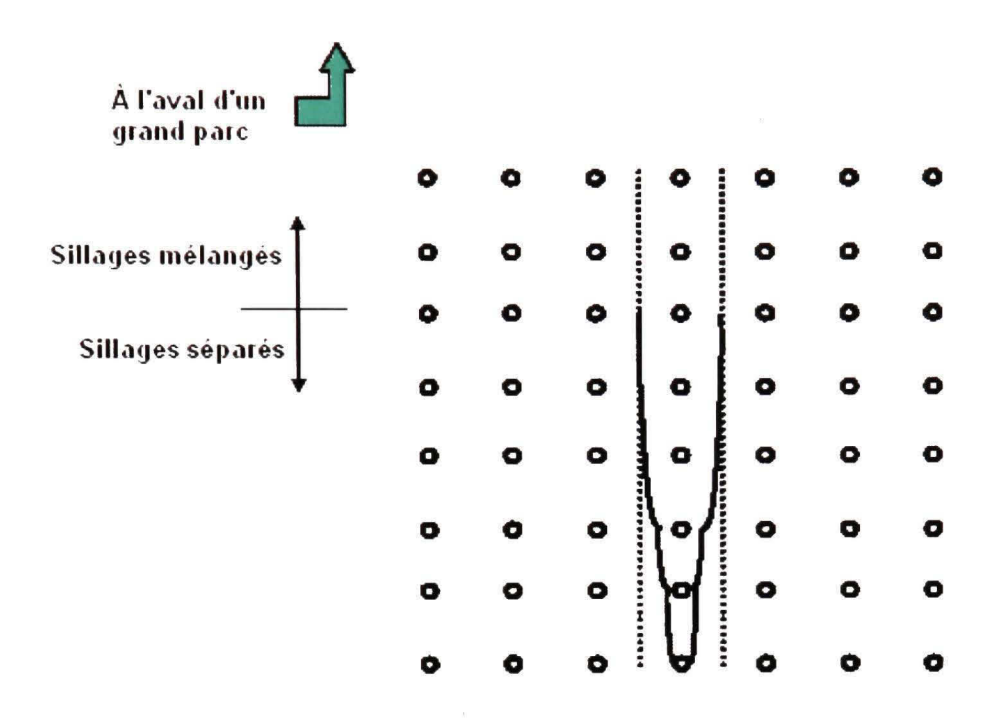

Figure 7 Illustration des trois régimes proposés par Frandsen et al. [9]

Shlez et al. [10] résument les différentes études qui ont été faites sur le parc *offshore* de Vindeby composé de 11 éoliennes. Différents logiciels ont été utilisés pour étudier l'écoulement. Les résultats des analyses informatiques ont été comparés à des mesures expérimentales effectuées dans le parc. La disposition des éoliennes du parc et des mats est représentée à la figure 8. Les turbines sont désignées par lE, IW, etc. Les mats sont représentés par SMS et SMW. Par exemple, le mat SMS mesure la vitesse dans un sillage résultant de cinq éoliennes consécutives 1 W, 2W, 3W, 4W et 5W.

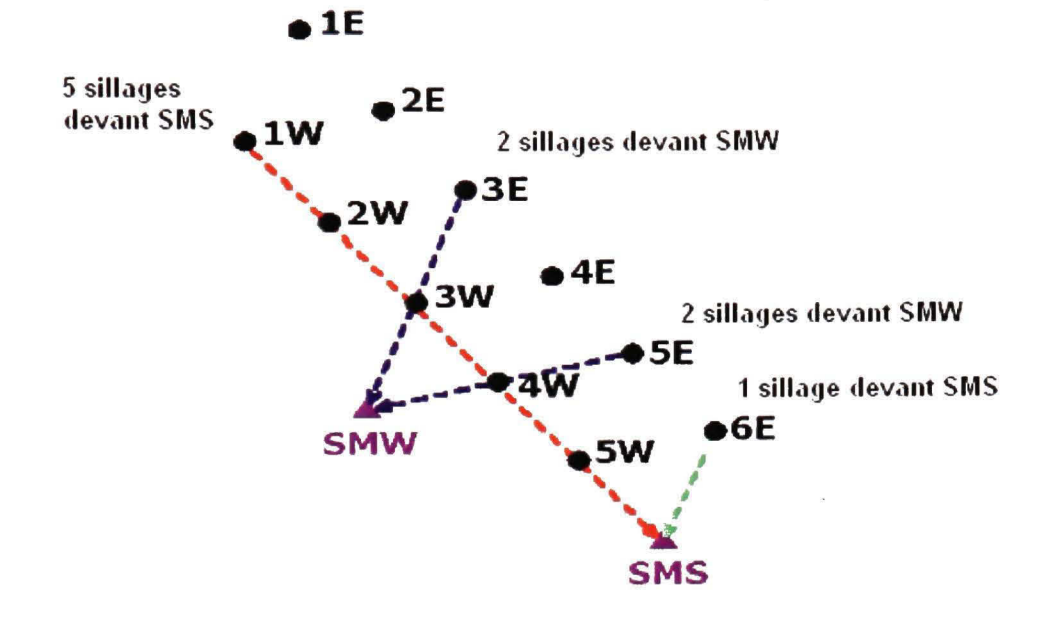

Figure 8 Configuration du parc de Vindeby (tirée de [11])

Parmi les modèles, le modèle développé à l'Université Oldenburg en Allemagne pour modéliser le parc de Vindeby avec le logiciel FLap *(Farm Layout Program)* est décrit en détails dans l'étude de Lange et al. [12]. Lange compare les profils de vitesses obtenus à l'aide du logiciel FLap aux mesures expérimentales obtenues à Vindeby. Les résultats pour un sillage quintuple avec des conditions atmosphériques quasi-neutres sont représentés à la figure 9.

Lange et al. trouvent que le modèle épouse bien les mesures quand les condifions sont presque neutres. Cependant, lorsque les conditions atmosphériques sont stables ou instables, le modèle réussit moins bien à décrire les résuhats expérimentaux. L'auteur attribue ce résultat à une compréhension moindre des conditions atmosphériques qui s'éloignent de la neutralité.
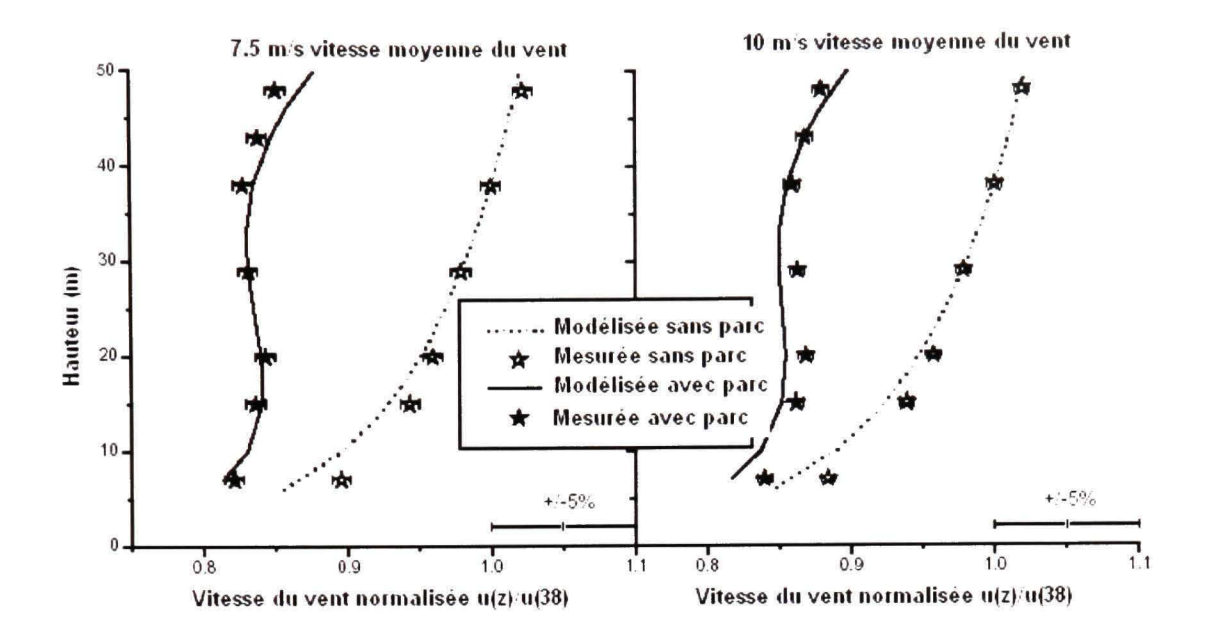

Figure 9 Profils verticaux des vitesses normalisées, mesurées et modélisées du vent, sans le parc et avec le parc. Un quintuple sillage du parc de Vindeby est considéré avec des conditions de stabilité quasi-neutres et une intensité de turbulence de 6% (tirée de [12]).

Zigras et al. [13] ont examiné le déficit énergétique dans deux cas de parcs éoliens dans le but d'élaborer un modèle de sillage adéquat dans le cas de grands parcs. Trois modèles de sillage ont été utilisés : Le premier modèle est celui de Jensen (PARK) qui est simple basé sur le principe d'un sillage évoluant cinématiquement. Le deuxième modèle est celui de Ainslie basé sur une solution numérique des équations de Navier-Stokes avec fermeture de viscosité turbulente en coordormées cylindriques. La viscosité turbulente est décrite comme étant un mélange turbulent résultant de la turbulence induite dans la couche en cisaillement du sillage et de la turbulence ambiante. Le troisième modèle, celui de Larsen, est semianalytique considérant que la région du sillage pourrait être décrite par les équations de la couche limite rotationnelle symétrique de Prandtl. Chacun des trois modèles est implanté dans trois logiciels différents. En comparant les résultats obtenus à des relevés sur les sites des parcs, Zigras et al. ont tiré plusieurs conclusions. Concernant le modèle de Jensen, les auteurs recommandent des valeurs du facteur de décroissance du sillage situées entre 0.05 et 0.06 au lieu du 0.075 généralement utilisé. Ce modèle semble être le plus fiable des trois modèles. Les modèles de Ainslie et de Larsen tendent à sous-estimer les pertes d'énergie dans les parcs éoliens. La différence entre ces modèles et les relevés est plus ou moins grandes dépendamment de l'intensité de turbulence. Enfin, une série de recommandations est formulée parmi lesquelles l'utilisation de la notion de rugosité inteme d'un parc.

# **stratosphère z=nkm Utxe citmoGphèfe Tropcsphàrs z=lkm Couche llmHe**  *\fmm/////if!iimi m*

#### **3.2 Structur e de l'atmosphère**

Figure 10 Différentes régions de l'atmosphère (tirée de [14])

L'atmosphère est divisée en deux régions [14] (voir figure 10). La stratosphère (altitude *z>\\km),* dans laquelle il y a peu de mouvement d'air, est l'une des constituantes de l'atmosphère. Dans le cadre de ce mémoire, la troposphère, la région la plus près du sol, est la constituante d'intérêt. La troposphère, à son tour, est constituée de deux régions ; l'atmosphère libre *{z>\km)* dans lequel l'air se comporte comme un gaz parfait et la couche limite atmosphérique dans laquelle les variations des paramètres de l'air, comme la vitesse, sont substantielles.

La couche limite se divise en trois régions. La sous-couche limite rugueuse immédiatement adjacente au sol est représentée par une hauteur de rugosité  $z_0$ , la couche limite de surface, dans laquelle les forces de Coriolis sont négligeables et les contraintes visqueuses sont importantes et enfin la couche d'Eckman dans laquelle les forces de Coriolis sont importantes.

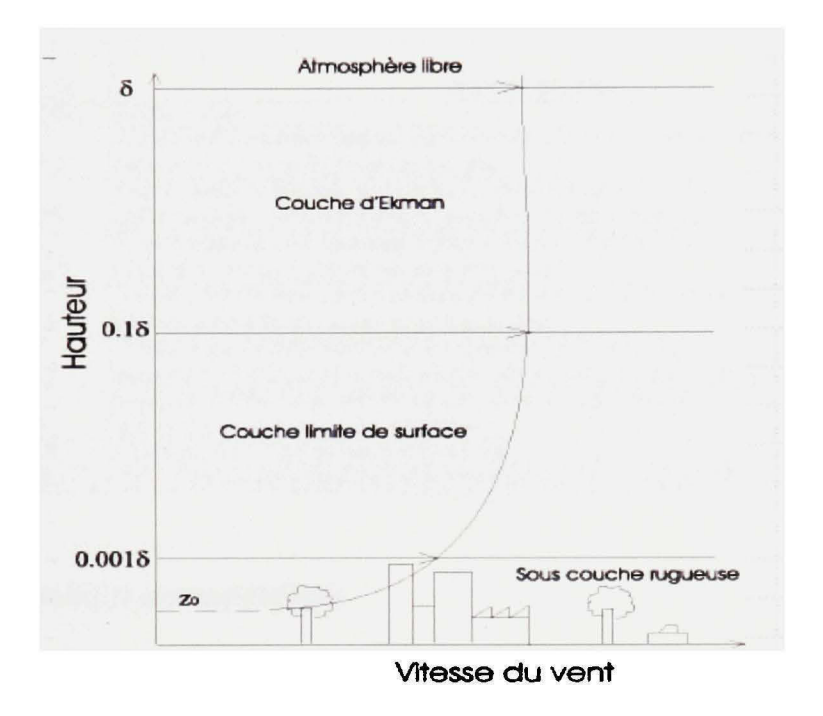

Figure 11 Composition de la couche limite (tirée de [14])

## Le tableau I détaille les classes de rugosité qu'il est possible de voir au niveau du sol :

#### Tableau I

#### Classes de mgosité

#### **Table de s classe s e t hauteurs de rugosit é zo**

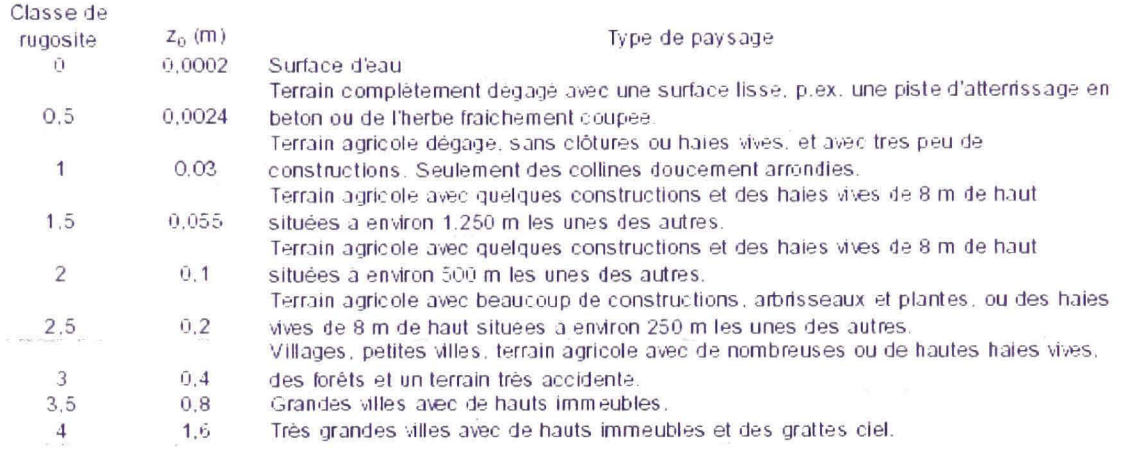

#### **3.3. Notion de stabilité atmosphérique**

Le degré de stabilité de l'atmosphère est déterminé par la différence de température entre une particule d'air et l'air qui l'entoure. Cette différence peut pousser la particule verticalement. Dans des conditions stables, le mouvement vertical est empêché tandis que dans des conditions instables, la particule tend à bouger vers le haut ou vers le bas et à continuer ce mouvement. Lorsque les conditions n'affectent pas le mouvement, elles sont considérées comme étant neutres. La condition de neutralité est importante pour tracer la ligne entre les condifions stables et instables. Une atmosphère est neutre lors de grandes rafales de vent ou lorsqu'il y a beaucoup de nuages empêchant un réchauffement ou un refroidissement de la surface de la terre. Ce mémoire est basé sur des conditions neutres.

La contrainte de cisaillement dans un écoulement laminaire est proportionnelle au gradient de la vitesse, donc, dans un repère bidimensionnel  $x-z$  on a :

$$
\tau = \mu \frac{\partial u}{\partial z} \tag{3.1}
$$

 $\mu$  étant la viscosité moléculaire du fluide.

Pour un écoulement turbulent, la relation devient la suivante :

$$
\tau = -\rho \overline{u'w'} \approx \rho \mu, \frac{d\overline{u}}{dz}
$$
 (3.2)

*u'* et *w'* étant les composantes aléatoires de vitesse horizontale et verticale respectivement.

 $\overline{u'w'}$  étant la moyenne du produit de  $u'$  et w'

*p* étant la densité de l'air

- $\mu$ , étant la viscosité turbulente
- La vitesse de friction est définie par :

$$
(u^*)^2 = \overline{u'w'} = \frac{\tau}{\rho} = \mu_t \frac{du}{dz}
$$
 (3.3)

Dans la sous-couche visqueuse à proximité du sol, la viscosité moléculaire est plus grande que la viscosité turbulente et le régime est laminaire. Plus loin du sol, la viscosité turbulente est plus grande que la viscosité moléculaire, d'après Prandtl [15], la viscosité turbulente est reliée linéairement à la distance du sol ainsi qu'à l'intensité des fluctuations turbulentes (qui ont le même ordre de grandeur que *u'* ), donc :

$$
\mu_{t} = Ku^*z \tag{3.4}
$$

Donc, pour des points qui sont dans cette partie de la couche limite, on a :

$$
(u^*)^2 = \overline{u'w'} = K u^* z \frac{du}{dz}
$$
 (3.5)

En supposant *u*<sup>\*</sup> constante dans une région donnée, et que la vitesse *u* s'annule à la hauteur  $z_0$  du sol définit comme étant la rugosité, on a :

$$
u(z) = \frac{u^*}{K} \ln \frac{z}{z_0}
$$
 (3.6)

Cette relation est appelée profil logarithmique de la vitesse.

Cette relation sera utilisée dans notre étude à l'entrée du domaine avec une variante : celle de déplacer l'axe horizontal d'une distance de *z^* vers le haut. Ce qui donne comme équation de profil logarithmique :

$$
u(z) = \frac{u^*}{K} \ln \frac{z + z_0}{z_0}
$$
 (3.7)

#### **3.5 Rugosité d'un parc éolien**

Dans cette étude, la surface du terrain en présence du parc éolien est considérée comme une rugosité. Différentes études ont été faites et plusieurs équations de rugosité en découlent.

#### **3.5.1 Modèle de Lettau**

Lettau [16] décrit la rugosité au dessus d'une surface par :

$$
z_0 = 0.5h^* \left(\frac{s_s}{S_L}\right) \tag{3.8}
$$

où  $S_t$  est la surface totale du terrain

*h'* la hauteur moyenne de l'obstacle

 $s<sub>x</sub>$  la surface moyenne frontale d'un élément de rugosité présent sur la surface  $S<sub>L</sub>$  multipliée par le nombre d'objets.

0.5 étant un coefficient moyen de traînée pour les obstacles [8]. Cette méthode prend en compte des éléments comme la hauteur de l'obstacle (ou élément de mgosité), la surface frontale de l'élément de mgosité en face de l'écoulement et la densité des obstacles qui est représentée par la surface de terrain disponible pour chaque élément de mgosité.

Cette formule est utile quand les éléments de mgosité sont également espacés, pas très proche l'un de l'autre (autour de 10 fois la hauteur de l'obstacle) et pareils dans la forme. Elle pourrait être utilisée pour un grand parc éolien si on ne tient pas compte du coefficient de poussée d'une éolienne. Une solution pourrait inclure un effet de porosité dans les modèles conventionnels pour refléter la capacité de l'air à s'infiltrer à travers l'éolienne. Cette solution amène à moins de turbulence et à une réduction de la portion de l'écoulement qui en serait perturbée.

#### **3.5.2 Modèle de Frandsen**

Frandsen [7] a élaboré un nouveau modèle. Il a considéré l'effet de l'interaction entre les éoliennes d'un parc. Il a inclus l'effet des sillages. En utilisant la théorie et des mesures, il a aboutit à l'équation suivante pour la rugosité d'un parc éolien :

$$
z_{0, \text{pare}} = h_{\text{t}} e^{\frac{-K}{\sqrt{c_{\text{t}} + K^2 I_0^2}}}
$$
(3.9)

**OÙ :** 

*h, =* hauteur du moyeu à laquelle la vitesse est mesurée

 $c_i$  = Coefficient de poussée généralisé

*I*<sub>0</sub> = intensité de turbulence de l'écoulement non - perturbé

En présence du parc éolien, *c,* prend une valeur qui dépend de la distance entre les éoliennes. Le coefficient c, est calculé comme suit. Considérons le parc simplifié illustré à la figure 12. Selon Frandsen [7], et à cause du parc, un coefficient de traînée additionnel doit être superposé à la mgosité de la surface sans la présence du parc. Il est supposé que la vitesse du vent reste constante à l'intérieur du parc et que toutes les éoliennes sont espacées également et ont les mêmes propriétés. Dans ce cas, le coefficient total de poussée généralisé est défini par la relation :

$$
c_{i} = \frac{1}{2A} \sum_{i=1}^{N^{2}} D_{i} C_{T_{i}}
$$
 (3.10)

 $A =$ Surface totale du terrain occupé par le parc  $D_i$  = surface frontale d'une éolienne (plus précisément la surface balayée par le rotor)  $C<sub>r</sub>$  = Coefficient de poussée d'une éolienne

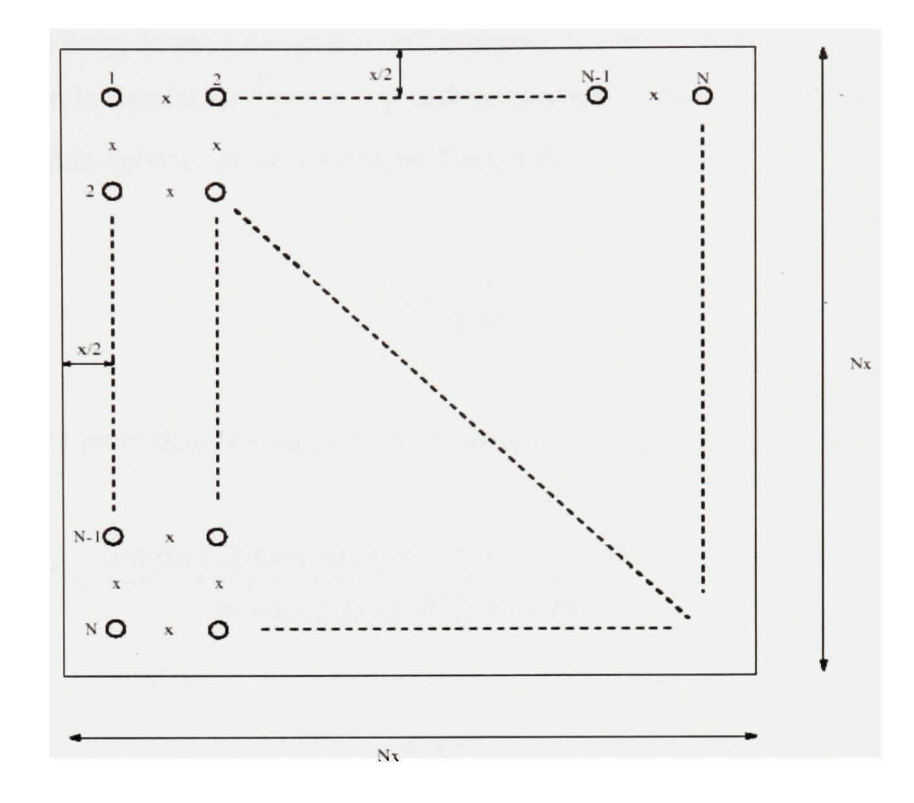

Figure 12 Représentation schématique d'un parc éolien de NxN turbines (tirée de [8])

Pour un parc de *N'* turbines distribuées en *N* lignes et *N* colonnes représenté à la figure 12, la distance entre deux éoliermes étant 'x' dans les deux directions de l'espace, la surface balayée par le rotor est  $\frac{\pi D^2}{4}$  et la surface totale du terrain est :  $N^2 x^2$ , ce qui donne :

$$
c_i = \frac{1}{8} \frac{\pi C_r}{s^2} \tag{3.11}
$$

Avec

$$
C_r = \frac{8T}{\rho U^2 \pi D^2} \tag{3.12}
$$

*T* représente la force de poussée causée par l'éolienne, U étant la vitesse du vent à la hauteur du moyeu et *p* la densité de l'air, *s* est définie comme la distance non - dimensionnelle entre deux turbines voisines et est calculé par l'équation :

$$
s = \sqrt{\frac{A^*}{D^2}}\tag{3.13}
$$

Dans laquelle *D* est le diamètre du rotor et *A'* est écrite comme suit :

$$
A^* = \frac{\text{Surface totale du terrain du parc éolien}}{\text{Number total d'éoliennes}} = \frac{A}{N^2}
$$
(3.14)

$$
I_0 = \frac{1}{\ln\left(\frac{h_t}{z_0}\right)}\tag{3.15}
$$

 $z_0$  étant la hauteur de rugosité du terrain sans le parc.

# **3.6 Évolution de la couche limite interne**

Après un changement de mgosité de surface, le flux de quantité de mouvement, la vitesse et la direction du vent s'ajustent de manière à créer un nouvel équilibre [17]. Étant donné que la perturbation du profil est causée par un changement à la surface de la paroi, la couche limite inteme se développe à partir de cette surface. Dans la région proche de la surface, une nouvelle couche limite d'équilibre se développe. Dans une région située au-delà d'une certaine hauteur, l'écoulement garde son état non - perturbé. Entre les deux régions, se développe une région de transition. L'ensemble des régions de la couche limite en présence de la rugosité est représenté dans la figure 13.

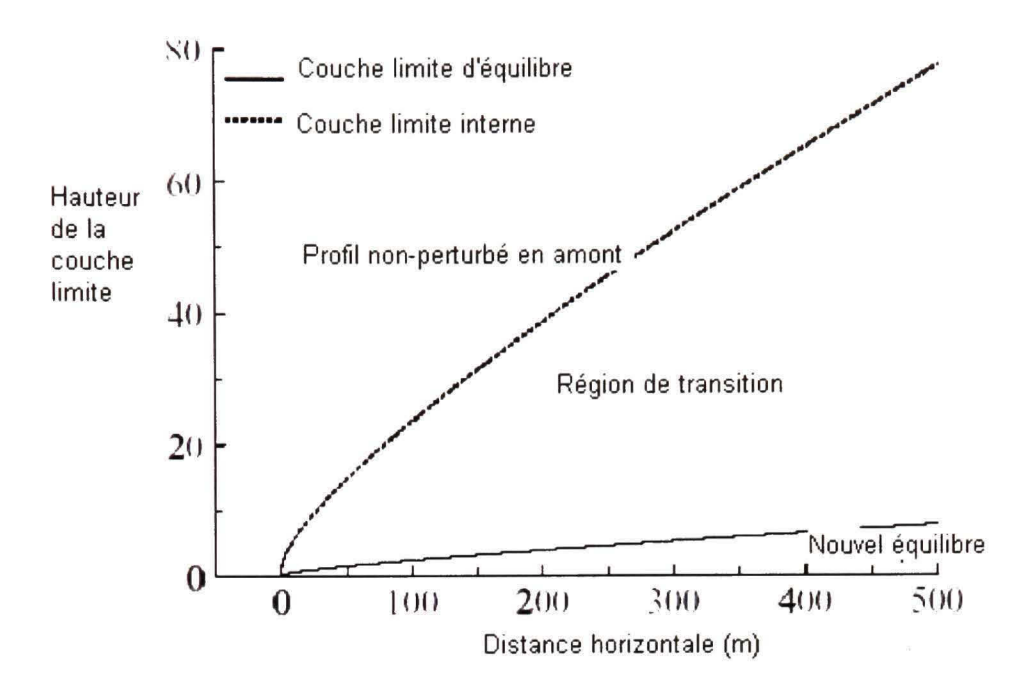

Figure 13 Différentes régions de la couche limite en présence d'une mgosité (tirée de [17])

Les premières études sur la théorie des couches limites intemes ont prouvé que le flux de quantité de mouvement est le plus rapide à s'ajuster à la nouvelle surface, suivi de la vitesse puis de la direction. Taylor [18] avance qu'après presque 10km du changement de mgosité, la vitesse de friction du terrain homogène en aval du changement serait à l'intérieur d'un écart de 5% de sa valeur d'équilibre. L'ajustement de la direction du vent n'aurait lieu qu'après une distance approximative de 100km à l'intérieur d'un terrain homogène [19]. Un concept simple et souvent utilisé est illustré à la figure 14.

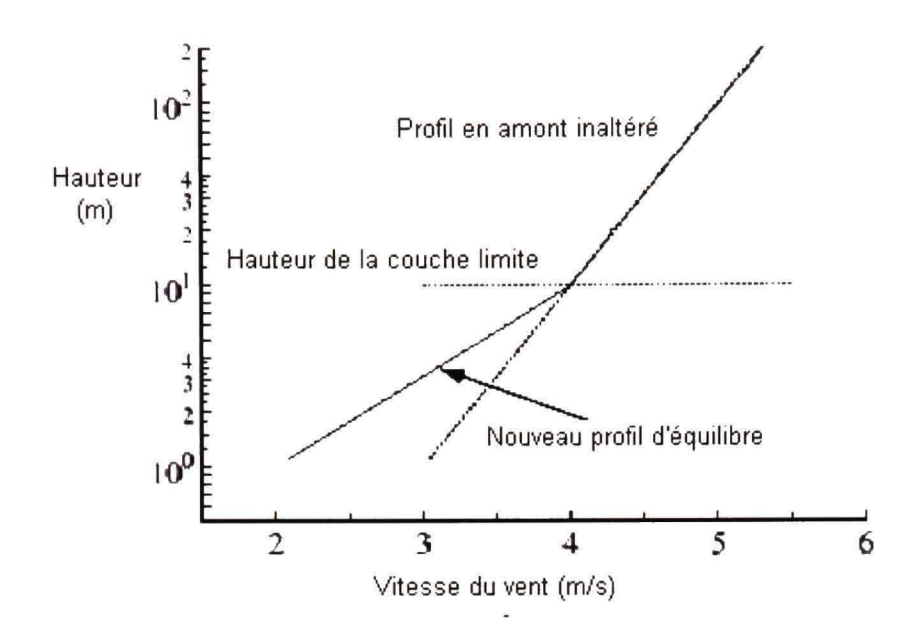

Figure 14 Effet de la mgosité sur le profil de la vitesse du vent (tirée de [17])

La couche limite atmosphérique comporte deux sous-couches : une couche est représentative des conditions à l'amont du changement de mgosité, et une autre couche, près de la surface, est complètement adaptée au terrain en aval du changement de mgosité. Les profils d'équilibre entre les deux terrains (amont et aval) sont connectés ensemble à la hauteur de la couche limite inteme, qui est donnée par des formules empiriques. En l'absence d'une couche limite de transition, il y a une discontinuité dans les valeurs des contraintes au niveau de la hauteur de la couche limite interne  $(\delta)$ . Walmsley [20] a comparé plusieurs formules de couche limite inteme avec des données mesurées et a trouvé que la formule donnée par Panofsky et Dutton [21] est la plus exacte :

$$
\frac{\delta}{x} = \frac{BK}{\left(\ln \frac{\delta}{z_0} - 1\right)}
$$
\n(3.17)

*x* étant la distance horizontale entre point de changement de rugosité et le point considéré,  $B \approx 1.3$ , et

 $z_0$  est la rugosité après la transition.

Stull [22] propose l'équation suivante pour calculer la hauteur  $\delta$  de la couche limite interne après un changement de mgosité :

$$
\frac{\delta}{z_{01}} = a \left(\frac{x}{z_{01}}\right)^b \tag{3.17}
$$

L'exposant *b* est égal à 0.8 pour des conditions atmosphériques neutres. *a* est calculé par l'équation :

$$
a = 0.75 + 0.03 \ln \left( \frac{z_{02}}{z_{01}} \right) \tag{3.18}
$$

Savelyev et al. [23] dressent le tableau 11 des différentes équations utilisées pour calculer la hauteur de la couche limite interne. Dans son étude, l'équation révisée pour la hauteur de la couche limite inteme est la suivante :

$$
\delta \left( \ln \left( \frac{\delta}{\sqrt{z_{ov} \times z_{oo}}} \right) - 1 \right) = 0.5x \tag{3.19}
$$

 $z_{0U}$  et  $z_{0D}$  étant les rugosités en amont et en aval du changement respectivement.

En traçant les graphes de différentes équations, on peut constater qu'approximativement le ratio entre la hauteur de la couche limite et la distance du point de changement de mgosité est de  $\frac{1}{16}$  [17]. 10

# Tableau II

# Équations de couche limite inteme

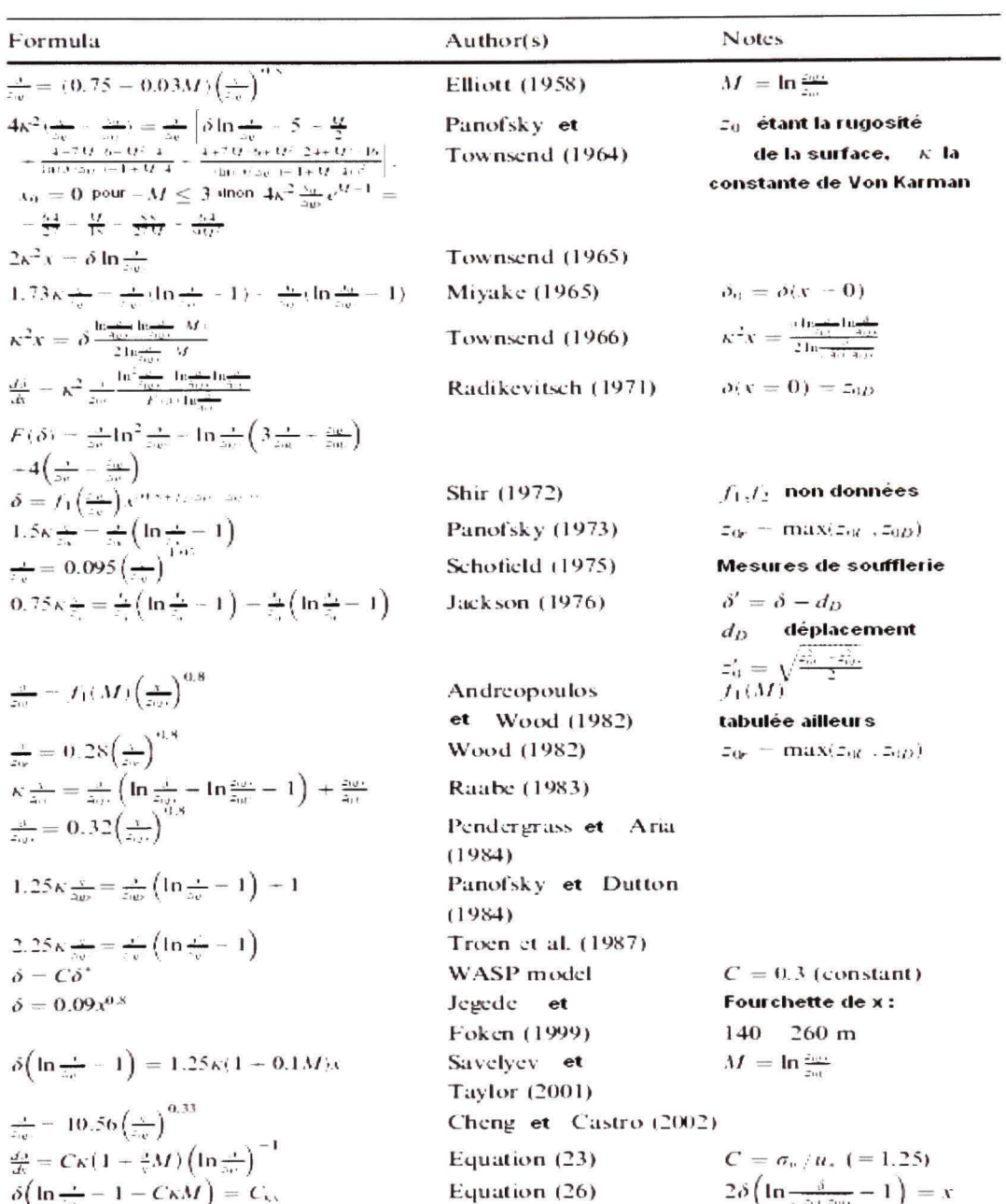

**,5^ln-|-- I - th.t/ ) = c; .** 

 $\sim$ 

#### **CHAPITRE 4**

# **ÉQUATIONS FONDAMENTALE S**

Le modèle mathématique représentant l'écoulement de l'air à l'intérieur et à l'extérieur du parc éolien est détaillé dans ce chapitre. Les équations de transport mettant en jeu les caractéristiques de l'écoulement turbulent sont décrites. Les équations de Navier-Stokes sont bien adéquates pour présenter l'interaction entre la couche limite et un terrain mgueux et sont largement utilisées dans le domaine. Étant donné la complexité et le temps de calcul des équations, plusieurs simplifications ont été amenées afin de rendre la résolution possible dans un temps acceptable et à l'aide d'outils informatiques disponibles. Le modèle utilisé dans notre étude est celui des équations de Navier-Stokes moyennées au sens de Reynolds (RANS).

# **4.1 Équation s du mouvement**

Les équations de transport permettent de décrire l'écoulement autour du parc éolien. Une approche de dérivation de ces équations est dite celle du volume fini ou de contrôle. La vitesse de l'air dans la couche limite terrestre étant négligeable par rapport à la vitesse du son, l'écoulement est considéré incompressible. Un volume de contrôle *V* qui est considéré comme immobile et indéformable a un vecteur unitaire  $n_i$  perpendiculaire à une de ses surfaces A et pointant vers l'extérieur de *V.* L'équation de conservation de masse d'un élément donné rapporte que le taux d'augmentatton de la masse dans un élément fluide est égal au débit net de masse sortant de ce même élément. En considérant que l'air soit un fluide incompressible, sa densité sera constante dans le temps. Ce phénomène amène à l'équation de continuité simplifiée suivante :

$$
\int_{A} u_i n_i dA = 0 \tag{4.1}
$$

L'équation de quantité de mouvement est basée sur le bilan établissant une équivalence entre le taux de variation de la quantité de mouvement et les forces exercées sur l'élément de volume concerné. Pour un fluide incompressible ayant une viscosité constante, l'équation de la quantité de mouvement peut s'écrire :

$$
\int_{A} \rho u_{i} u_{j} n_{i} dA = -\int_{A} p \delta_{ij} n_{i} dA + \int_{A} \tau_{ij} n_{i} dA + \int_{V} \rho g_{j} V
$$
\n(4.2)

*p* étant la pression,  $\delta_{ij}$  le delta de Kronecker,  $\tau_{ij}$  le tenseur des forces visqueuses,  $\rho g_{ij}$ représentant les forces gravitationnelles. Dans le cadre de ce mémoire, la région d'intérêt ayant essentiellement une hauteur de quelques centaines de mètres, la force de Coriolis est négligeable comparativement aux forces de frottement dues à la surface.

#### 4.2 Turbulence

Un écoulement turbulent est un écoulement dans lequel les paramètres deviennent aléatoires et dépendant de l'espace et du temps. Cette nature aléatoire empêche une description complète de l'écoulement en se basant sur des paramètres bien définis. En général, dans un régime turbulent, un paramètre est défini par la somme de deux composantes : Une moyenne  $\bar{\varphi}$  et une fluctuation  $\varphi'$ . La valeur moyenne de la propriété  $\varphi$  de l'écoulement dans l'intervalle de temps  $\Delta t$  est défini par :

$$
\overline{\varphi_i} = \frac{1}{\Delta t} \int_0^{\Delta t} \varphi_i(t) dt
$$
\n(4.3)

 $\varphi'(t)$  étant une fluctuation aléatoire dans le temps, dans un intervalle donné, la moyenne de cette composante est nulle, donc :

$$
\overline{\varphi_i} = \frac{1}{\Delta t} \int_0^{\Delta} \varphi_i'(t) dt = 0
$$
\n(4.4)

En prenant ces considérations en compte dans les équations (4.1) et (4.2) (de Navier-Stokes), les nouvelles équations moyennées suivantes sont obtenues :

$$
\int_{A} \overline{u_i} n_i dA = 0 \tag{4.5}
$$

$$
\int_{A} \rho \overline{u_{i} u_{j}} n_{i} dA = -\int_{A} \rho \overline{u_{i}^{'} u_{j}^{'} n_{i}} dA + \int_{A} \left[ -\overline{p} \delta_{ij} + \mu \left( \frac{\partial \overline{u_{i}}}{\partial x_{j}} + \frac{\partial \overline{u_{j}}}{\partial x_{i}} \right) \right] n_{i} dA + \int_{V} \rho g_{j} V \tag{4.6}
$$

Il faut noter dans l'équation de la quantité de mouvement la présence du terme contenant u' et  $u'_j$  qui reflète la nature turbulente de l'écoulement. Le terme  $\tau_{ij}^r = -\rho \overline{u'_i u'_j}$  est appelé le tenseur de contraintes de turbulence. Ce tenseur ajouterait six inconnus aux quatre inconnus des quatre équations disponibles. La complexité du phénomène de turbulence conduit souvent à l'utilisation d'équations simples pour les six contraintes de turbulence. La tâche principale qu'il faut accomplir pour résoudre un tel écoulement serait de développer des procédures de calcul d'une précision suffisante afin de pouvoir prédire ces contraintes.

#### **4.2.1 Approximation de Boussinesq**

L'approximation de Boussinesq consiste à modéliser le tenseur de contraintes de turbulence en faisant l'analogie avec le phénomène de viscosité créant un terme appelé viscosité turbulente. Ce tenseur est modélisé comme suit :

$$
\tau_{ij}^T = -\rho \overline{u_i' v_i'} = -\rho \frac{2}{3} k \delta_{ij} + \mu_i \left( \frac{\partial u_i}{\partial x_j} + \frac{\partial u_j}{\partial x_i} \right)
$$
(4.7)

 $\mu$ , est la viscosité turbulente et

$$
k = \frac{1}{2} \overline{u'_i u'_i} \tag{4.8}
$$

est l'énergie cinétique turbulente

Avec l'approximation (4.7) et en introduisant la pression modifiée *p'* ayant l'expression :

$$
p^* = p + \frac{2}{3}(\rho k)
$$
 (4.9)

L'équation de la quantité de mouvement (4.6) devient :

$$
\int_{A} \rho \overline{u_{i}u_{j}} n_{i} dA = \int_{A} \left[ -\overline{p^{*}} \delta_{ij} + (\mu + \mu_{i}) \left( \frac{\partial \overline{u_{i}}}{\partial x_{j}} + \frac{\partial \overline{u_{j}}}{\partial x_{i}} \right) \right] n_{i} dA + \int_{V} \rho g_{j} V \tag{4.10}
$$

 $\mu$  étant la viscosité du fluide en question.

Il reste dans cette modélisation à donner l'expression de la viscosité turbulente  $\mu_i$ . Il faut noter que le coefficient de viscosité moléculaire *p* est une propriété du fluide avec des valeurs connues, contrairement à  $\mu$ , qui est une propriété de l'écoulement turbulent et, dépend du mécanisme de transport de la quantité de mouvement turbulente. Les modèles de type longueur de mélange sont les plus simples, puisqu'ils ne nécessitent pas d'équation supplémentaire à résoudre. Ces modèles sont appelés algébriques ou à zéro équation. Prandtl est un des premiers en 1925 à proposer ce type d'approche, en introduisant une longueur de mélange  $\ell_m$  comme longueur caractéristique de la turbulence dans l'expression de  $\mu_l$ . En notant  $U_0$  et  $L_0$ , les échelles caractéristiques de vitesse et de longueur de l'écoulement moyen, il propose pour les échelles u et  $\ell_m$  de la turbulence la relation :

$$
\frac{\ell_m}{u} = (const) \frac{L_0}{U_0} \tag{4.11}
$$

L'équation (4.11) traduit un lien direct entre les temps caractéristiques des deux champs. Ainsi, pour un écoulement cisaillé, en observant que  $\mu$ , est proportionnel au produit de *u* et de  $\ell$ <sup>*m*</sup> (et à la densité du fluide supposée constante), les expressions suivantes sont obtenues :

$$
\mu_{i} = \rho \ell_{m} \left| \frac{\partial \overline{u_{1}}}{\partial x_{2}} \right| \tag{4.12}
$$

et:

$$
-\overline{\rho u_1' u_2'} = \rho \ell_m^2 \left| \frac{\partial \overline{u_1}}{\partial x_2} \right| \frac{\partial \overline{u_1}}{\partial x_2}
$$
 (4.13)

La spécification de la longueur de mélange  $\ell_m$  reste un problème ouvert. Cette longueur est fonction des coordonnées, et dépend de la géométrie de l'écoulement.

#### **4.3** Modèle k- $\varepsilon$

Plusieurs modèles de turbulence existent. Le degré de complexité ainsi que la précision varient grandement d'un modèle à l'autre. Le modèle à deux équations  $k - \varepsilon$  est complet, simple et offre une bonne précision pour lequel seulement les conditions initiales et/ou aux frontières sont à fournir. Ce modèle est rapidement devenu un des plus populaires pour plusieurs applications dans le domaine de l'ingénierie. Sa popularité est liée à sa robustesse et à ses excellentes performances dans une panoplie d'applications d'écoulements turbulents. Ce modèle est bien implanté et est, de loin, le plus validé par rapport à d'autres modèles. Différentes variantes de ce type de modèle ont été proposées dont le modèle standard utilisé dans ce mémoire.

La plupart des modèles de viscosité turbulente dans les applications de dynamique des fluides numériques sont de type 2-équation (les équations de transport de scalaire sont résolues pour deux paramètres caractéristiques de turbulence). Le type le plus utilisé pour les écoulements dans la couche limite atmosphérique est *k-e.* Les forces et les faiblesses de ce modèle sont bien documentées [24].

La modélisation de la viscosité turbulente dans ce modèle est basée sur une analyse de la forme dimensionnelle de *p,* en fonction de l'énergie cinétique mrbulente *k* et de son taux de dissipation *£* défini par :

$$
\varepsilon = \frac{\mu}{\rho} \frac{\partial u_i^{'}}{\partial x_k} \frac{\partial u_i^{'}}{\partial x_k}
$$
 (4.14)

La formule proposée pour  $\mu$ , est :

$$
\mu_t = \rho C_\mu \frac{k^2}{\varepsilon} \tag{4.15}
$$

De plus, ce modèle semi - empirique est basé sur deux équations de transport : l'une pour l'énergie cinétique turbulente (k) et l'autre pour le taux de dissipation de turbulence  $(\varepsilon)$ . Pour un volume V ayant une surface A, les équations du modèle sont [25] :

$$
\int_{A} \rho k \overline{u_{i}} n_{i} dA = \int_{V} (P_{i} - \rho \varepsilon) dV + \int_{A} \left( \mu + \frac{\mu_{i}}{\sigma_{k}} \right) \frac{\partial k}{\partial x_{i}} n_{i} dA \tag{4.16}
$$

$$
\int_{A} \rho \varepsilon \overline{u_{i}} n_{i} dA = \int_{\Gamma} \left( C_{\varepsilon 1} \frac{\varepsilon}{k} P_{i} - C_{\varepsilon 2} \rho \frac{\varepsilon^{2}}{k} \right) dV + \int_{A} \left( \mu + \frac{\mu_{i}}{\sigma_{\varepsilon}} \right) \frac{\partial \varepsilon}{\partial x_{j}} n_{i} dA \tag{4.17}
$$

Avec :

 $C_{\epsilon_1}$ ,  $C_{\epsilon_2}$ ,  $\sigma_{\kappa}$ ,  $\sigma_{\epsilon}$  = Constantes empiriques

$$
P_i = \mu_i \left( \frac{\partial u_i}{\partial x_i} + \frac{\partial u_i}{\partial x_j} \right) \frac{\partial u_i}{\partial x_i} = G\text{énération ou production d'énergie cinétique turbulence liée}
$$

aux gradients de la vitesse moyenne.

Les constantes du modèle standard  $k - \varepsilon$  sont :

$$
C_{\epsilon 1} = 1.44, C_{\epsilon 2} = 1.92, C_{\mu} = 0.09, \sigma_{\kappa} = 1.0, \sigma_{\epsilon} = 1.3
$$
\n(4.18)

Ces valeurs sont basées sur l'expérience, mais sont souvent ajustées dans le domaine de l'éolien selon les besoins de l'application. Villanueva et al. [26] propose les valeurs suivantes :

$$
C_{\varepsilon 1} = 1.2, C_{\varepsilon 2} = 1.92, C_{\mu} = 0.012, \sigma_{\varepsilon} = 1.0, \sigma_{\varepsilon} = 3.22 \tag{4.19}
$$

MacDonald et al. [27] déduisent à partir de mesures expérimentales que la valeur de  $C_\mu$ devrait se situer entre 0.054 et 0.063. Raithby et al. [25] utilisent un coefficient  $C_\mu$  de 0.033. Dans ce mémoire, l'ensemble suivant suggéré par Richards et al. [28] sera utilisé :

$$
C_{\epsilon 1} = 1.176, C_{\epsilon 2} = 1.92, C_{\mu} = 0.033, \sigma_{k} = 1.0, \sigma_{\epsilon} = 1.3
$$
\n(4.20)

Le modèle  $k - \varepsilon$  standard est largement utilisé pour son coût informatique relativement faible ainsi que sa fiabilité.

#### **CHAPITRE 5**

# **MÉTHODE NUMÉRIQUE**

Pour un écoulement dans la couche limite terrestre, les effets du sol sont très importants. La méthode utilisée pour représenter ces effets sur la couche limite terrestre est critique pour le succès de la simulation numérique. Une méthode à la fois économique et précise pour déterminer ces effets sur les équations de quantité de mouvement et de turbulence est souhaitable. Les propriétés de l'écoulement changent rapidement, d'un écoulement sans glissement au sol à des conditions complètement différentes à l'intérieur de la couche limite. Les équations du modèle mathématique sont des équations différentielles de premier et de second ordre à plusieurs variables avec plusieurs conditions aux frontières. La résolution analytique des ces équations est extrêmement complexe, sinon, presqu'impossible à accomplir. Dans le cadre de ce mémoire, des méthodes numériques implantées dans le logiciel commercial (FLUENT) permettent de résoudre ces équations. Ce logiciel est largement utilisé dans le domaine de la simulation numérique. Les fonctions utilisateurs (User Defined Functions - UDF) donne à FLUENT une grande flexibilité dans la modélisation d'écoulements complexes. La méthode numérique utilisée avec différents paramètres et conditions est détaillée au paragraphe 5.1.

#### **5.1 Méthodologi e**

Le logiciel FLUENT utilise la méthode des volumes finis pour résoudre les équations de l'écoulement. La forme généralisée des équations de l'écoulement correspond au transport d'un scalaire  $\phi$  peut être écrite sous la forme [5] :

$$
\frac{\partial}{\partial t} \int_{V} (\rho \phi) dV + \int_{A} (\rho u_{j} \phi) n_{j} dA = \int_{A} \left[ \Gamma_{\phi} \frac{\partial \phi}{\partial x_{j}} \right] n_{j} dA + \int_{V} S_{\phi} dV \tag{5.1}
$$

Chacun de ces termes représente un aspect de l'écoulement :

Le terme  $\frac{1}{2}$  $(\rho \phi) dV$  représente le caractère non-stationnaire de l'écoulement.  $dt_V^2$ Le terme  $({\rho}u_j\phi)n_jdA$  représente la convection qui décrit le transport ou le mouvement **A**  des quantités scalaires liées au champ de vitesse.

Le terme  $\iint_{\phi} \frac{\partial \varphi}{\partial n} |n_{\beta} dA|$  est la partie diffusive qui résulte du mouvement interne  $dx_{j}$ 

moléculaire des particules constituant le fluide. Le coefficient  $\Gamma_{\phi}$  représente une propriété du fluide telle que la viscosité. Dans les écoulements turbulents, ce coefficient est souvent la viscosité turbulente.

Enfin, le terme *\S^dV* est la source à l'intérieur de l'écoulement telle qu'une chaleur ou c une réaction chimique. Ce terme peut aussi englober des termes qui n'entrent pas dans les trois catégories précédentes.

En conséquence de cette formulation et pour suivre la même stmcture dans les équations de transport en mode turbulent, le tableau III résume les valeurs de  $\phi$ , de  $\Gamma_{\phi}$  et de  $S_{\phi}$ 

### Tableau **III**

Expressions de  $\phi$ ,  $\Gamma_{\phi}$  et  $S_{\phi}$  dans les équations de transport

| <b>Équation</b>       |                  | $\frac{1}{\phi}$           |                                                                                                    |
|-----------------------|------------------|----------------------------|----------------------------------------------------------------------------------------------------|
| Continuité            |                  |                            |                                                                                                    |
| Quantité de mouvement | $u_i$            |                            | $\frac{\partial}{\partial x_i}(-\overline{p}\delta_{ij})+\rho g_j$                                                                                |
| $\boldsymbol{k}$      | $\boldsymbol{k}$ | $\frac{\mu_i}{\sigma_{s}}$ | $P_{i} - \rho \varepsilon$                                                                                                    |
| $\mathcal E$          | $\mathcal{E}$    |                            | $\left \mu+\frac{\mu_{i}}{\sigma_{\varepsilon}}\right C_{\varepsilon} \frac{\varepsilon}{k}P_{i}+C_{\varepsilon 2}\rho \frac{\varepsilon^{2}}{k}$ |

Les coefficients des équations de l'écoulement ne sont pas fixes mais dépendent de la solution elle-même et donc évoluent au fur et à mesure que la solution se développe. Ces équations peuvent être résolues simultanément (équations couplées) ou itérativement.

La résolution couplée est utilisée pour les problèmes impliquant une forte inter-dépendance entre la densité, l'énergie et la quantité de mouvement. Un exemple de ces problèmes est l'écoulement compressible à haute vitesse. Puisque le problème n'implique pas des écoulements compressibles, la méthode itérative sera utilisée.

De plus, ce mémoire, appliquera la méthode avec correction de pression. Cette méthode est utilisée dans le cas des écoulements incompressibles, et ce, dans le but de trouver les valeurs de pression et de vitesse qui satisferont aux équations de conservation de masse et de quantité de mouvement.

La méthode consiste à alterner les mises à jour de la pression et de la vitesse. Premièrement, il faut fixer la pression et résoudre les équations pour trouver la vitesse satisfaisant aux équations de conservation de quantité de mouvement. Deuxièmement, il faut calculer la pression de correction nécessaire pour faire en sorte que le champ de vitesse s'approche de la satisfaction de la continuité.

Il existe une panoplie de méthodes de correction de pression. La présente analyse utilisera la méthode SIMPLE *(Semi Implicit Methodfor Pressure-Linked Equation* des auteurs Patankar et Spalding (1972)). Cette méthode est simple, robuste et largement employée.

La méthode du volume fini consiste à discrétiser l'équation (5.1). Les étapes de cette méthode sont les suivantes :

- 1- Une géométrie de l'écoulement est définie.
- 2- Le domaine de l'écoulement est subdivisé en un maillage c'est-à-dire, un ensemble de volumes de contrôle ou de cellules qui ne s'entrecoupent pas.
- 3- Les équations de l'écoulement sont discrétisées dans ce domaine.
- 4- Les équations discrétisées sont résolues numériquement d'une façon itérative. Les itérations stoppent une fois que le résidu atteint une petite valeur, ou une tolérance pré-définie.

#### **5.2 Maillage**

Pour faire un calcul précis d'un écoulement turbulent, il faut prendre en compte quelques considérations concernant le maillage. Puisqu'il y a une grande interaction entre l'écoulement et la turbulence, les résultats numériques pour des écoulements turbulents tendent à être plus dépendants du maillage que dans le cas des écoulements laminaires. 11 est donc recommandé de résoudre, avec un maillage assez fin, les régions où l'écoulement moyen change rapidement et où les contraintes sont grandes. Le maillage peut être stmcture ou non-stmcturé. Quelque soit le type de maillage, le principe consiste à diviser le domaine en un grand nombre de cellules afin de couvrir toute la surface étudiée. La différence entre

un maillage structuré et non-stmcturé est la numérotation des cellules et leur utilisation dans la résolution des équations. Un maillage structuré est défini d'une manière très précise grâce à la numérotation des cellules par rapport à des lignes, des colonnes et des couches. Les paramètres de chaque cellule pourront être emmagasinés dans le centre de cette cellule ou bien dans les sommets (ou les deux). Les équations sont résolues pour chaque cellule en lien avec les cellules adjacentes. Les maillages non-stmcturés sont utilisés dans le cas d'écoulements entourant les surfaces géométriquement complexes étant donné leur capacité à couvrir de façon très adéquate la surface ou le volume étudié. Dans ce cas, le domaine de l'écoulement est rectangulaire, ce qui permet l'utilisation d'un maillage structuré dans lequel on peut contrôler la densité de cellules dans les régions critiques de l'écoulement.

#### **5.3 Caractéristiques du domaine**

Le parc sujet de notre étude est constitué de N×N éoliennes espacées de  $x$ (m) comme le représente la figure 12. Ces éoliennes ont une hauteur de moyeu de  $h<sub>i</sub>$  (m) et un diamètre de pale égal à *D* (m).

Dans les équations présentées au chapitre 3, le parc, dans un repère bidimensionnel a une longueur de  $N \times x$  (m). En amont du parc, une région d'une longueur  $L_{\text{amount}}$ (m) est aménagée. Comme le démontre la figure 15, l'entrée de la région en amont du parc correspond à l'entrée du domaine de simulation. La sortie de cette même région correspond à l'entrée du parc. La longueur  $L_{\text{amount}}$  doit être suffisante pour ne pas que la vitesse de l'air à l'entrée du domaine soit affectée par le parc. En aval du parc, une région d'une longueur *L^^,^i* (m) est aménagée. La longueur *L^^,^,* doit être suffisante pour observer les changements du profil du vent. Après un calcul de la hauteur de différentes couches limites relatives à chacune des régions du domaine à l'aide des équations du chapitre 3, il est possible d'établir qu'une hauteur du domaine  $H_{J}(m)$  permet la couverture des différentes couches limites. Le domaine est tel que représenté à la figure 15.

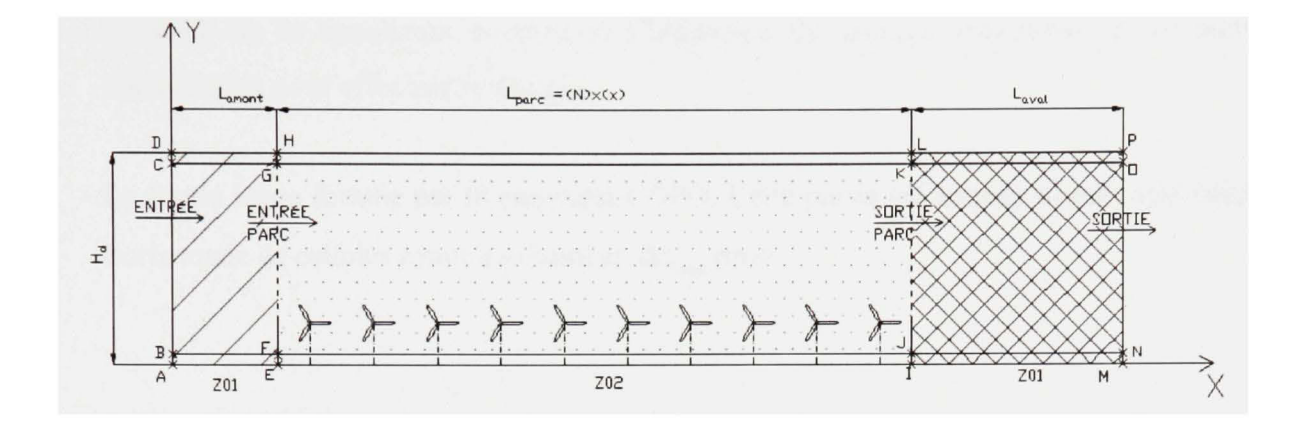

Figure 15 Configuration du domaine de calcul

Verticalement, le domaine est divisé en plusieurs parties :

- La partie basse constituée de la première couche de cellules adjacentes au sol a une hauteur  $\Delta z$ <sub>min</sub> (m). Dans cette région, un profil de vitesse logarithmique sera maintenu. À la figure 16, cette région est représentée par les rectangles ABEF en amont, EFIJ dans la région du parc et UMN dans la région en aval. Enfin, les segments EF et U ont été définis comme parois intemes n'affectant pas l'écoulement.
- La partie centrale du domaine est représentée par le rectangle BCON. Dans cette partie qui constitue l'essentiel du domaine, les paramètres de l'écoulement sont calculés par le logiciel. Le maillage est graduel avec des cellules dans le bas de petite hauteur. Cette hauteur est égale à celle des cellules de la partie basse ( $\Delta z_{\text{min}}$ ). Ce maillage fin dans la région près du sol permet une plus grande résolution près du sol afin de calculer les paramètres de l'écoulement avec plus de précision. La hauteur des cellules augmente en se déplaçant de bas en haut du domaine. Ce maillage est représenté à la figure 16. Le ratio de densité et la hauteur des cellules a été calculé par essai et erreur de façon à satisfaire deux critères : le premier critère tient de l'obtention d'une solution convergente à l'intérieur de la limite de tolérance imposée. Le deuxième critère relève de la hauteur des cellules près du sol, qui ne doit pas être très petite afin d'éviter un très grand nombre de cellules dans le

domaine de la simulation nécessitant l'utilisation de grandes ressources et un temps considérable pour effectuer le calcul.

La Partie haute formée par le rectangle CDPO. Cette partie est formée d'une seule bande horizontale de cellules ayant une hauteur  $\Delta z_{\text{max}}$  (m).

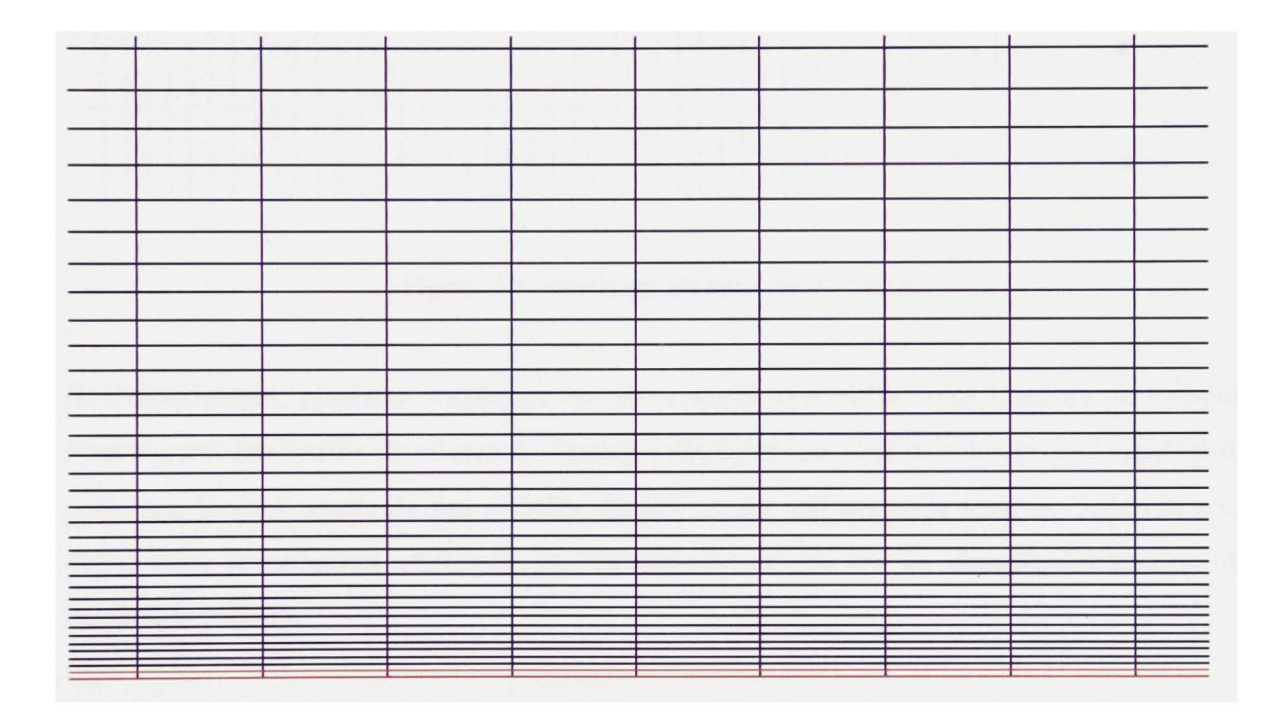

Figure 16 Maillage du bas et du centre du domaine

Une représentation des cellules au voisinage de la partie haute est faite à la figure 17

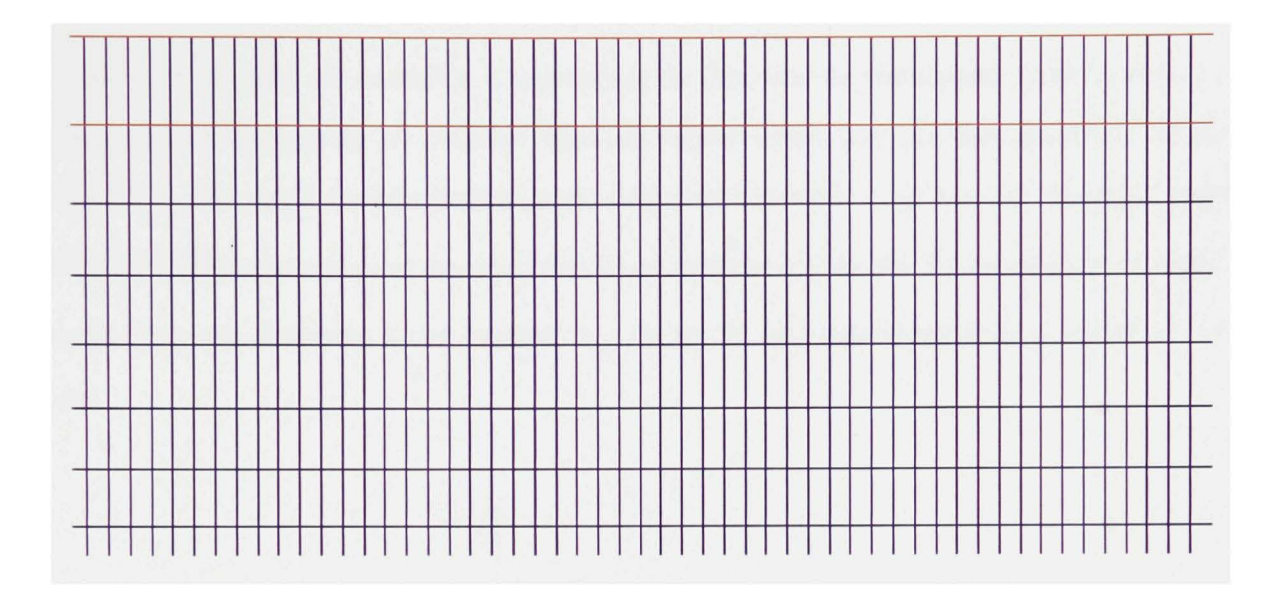

Figure 17 Maillage du haut du domaine

Horizontalement, plusieurs maillages ont été essayés avec différentes largeurs de cellules. Pour assurer des profils de vitesse et d'énergie similaires sur tout le domaine en l'absence du parc, une largeur constante des cellules *Ax* (m) a été maintenue le long du domaine pour éviter toute perturbation artificielle de l'écoulement causée par un changement bmsque de densité de cellules.

# **5.4 Conditions aux frontières**

Une étape de grande importance et qui fait partie intégrante de la simulation numérique est le choix des conditions aux frontières. La réussite de la simulation dépend des conditions choisies.

Les profils logarithmiques de vitesse de l'écoulement sont dépendants de la mgosité de la région dans laquelle cet écoulement évolue. Dans le domaine étudié, il y a deux mgosités différentes, d'où la nécessité d'établir une valeur de mgosité de référence. Cette valeur permettra de se référer à un seul repère dans le calcul de l'écoulement à travers tout le domaine. Pour se faire, le calcul est le suivant :

- soit  $z_1$  la hauteur du centroîde d'une cellule du domaine de simulation. Cette hauteur est l'ordormée du centroîde en question dans un repère ayant son axe des abscisses à une hauteur  $z_{01}$  du sol. Le même centroîde est situé à une hauteur  $z_2$  la hauteur du même point dans un repère ayant son axe des abscisses à une hauteur  $z_{02}$  du sol. En considérant le repère ayant l'axe des abscisses à une hauteur  $z_{02}$  du sol tel que représenté dans la figure 18, on aura

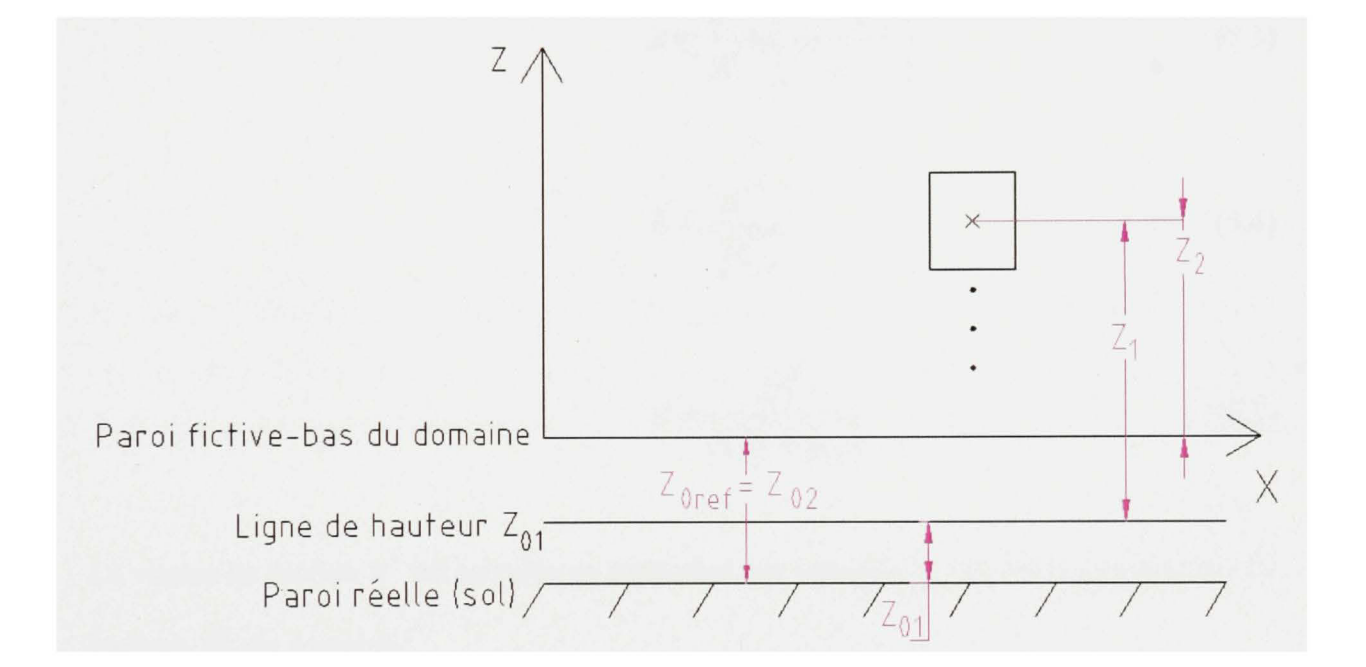

Figure 18 Choix d'un repère de référence

$$
z_1 + z_{01} = z_2 + z_{02} \implies z_1 = z_2 + z_{02} - z_{01} \tag{5.2}
$$

Dans le cadre de ce mémoire, et en se référant à la figure 15, les conditions frontières se présentent comme suit :

#### **Entrée (ABCD)**

Le côté à gauche du domaine, est défini comme une entrée de vitesse (Velocity Inlet). Sur cette ligne, la vitesse est perpendiculaire à la frontière, ce qui reflète les conditions du vent non-perturbé. Une seule composante est prescrite : la composante horizontale. Les paramètres de l'écoulement sont similaires à ceux de Richards et al. [28]. En prenant compte de l'équation (5.2), les paramètres de l'écoulement à l'entrée se résument ainsi :

$$
u = \frac{u^*}{K} \ln \left( \frac{z + z_{02}}{z_{01}} \right)
$$
 (5.3)

$$
k = \frac{u^{*^2}}{\sqrt{C_\mu}}
$$
\n(5.4)

$$
\mathcal{E} = \frac{u^{*3}}{K(z + z_{02})}
$$
 (5.5)

La vitesse de friction  $u^*$  est calculée en supposant une vitesse  $U_{H_d}$  du vent non-perturbé à la hauteur  $H_d$  du domaine :

$$
u^* = \frac{U_{H_d} \times K}{\ln\left(\frac{H_d + z_{02}}{z_{01}}\right)}
$$
(5.6)

## **Haut (CDPO)**

Pour les cellules composant cette région, une vitesse constante horizontale ayant une valeur égale à celle de l'entrée est imposée. Ce choix découle du fah que les cellules appartenant à cette région sont plus hautes que les différentes couches limites résultantes des changements de mgosité dans le domaine. Les valeurs de l'énergie cinétique *k* et du taux de dissipation *£* sont égales à celles de l'entrée. Les différents paramètres de l'écoulement dans cette région sont donnés par les relations :

$$
u = \frac{u^*}{K} \ln \left[ \frac{\left( H_u - \frac{\Delta z_{\text{max}}}{2} \right) + z_{02}}{z_{01}} \right]
$$
 (5.7)

$$
\mathcal{E} = \frac{u^{*3}}{K\left[\left(H_a - \frac{\Delta z_{\text{max}}}{2}\right) + z_{02}\right]}
$$
(5.8)

*k* étant indépendante de la hauteur, est obtenue par l'équation (5.4). La vitesse de friction *u'* est obtenue par l'équation (5.6). La figure 20 montre la position verticale des cellules dans différentes parties du domaine.

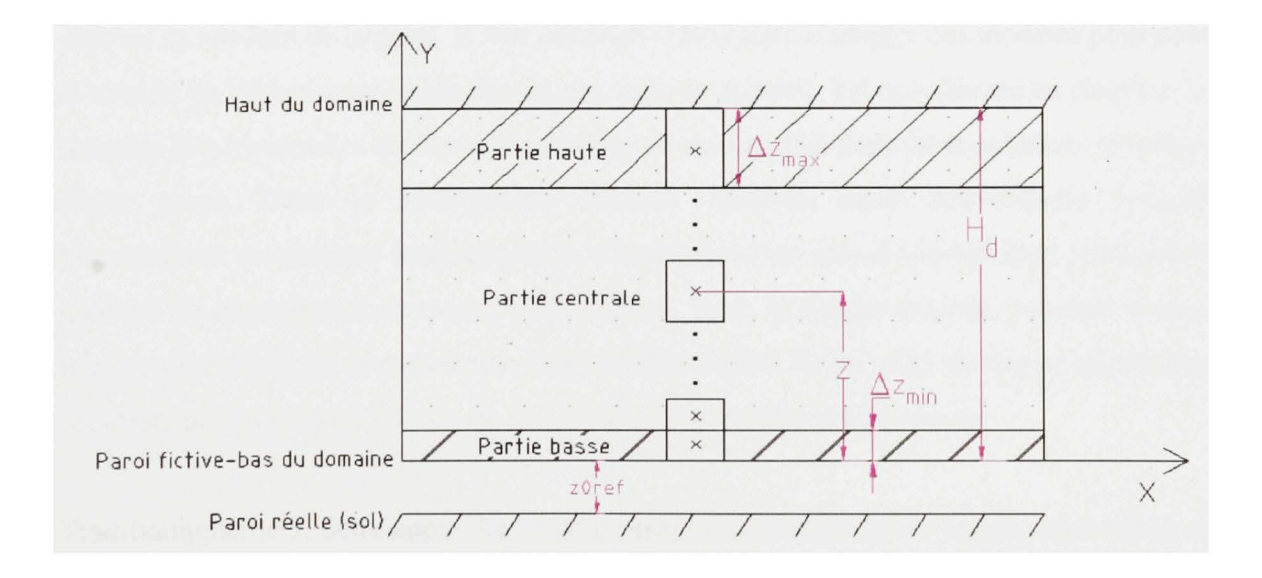

Figure 19 Position des cellules dans le domaine

#### **Sortie (MNOP)**

À la sortie, les paramètres de l'écoulement comme la vitesse et la pression ne sont pas connus. Dans le cas étudié, en poussant cette frontière assez loin de toute perturbation (12km) au-delà du dernier changement de mgosité), il est permis d'imposer une pression atmosphérique. Dans FLUENT, c'est la condition appelée 'Pressure Outlet'. Cette condition requiert la spécification d'une pression statique ('gauge') mesurée par rapport à la pression atmosphérique [5]. C'est la pression atmosphérique qui est imposée, ce qui fait que la pression statique est nulle. En plus des conditions frontières énumérées ci-dessus, il faut ajouter les conditions près du sol. Ces conditions sont traitées dans le paragraphe 5.5.

#### **5.5 Traitemen t de Pécoulement près de la paroi**

La modélisation de l'écoulement près de la paroi influence significativement la fidélité de la solution numérique. C'est dans la région proche de la paroi que les variables de la solution ont les gradients les plus forts. Donc, une bonne représentation de l'écoulement près de la paroi résulte en une bonne prédiction d'un écoulement turbulent limité par une paroi. Les modèles  $k-\varepsilon$  sont essentiellement valides pour les écoulements turbulents dans des régions plus ou moins loin de la paroi. 11 faut considérer le besoin d'adapter ces modèles pour couvrir la totalité de l'écoulement, spécifiquement, près de la paroi. Tel que discuté au chapitre 2, les données expérimentales montrent l'existence de trois parties dans un écoulement en présence d'une paroi. Dans la sous-couche inteme, nommée aussi sous-couche visqueuse, l'écoulement est presque laminaire et la viscosité joue un rôle dominant dans le transfert de quantité de mouvement, de masse et de chaleur. Dans la couche externe, nommée la couche totalement turbulente, la turbulence joue un rôle majeur. Enfin, dans la région intermédiaire, les effets de la viscosité et ceux de la turbulence ont la même importance.

Traditionnellement, deux approches sont utilisées pour modéliser la région à proximité de la paroi. La première approche ne résout pas l'écoulement dans la région inteme influencée par la viscosité. Dans cette approche, des formules semi-empiriques nommées *fonctions de la*  *paroi* sont utilisées pour contourner la région affectée par la viscosité. L'utilisation des fonctions de la paroi nécessite la modification des modèles de turbulence pour prendre en compte la présence de la paroi. La deuxième approche modifie les modèles de turbulence pour permettre de résoudre l'écoulement dans la région influencée par la viscosité. Dans cette approche, le maillage couvre la totalité du domaine incluant la sous-couche visqueuse. Cette approche porte le nom de la modélisation de proximité de la paroi. Les deux approches sont représentées schématiquement à la figure 20.

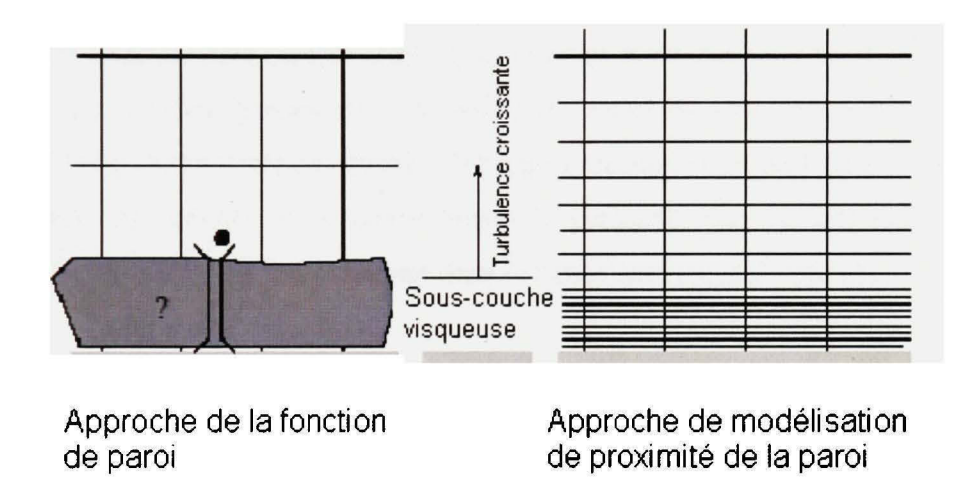

Figure 20 Approches de résolution près de la paroi (tirée de [5])

Pour les écoulements intemes ou à petite échelle, il est possible de vérifier le maillage à proximité de la paroi en traçant la courbe des valeurs du paramètre :

$$
y^+ = \frac{\rho u^* y}{\mu} \tag{5.9}
$$

Cette valeur n'est pas fixe. Elle dépend de la solution. Pour des écoulements intemes ou externes avec un domaine de calcul très limité, des recommandations sur les valeurs du paramètre *y''* s'appliquent pour assurer une résolution de maillage minimale près de la paroi. Dans le cas étudié, qui concerne un écoulement atmosphérique, le domaine retenu possède une longueur de plusieurs kilomètres et une hauteur de plusieurs centaines de mètres. Dans de telles conditions, essayer de limiter les valeurs de  $y^+$  à de petits intervalles mène à l'apparition de cellules près du sol aux dimensions microscopiques, ce qui nécessite un nombre astronomique de cellules pour couvrir le domaine d'étude. Pour remédier à ce problème, il faut suivre les recommandations de Richards et al. [28] dans le cas de grandes valeurs de mgosité afin de garder un profil logarithmique de vitesse tout le long du domaine. Ces recommandations constituent une version modifiée de la modélisation de la proximité de la paroi. Cette méthode sera utilisée dans cette étude du fait qu'elle économise les ressources nécessaires pour le calcul numérique. Les profils de vitesse du vent étant logarithmique dans le domaine étudié, des valeurs de vitesse, d'énergie cinétique et de taux de dissipation seront imposées dans les cellules de la partie basse du domaine. Ces valeurs sont en fait des extrapolations des profils de l'écoulement dans la partie centrale du domaine.

Richards et al. [28] définissent une vitesse de friction au sol  $u_{g}^{*}$  tel que :

$$
u_s^* = \frac{K u_s}{\ln\left(\frac{z_s + z_0}{z_0}\right)}
$$
(5.10)

*u* étant la vitesse dans la cellule voisine à la cellule en question, *z^* étant la hauteur du centroîde de la cellule verticalement voisine à la cellule en question. La disposition des cellules au voisinage du sol est représentée à la figure 21.

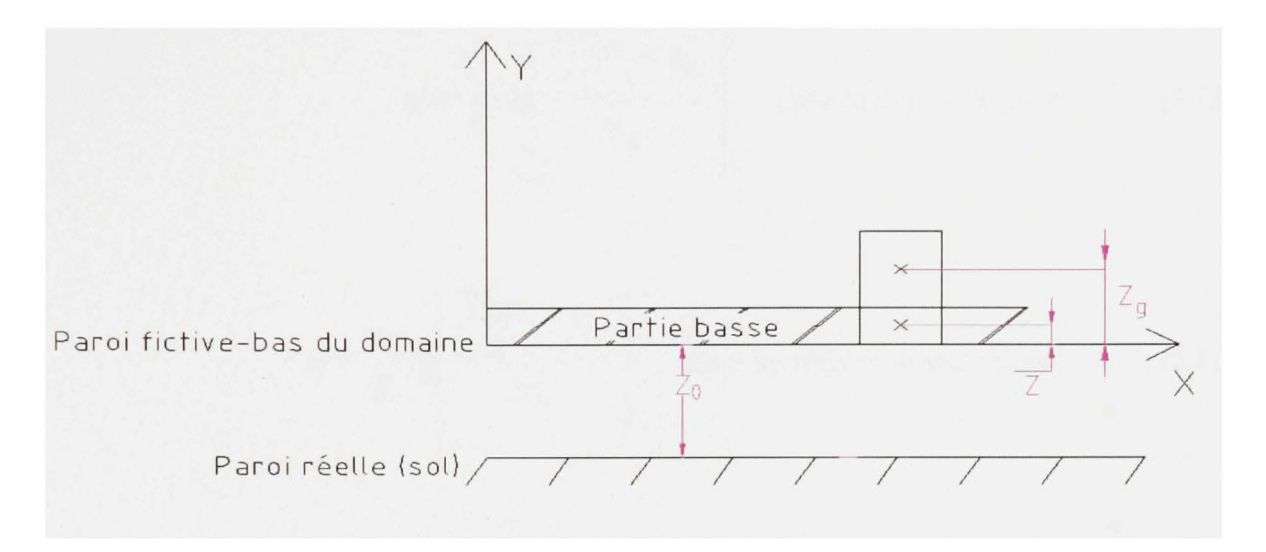

Figure 21 Disposition des cellules près du sol

En tenant compte l'équation (5.2), l'équation (5.10) devient :

Dans la région du parc :

$$
u_g^* = \frac{K u_g}{\ln\left(\frac{z_g + z_{02}}{z_{02}}\right)}
$$
(5.11)

Dans les régions de l'amont et de l'aval :

$$
u_g^* = \frac{K u_g}{\ln\left(\frac{z_g + z_{02}}{z_{01}}\right)}
$$
(5.12)

 $u$ ,  $k$  et  $\varepsilon$  sont calculés par les relations :
$$
u = \frac{u_{g}^{*}}{K} \ln \left( \frac{\frac{\Delta z_{\min}}{2} + z_{02}}{z_{02}} \right) \quad \text{dans la région du parc} \tag{5.13}
$$

$$
u = \frac{u_g^*}{K} \ln \left( \frac{\frac{\Delta z_{\text{min}}}{2} + z_{02}}{z_{01}} \right) \quad \text{dans les régions amont et aval} \tag{5.14}
$$

$$
k = \frac{u_s^{*^2}}{\sqrt{C_\mu}}
$$
\n
$$
(5.15)
$$

$$
\varepsilon = \frac{u_g^{*^3}}{K\left(\frac{\Delta z_{\text{min}}}{2} + z_{02}\right)}
$$
(5.16)

Dans FLUENT, les valeurs de  $u<sub>g</sub>$  et de  $z<sub>g</sub>$  utilisées pour une cellule donnée adjacente au sol seront celles de la cellule voisine verticalement calculées dans la dernière itération par le logiciel.

Les équations des paramètres de l'écoulement donnés par les équations ci-dessus s'appliquent aux centroîdes des cellules des trois rectangles ABEF, EFIJ et UMN de la figure 16. Dans FLUENT, ils sont mis en forme de fonction définie par l'utilisateur (User Defined Function (UDF)). L'algorithme définissant les paramètres de la région basse est le suivant :

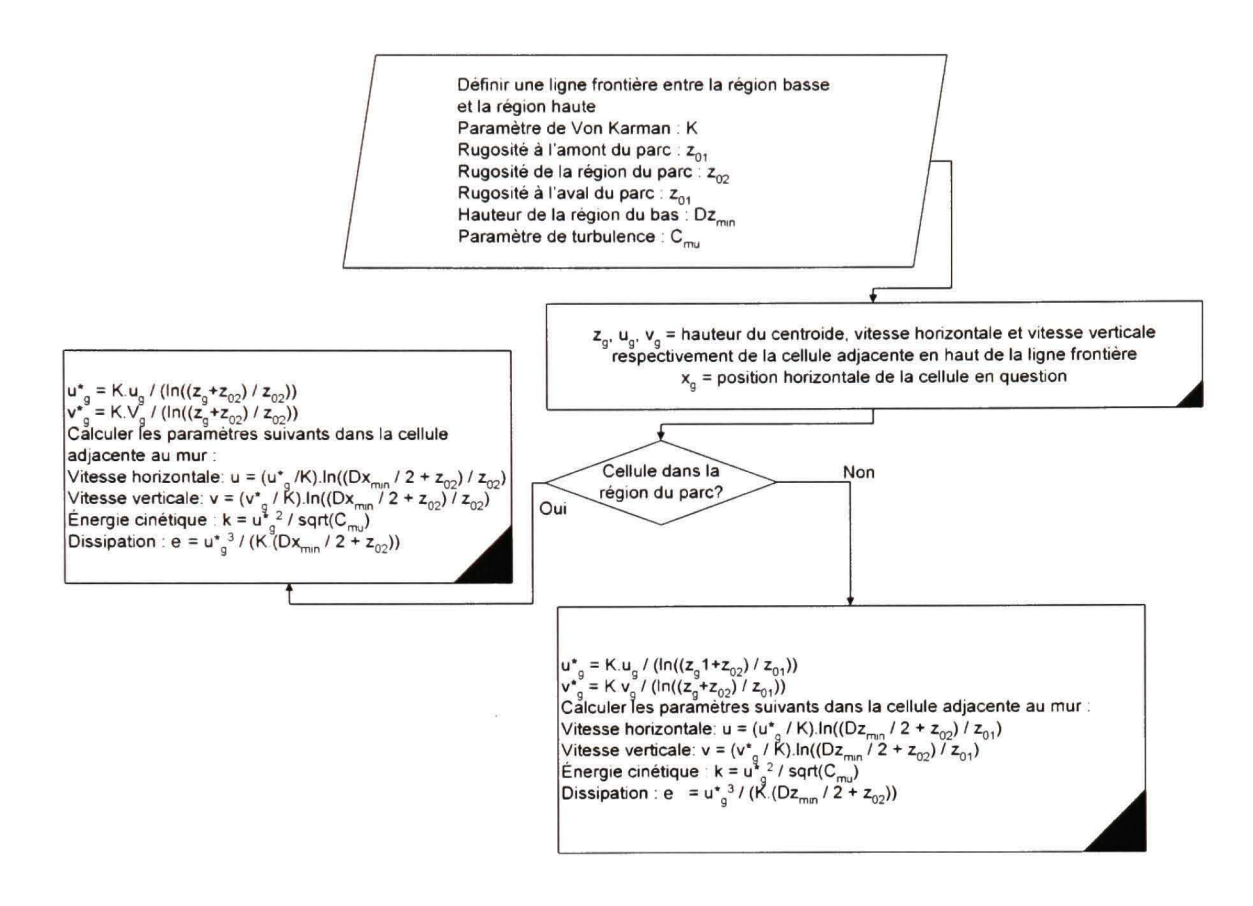

Figure 22 Algorithme définissant les paramètres de l'écoulement près du sol

#### **CHAPITRE 6**

# **RÉSULTATS ET DISCUSSION**

Dans les chapitres précédents, la méthode utilisée pour la simulation d'un écoulement turbulent entourant le parc éttadié a été détaillée. Dans ce chapitre, les résultats obtenus à travers ce modèle seront présentés et commentés. La première étape consistera à valider le modèle développé en l'appliquant sur un terrain plat ayant une mgosité élevée, mais constante, assujetti à un écoulement mrbulent. Après validation, une application au cas réel du parc étudié avec changement de mgosité sera effectuée. Les résultats de la simulation seront comparés à ceux obtenus par des formules analytiques ou empiriques.

Le cas étudié est celui d'un parc carré de  $N \times N = 10 \times 10$  éoliennes. Les 100 éoliennes sont semblables ayant une hauteur de moyeu  $h<sub>i</sub> = 100m$  et un diamètre de pale  $D = 100m$ À l'intérieur du parc, la distance entre deux éoliennes consécutives est de  $x = 600m$ . Le coefficient de poussée de chacune des éoliennes du parc est  $C<sub>T</sub> = 0.7$ . La rugosité des terrains avec végétation en amont et en aval du parc est  $z_{01} = 0.02m$ . Le tableau IV détaille les valeurs des différents paramètres du parc étudié et du domaine de simulation.

### Tableau IV

Paramètres du parc étudié

| Paramètre                                  | <b>Symbole</b>      | <b>Valeur</b>           | <b>Équation</b>  |
|--------------------------------------------|---------------------|-------------------------|------------------|
| Nombre d'éoliennes dans chaque direction   |                     | 10                      |                  |
| Hauteur du moyeu                           | n,                  | 100 <sub>m</sub>        |                  |
| Diamètre de pale                           |                     | 100 <sub>m</sub>        |                  |
| Distance entre deux éoliennes consécutives | $\boldsymbol{\chi}$ | $600 \text{ m}$         |                  |
| Surface occupée par le parc                | $\overline{A}$      | 36000000 m <sup>2</sup> | $N^2 \times x^2$ |

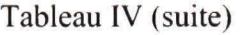

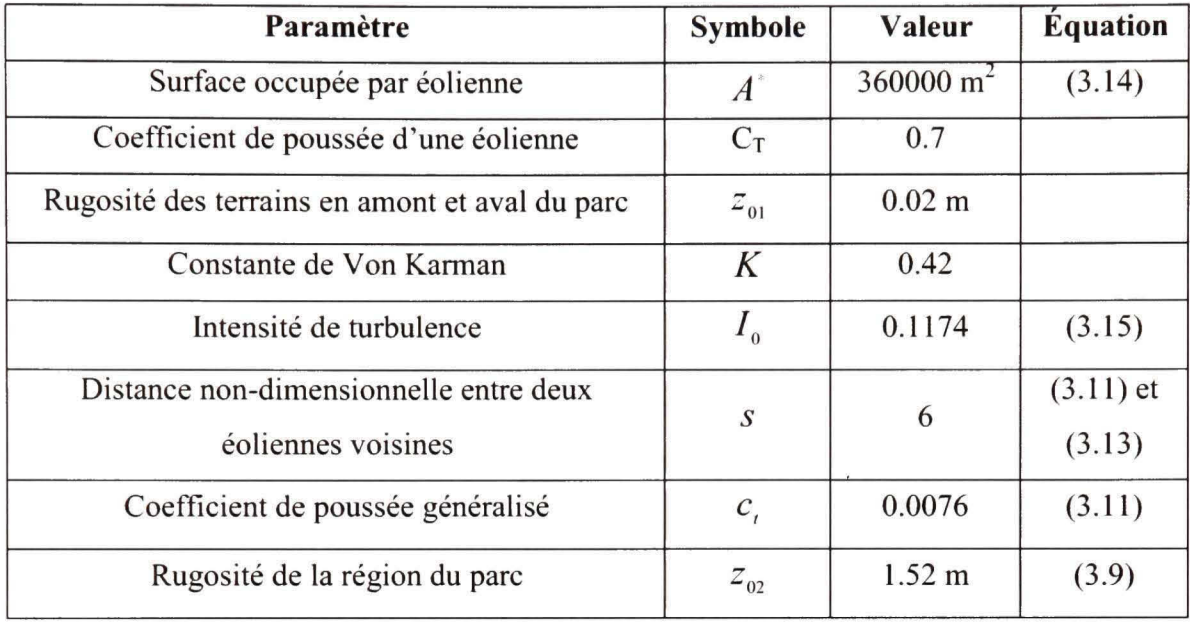

Le parc sera étudié dans un domaine bidimensionnel ayant les caractéristiques détaillées dans le tableau V.

# Tableau V

Caractéristiques du domaine de simulation et maillage

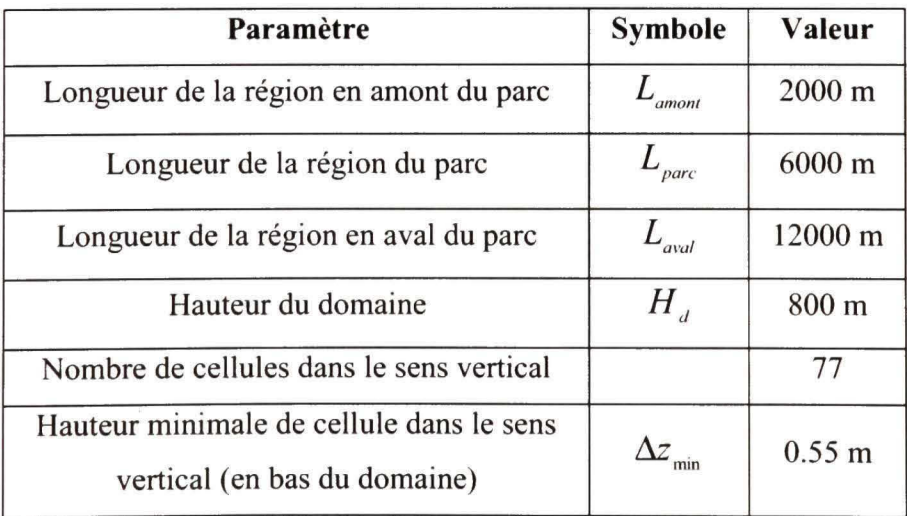

# Tableau V (suite)

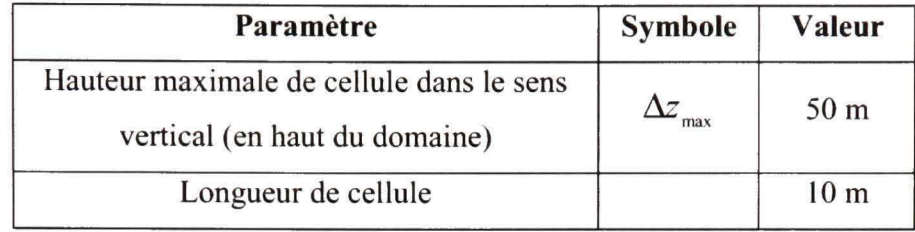

Dans le domaine d'étude, les conditions aux frontières sont décrites au tableau VI

# Tableau VI

# Conditions aux frontières

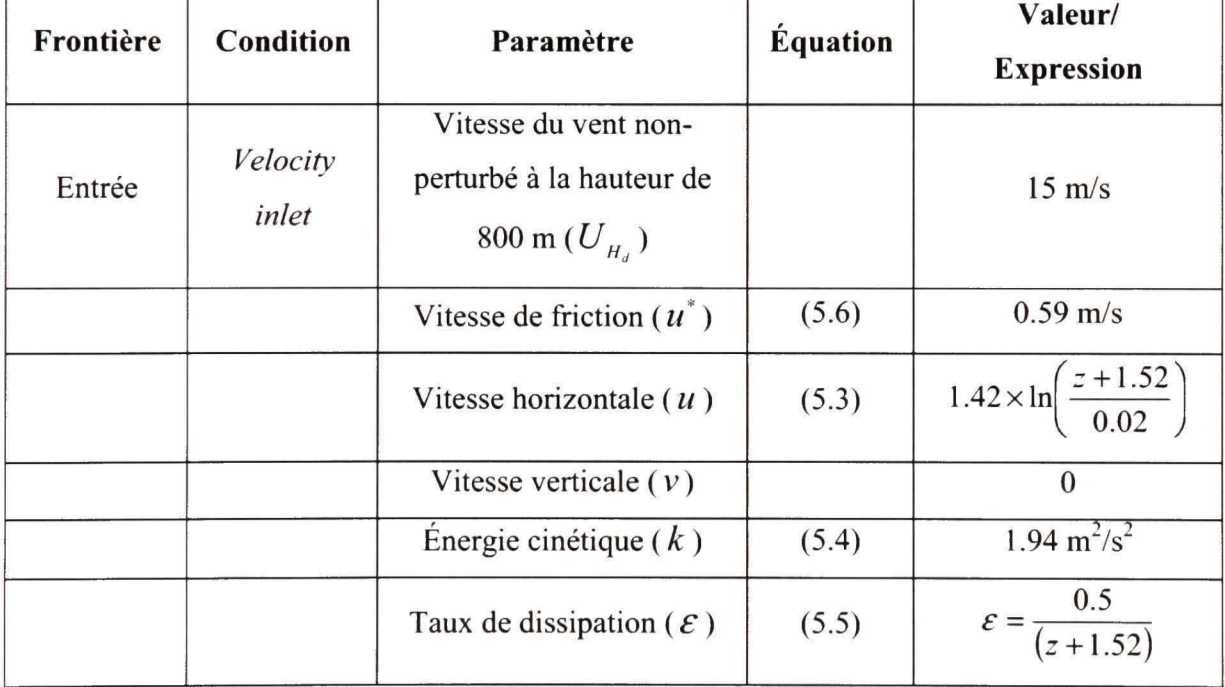

Tableau VI (suite)

| Frontière | Condition           | Paramètre                                                                                        | Équation | Valeur/<br><b>Expression</b>                                              |
|-----------|---------------------|--------------------------------------------------------------------------------------------------|----------|---------------------------------------------------------------------------|
| Haut      | Paramètres<br>fixés | Vitesse horizontale $(u)$                                                                        | (5.7)    | $14.95 \text{ m/s}$                                                       |
|           |                     | Vitesse verticale $(v)$                                                                          |          | $\boldsymbol{0}$                                                          |
|           |                     | Energie cinétique $(k)$                                                                          | (5.4)    | $1.94 \text{ m}^2/\text{s}^2$                                             |
|           |                     | Taux de dissipation ( $\varepsilon$ )                                                            | (5.8)    | $0.00064 \text{ m}^2/\text{s}^3$                                          |
| Sortie    | Pressure<br>outlet  | Pression relative<br>$(gauge)$ (p)                                                               |          | $\overline{0}$                                                            |
| Sol       | Paramètres<br>fixés | Vitesse de friction<br>horizontale près du sol<br>$(u_{\varphi}^*)$ – région du parc             | (5.11)   | $u_g^* = \frac{0.42 \times u_g}{\ln\left(\frac{z_g + 1.52}{1.52}\right)}$ |
|           |                     | Vitesse de friction<br>horizontale près du sol<br>$(u_{g}^{*})$ – régions en<br>amont et en aval | (5.12)   | $u_g^* = \frac{0.42 \times u_g}{\ln\left(\frac{z_g + 1.52}{0.02}\right)}$ |
|           |                     | Vitesse de friction<br>verticale près du sol<br>$(v_g^*)$ – région du parc                       | (5.11)   | $v_g^* = \frac{0.42 \times v_g}{\ln\left(\frac{z_g + 1.52}{1.52}\right)}$ |

Tableau VI (suite)

| Sol | Paramètres<br>fixés | Vitesse de friction<br>verticale près du sol<br>$(v_{\varrho}^*)$ – régions en<br>amont et en aval | (5.12) | $v_g^* = \frac{0.42 \times v_g}{\ln\left(\frac{z_g + 1.52}{0.02}\right)}$ |
|-----|---------------------|----------------------------------------------------------------------------------------------------|--------|---------------------------------------------------------------------------|
|     |                     | Vitesse horizontale $(u)$<br>- région du parc                                                      | (5.13) | $u = 0.4 \times u_{g}^{*}$                                                |
|     |                     | Vitesse horizontale $(u)$<br>- régions en amont et<br>en aval                                      | (5.14) | $u = 10.7 \times u_{g}^{*}$                                               |
|     |                     | Vitesse verticale $(v)$ -<br>région du parc                                                        | (5.13) | $v = 0.4 \times v_{\rm g}^{*}$                                            |
|     |                     | Vitesse verticale $(v)$ -<br>régions en amont et en<br>aval                                        | (5.14) | $v = 10.7 \times v_g^*$                                                   |
|     |                     | Energie cinétique $(k)$                                                                            | (5.15) | $k = 5.48 \times u_s^{2}$                                                 |
|     |                     | Taux de dissipation<br>$(\mathcal{E})$                                                             | (5.16) | $\varepsilon = 1.33 \times u_{\rho}^{*3}$                                 |

#### **6.1 Validation**

Avant de passer au cas réel, une validation du modèle est complétée. Elle vise à s'assurer que le modèle soit fonctionnel avec une mgosité élevée dans un cas de simulation simple. Dans cette simulation, on a utilisé un domaine de 2000m horizontalement et 800m verticalement. La simulation a été faite dans trois cas :

- 1- Le terrain possède une rugosité  $z_0 = 1.77m$  et avec une rugosité de référence  $z_{\text{0ref}} = 1.77m$ . En considérant l'hypothèse où la vitesse à une hauteur de  $z = 800m$ est de  $u = 15m/s$ , on obtient d'après l'équation (5.6) une vitesse de friction  $u^* = 1.03m/s$ .
- 2- La rugosité du terrain est de  $z_0 = 0.02m$ . La rugosité de référence est de  $z_{0ref} = 0.02m$ . Avec les mêmes paramètres que dans le premier cas, on obtient :  $u^* = 0.59m/s$ .
- 3- La rugosité du terrain est de  $z_0 = 0.02m$ . La rugosité de référence est de  $z_{\text{0ref}} = 1.77m$ . Dans ce cas :  $u^* = 0.59m/s$ .

Dans les trois cas, le maillage est semblable à celui détaillé au tableau V. La figure 23 représente le maillage du domaine.

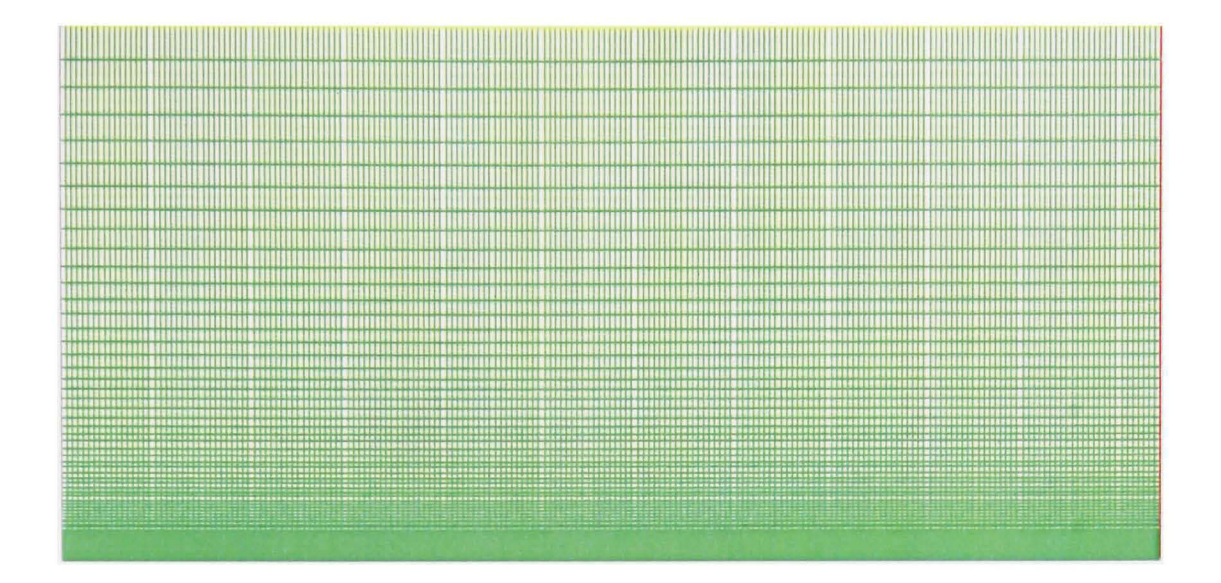

Figure 23 Maillage du domaine de calcul

À l'entrée du domaine, un profil de vitesse logarithmique est prescrit à l'aide des équations détaillées au tableau VI. D'après ce même tableau, l'équation de la vitesse purement horizontale a été imposée dans la partie haute. Dans la partie basse constituée d'une bande de cellules ayant une hauteur de 0.55m, une série d'équations semblables à celles de la frontière près du sol du tableau VI a été imposée. Ces équations sont introduites dans FLUENT à travers les « Fonctions définies par l'utilisateur » *(User Defined Functions UDF)* dans l'optique de préserver une forme logarithmique du profil de vitesse à travers tout le domaine. Les résultats de la simulation sont représentés aux figures 24, 25 et 26. Dans chacune de ces figures, se trouvent les courbes de vitesse, l'énergie cinétique et le taux de dissipation dans les trois cas détaillés plus haut. Dans ces figures ainsi que dans toutes celles qui suivent, l'écoulement du vent se fait de gauche à droite dans le domaine.

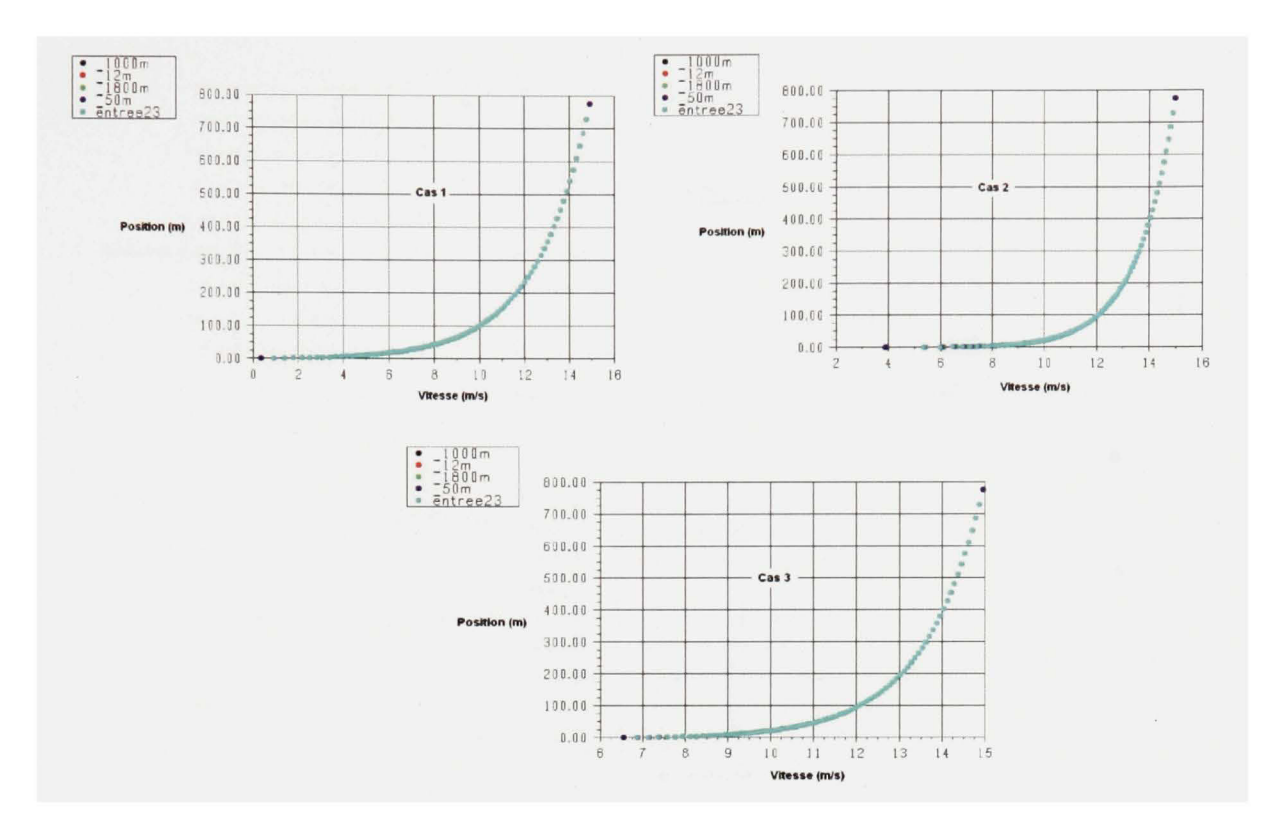

Figure 24 Profils de vitesse avec une rugosité constante le long du domaine

À la figure 24, les profils de vitesse dans les trois cas sont représentés à différents endroits du domaine : à l'entrée, à 12m, à 50m, à 1000m et à 1800m. Ces distances mesurées à partir de l'entrée du domaine. La courbe «entree23» représente l'équation d'un profil logarithmique de vitesse non-perturbée. Dans les trois cas, les profils de vitesses à différents endroits sont presque parfaitement similaires au profil logarithmique théorique. Cela démontre la validité du modèle puisqu'il reproduit le profil logarithmique théorique dans tout le domaine en présence d'une rugosité constante.

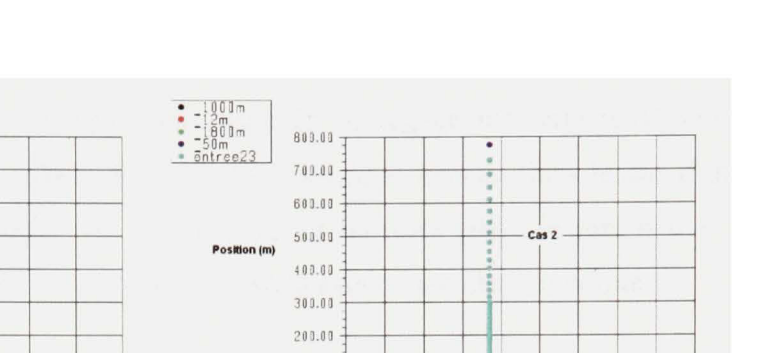

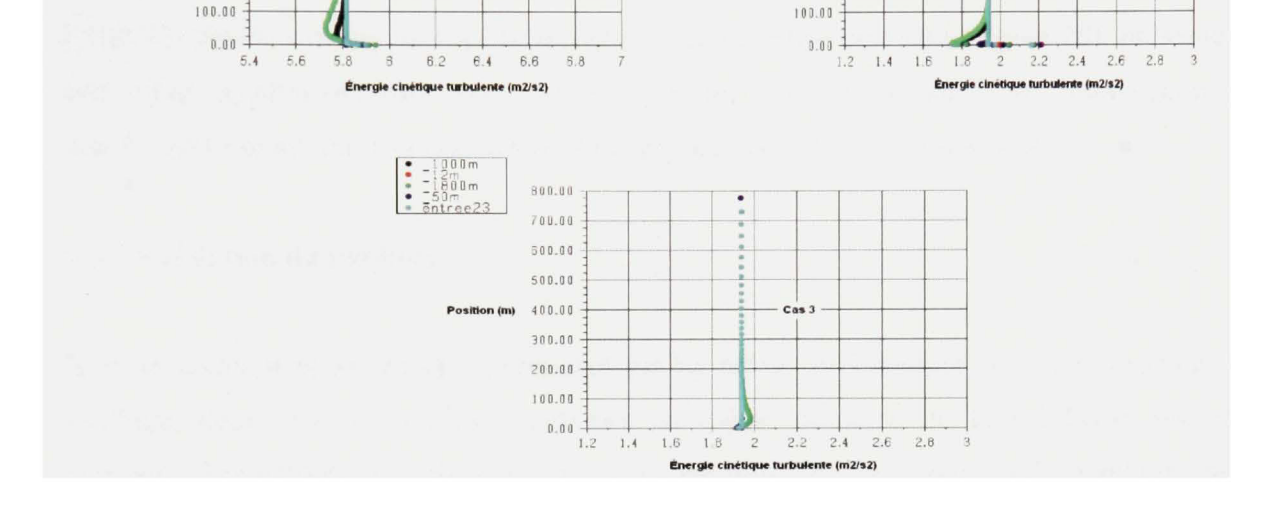

 $\begin{array}{|c|c|}\n\hline\n\text{--}\ 12m \\
\hline\n\text{--}\ 800m \\
\hline\n\text{--}\ 50m\n\end{array}$ 

 $800.00$ 

 $700.00$ 

600.00

500.00

400.00

 $200.00$ 

Position (m) 300.00

Cas 1

Figure 25 Profils de l'énergie cinétique avec une rugosité constante le long du domaine

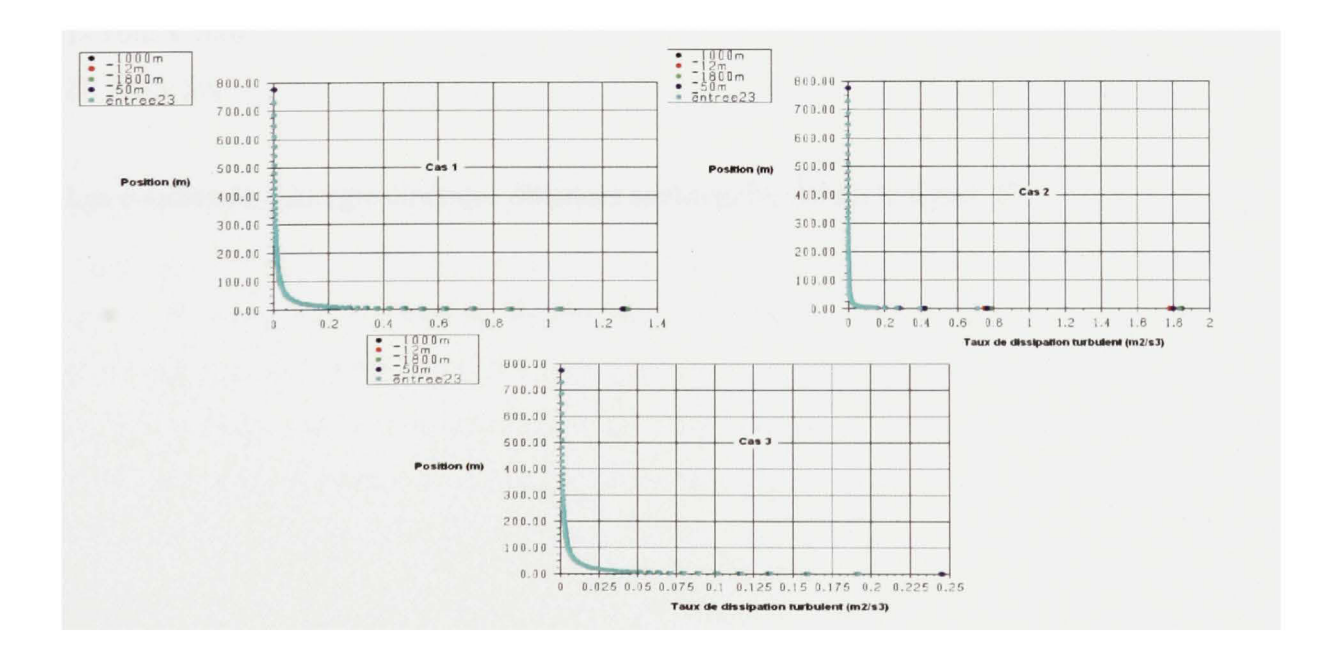

Figure 26 Profils du taux de dissipation avec une rugosité constante le long du domaine

Des profils de l'énergie cinétique représentés à la figure 25, se dégage une certaine déviation des résultats à basse altitude par rapport à la solution théorique attendu dans le cas d'une mgosité constante. Cette imprécision varie selon le cas, mais reste généralement petite. A haute altitude, la solution numérique est en très bon accord avec la solution théorique.

Enfin, les profils simulés du taux de dissipation de l'énergie cinétique (figure 26), présentent une légère imprécision dans les premières cellules voisines du sol. Cette imprécision se résorbe rapidement une fois que la hauteur d'une dizaine de mètres est atteinte.

## **6.1.1 Validation du maillage**

Afin de savoir si la déviation apparaissant sur les profils de l'énergie cinétique provient du maillage, deux cas de maillage appliqués au même domaine de la validation ont été examinés. Les mêmes conditions frontières ont été utilisées. La résolution du maillage varie d'un cas à l'autre. La dimension des cellules est invariable sur tout le domaine dans chacun des cas. Dans les deux cas, les dimensions des cellules utilisées sont les suivantes :

1- 10m X 10m 2- 5m X 5m

Les courbes de l'énergie cinétique obtenues sont représentées à la figure 27.

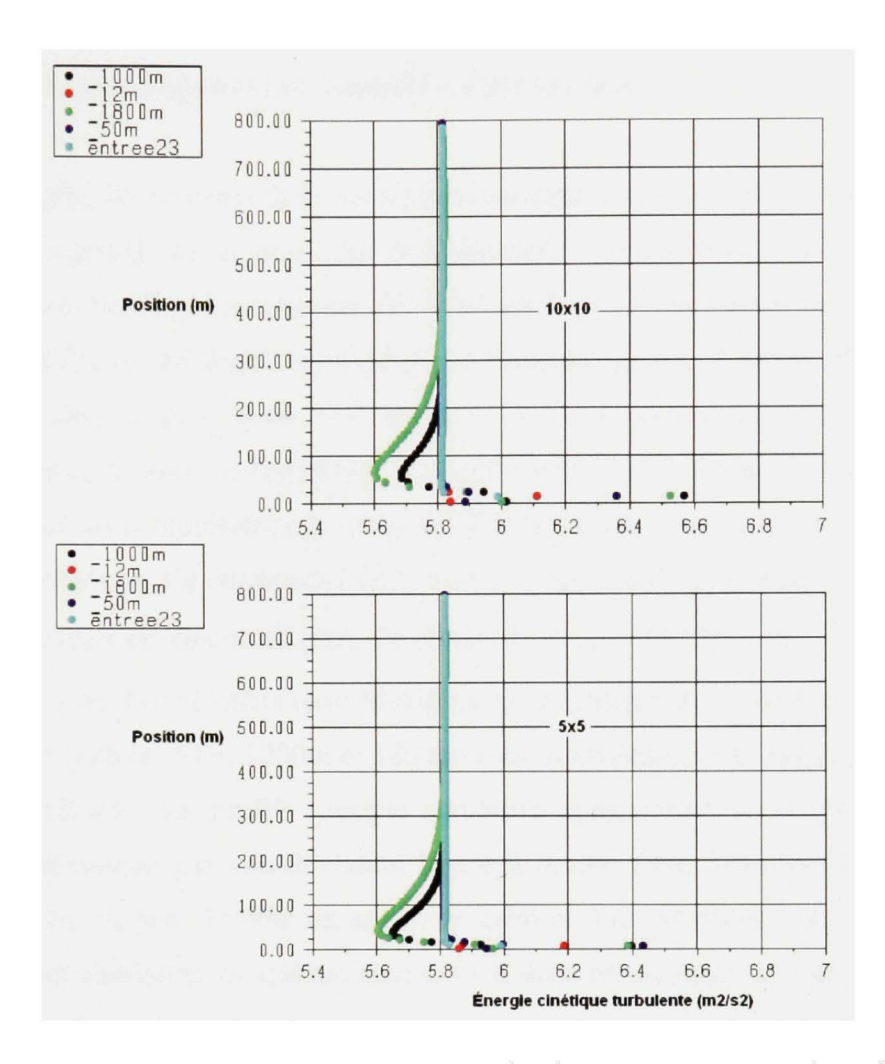

Figure 27 Variation des profils de l'énergie cinétique dans deux cas de maillage

Dans les deux cas, la déviation des courbes de l'énergie cinétique persiste. Toutefois, elle varie selon les cas. On peut remarquer que les profils de 1000m et de 1800m se détachent des autres. Le temps et le nombre de simulations nécessaires pour obtenir une convergence sont proportionnels au nombre de cellules du domaine. Les courbes sont plus similaires dans le cas du maillage 5x5. Le maximum de déviation des courbes se fait à une altitude légèrement plus basse dans le cas du maillage 5x5. En conclusion, l'imprécision est toujours présente quelque soit la configuration du maillage.

#### **6.2 Simulation avec changement de rugosité – Parc sur terre**

Dans ce paragraphe, les résultats de la méthode développée et appliquée à un terrain plat avec changement de mgosité seront présentés et commentés. Les paramètres utilisés dans cette simulation ont été détaillés aux tableaux IV, V et VI. Pour sonder l'écoulement à travers le domaine, les profils de différents paramètres en plusieurs points dans les trois zones : en amont du parc, dans le parc et en aval du parc ont été examinés. Les profils de vitesse, d'énergie cinétique, du taux de dissipation et de vitesse de friction à différents points dans la région de l'amont sont représentés à la figure 28. Dans cette région, le profil d'entrée est logarithmique théorique. Ce cas ressemble à celui de la validation dans lequel la mgosité, qui est celle de la région en amont du parc est constante ( $z_{01} = 0.02m$ ) sur toute la longueur (2000m) de la région. Les résultats ressemblent au cas de validation, en ce sens que les quatre profils de vitesse (entrée, 50m, 1000m et 1800m) sont sensiblement similaires. Dans la partie de l'énergie cinétique, des profils presque similaires apparaissent sauf pour le profil de 1800m qui se démarque par une déviation légère à droite. Cette observation démontre la présence de l'effet du parc à 200m en amont de celui-ci. Les profils du taux de dissipation sont sensiblement similaires, ce qui est bien normal dans un contexte de mgosité constante. La vitesse de friction est constante sur presque toute la région exceptée à la fin de la région oii la chute de la courbe reflète la perturbation causée par le changement de mgosité.

Le premier changement de rugosité s'opère entre l'amont et le parc à une distance de 2000m. La mgosité passe de 0.02m à 1.51m, ce qui affecte l'écoulement. Ce changement est illustré à la figure 29 qui représente les profils se situant dans la région du parc aux distances de 2050m, 5000m et de 7800m. Le profil de 1800m, représentant l'entrée du parc, a été ajouté pour le comparer aux trois autres profils.  $\hat{A}$  travers les courbes de vitesse, le changement commence à prendre forme dès les premiers mètres du parc. Cela se manifeste par le détachement des profils de 1800m et de 2050m. A 5000m, la différence est déjà bien apparente. En effet, les profils de 5000m et de 7800m sont inférieurs au profil de 1800m. Ce phénomène s'avère véridique jusqu'à l'atteinte d'une certaine hauteur, située entre 150m et 200m. À partir de cette hauteur, les profils de 5000m et de 7800m dépassent le profil de 1800m.

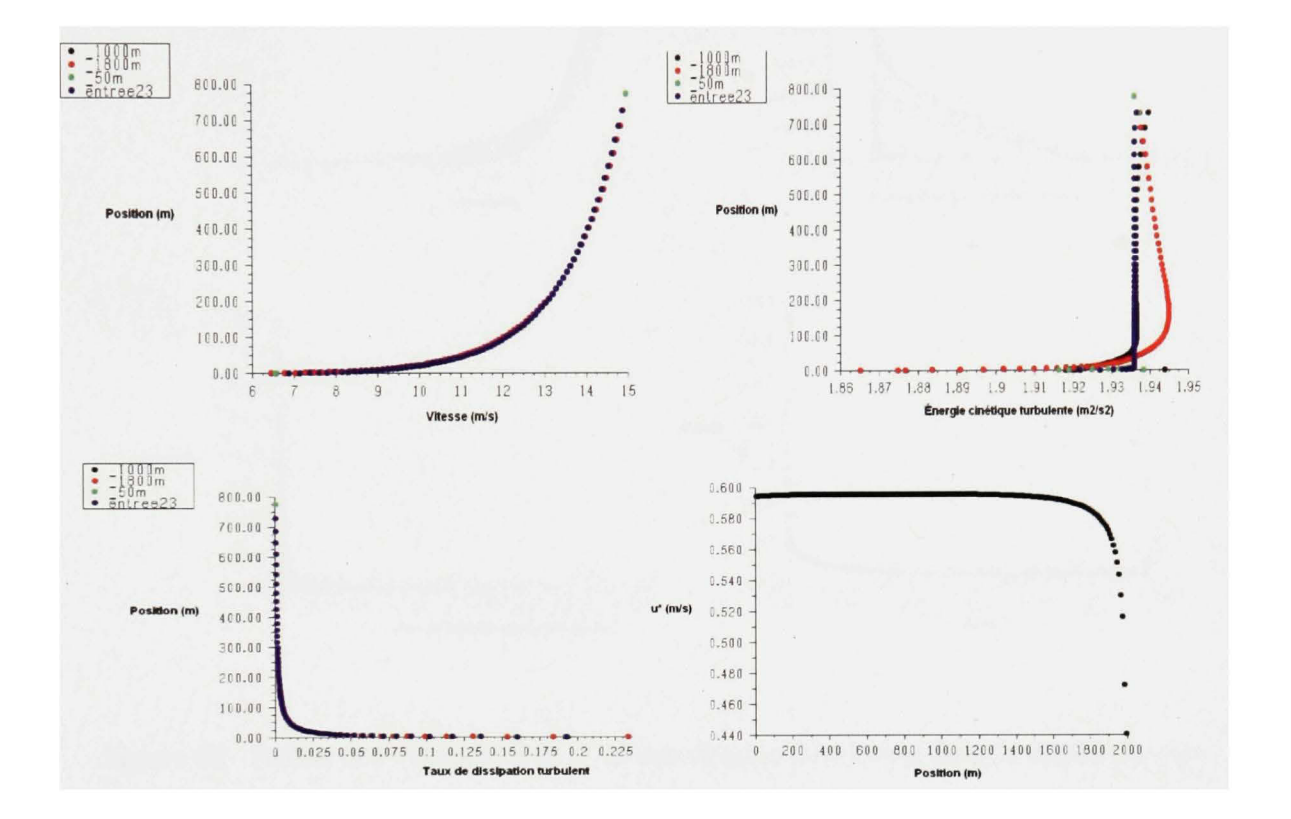

Figure 28 Profils des vitesses,  $k$  et  $\varepsilon$  et des vitesses de friction dans la région de l'amont

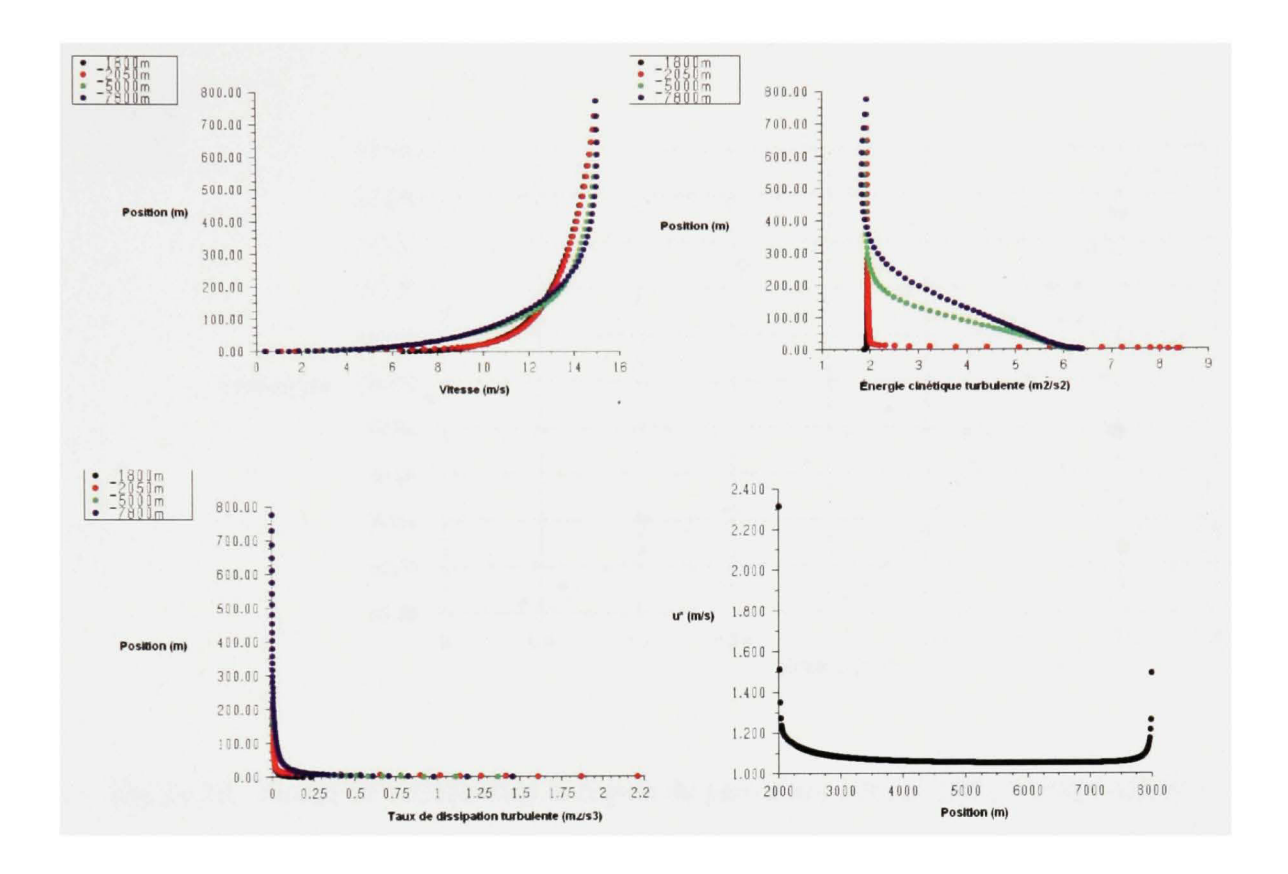

Figure 29 Profils des vitesses,  $k$  et  $\varepsilon$  et des vitesses de friction dans la région du parc

En ce qui a trait à l'énergie cinétique, les profils de 5000m et de 7800m se détachent des profils de 1800m et de 2050m. Dans une région de hauteur approximative de 300m, l'énergie cinétique augmente proportionnellement à la distance traversée à l'intérieur du parc. Ce phénomène est lié au changement de rugosité qui a pour effet de freiner l'écoulement. Les profils de  $\varepsilon$  montrent une augmentation de ce paramètre en s'éloignant à l'intérieur du parc. La vitesse de friction est plus grande que celle en amont. D'après les résultats observés, il ressort une valeur palier se situant autour de 1.1m/s. Les perturbations, au début et à la fin du parc, sont liées aux changements de rugosité.

Pour bien examiner ce cas, des courbes de vitesse sont tracées dans la région d'intérêt couvrant les pales des éoliennes. Cette région se situe verticalement entre 50m et 150m. Ces courbes sont montrées à la figure 30.

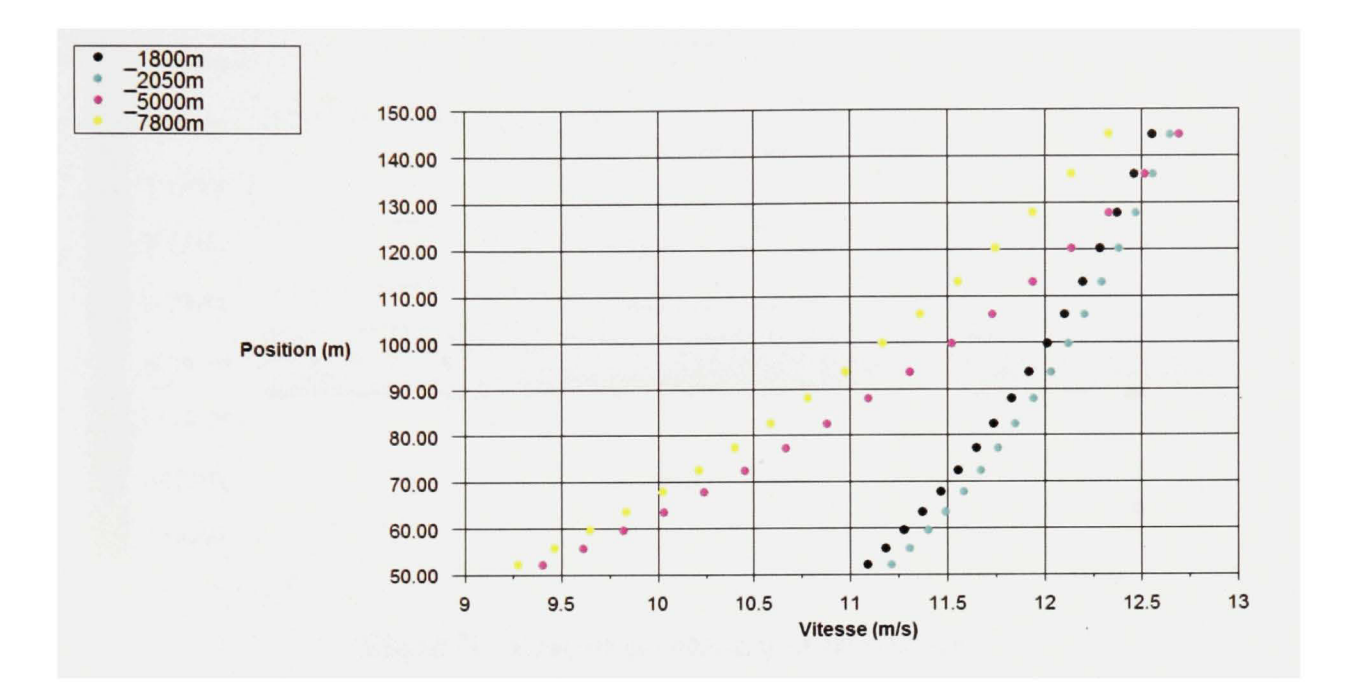

Figure 30 Profils de vitesse dans la région du parc entre 50m et 150m verticalement

À la figure 30, il est possible de constater que le profil de 2050m (50m à l'mtérieur du parc) dépasse le profil de 1800m. Cette observation s'explique par la naissance d'une nouvelle couche limite causée par le changement de mgosité. Cette couche limite se traduit par l'apparition de pefites vitesses au niveau du sol. Comme le démontre la figure 31, ce phénomène perturbe la couche limite existante avant l'entrée du parc et fait en sorte que les lignes de vitesse tendent vers le bas instantanément puis recommencent à monter au fur et à mesure que l'équilibre se rétablit entre les différentes couches limites : soit la couche causée par la présence de la végétation en amont du parc et la couche causée par le parc.

La dernière partie du domaine, et la plus intéressante, est celle située à l'aval du parc. Dans cette partie, l'écoulement subit une deuxième modification. Cette modification est causée par le passage d'un terrain mgueux à un terrain lisse. Dans cette partie, le vent est supposé tendre vers un profil semblable au profil qui se trouve à l'entrée du domaine.

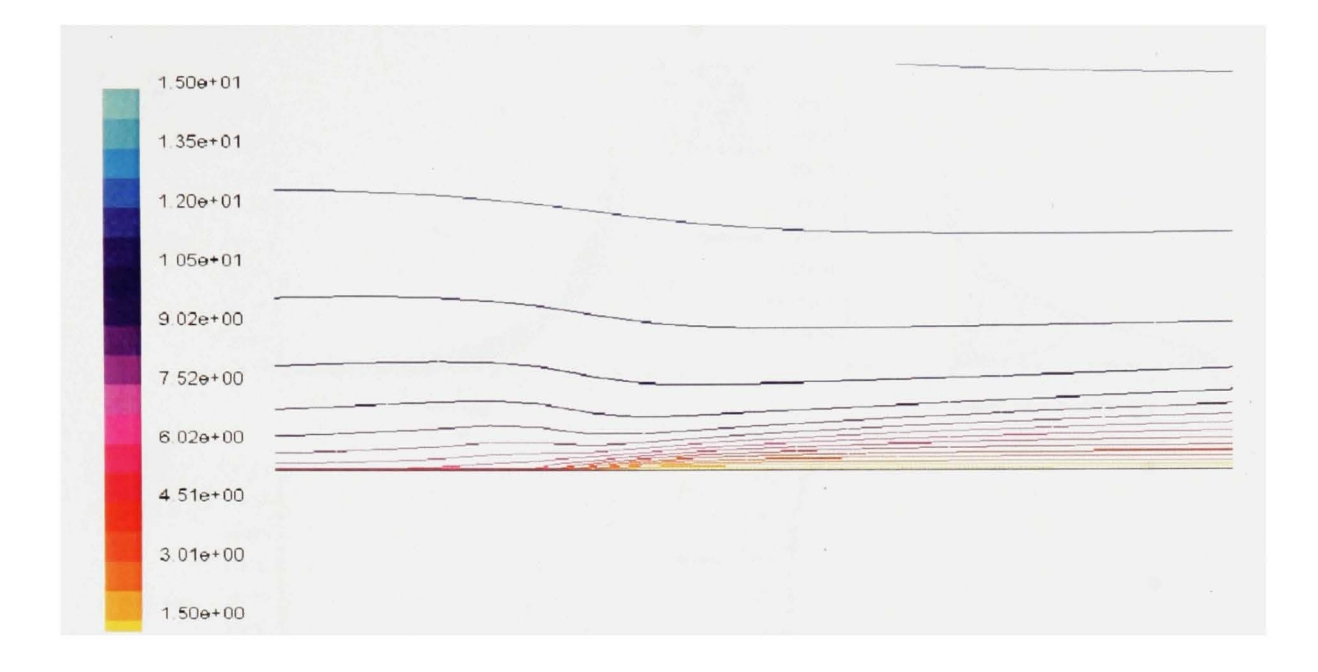

Figure 31 Contour de vitesse à l'entrée du parc

Les profils des vitesses en aval du parc sont représentés à la figure 32. À des fins de comparaison, aux profils situés à l'intérieur de la région de l'aval du parc à 8050m, à 10000m, à 12000m, à 14000m, à 16000m et à 18000m, s'ajoute le profil de l'entrée.

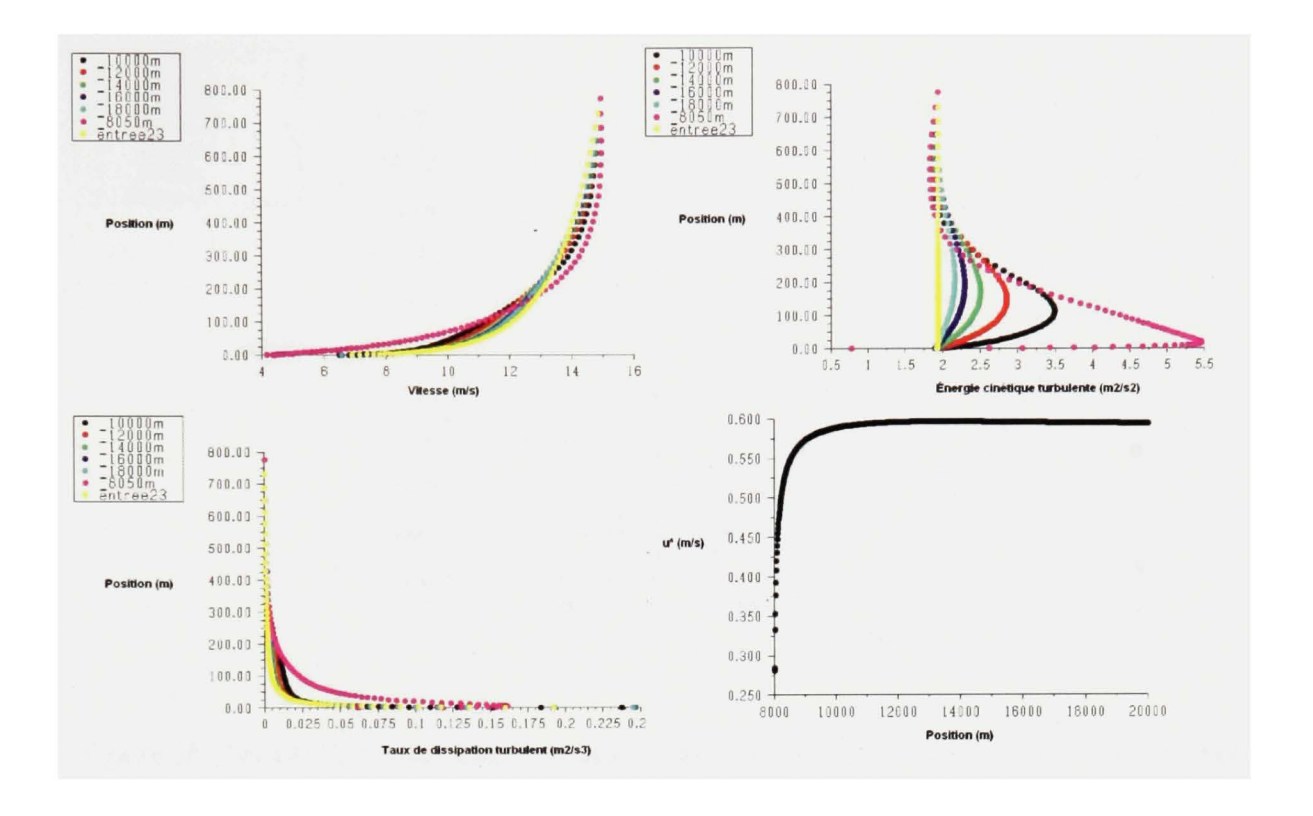

Figure 32 Profils de vitesse,  $k \in \mathcal{E}$  et de vitesse de friction dans la région aval

À la figure 32, il est possible d'apercevoir le phénomène inverse au phénomène apparaissant dans la région de l'amont du parc. Dans la zone qui se situe en bas de 200m, le profil de 8050m qui correspond au début de la région en aval du parc est plus élevé que les profils qui suivent. Une augmentation de la distance derrière le parc implique des vitesses élevées. Ces données corroborent le phénomène physique de passage d'une zone rugueuse à une zone lisse. Dans la région au dessus de 200m, les courbes s'entrecoupent et l'ordre des vitesses s'inverse. Après une brève perturbation, la vitesse de friction revient au même niveau qu'elle était en amont du parc. Les profils de vitesse sont représentés à la figure 33, mais dans la région d'intérêt entre 50m et 150m verticalement.

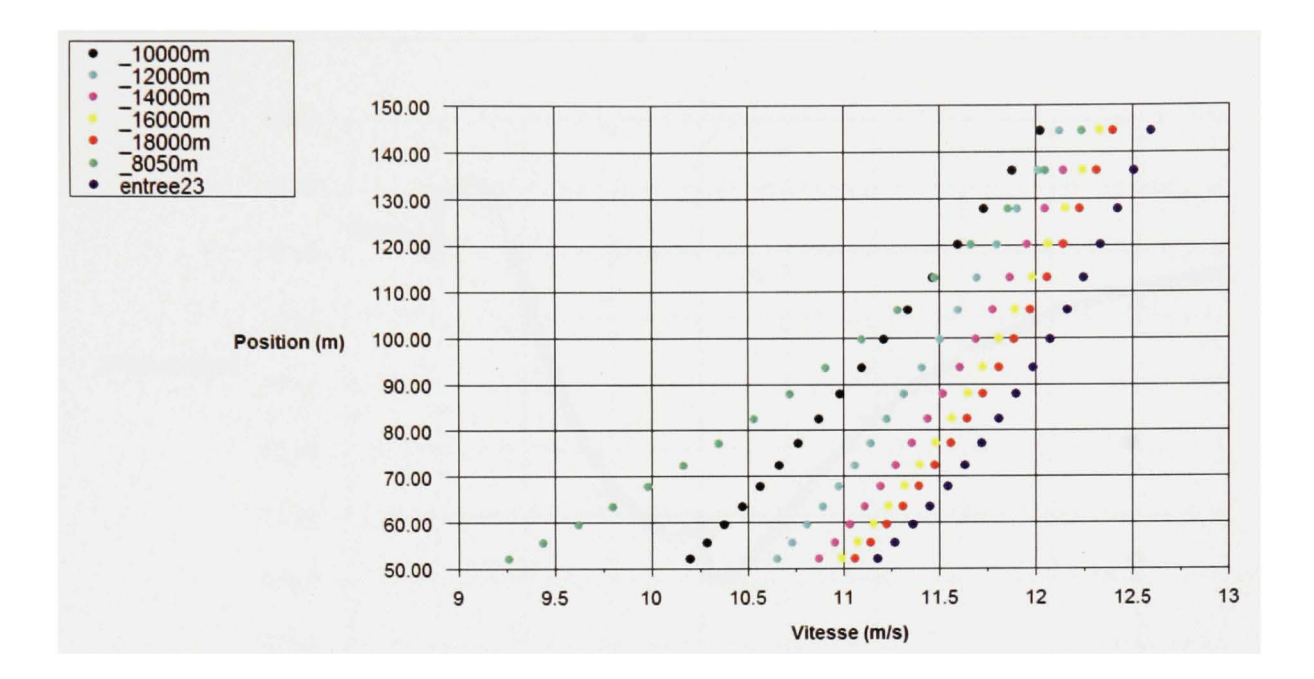

Figure 33 Profils de vitesse dans la région en aval du parc entre 50m et I50m verticalement

À la figure 33, les profils de 8050m et 10000m sont relativement loin des autres profils. Le profil de 8050m rejoint les profils de 10000m et de 12000m à une hauteur approximative de 150m et possède une pente moins prononcée qui le distingue des autres profils de la figure 33. À partir du profil de 10000m, tous les profils tendent à être plus ou moins parallèles. Le profil de 12000m marque un point à partir duquel les profils commencent à se rapprocher. En particulier, les profils de 16000m et de 18000m sont presque similaires. Il est possible de remarquer que les points des profils de la figure 33 se situant à la hauteur de 100m (qui correspond à la hauteur du moyeu) sont représentatifs de l'ordre de positionnement de leurs profils respectifs. En conséquence une courbe représentant la vitesse à une hauteur de 100m est tracée à la figure 34. Des perturbations causées par les changements de mgosité aux distances de 2000m et 8000m apparaissent sur cette la courbe de la figure 34. Après la perturbation à 2000m, la vitesse baisse progressivement jusqu'à la fin du parc. Ce phénomène correspond physiquement à une baisse de la vitesse du vent à travers un parc, au fur et à mesure que l'écoulement passe à travers les éoliennes. Peu après 8000m, la vitesse recommence à monter pour atteindre, vers la fin du domaine, une phase dans laquelle elle tend asymptotiquement vers la vitesse théorique à l'entrée du domaine.

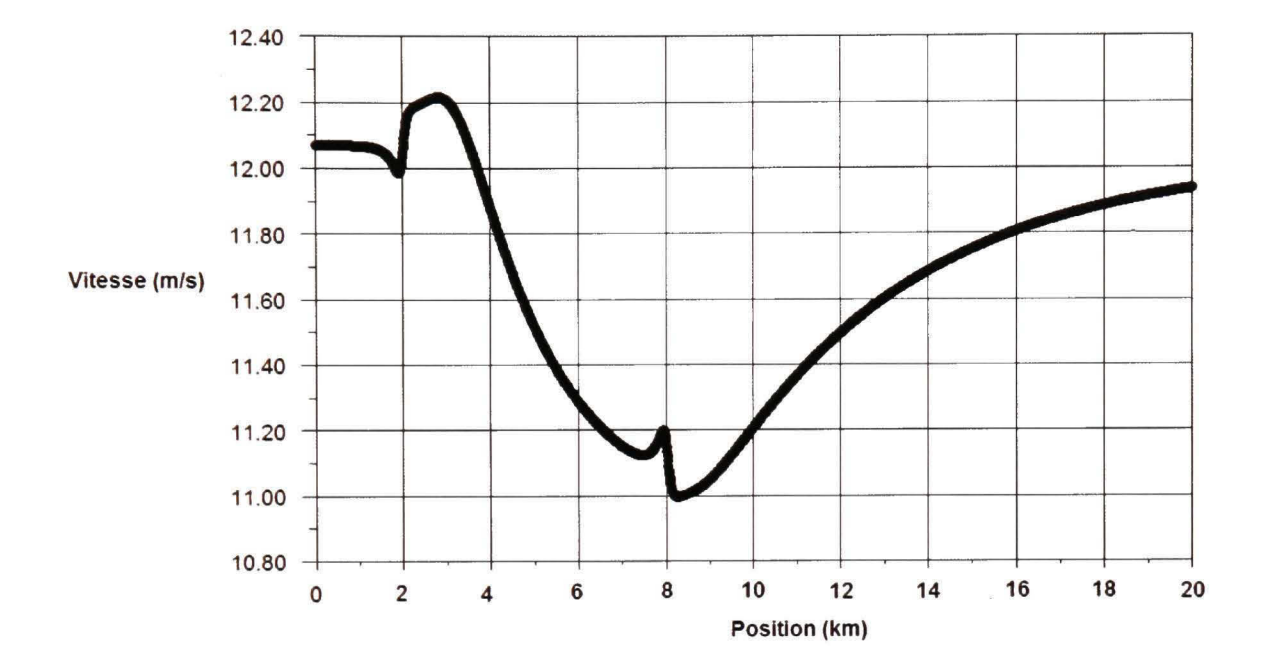

Figure 34 Courbe de vitesse du vent à la hauteur de 100m

De retour à la figure 34, une tendance asymptotique se dessine vers la fin du domaine à partir du profil 16000m. Afin d'explorer en profondeur cette tendance, la longueur du domaine de simulation est augmentée. Dans ce domaine, toutes les frontières restent fixes outre la sortie qui sera déplacée à plusieurs reprises avec un pas de 2000m à chaque reprise. Cet exercice vise deux buts. Le premier but étant de s'assurer que les conditions de sortie n'ont pas d'influence sur les résultats. Le deuxième but tend à déterminer la distance à laquelle les profils de l'écoulement deviennent sensiblement inchangés, et donc, indépendants du parc. Sachant que le domaine de base possède une longueur de 20000m, les cas des domaines ayant les longueurs suivantes seront étudiés : 22000m, 24000m, 26000m et 28000m. La condition de pression atmosphérique est imposée à la sortie du domaine. Dans chacun des cas, les profils de vitesse en aval du parc seront observés. La figure 35 montre les profils dans les quatre cas.

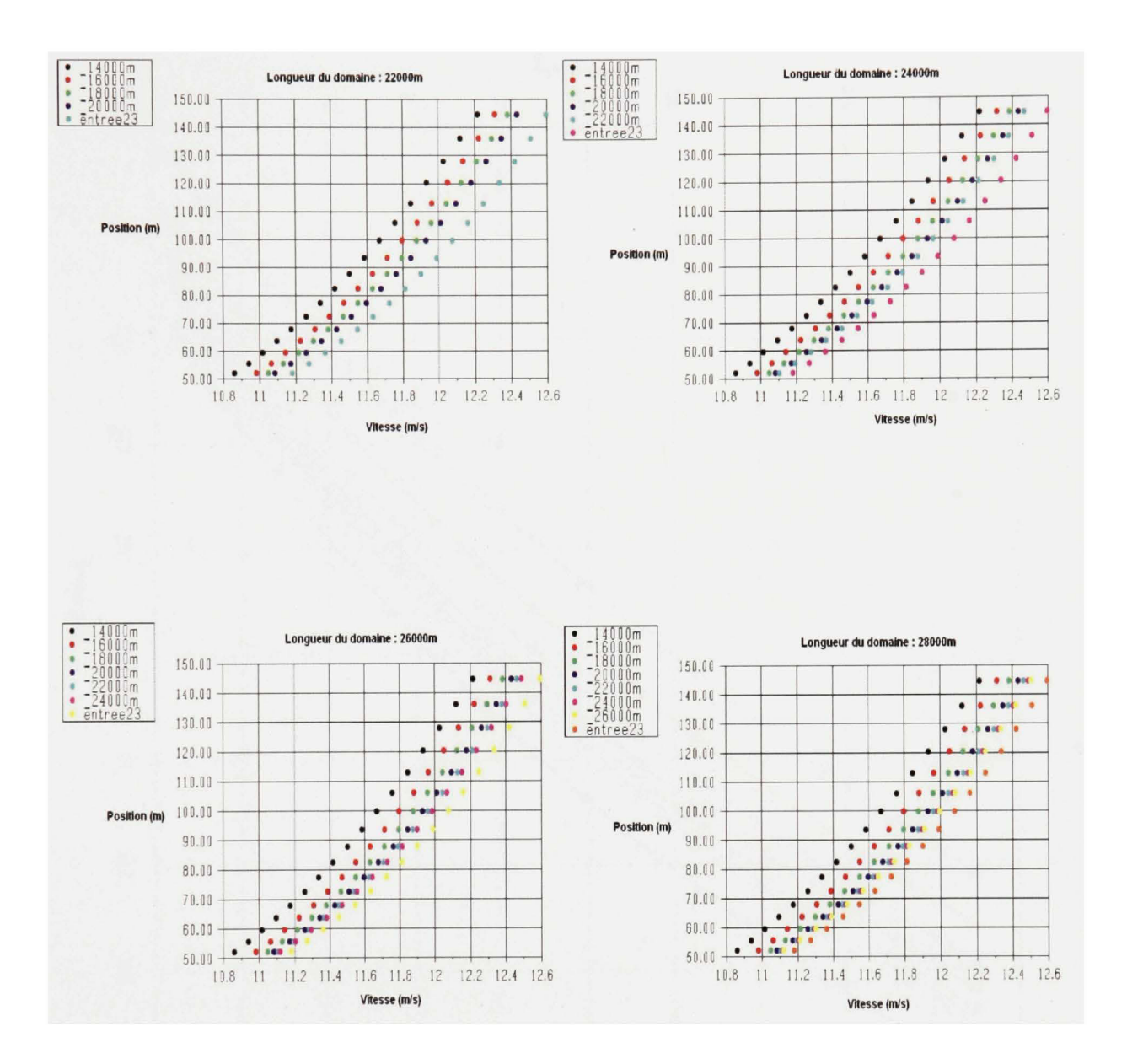

Figure 35 Profils de vitesse en aval du parc dans différents cas de longueur du domaine

Afin de faciliter l'interprétation de la figure 35, les profils figurant dans les quatre graphiques sont réunis dans la figure 36.

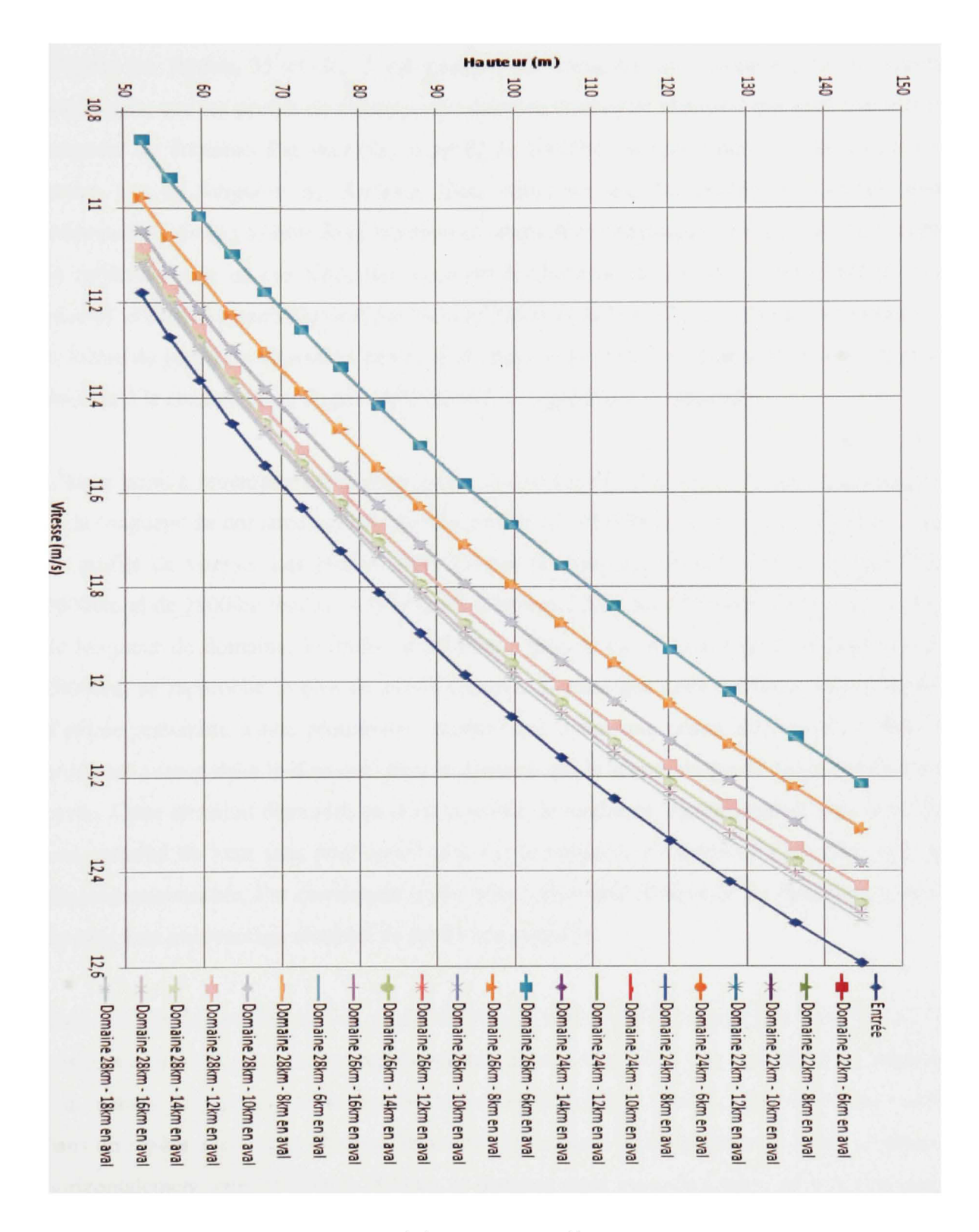

Figure 36 Profils de vitesse en aval du parc dans différents cas de longueur du domaine -Vue d'ensemble

D'après les figures 35 et 36, il est possible de constater, en comparant les différents graphiques, que les profils de vitesse à une distance donnée ne changent pas quel que soit la longueur du domaine. Par exemple, le profil de 16000m est exactement le même dans les quatre cas de longueur de domaine. Cela démontre que les profils de vitesses sont indépendants de la position de la frontière de sortie. Par conséquent, les résultats de l'étude ne refléteront pas un cas particulier basé sur le choix de la frontière, mais plutôt un cas général influencé essentiellement par les conditions du terrain. Ces conditions se résument à la forme du profil de vitesse à l'entrée, à la mgosité du terrain en amont et en aval du parc ainsi qu'à la configuration du parc déterminant la mgosité qui le représente.

L'autre point à remarquer est la progression des profils en aval du parc. Une augmentation de la longueur du domaine permet une description de l'écoulement plus claire à travers plus de profils de vitesse. Les profils, dans les cas de longueur de domaine de 24000m, de 26000m et de 28000m tendent vers le profil d'entrée. Parmi tous les profils dans tous les cas de longueur de domaine, le profil de 26000m, dans le cas d'un domaine de longueur de 28000m, se rapproche le plus du profil d'entrée. Il reste que cette tendance vers le profil d'entrée ressemble à une progression géométrique ayant une raison fractionnaire. Plus le profil est avancé dans le domaine, plus la distance qui le sépare du profil qui le précède est petite. Cette situation démontre qu'il est possible de tendre asymptotiquement vers le profil non-perturbé du vent sans pour autant pouvoir le rejoindre à l'intérieur d'un intervalle de distance raisonnable. Par conséquent, il est plus convenable d'associer les distances en aval du parc à un pourcentage récupéré du profil non-perturbé.

Pour évaluer le pourcentage du profil de vitesse non-perturbé récupéré en fonction de la position en aval du parc, tel que représenté aux figures 35 et 36, il faut considérer les vitesses à la hauteur du moyeu comme représentatives de chacun des profils. Une courbe est tracée dans un repère ayant pour abscisse les points du maillage à une hauteur de 100m se situant horizontalement entre 6000m et 18000m, la distance étant mesurée à partir de la fin du parc. En ordonnée, les vitesses correspondantes aux points en abscisse sont présentées en termes de pourcentage de la vitesse du vent non perturbé à la hauteur de 100m. Il est possible de déduire de la figure 37 les éléments suivants :

- La différence entre la vitesse à 8600m en aval du parc et la vitesse du vent non- $\overline{a}$ perturbé est de 2%.
- La différence entre la vitesse à 13000m en aval du parc et la vitesse du vent nonperturbé est de 1%.

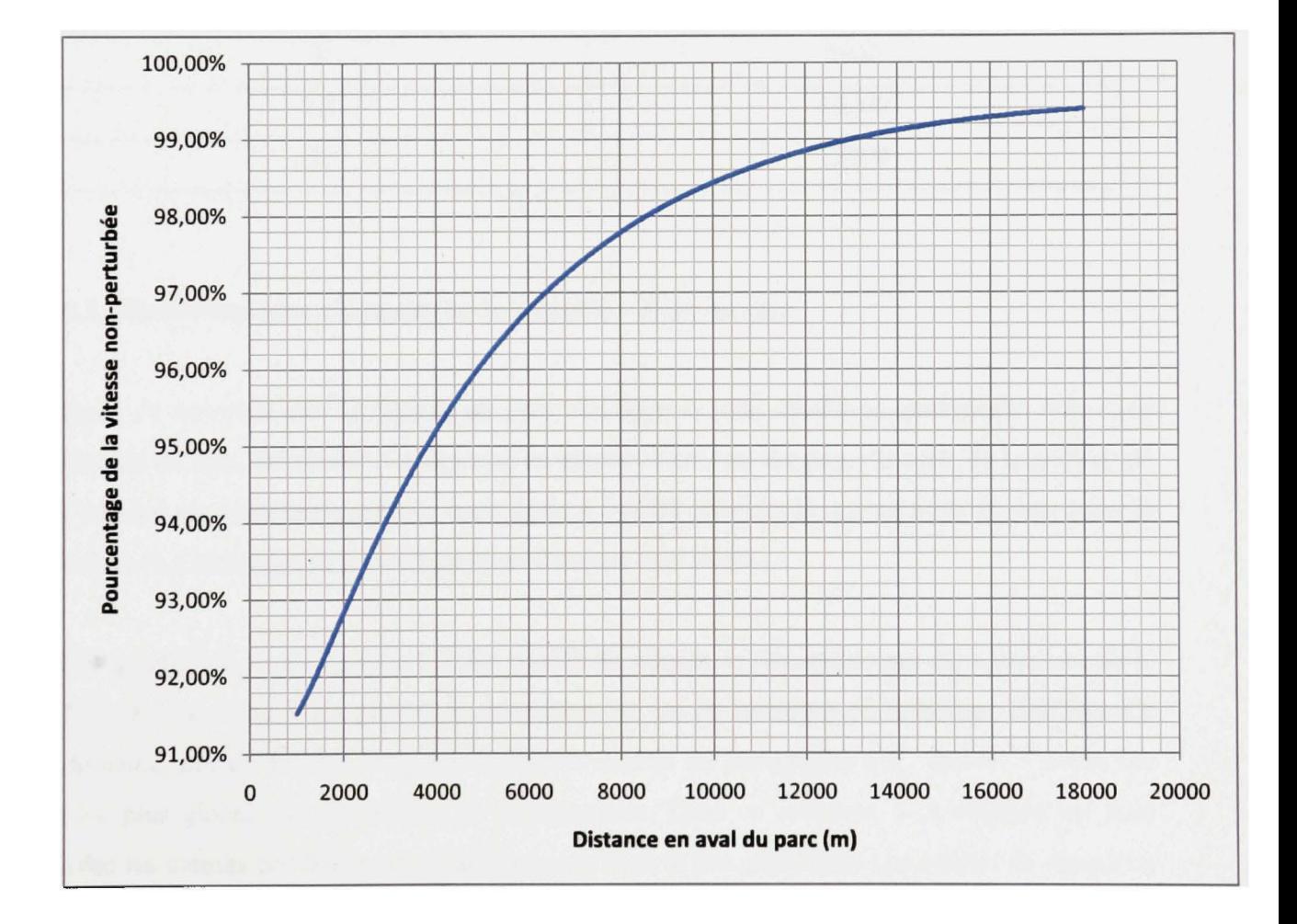

Figure 37 Courbe de vitesse du vent entre 1000m et 18000m en termes de pourcentage de la vitesse du vent à l'entrée du domaine à la hauteur de 100m

### Le tableau Vil résume les données de la figure 37.

### Tableau VU

Différence entre la vitesse du vent non-perturbé et la vitesse en aval du parc cas d'un parc sur terre

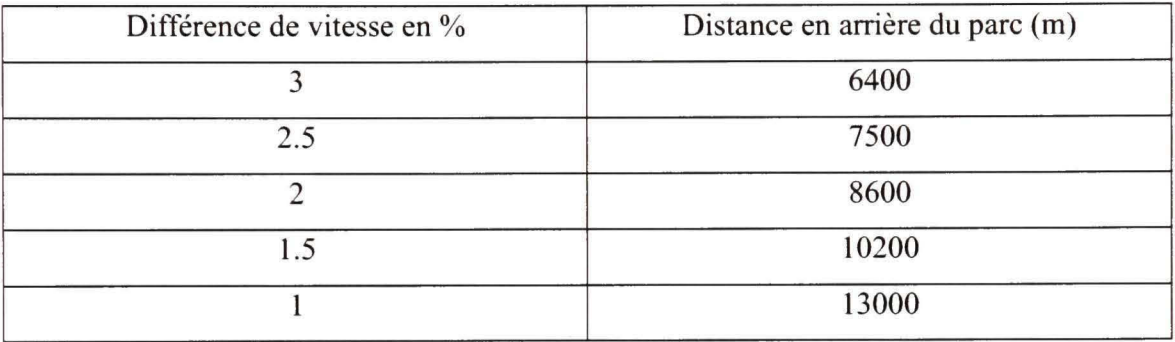

### **6.3. Simulation avec changement de rugosité - Parc en mer**

Dans ce nouveau cas de figure, un parc similaire à celui étudié au paragraphe 6.2, mais installé en mer, est étudié. La rugosité en amont et en aval du parc est celle de la surface de l'eau qui est considérée comme étant égale à 0.0002 (tableau I). La mgosité du parc reste la même (1.51m) puisque sa configuration demeure inchangée.

Tel qu'élaboré au paragraphe 6.2, les profils de vitesse ne dépendent pas de la position de la frontière de sortie. Cela permet de considérer un cas de longueur du domaine : 28000m. Ce domaine, qui est le plus long des domaines étudiés au paragraphe 6.2, permet d'avoir une idée plus globale de l'évolution de l'écoulement. Dans ce contexte, la simulation est faite avec les mêmes conditions et paramètres que dans le cas précédent. Les profils de vitesse en aval du parc sont tels que montrés à la figure 38.

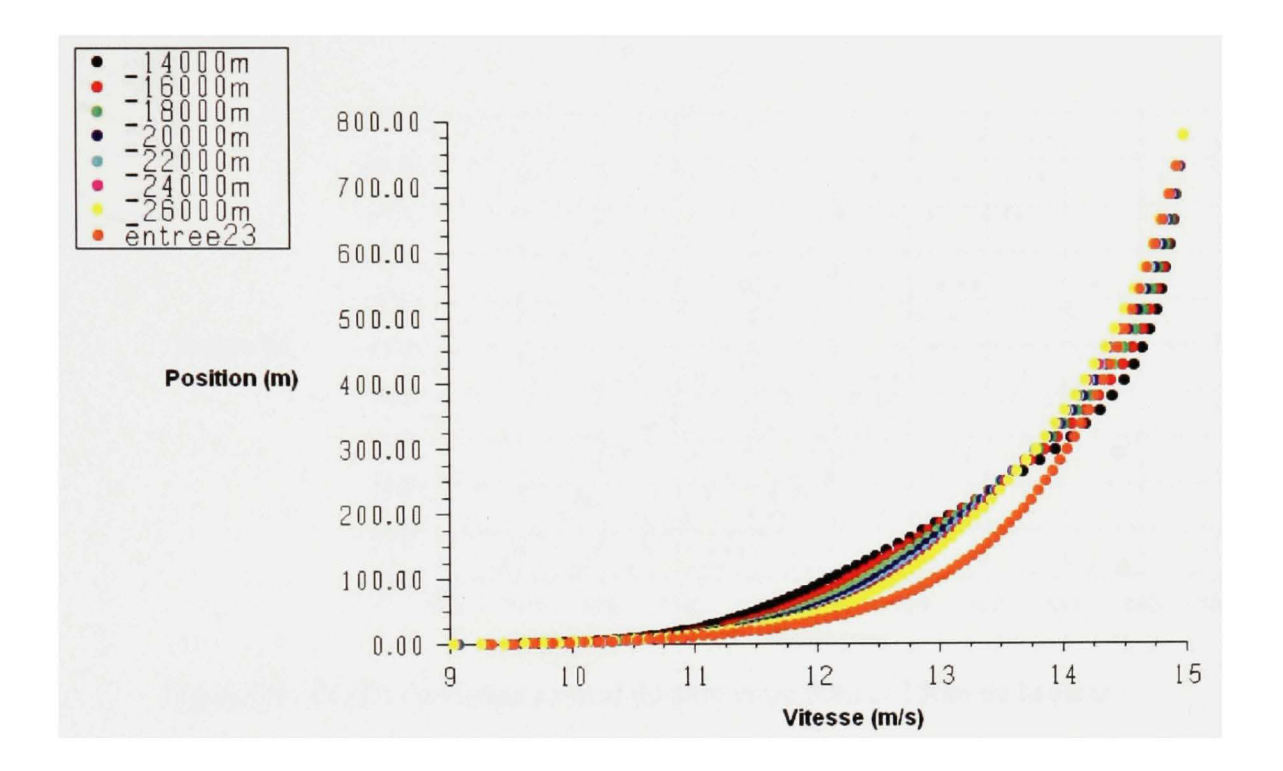

Figure 38 Profils de vitesse en aval du parc - Implantation en mer

Tel que constaté dans le cas précédent, en bas d'une hauteur approximative de 300m, la vitesse augmente proportionnellement à la distance traversée à l'intérieur du parc. Au-delà de 300m, la tendance s'inverse. Le profil de vitesse non-perturbée se démarque des autres profils. Les vitesses non-perturbées restent nettement supérieures aux vitesses en aval du parc dans la région d'intérêt près de la hauteur du moyeu.

La figure 39 représentant les mêmes profils de vitesse, mais dans la région d'une hauteur entre 50m et 150m, montre clairement l'écart des profils de vitesse en aval du parc par rapport au profil de vitesse non-perturbé.

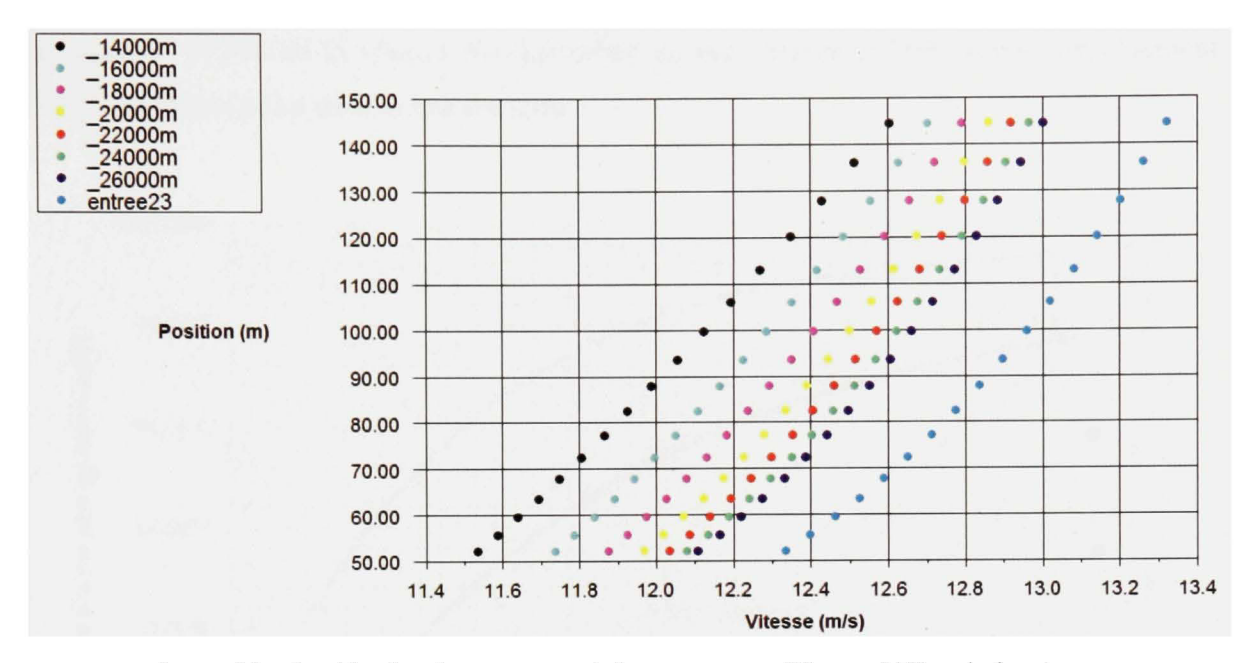

Figure 39 Profils de vitesse en aval du parc entre 50m et 150m de hauteur -Implantation en mer

En comparant les profils de vitesse d'implantation en mer au cas d'implantation sur terre, respectivement représentés à la figure 39 et à la figure 35 (cas de 28000m de longueur du domaine), il s'avère que dans le cas du parc sur terre, les profils se rapprochent fortement à partir de 20000m. Ce phénomène contraste avec les observations du cas du parc en mer où les profils sont parallèles et plus distincts. Aussi, il n'y a pas dans ce demier cas une tendance lourde vers une similitude de profils. La différence entre le demier profil (celui de 26000m) et le profil de l'entrée est nettement plus grande dans le cas du parc en mer que dans le cas de parc sur terre. Cela confirme que plus la mgosité en aval du parc est faible, plus la région affectée par son sillage est longue.

Comme dans le cas du parc sur terre, les vitesses à une hauteur de 100m (hauteur du moyeu) sont présentées sur une courbe par rapport au pourcentage de vitesse non-perturbée. La figure 40 représente cette courbe dans les deux cas : soit le parc sur terre (ou la courbe de la figure 37) et le parc en mer. À première vue, la courbe sur terre est bien plus haute que celle en mer, ce qui confirme que la tendance vers le profil non-perturbé soit plus rapide sur terre. À l'extrême droite de la figure, à la distance de 18000m derrière le parc, la vitesse est en dessous de 97.5% de la vitesse non-perturbée en mer, tandis qu'elle atteint sensiblement 99.3% au même point dans le cas sur terre.

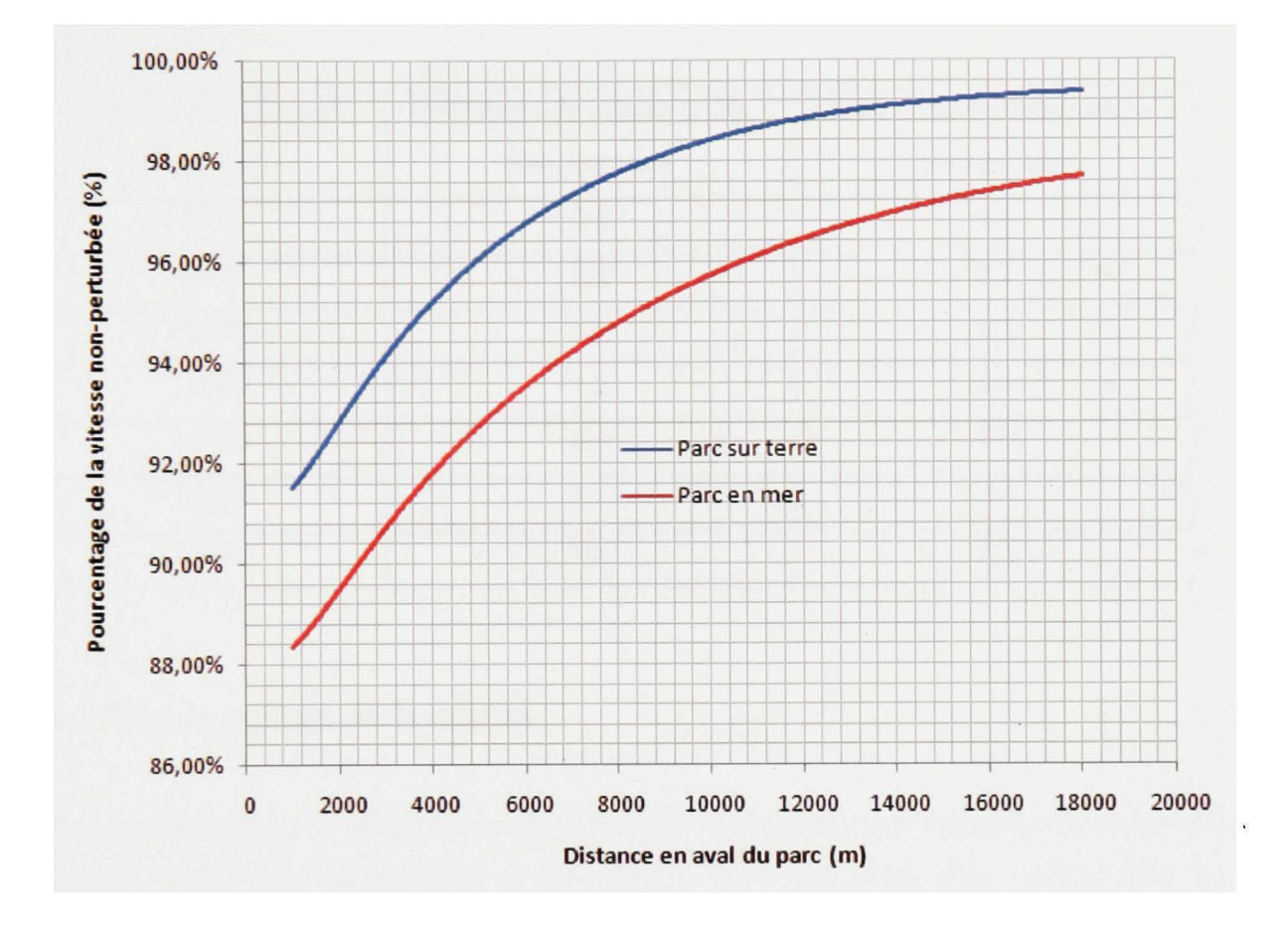

Figure 40 Courbe de vitesse du vent entre 1000m et 18000m en termes de pourcentage de la vitesse du vent à l'entrée du domaine à la hauteur de 100m - comparaison entre le cas de parc sur terre et celui de parc en mer

Le tableau VIII résume la comparaison entre les deux cas à différents points de la région de l'aval du parc.

### Tableau Vlll

Différence entre la vitesse du vent non-perturbé et celle à l'aval du parc dans les deux cas Parc sur terre et parc en mer.

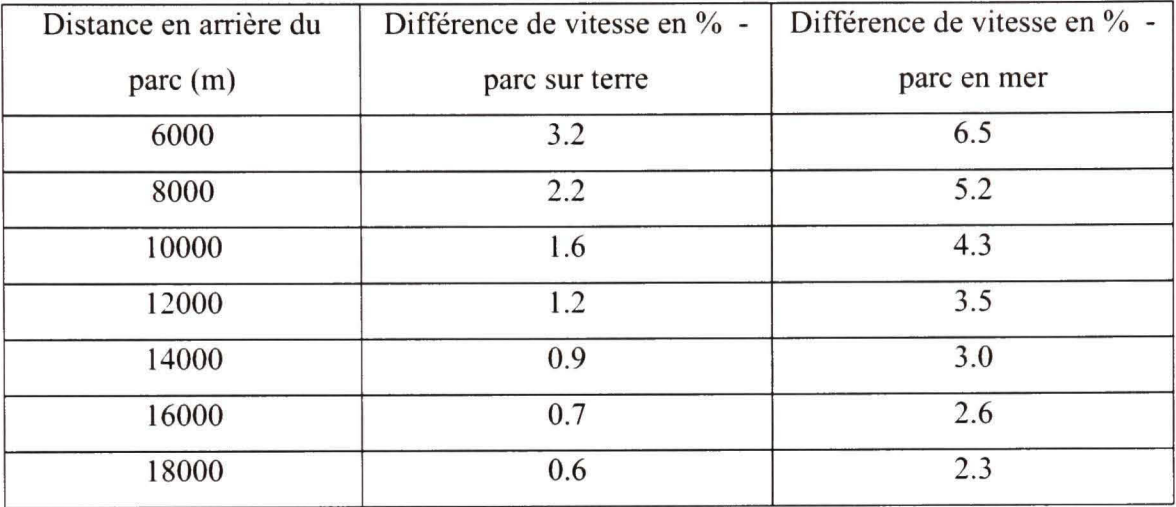

## **6.4. Effet du maillage sur la solution**

Au paragraphe 6.1.1, l'indépendance de la solution résultant d'une simulation effectuée sur le modèle défini dans ce mémoire a été validée. Cette validation s'est opérée dans les conditions d'un domaine standard d'une longueur de 2km et ne présentant pas un changement de mgosité. Après avoir obtenu une solution au paragraphe 6.3 pour le cas d'un parc sur terre suite à l'application du modèle sur un domaine présentant deux changements de mgosité, il est essentiel de s'assurer que les différents profils de cette solution ne sont pas affectés par un changement de maillage. Cette indépendance vis-à-vis le maillage découle du fait qu'aucun des paramètres et équations constituant notre modèle implique les dimensions des cellules ou leur disposition.

Pour vérifier le comportement de la solution suite à un changement de maillage, le même domaine qu'au paragraphe 6.3 est utilisé mais avec un maillage différent. Ce maillage a des cellules de 5m de largeur au lieu que celles utilisées au paragraphe 6.3 ayant 10m de largeur.

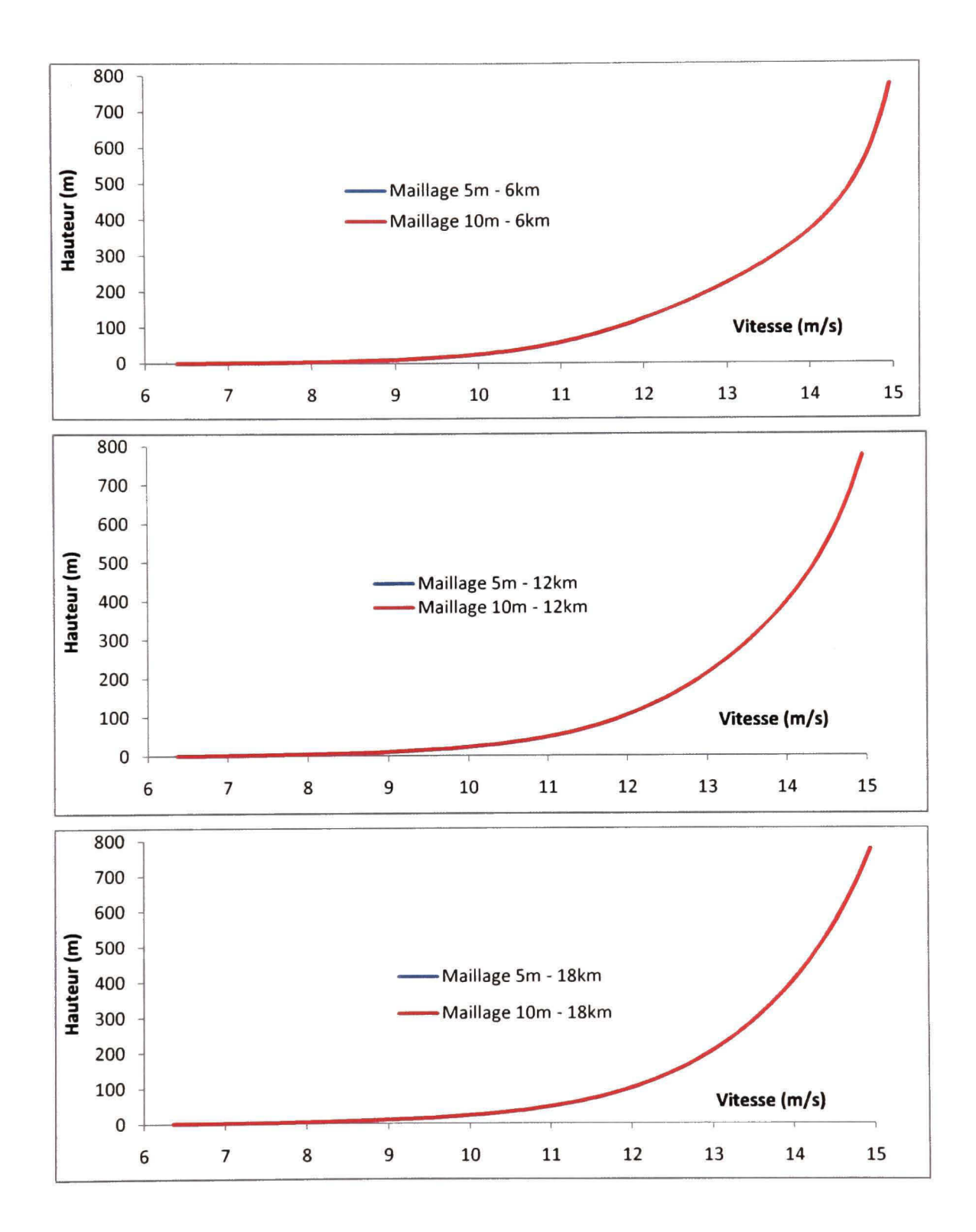

Figure 41 Maillages 5m et 10m de largeur de cellule - Profils de vitesse à 6km, 12km et 18km en aval du parc

Suite aux simulations effectuées dans le logiciel Fluent, les graphiques des figures 41, 42 et 43 **ont** été tracés montrant respectivement les profils de la vitesse, de l'énergie cinétique de turbulence ainsi que le taux de dissipation de l'énergie cinétique. Ces profils sont situés à 6km, 12km et 18km en aval du parc.

Les trois graphiques de la figure 41 montrent que les profils de vitesse correspondant aux deux configurations de maillages sont confondues l'un avec l'autre aux trois positions en aval du parc. La déviation maximale entre les profils des deux maillages est de 0.05% à 6km en aval, 0.04% à 12km et 18km en aval. Ces valeurs négligeables confirment l'indépendance des profils de vitesse de la solution vis-à-vis par rapport au maillage.

Dans les profils de l'énergie cinétique de la figure 42, il est possible de distinguer les courbes de deux maillages à partir d'une certaine hauteur. Cette hauteur varie d'une position à l'autre en aval du parc. La différence maximale entre les profils des deux maillages est de 0.23% à 6km et 18km en aval du parc et 0.22% à 12km. 11 faut noter que ces différences ont lieu à haute altitude. Dans la région du moyeu, la différence ne dépasse pas 0.1%. Ces chiffres minimes confirment l'indépendance des profils de l'énergie cinétique de turbulence par rapport au maillage.

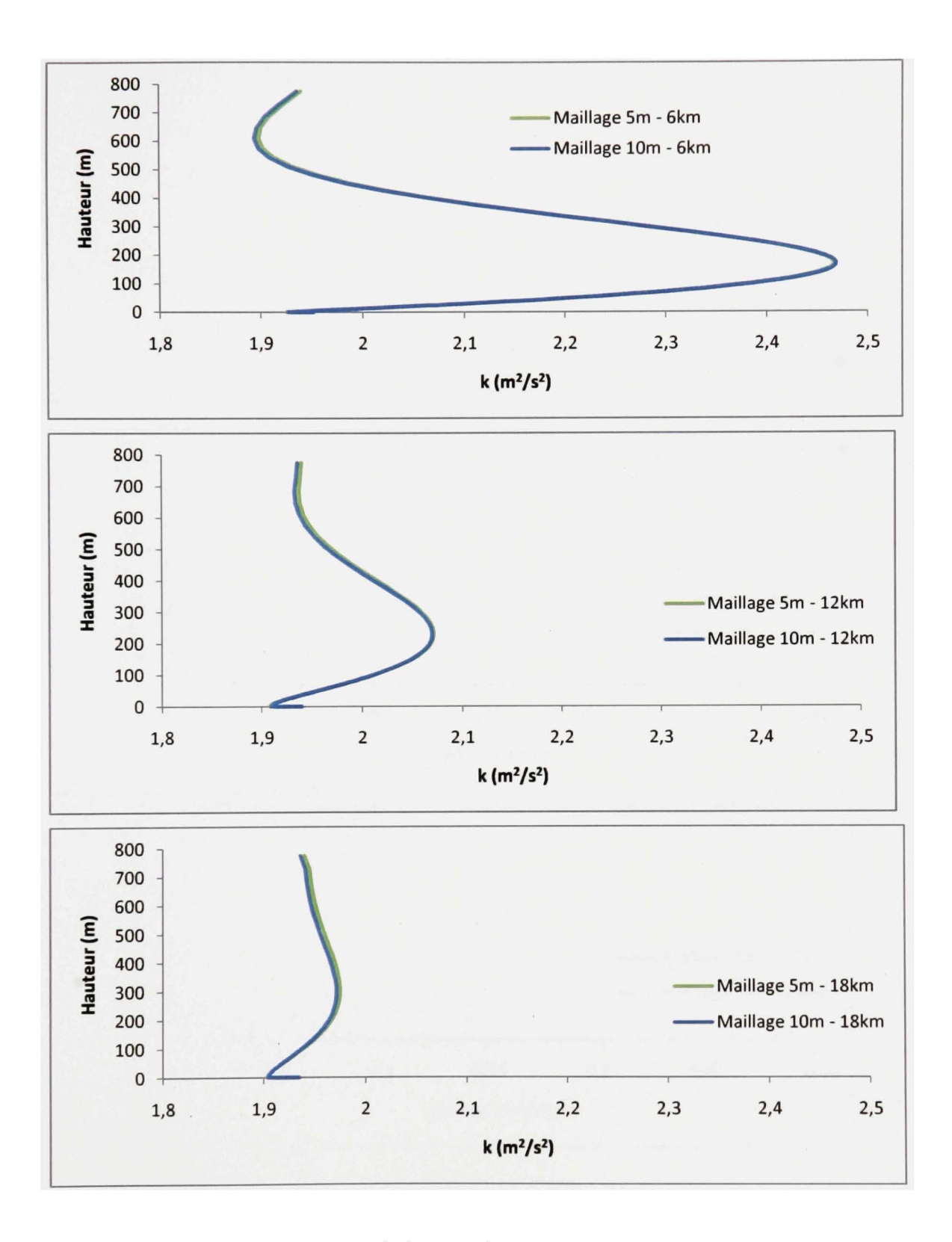

Figure 42 Maillages 5m et 10m de largeur de cellule - Profils de l'énergie cinétique à 6km, 12km et 18km en aval du parc

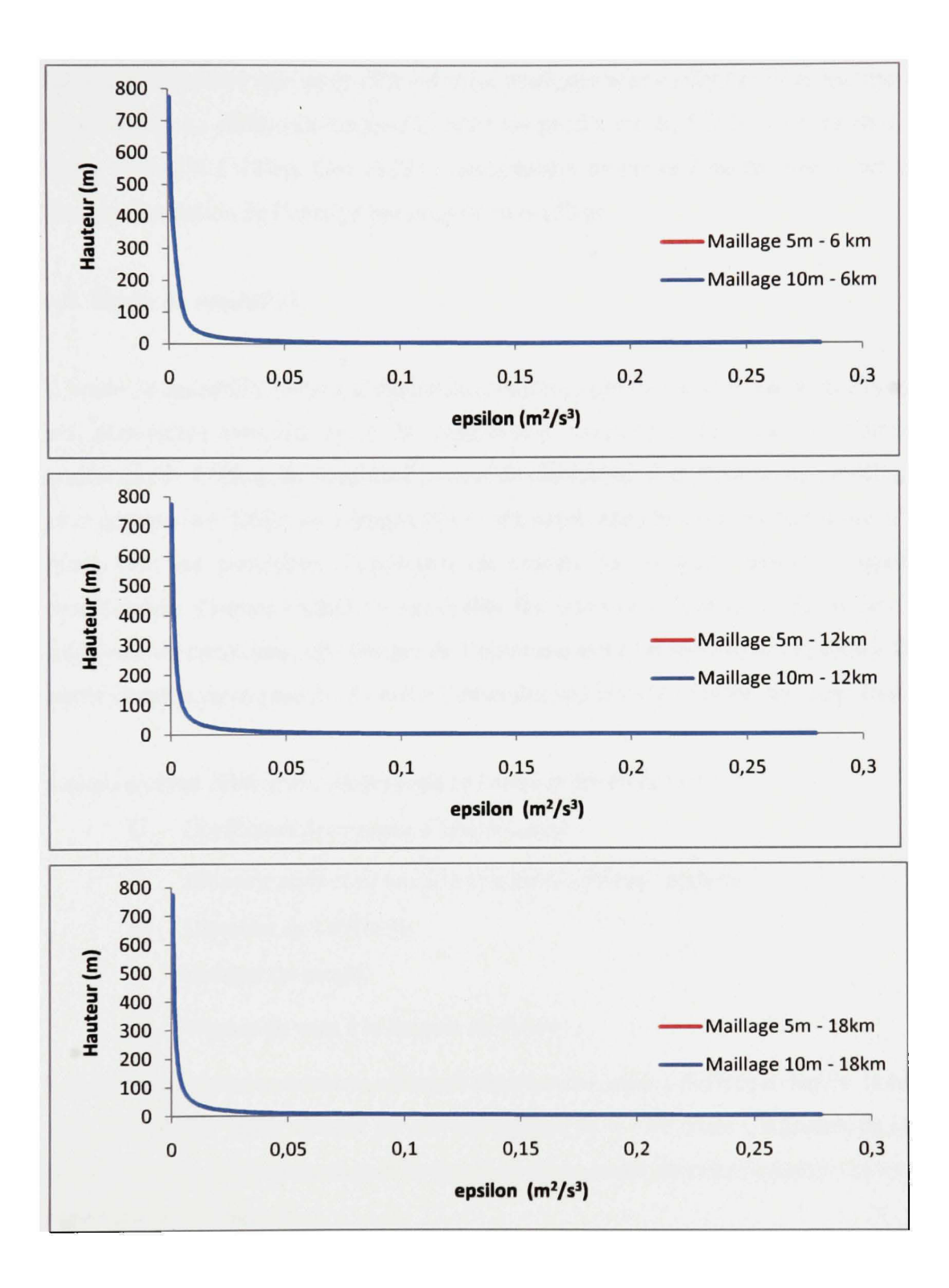

Figure 43 Maillages 5m et 10m de largeur de cellule - Profils du taux de dissipation de l'énergie cinétique à 6km, 12km et 18km en aval du parc

La figure 43 montre que les profils des deux maillages sont confondus dans les trois positions du domaine. La différence maximale entre les profils est de 0.21% à 6m en aval, 0.07% à I2km et 0.23% à 18km. Ces chiffres négligeables montrent l'indépendance des profils de taux de dissipation de l'énergie par rapport au maillage.

# 6.5. Étude de sensibilité

L'étude de sensibilité permet d'étudier le comportement du modèle face à un changement de ses paramètres prescrits ou à la suppression temporaire de l'une ou l'autre de ses composantes. L'étude de sensibilité permet de déterminer si la réaction du modèle face à ces changements est fidèle au comportement physique attendu. Elle permet aussi d'identifier quels sont les paramètres importants du modèle sur lesquels repose la qualité de la modélisation. Comme l'étude de sensibilité fait intervenir l'exécution du modèle sous une multitude de conditions, elle permet de l'optimiser pour un rendement supérieur. Dans cette partie chapitre, nous passons en revue l'ensemble des résultats révélés par cette étude.

Les paramètres principaux sur lesquels se basera notre étude sont :

- *Cj* Coefficient de poussée d'une éolienne
- *S* Distance adimensionnelle entre deux turbines voisines  $\overline{a}$
- *D* Diamètre de l'éolienne
- *h,* Hauteur du moyeu
- *U ^* Vitesse du vent à la hauteur de 800m ä,

Les quatre premiers paramètres affectent directement, mais à différents degrés la mgosité du parc. En faisant varier chacun de ces paramètres de  $\pm$  10% dans l'équation de la rugosité (équation 3.9), on peut remarquer le degré de changement de cette mgosité. Cet exercice est représenté à la figure 44.

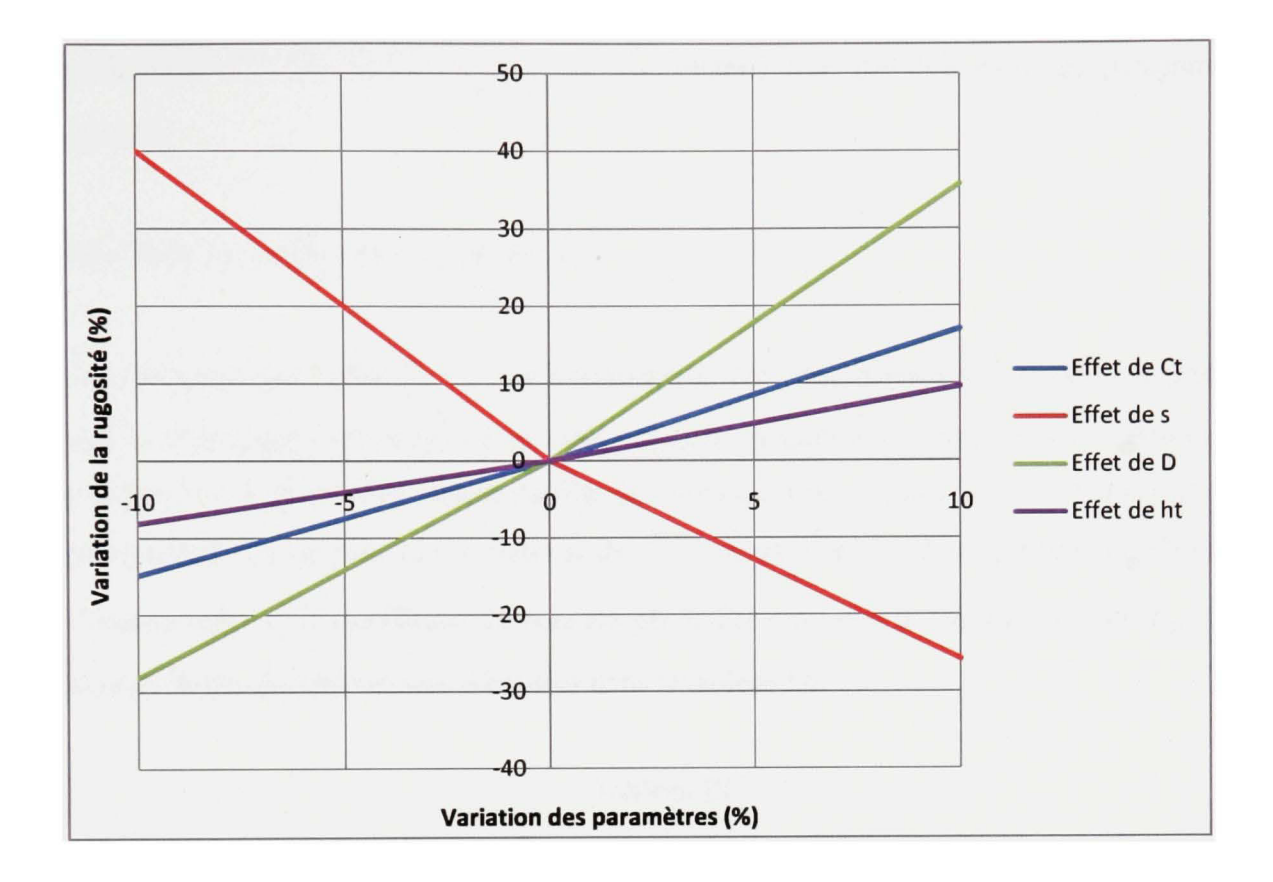

Figure 44 Effet de différents paramètres sur la rugosité du parc

La figure 44 met en évidence le rôle que jouent chacun des paramètres par rapport à la mgosité. On peut spécifiquement observer l'influence marquée des deux paramètres qui sont le diamètre D de l'éolienne ainsi que la distance adimensionnelle s entre des éoliennes voisines. L'effet du coefficient de traînée  $C_T$  est plus important que celui de la hauteur du moyeu  $h_t$  malgré que l'influence de ces deux paramètres reste nettement moins importante que celle de D et de s.

L'analyse précédente est un indicateur qualitatif de l'influence de différents paramètres sur la mgosité du parc, et par la suite sur l'écoulement. Afin de quantifier le rôle de ces paramètres et étudier leur impact direct sur l'écoulement, différentes simulations ont été opérées en partant d'un modèle repère et en faisant varier les paramètres à tour de rôle. Le modèle repère est celui du parc sur terre étudié à la partie 6.2 de ce chapitre. Les valeurs des
paramètres  $C_r$ , s, D,  $h_i$  et  $U_{H_d}$  et les résultats sont détaillés dans les paragraphes suivants.

## **6.5.1 Rôle du coefficient de poussée**  $C<sub>r</sub>$

Afin de quantifier l'effet de  $C<sub>r</sub>$  sur l'écoulement, des simulations ont été opérés en faisant varier ce paramètre par rapport à sa valeur dans la simulation du parc sur terre détaillée au paragraphe 6.2. Ce modèle sera le modèle de référence dans ce paragraphe ainsi que dans les paragraphes qui suivent. Les variations de  $C<sub>r</sub>$  ont un effet sur deux paramètres affectant l'écoulement :  $c_i$  le coefficient de poussée généralisé ainsi que la rugosité du parc  $z_{02}$ . Les valeurs de ces paramètres sont détaillées dans le tableau IX.

## Tableau IX

Variation de *C^* et valeurs des paramètres affectés

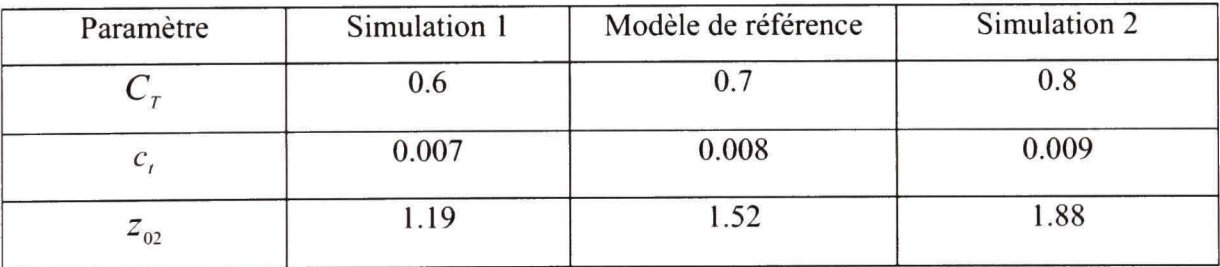

À partir de ces valeurs et identiquement à la méthodologie suivie au paragraphe 6.2 et 6.3, le logiciel FLUENT est utilisé pour faire les simulations. Les résultats obtenus sont représenté aux figures 45 et 46 à l'aide de deux graphiques : le premier représentant les profils des vitesses et le second représentant le profil de l'énergie cinétique turbulente. Trois profils de chaque cas (simulation I, modèle de référence et simulation 2) sont représentés dans les graphiques. Les profils des distances 6000m, 12000m et 18000m en aval du parc sont représentés.

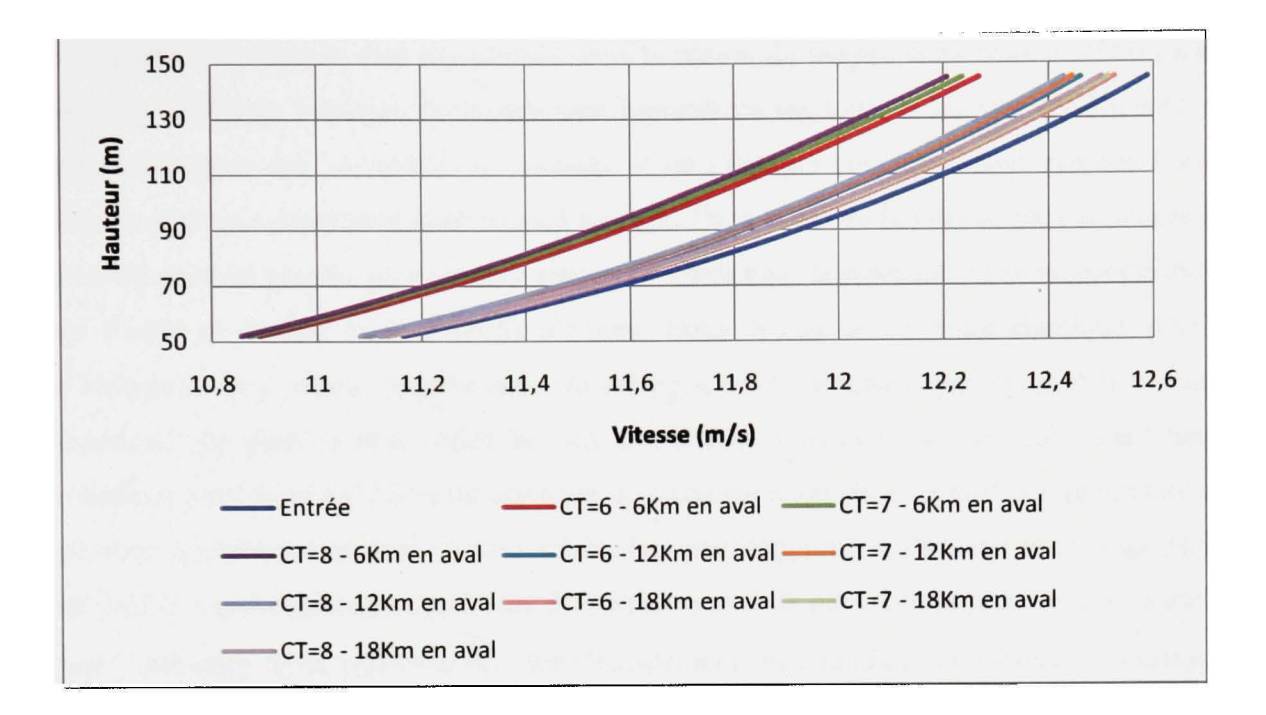

Figure 45 Variation de  $C<sub>r</sub>$  - Profils des vitesses

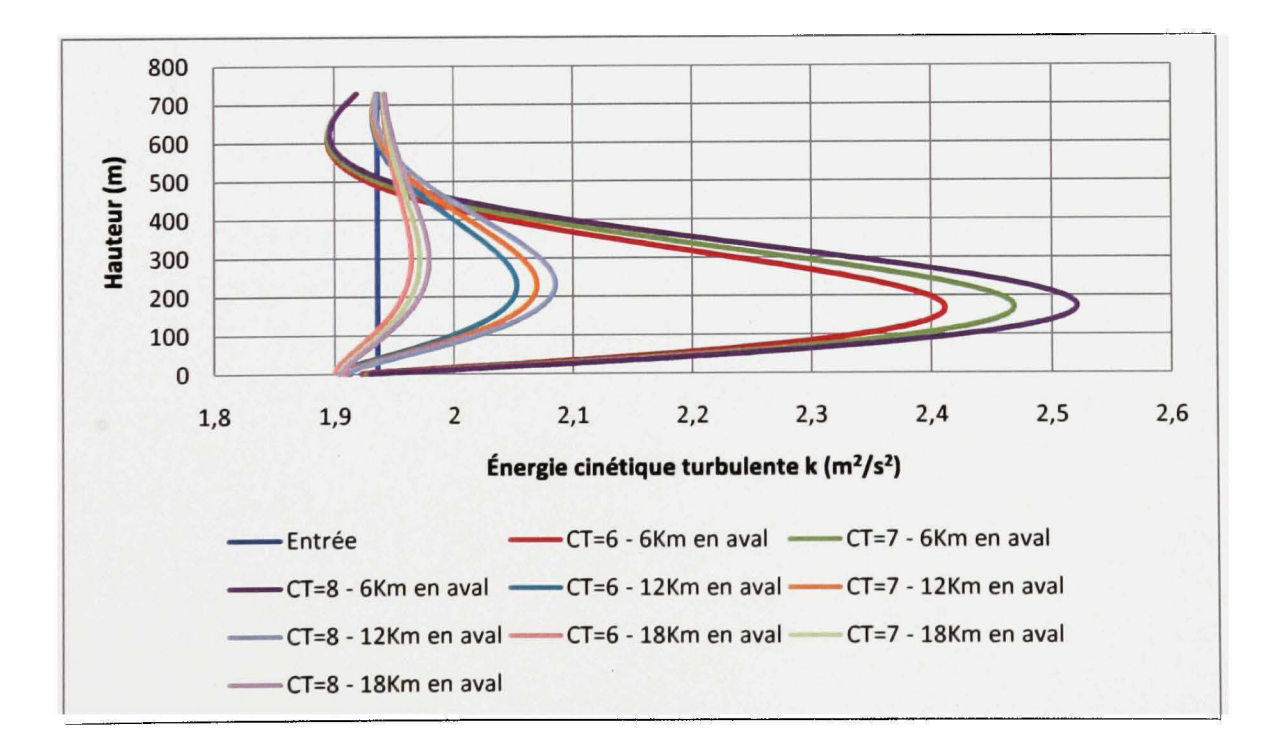

Figure 46 Variation de *Cj. -* Profils de *k* 

Les profils de vitesses sont représentés dans la région du moyeu entre 50m et 150m, tandis que les profils de l'énergie cinétiques sont représentés sur toute la hauteur du domaine. On peut remarquer que les profils de vitesses et de l'énergie cinétiques sont proches l'un de l'autre pour une position donnée en aval du parc. Dans le cas de la vitesse, plus la distance en aval du parc est grande, plus les trois profils de vitesse qui la représentent se rapprochent l'un de l'autre et tendent vers le profil d'entrée. Dans le cas de l'énergie cinétique, plus on s'éloigne en aval, moins la turbulence est présente, ce qui se traduit par des profils d'énergie cinétiques de plus en plus collés les uns aux autres et tendant vers le profil de l'énergie cinétique turbulente à l'entrée du domaine. La distance entre les trois profils représentant une position quelconque en aval du parc est minime parc rapport à la distance entre deux triplets de profils représentant deux positions distinctes en aval du parc. L'interprétation de ce fait est que l'influence de la valeur de  $C<sub>T</sub>$  sur l'écoulement reste minime. Le tableau X résume les variations de la vitesse et de l'énergie cinétique à la hauteur référence de 100m. Les variations sont en pourcentage de la valeur dans le modèle de référence ( $C<sub>r</sub> = 0.7$ ).

## Tableau X

Variation de  $C<sub>r</sub>$  - Variation de la vitesse et de l'énergie cinétique turbulente

# à la hauteur de 100m

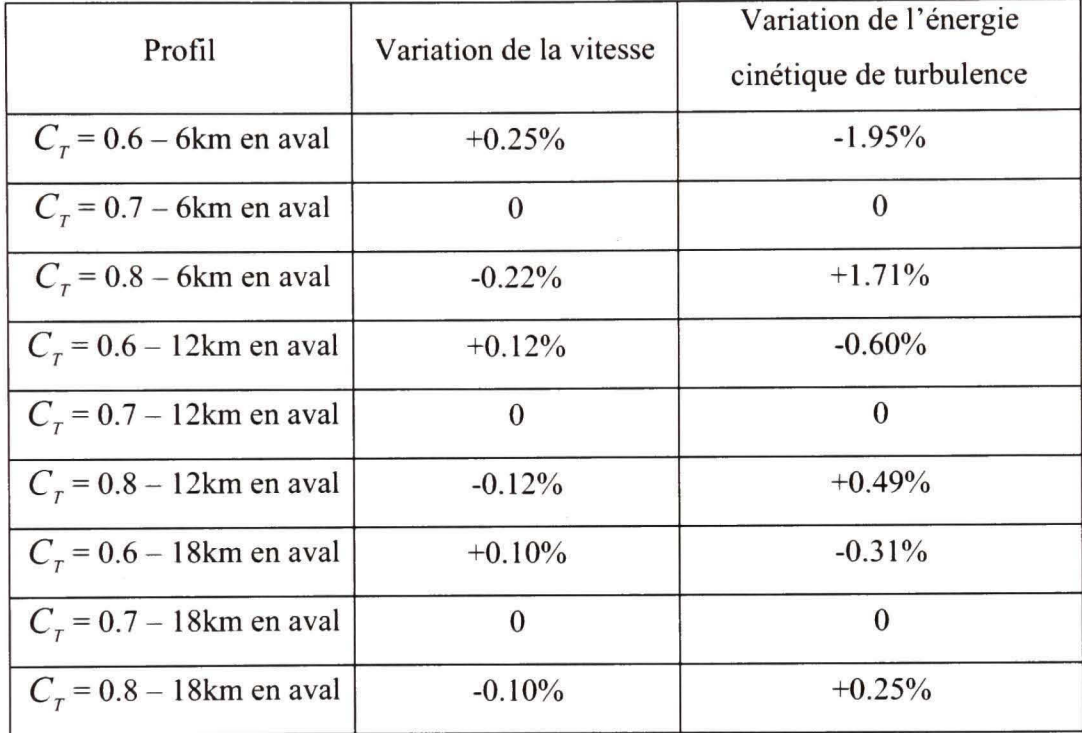

Les signes positifs des pourcentages de la variation de la vitesse indiquent les cas dans lesquels le profil se rapproche de celui de l'entrée, et donc de l'écoulement non-perturbé. Ces mêmes cas correspondent à des signes négatifs de l'énergie cinétique de turbulence indiquant moins de turbulence et donc, un rapprochement du profil de l'entrée non-perttirbé.

### **6.5.2 Rôl e de la distance adimensionnelle** *s*

Dans le but d'étudier l'effet de la distance s, des simulations ont été faite sur différents domaines ayant des longueurs qui varient selon la valeur de *s.* Les longueurs des régions en amont et en aval sont gardées constantes. Outre que la longueur de la région du parc, le paramètte *s* affecte le coefficient de poussée généralisé *c,* ainsi que la mgosité de la région du parc  $z_{02}$ . Le tableau XI résume les valeurs des différents paramètres affectés.

### Tableau XI

Variation de *s* et valeurs des paramètres affectés

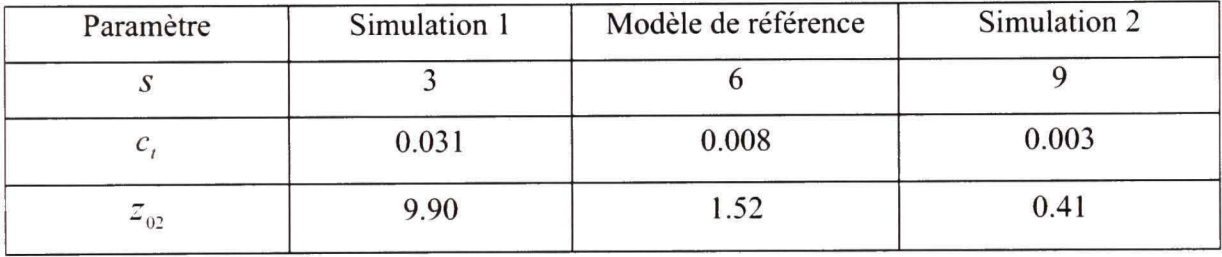

Les profils de la vitesse et de l'énergie cinétique de turbulence sont représentés dans les figures 47 et 48.

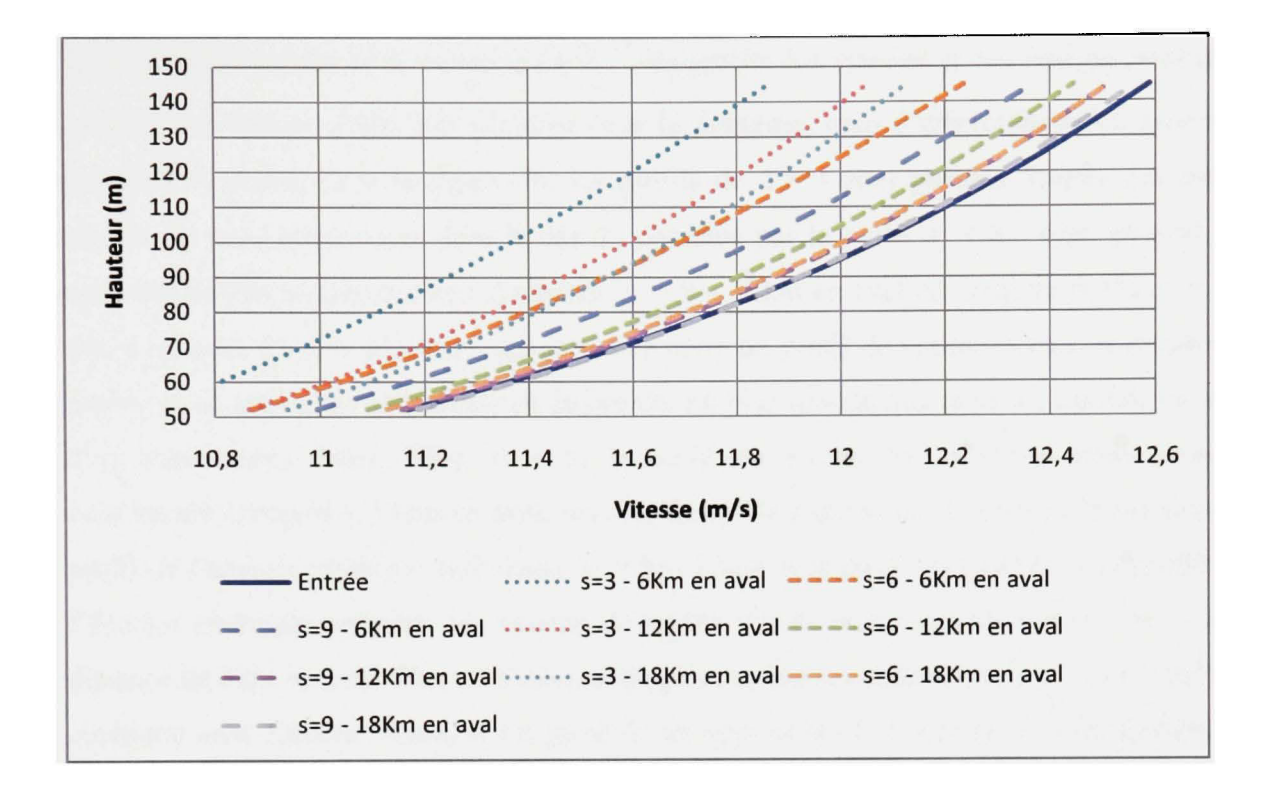

Figure 47 Variation de *s* - Profils des vitesses

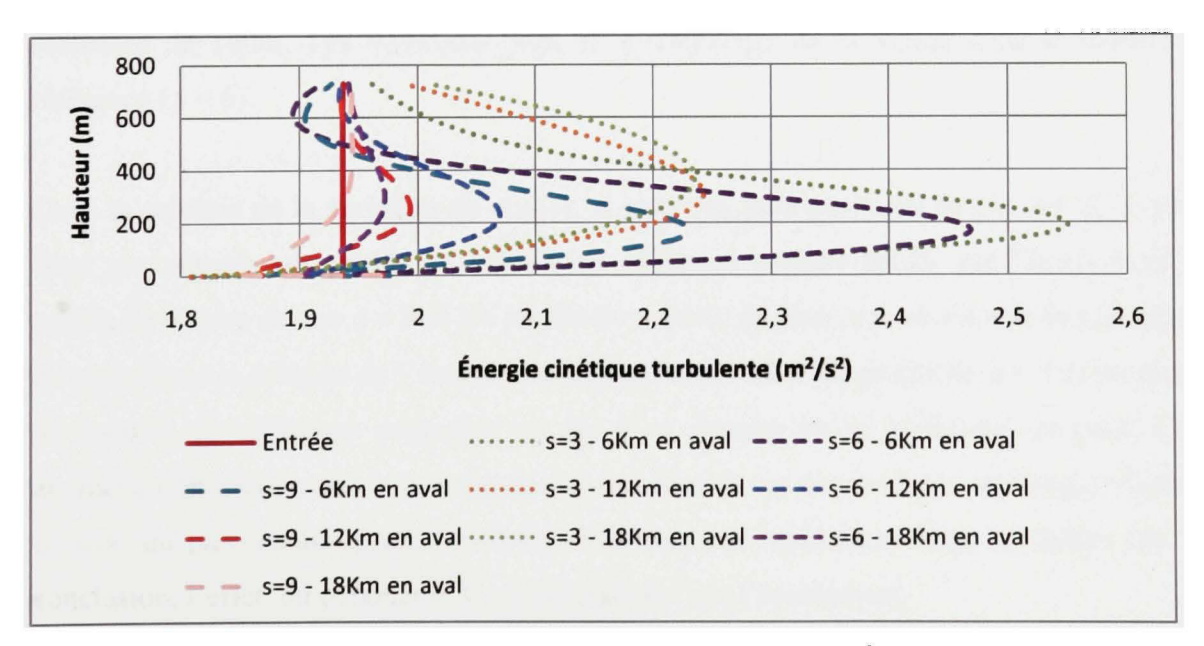

Figure 48 Variation de 5 - Profils de *k* 

Contrairement au cas de la variation de  $C_r$ , les profils des vitesses et des énergie cinétiques ne sont pas isolées selon leur position dans le domaine, mais s'entrecoupent en plusieurs endroits. À droite, dans la figure 46, les profils de  $s = 3$  sont presque écartés des autres profils. Ils sont entrecoupés dans le bas du domaine par le profil *s = 6 -* 6km en aval. Le reste des profils se chevauchent. Le profil  $s = 9 - 12$ km en aval est collé au profil  $s = 6 - 12$ 18km en aval. Ce fait démontre que pour retrouver un profil de vitesse dorme, la distance à parcourir en aval d'un parc dense en éoliennes est plus grande que celle à parcourir en aval d'un parc moins dense. Pour *s* = 9, le profil de vitesse de l'entrée parait presque entièrement récupéré à 18km en aval, mais la figure 47 indique qu'il existe un écart entre le profil de l'énergie cinétique turbulente  $s = 9 - 18$ km et le profil de l'entrée. Les profils de l'énergie cinétique présente des valeurs de pointe élevés pour les trois valeurs de 5 à la distance de 6km en aval. Plus on s'éloigne du parc, moins les pointes des profils de l'énergie cinétique sont élevées. Aussi, il est possible de voir qu'en s'éloignant horizontalement du parc, les pointes des profils dans les trois cas se déplacent verticalement depuis la hauteur du moyeu vers le haut du domaine.

Le tableau XII résume les variations de la vitesse et de l'énergie cinétique à la hauteur référence de 100m. Les variations sont en pourcentage de la valeur dans le modèle de référence ( $s = 6$ ).

Dans la colonne de la variation de vitesse, et pour les trois positions du cas  $s = 3$ , le grand écart par rapport aux profils du modèle de référence persiste tandis que l'écart entre les profils de vitesse du cas  $s = 9$  et les profils du modèle de référence se résorbe en s'éloignant du parc. Dans la colonne de l'énergie cinétique, l'écart entre les profils de  $s = 3$  et les profils du modèle de référence augmente au fur et à mesure qu'on s'éloigne du parc. Cette augmentation montre que la turbulence persiste dans le cas de  $s = 3$  sur une longue distance en aval du parc tandis qu'elle se résorbe relativement rapidement dans les autres cas. En conclusion, l'effet du paramètre s est déterminant sur l'écoulement.

# Tableau XII

Variation de 5 - Variation de la vitesse et de l'énergie cinétique turbulente à la hauteur de 100m

| Profil                  | Variation de la vitesse | Variation de l'énergie<br>cinétique de turbulence |
|-------------------------|-------------------------|---------------------------------------------------|
| $s = 3 - 6km$ en aval   | $-2.78%$                | $+0.99\%$                                         |
| $s = 6 - 6km$ en aval   | $\Omega$                | $\Omega$                                          |
| $s = 9 - 6km$ en aval   | $+1.22\%$               | $-8.90\%$                                         |
| $s = 3 - 12$ km en aval | $-2.93\%$               | $+3.02\%$                                         |
| $s = 6 - 12$ km en aval | $\Omega$                | $\Omega$                                          |
| $s = 9 - 12$ km en aval | $+0.61%$                | $-3.74\%$                                         |
| $s = 3 - 18$ km en aval | $-2.78%$                | $+6.04\%$                                         |
| $s = 6 - 18$ km en aval | $\Omega$                | $\Omega$                                          |
| $s = 9 - 18$ km en aval | $+0.47\%$               | $-2.55\%$                                         |

# **6.5.3 Rôle du diamètre** *D*

Les variations du diamètre de la turbine affectent les paramètres  $s$ ,  $c_t$  et  $z_{02}$ . Les différentes valeurs de ces paramètres sont résumées au tableau XIII. La distance entre les turbines étant constante, la distance adimensionnelle *s* est exclusivement dépendante du diamètre et varie inversement à ce diamètre. *D* influence c, par l'intermédiaire de *s .* 

# Tableau XIII

# Variation de *D* et valeurs des paramètres affectés

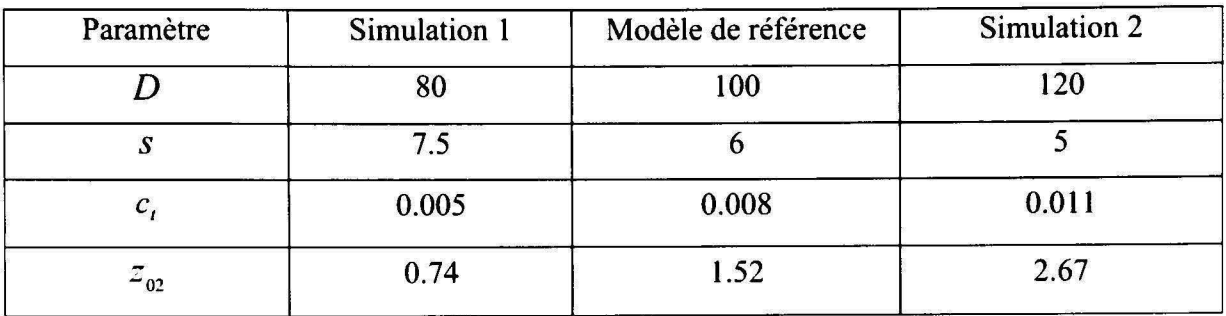

Les profils de la vitesse et de l'énergie cinétique de turbulence sont représentés dans les figures 49 et 50.

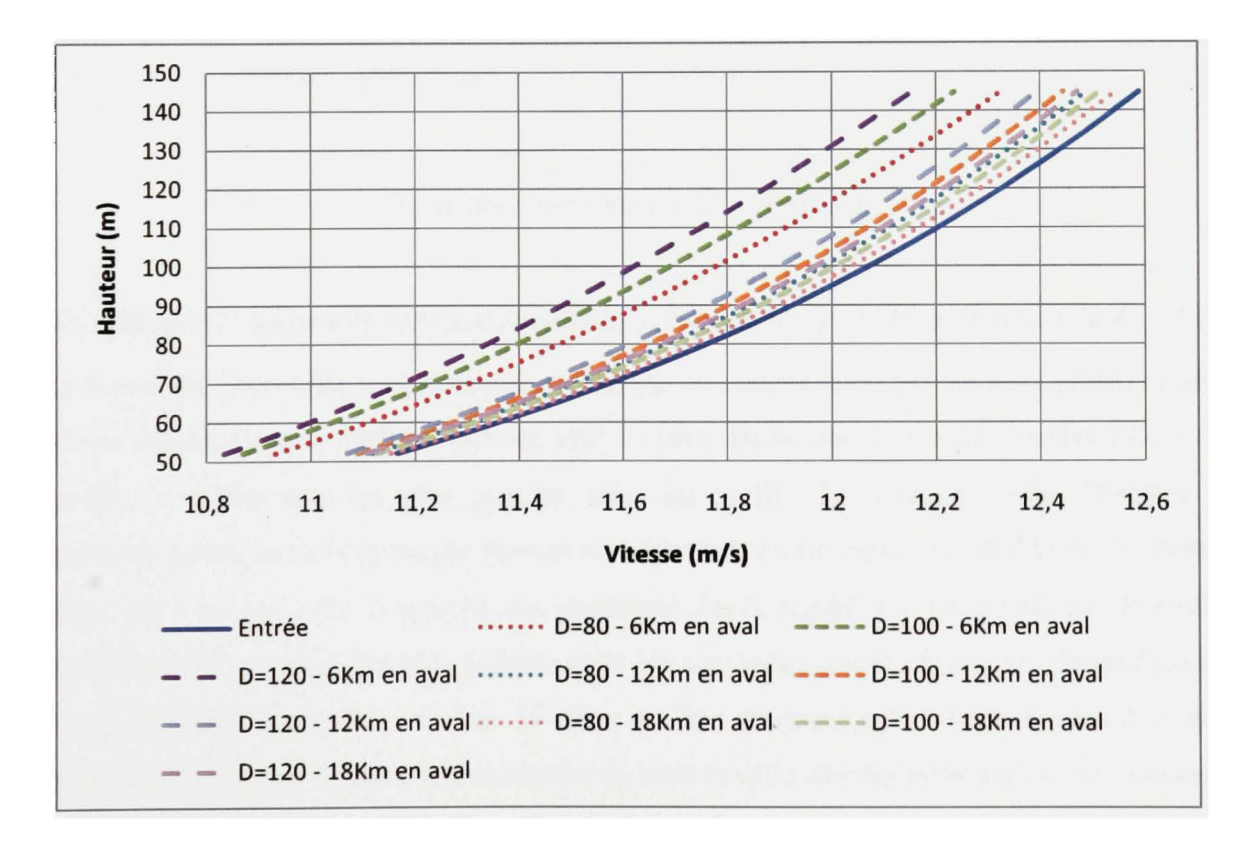

Figure 49 Variation de  $D$  - Profils des vitesses

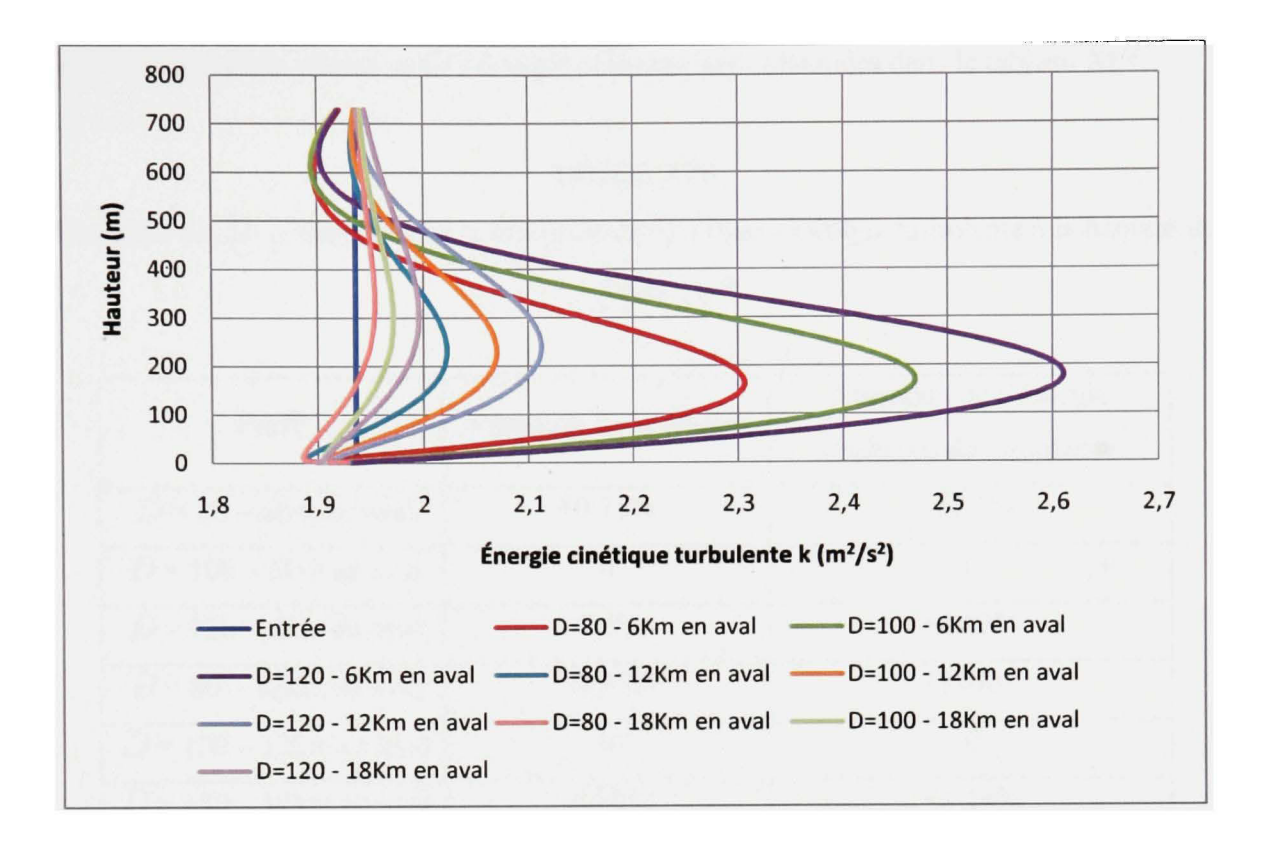

Figure 50 Variation de D - Profils de *k* 

La disposition des profils de l'énergie cinétique ressemble au cas de la variation de  $C<sub>r</sub>$ . Dans la figure 50, les profils sont arrangés par triplets en commençant par les trois profils situés à droite représentant la position 6km en aval du parc. Dans chacun des triplets, les valeurs du profil  $D=120$ m sont les plus grandes, suivi du profil  $D=100$ m et enfin  $D=80$ m qui présente moins de turbulence par rapport aux deux autres. Le triplet des profils de la vitesse à 6km en aval est isolé à gauche du graphique de la figure 49. Le profil de  $D=120m$ représente les vitesses les plus faibles. Pour les six autres profils, il y a un chevauchement entre  $D=120$ m à 18km en aval et  $D=80$ m à 12km montrant qu'à 12 km en aval d'un parc d'éoliennes de 80m de diamètre la vitesse du vent est plus élevée qu'en aval d'un parc ayant des éoliennes de 120m de diamètre.

Les variations de la vitesse et de l'énergie cinétique sont résumées dans le tableau XIV.

## Tableau XIV

Variation de D - Variation de la vitesse et de l'énergie cinétique turbulente à la hauteur de

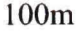

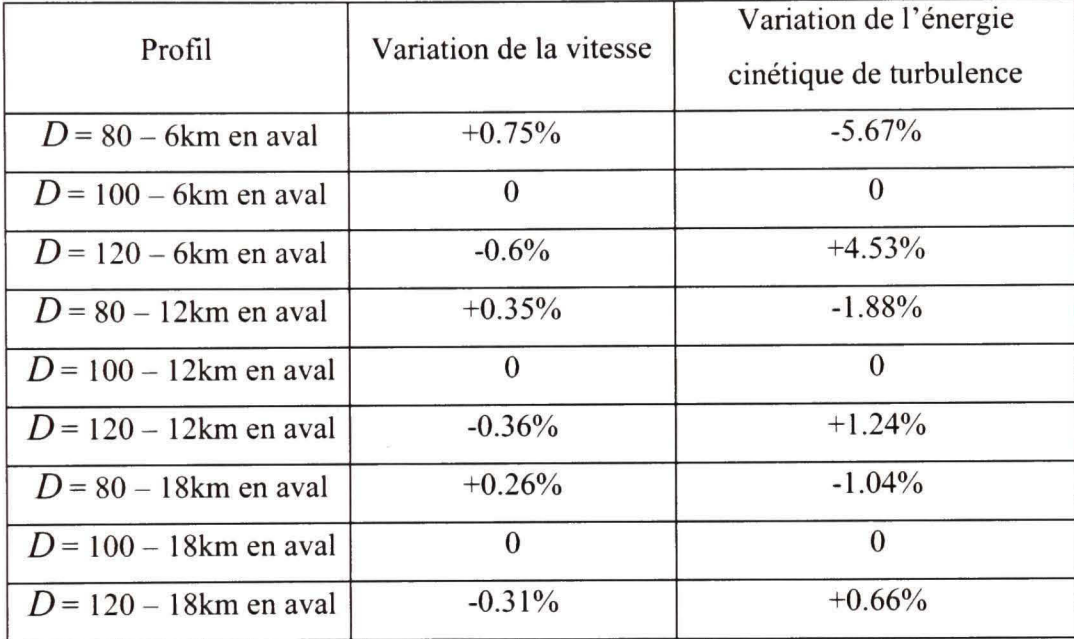

D'après le tableau XIV, il est possible de conclure que dans le cas de la vitesse et dans le cas de l'énergie cinétique, l'écart des profils  $D = 80$  et  $D = 120$  avec le profil de modèle de référence se rétrécit au fur et à mesure qu'on s'éloigne du parc. Ce rétrécissement est accéléré entre 6km et 12km en aval du parc. Entre I2km et 18km, l'écart de rétrécit, mais très lentement. En résumé, l'effet du diamètre *D* de l'éolienne est important, surtout du côté de l'énergie cinétique de turbulence.

# **6.5.4 Rôle de la hauteur du moyeu** *h,*

La hauteur du moyeu a une influence sur l'intensité de turbulence de l'écoulement nonperturbé à cette même hauteur  $I_0$ . D'après la relation (3.15), la rugosité du terrain sans le parc étant constante,  $I_0$  est inversement proportionnelle au logarithme de  $h_i$ ,  $Z_{02}$  varie proportionnellement à  $h<sub>i</sub>$  d'après la relation (3.9). Le tableau XV résume les variations de ces paramètres.

## Tableau XV

# Variation de  $h<sub>t</sub>$  et valeurs des paramètres affectés

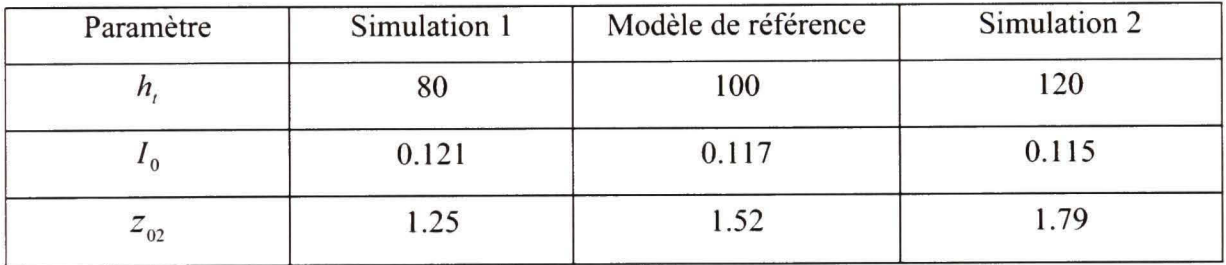

Les profils de vitesse et d'énergie cinétique turbulente sont montrés dans les figures 51 et 52.

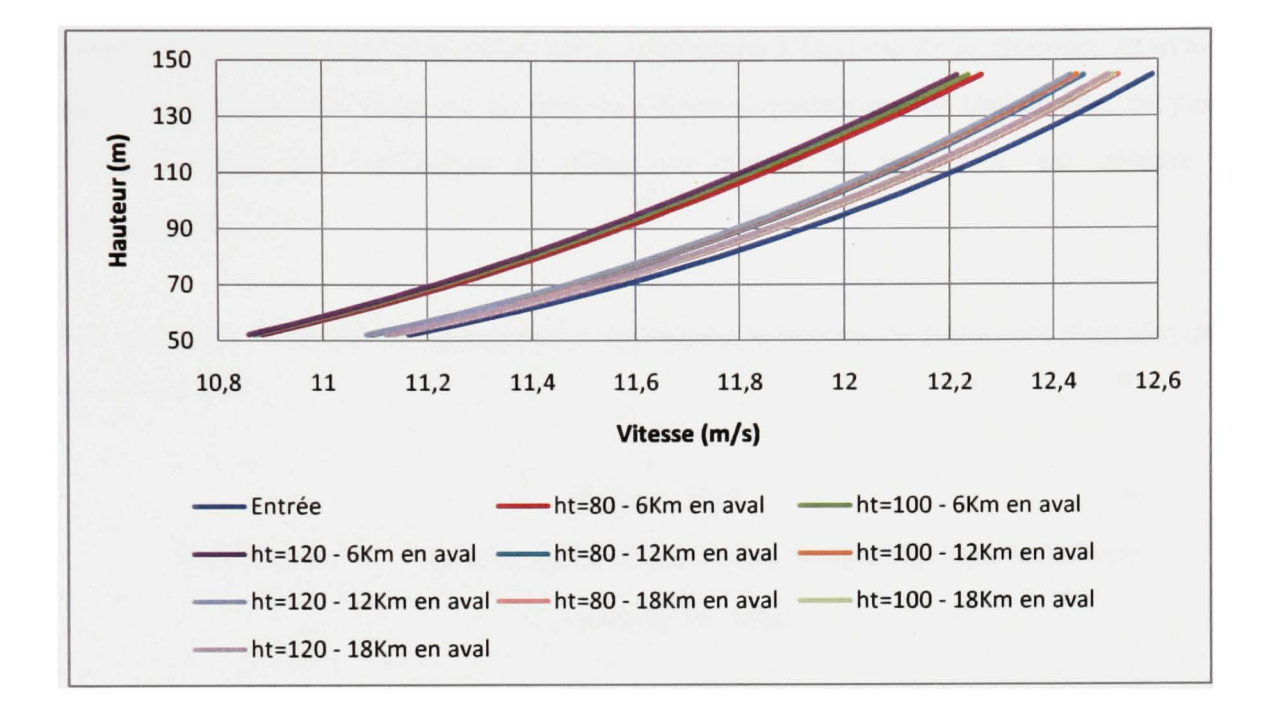

Figure 51 Variation de  $h_t$  - Profils des vitesses

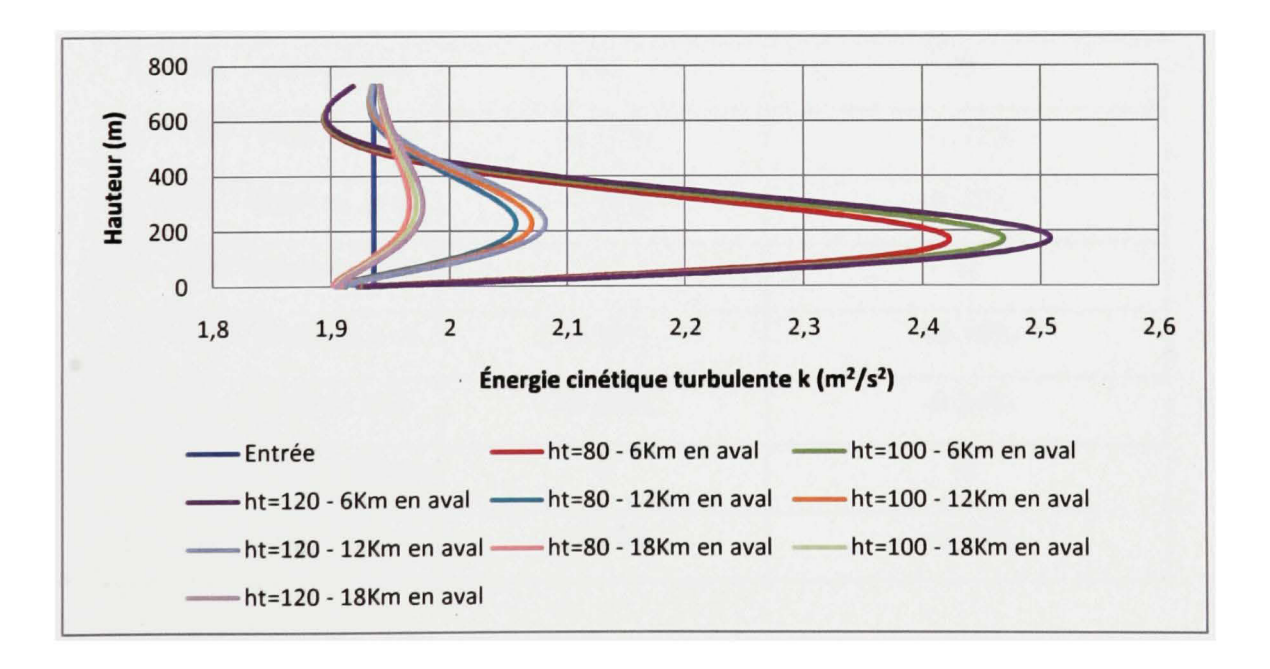

Figure 52 Variation de  $h_i$  - Profils de  $k$ 

Il est possible de remarquer dans les deux figures que les profils de la vitesse et de l'énergie cinétique turbulente sont bien isolés selon la distance à laquelle ils se trouvent en aval du parc. La distance entre deux profils pour une distance quelconque en aval du parc est petite, ce qui montre que l'influence du paramètre hauteur du moyeu h, est minime sur l'écoulement.

Les variations de la vitesse et de l'énergie cinétique à la hauteur de 100m sont résumées dans le tableau XVI.

### Tableau XVI

Variation de *h,* - Variation de la vitesse et de l'énergie cinétique turbulente à la hauteur de 100m

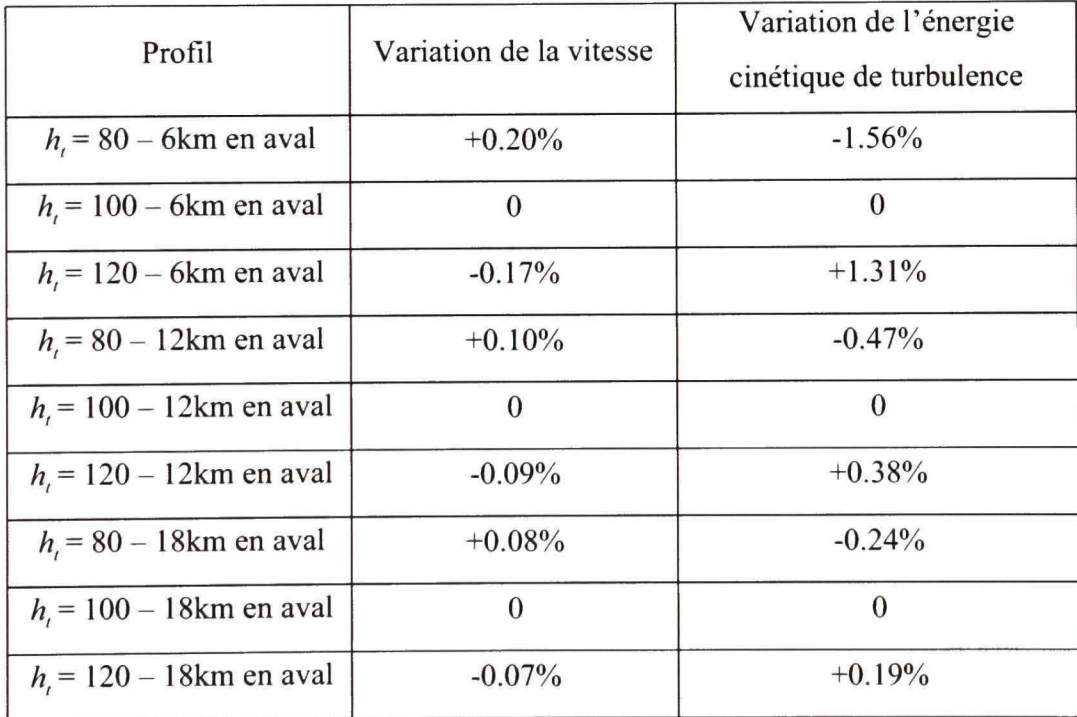

D'après le tableau XVI, les variations de la vitesse et de l'énergie cinétique sont petites par rapport à d'autres cas comme le cas de variation du diamètre. Les écarts par rapport au modèle de référence diminuent continuellement en s'éloignant en aval du parc.

# **6.5.5 Rôle de la vitesse du vent à 800 m**  $U_{H}$ ,

Dans tous les modèles précédents, un profil logarithmique de vitesse a été imposé à l'entrée du domaine. Ce profil est défini par deux paramèttes qui sont la mgosité du terrain dans lequel l'écoulement non-perturbé évolue ( $z_{01}$ =0.02m) ainsi que la vitesse à la hauteur du domaine ( $U_{H_d}$ =15m/s). Dans ce paragraphe, l'effet de changements dans le profil de vitesse à l'entrée est examiné. La rugosité du terrain étant toujours constante ( $z_{01}$ =0.02m), la valeur de la vitesse à la hauteur de 800m a été variée. Ces variations ont un effet sur tous les paramèttes de l'entt-ée et du haut notamment l'énergie cinétique de turbulence *k* , le taux de dissipation de l'énergie cinétique turbulente  $\mathcal E$  ainsi que la vitesse turbulente de friction  $u^*$ . Le tableau XVII résume les différentes valeurs de ces paramètres.

# Tableau XVll

Variation de  $U_{H_J}$  et valeurs des paramètres affectés

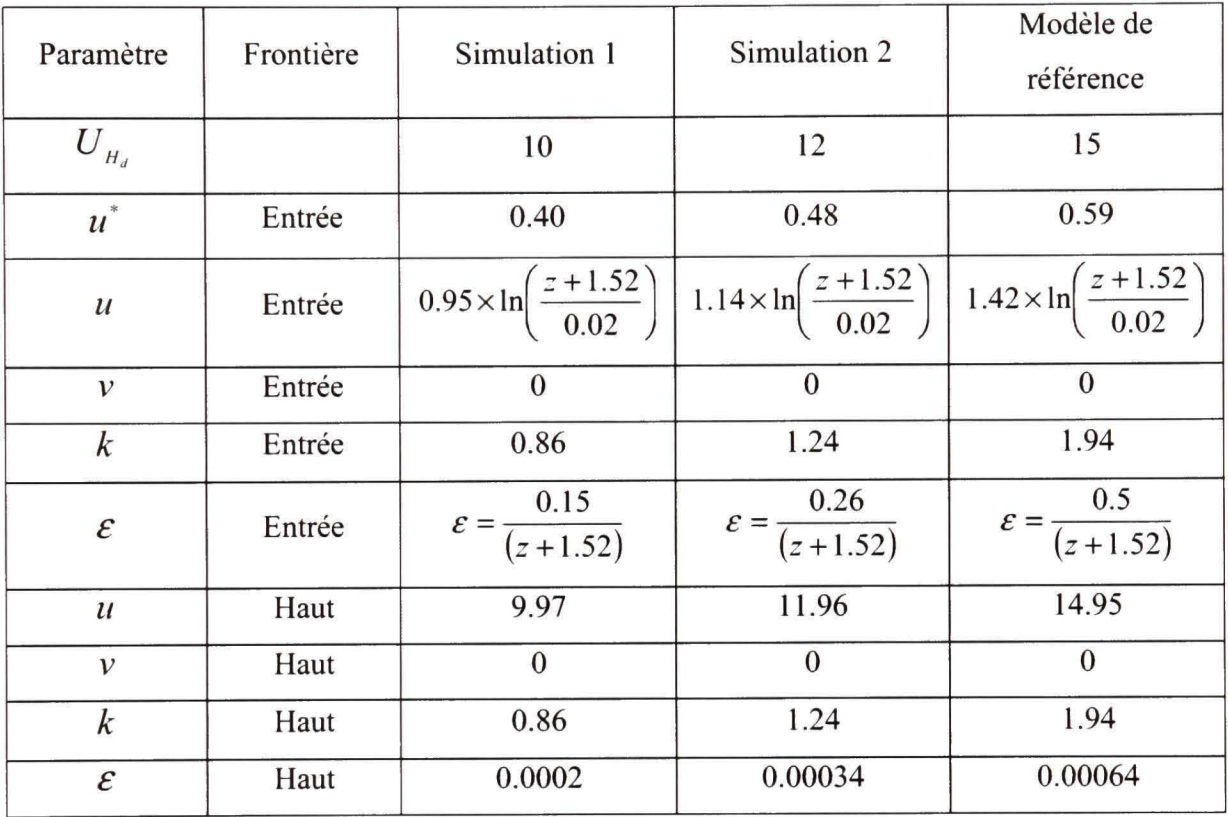

En insérant ces valeurs dans les modèles de simulation, les résultats montrés dans les figures 53 et 54 sont obtenus.

 $\bar{\mathbf{x}}$ 

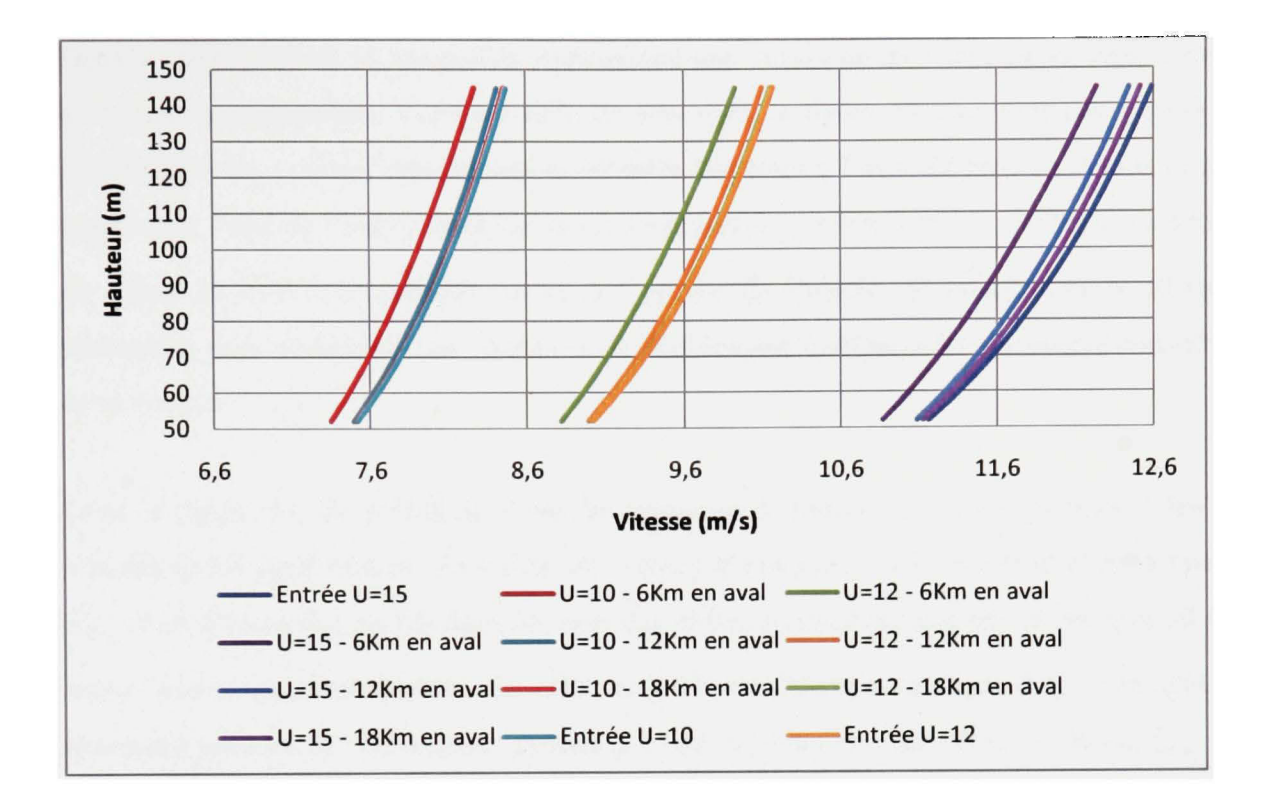

Figure 53 Variation de  $U_{H_d}$  - Profils des vitesses

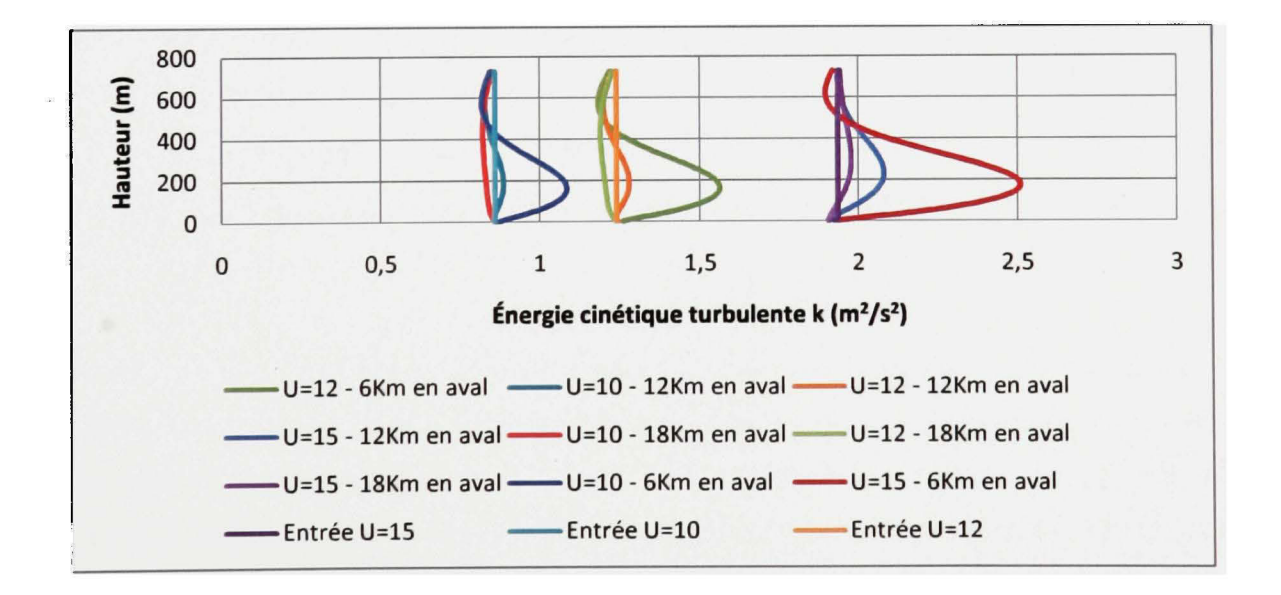

Figure 54 Variation de  $U_{H_d}$  - Profils de  $k$ 

Dans les figures 53 et 54, les profils représentant une vitesse donnée sont tracés avec le profil à l'entrée correspondant. Il est possible de voir dans la figure 53 que moins la vitesse est grande, plus les courbes représentant différentes distances à l'aval du parc ont tendance à se rapprocher l'une de l'autre. Dans les cas des vitesses  $U_{H_d} = 10 \text{m/s}$  et  $U_{H_d} = 12 \text{m/s}$ , les profils de 18km en aval sont presque collés aux profils de l'entrée. Physiquement, la distance nécessaire pour récupérer une vitesse d'un écoulement non-perturbé est proportionnelle à cette vitesse.

Dans la figure 54, les profils de l'énergie cinétique de turbulence sont regroupés selon les vitesses qu'ils représentent. La valeur de l'énergie cinétique turbulente croit avec la vitesse  $U_{H_d}$ . Les formes des profils dans les trois cas et leur positionnement les un par rapport aux auttes sont presque semblables. En effet, le profil de l'énergie cinétique à 6km en aval est nettement détaché des deux autres profils (à 12km et 18km en aval). Plus la vitesse  $U_{H_d}$  est faible, plus les profils de 12km et 18km tendent vers le profil d'enttée. Finalement, l'effet de la vitesse  $U_{H_{\alpha}}$  est minime sur l'écoulement.

## **CHAPITRE 7**

## **CONCLUSION ET RECOMMANDATIONS**

Le développement économique mondial durant la dernière décennie a soulevé plusieurs problématiques. La recherche de nouvelles énergies respectant le principe du développement durable fait partie des grands défis planétaires à relever. Le Québec a pris le virage éolien depuis plusieurs années. Cependant, le développement de cette filière rencontre plusieurs problèmes. Une des difficultés réside dans la rareté des terrains. Cette restriction provient de plusieurs facteurs dont les pressions de groupes d'intérêt empêchant le développement éolien dans certaines municipalités, l'éloignement de certains territoires et l'absence d'infrastructure de transport électrique.

Ce problème soulève la nécessité d'étudier les interactions entre différentes turbines dans un parc, et plus globalement l'effet aérodynamique d'un parc sur un autre visant à optimiser à la fois le rendement énergétique et l'espace alloué à un parc donné.

Le but principal de ce mémoire était de développer un modèle ayant la capacité de simuler numériquement l'effet d'un parc sur un autre. Plusieurs modèles et logiciels ont été développés à cet égard. La majorité des modèles repose sur une approche individuelle de traitement aérodynamique des turbines en les assimilant à des disques tournant ou à des surfaces poreuses.

Notte approche consistait plutôt à traiter le parc comme une seule entité en le remplaçant par une surface mgueuse. Comme la mgosité de la surface est principalement le paramètre qui représente le parc, il doit prendre en compte les caractéristiques qui définissent celui-ci. C'est la raison pour laquelle le modèle élaboré par Frandsen (1992) comprenant la hauteur du moyeu des éoliennes formant le parc ainsi que l'espacement de celles-ci a été sélectionné. La hauteur du domaine de calcul a été déterminée en se basant sur différentes formules et sur les méthodes analytiques de détermination de la couche limite inteme résultant du changement de mgosité. À l'entrée du parc, un profil logarithmique théorique du vent a été imposé. En avant du parc, une zone tampon ayant une longueur de 2 km a été considérée. En aval du parc, une zone de 12km permettant à l'écoulement de se développer a été aménagée. Cette limite a été repoussée à plusieurs reprises afin de confirmer l'indépendance de la solution obtenue. Le parc étudié possédait une grandeur de  $10x10$  turbines. Chaque turbine avait une hauteur de moyeu de 100m. Les éoliennes sont espacées longitudinalement et latéralement de 600m. La longueur représentant le parc était de 6km. Un traitement se basant sur Richards et Hoxey (1993) a été introduit dans FLUENT par l'intermédiaire de «formule définie par l'usager (UDF) ». Ce traitement servait à imposer des valeurs de paramètres de l'écoulement dans une mince bande simée en bas et sur toute la longueur du domaine afin de simuler les mgosités des terrains du parc, de son amont et de son aval.

Plusieurs simulations ont été effectuées afin de valider le modèle établi sur un terrain à mgosité homogène. Le but de cet exercice était de retrouver des profils de vitesse, d'énergie cinétique turbulente et de taux de dissipation presque constants le long du domaine. Ces simulations ont aussi permis d'ajuster les différents paramètres du modèle  $k - \varepsilon$ .

Le modèle a été appliqué au domaine en présence du parc sur terre avec végétation, donc avec un double changement de mgosité : le premier de lisse à mgueux et le second de mgueux à lisse. Les courbes de vitesse tracées à hauteur du moyeu montrent deux perturbations aux changements de mgosité. À ces endroits, la vitesse augmente localement pour revenir rapidement à un niveau normal. Une baisse de la vitesse s'opère le long du parc suivi d'une remontée tendant asymptotiquement vers le niveau non-perturbé à la fin des douze kilomètres qui constituent l'aval. La question se pose à savoir : « où faut-il placer un parc pour minimiser l'effet de sillage d'un autre parc? ». D'après les simulations faites, les profils de vitesse en aval tendent vers le profil non-perturbé sans pour autant l'atteindre à l'intérieur de quelques dizaines de kilomètres. En revanche, un tableau et une courbe précisent le pourcentage de vitesse récupéré en fonction de la distance en aval du parc. À partir de ce tableau (tableau VII), une décision pourrait être prise selon le cas et selon la disponibilité des terrains concernant l'emplacement exact d'un parc en aval d'un autte.

Dans le cadre de l'étude un parc placé en mer et un parc identique placé sur terre ont été comparés. Deux points importants sont révélés par l'étude :

- Le développement des profils de vitesse en aval du parc est plus lente en mer que sur terre.
- L'écart entre le profil de vitesse non-perturbé et le profil de vitesse à un point donné en aval est plus grand en mer que sur terre.

Aussi, dans le cas du parc en mer, un graphique et un tableau de pourcentage de vitesse récupérée en fonction de la position en aval du parc ont été élaborés.

L'indépendance des résultats vis-à-vis le maillage a été validé dans le cas du parc sur terre avec deux maillages différents appliqués sur le même domaine et dans les mêmes conditions.

Aussi, la sensibilité de la solution a été examinée en faisant varier les paramèttes majeurs du par cet de l'écoulement, un à la fois. Les effets de paramètres tels que la distance adimensionnelle entre deux éoliennes consécutive 5 s'est avéré important contrairement à l'effet minime d'autres paramètres comme le coefficient de poussée  $C_r$ .

Finalement, ce mémoire constitue une première étape dans l'élaboration d'un modèle permettant une simulation numérique de l'effet aérodynamique d'un parc en utilisant l'approche de mgosité. En se basant sur ce modèle, plusieurs pistes seraient intéressantes à explorer dans le futur. Ces pistes pourraient examiner les résultats obtenus suite à des changements comme la configuration du parc, l'état du terrain, la direction du vent et la stabilité atmosphérique.

# **ANNEXE1**

# **PARAMÈTRES GAMBIT**

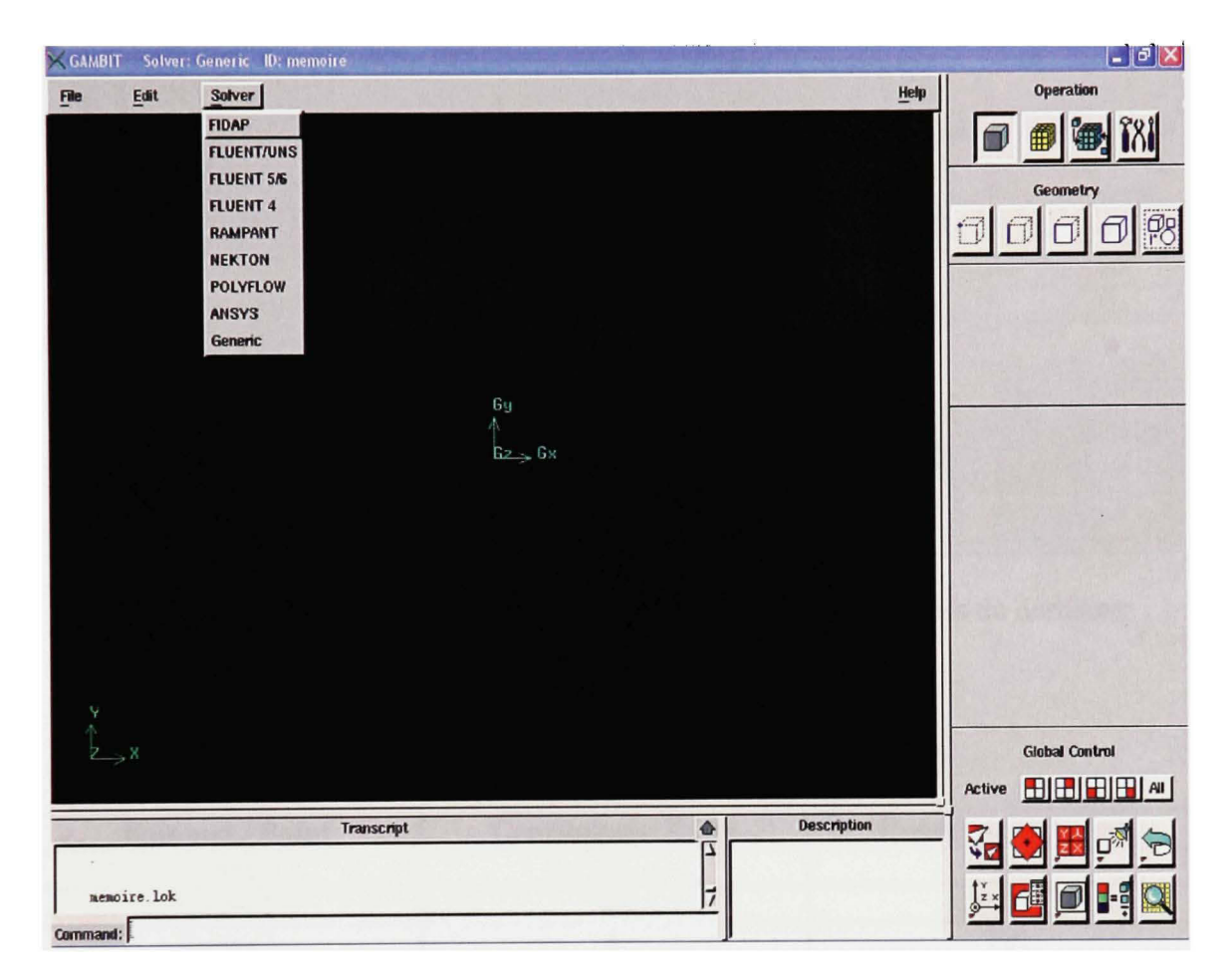

Figure 55 Fenêtre provenant de Gambit : Choix du logiciel de résolution

Option choisie: Fluent 5/6

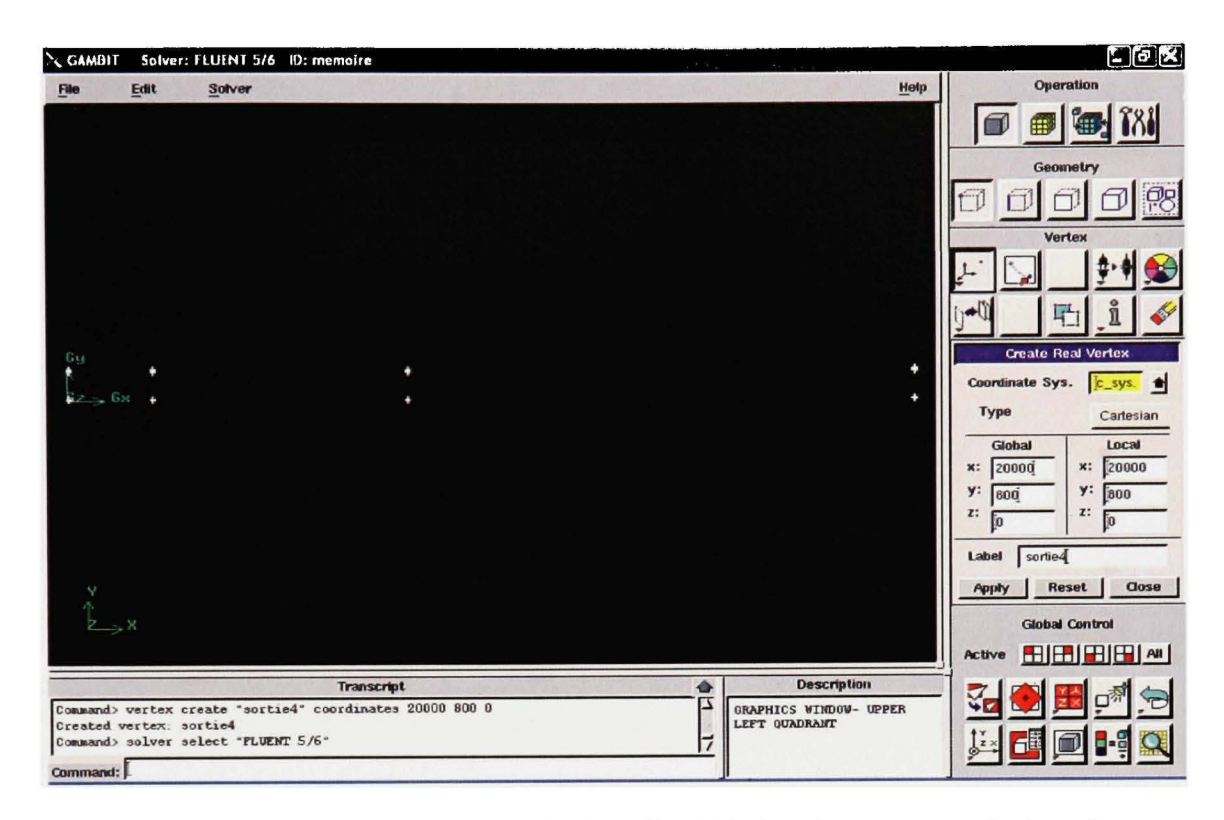

Figure 56 Fenêtre provenant de Gambit : Création des sommets du domaine

| <b>Sommet / Point</b> | Coordonnée X (m) | Coordonnée Y (m) |
|-----------------------|------------------|------------------|
| Entreel               |                  | 0                |
| Entree2               | 0                | 0.55             |
| Entree <sub>3</sub>   |                  | 750              |
| Entree4               |                  | 800              |
| Entreeparc1           | 2000             | $\bf{0}$         |
| Entreeparc2           | 2000             | 0.55             |
| Entreeparc3           | 2000             | 750              |
| Entreeparc4           | 2000             | 800              |
| Sortieparc1           | 8000             | $\bf{0}$         |
| Sortieparc2           | 8000             | 0.55             |
| Sortieparc3           | 8000             | 750              |
| Sortieparc4           | 8000             | 800              |
| Sortiel               | 20000            | $\bf{0}$         |
| Sortie2               | 20000            | 0.55             |
| Sortie3               | 20000            | 750              |
| Sortie4               | 20000            | 800              |

Tableau XVIII Liste des points du domaine et leurs coordonnées

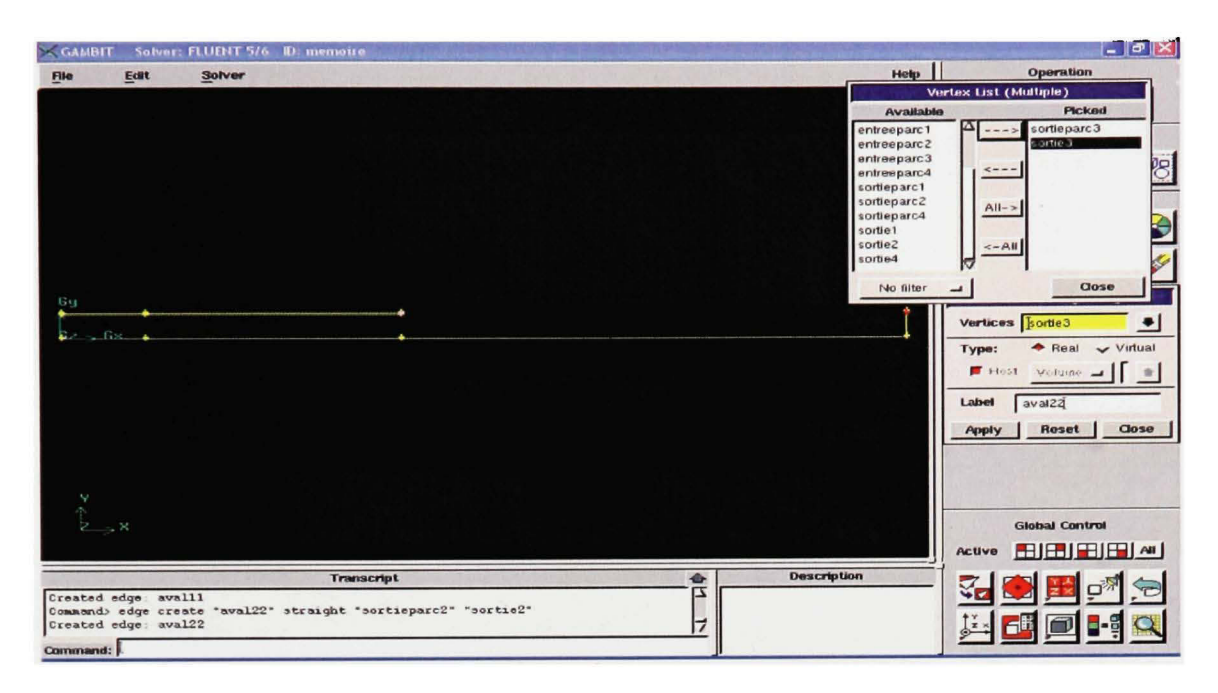

Figure 57 Fenêtre provenant de Gambit : Création des côtés du domaine

| Côté                | Point 1        | Point 2     |
|---------------------|----------------|-------------|
| Entree12            | <b>Entree1</b> | Entree2     |
| Entree23            | Entree2        | Entree3     |
| Entree34            | Entree3        | Entree4     |
| Entreeparc12        | Entree1        | Entree2     |
| Sortieparc12        | Sortieparc1    | Sortieparc2 |
| Sortie12            | Sortiel        | Sortie2     |
| Sortie23            | Sortie2        | Sortie3     |
| Sortie34            | Sortie3        | Sortie4     |
| Amont11             | Entree1        | Entreeparc1 |
| Amont <sub>22</sub> | Entree2        | Entreeparc2 |
| Amont <sub>33</sub> | Entree3        | Entreeparc3 |
| Amont44             | Entree4        | Entreeparc4 |
| Parc11              | Entreeparc1    | Sortieparc1 |
| Parc22              | Entreeparc2    | Sortieparc2 |
| Parc33              | Entreeparc3    | Sortieparc3 |
| Parc44              | Entreeparc4    | Sortieparc4 |
| Aval11              | Sortieparc1    | Sortiel     |
| Aval22              | Sortieparc2    | Sortie2     |
| Aval33              | Sortieparc3    | Sortie3     |
| Aval44              | Sortieparc4    | Sortie4     |

Tableau XIX Liste des côtés et leurs points extrémités

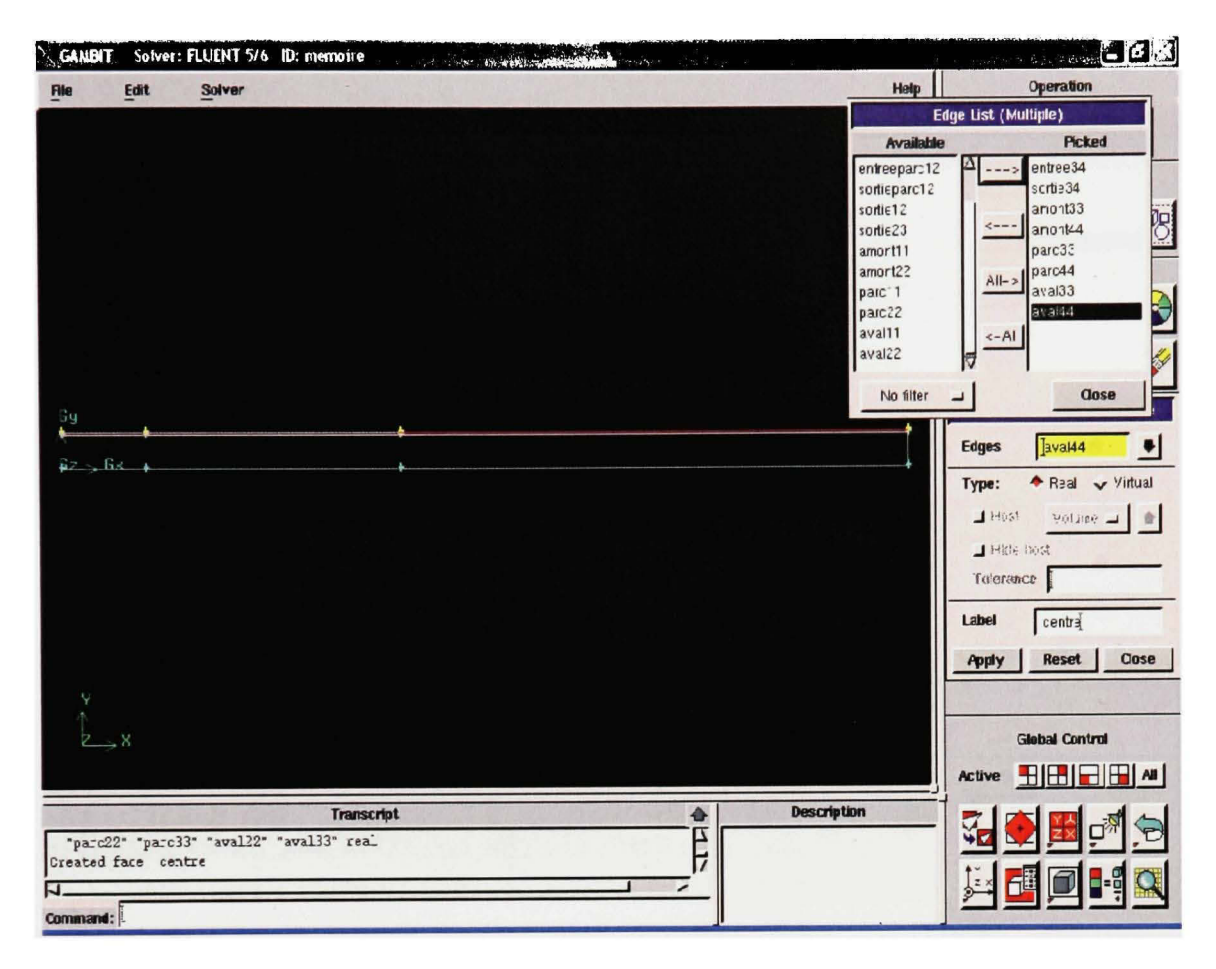

Figure 58 Fenêtre provenant de Gambit : Création des faces du domaine

| Face                | Côtés                                                                   |
|---------------------|-------------------------------------------------------------------------|
| Amont <sub>12</sub> | Entree12, Entreeparc12, Amont11,<br>Amont <sub>22</sub>                 |
| Parc12              | Entreeparc12, Sortieparc12, Parc11, Parc22                              |
| Aval12              | Sortieparc12, Sortie12, Aval11, Aval22                                  |
| Centre              | Entree23, Sortie23, Amont22, Parc22,<br>Aval22, Amont33, Parc33, Aval33 |
| Haut                | Entree34, Sortie34, Amont33, Parc33,<br>Aval33, Amont44, Parc44, Aval44 |

Tableau XX Liste des faces et leurs côtés

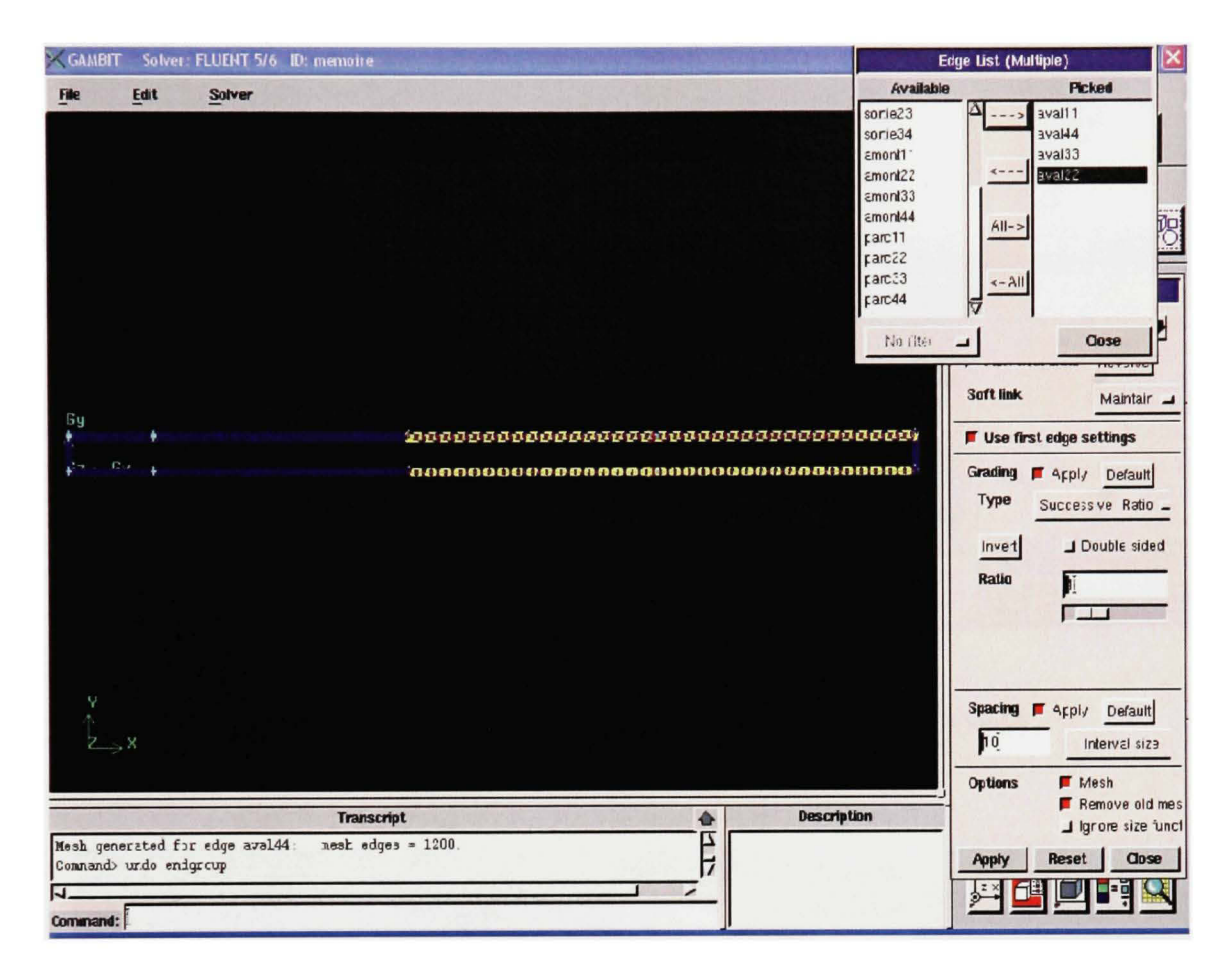

Figure 59 Fenêtre provenant de Gambit : Maillage des côtés

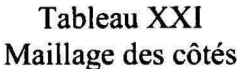

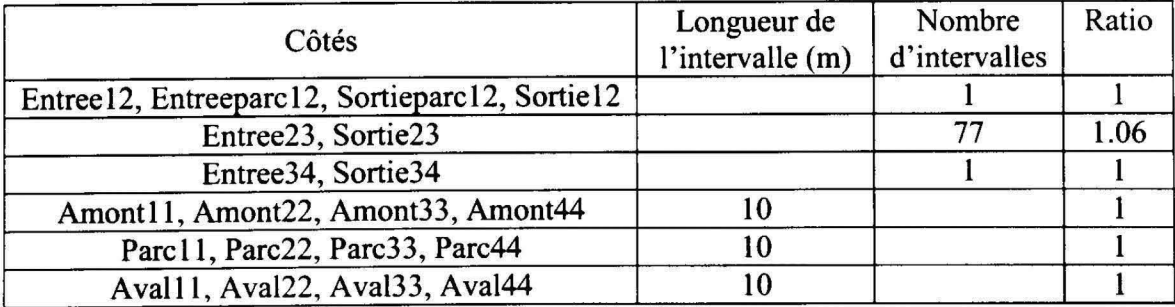

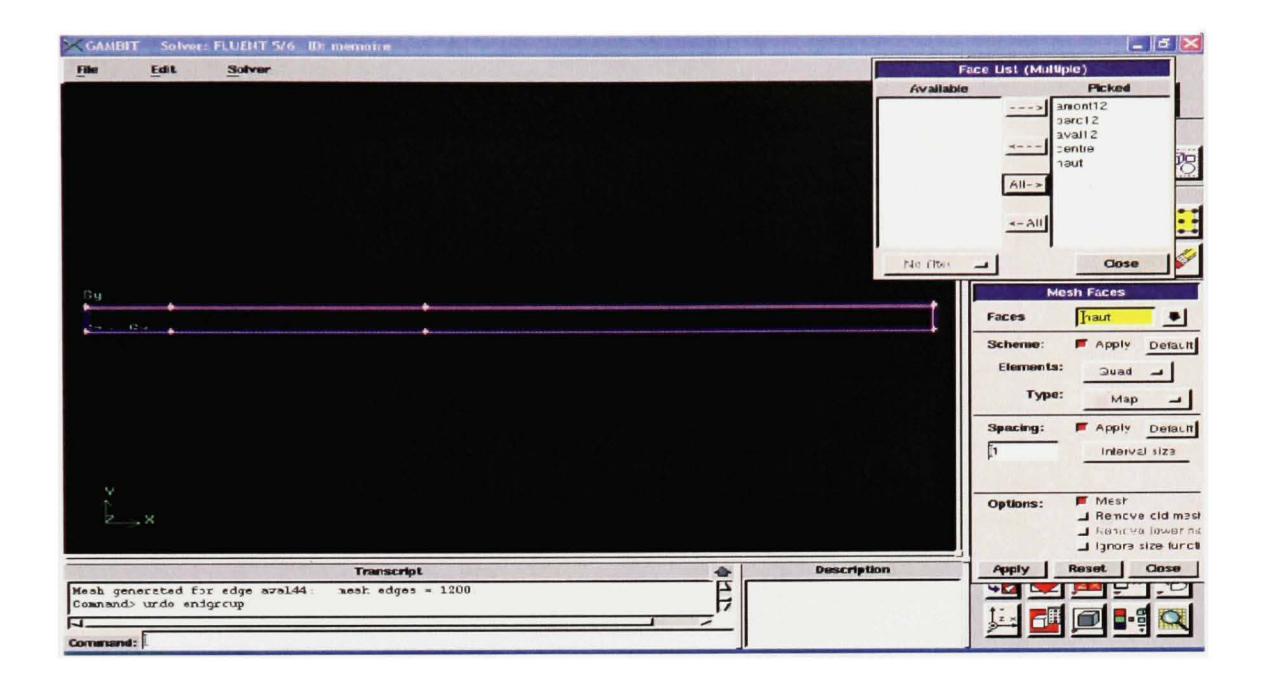

Figure 60 Fenêtre provenant de Gambit : Maillage des faces

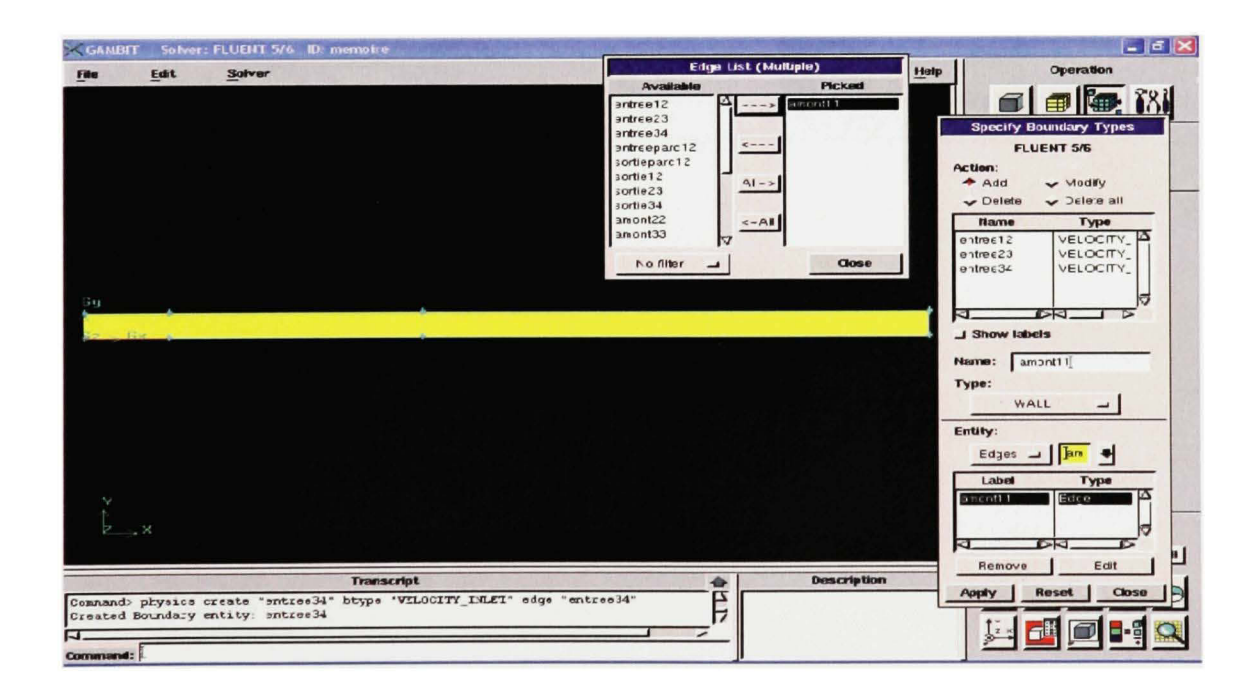

Figure 61 Fenêtre provenant de Gambit : Définition des types de côtés - Conditions frontières

| Côté                | <b>Type</b>     |
|---------------------|-----------------|
| Entree12            | Velocity inlet  |
| Entree23            | Velocity inlet  |
| Entree34            | Velocity inlet  |
| Entreeparc12        | Interior        |
| Sortieparc12        | Interior        |
| Sortie12            | Pressure outlet |
| Sortie23            | Pressure outlet |
| Sortie34            | Pressure outlet |
| Amont11             | Wall            |
| Amont <sub>22</sub> | Interior        |
| Amont <sub>33</sub> | Interior        |
| Amont <sub>44</sub> | Symmetry        |
| Parc11              | Wall            |
| Parc22              | Interior        |
| Parc33              | Interior        |
| Parc44              | Symmetry        |
| Aval11              | Wall            |
| Aval <sub>22</sub>  | Interior        |
| Aval33              | Interior        |
| Aval44              | Symmetry        |

Tableau XXll Types des côtés - Conditions frontières

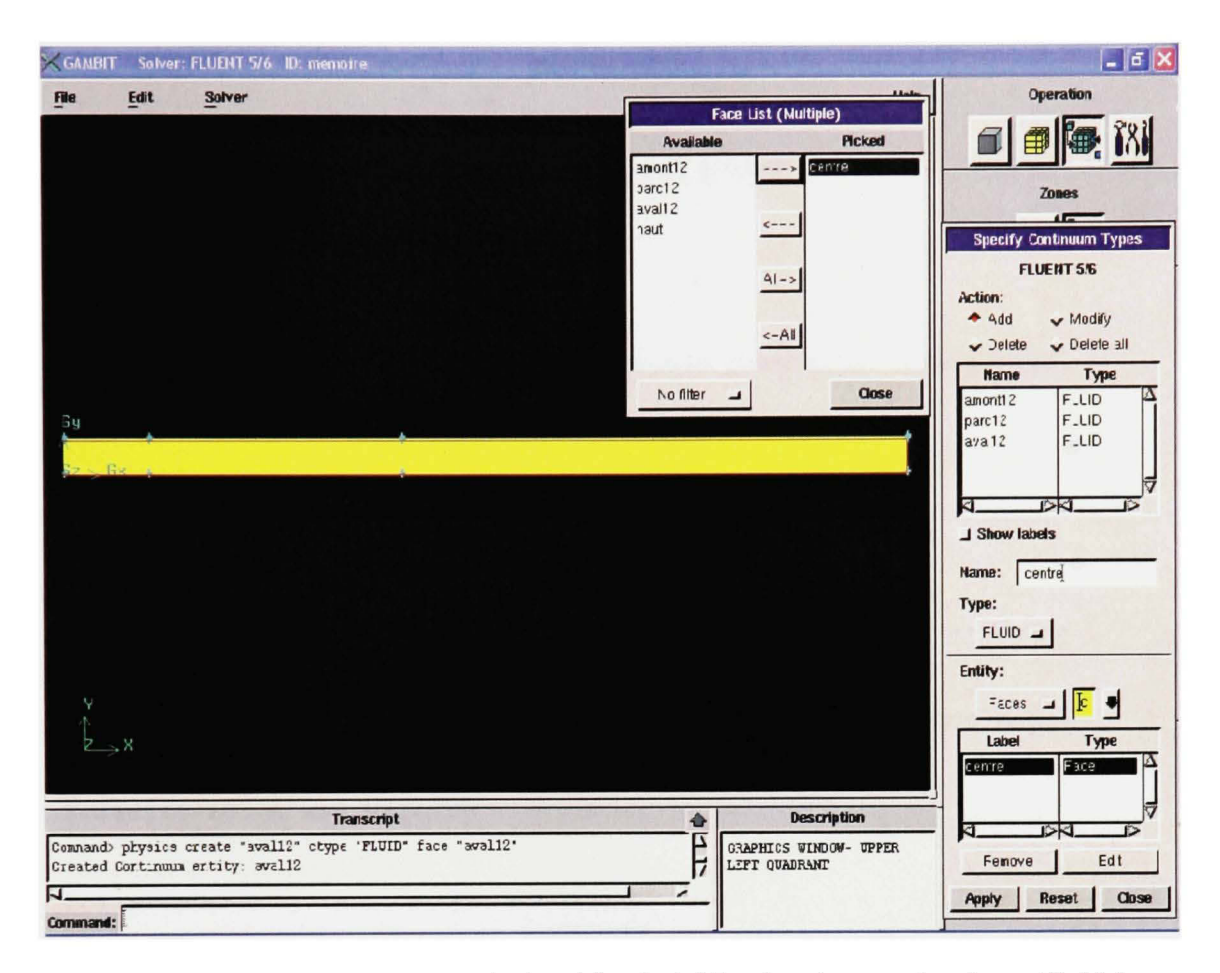

Figure 62 Fenêtre provenant de Gambit : Spécification du type des faces (fluide)

#### ANNEXE 2

## PARAMETRES FLUENT

FLUENT Version: 2d, dp, segregated, ske (2d, double precision, segregated, standard k-epsilon) Release: 6.0.12 Title: Models<br>------Model Settings Space 2D Time Steady Standard k-epsilon turbulence model Viscous Wall Treatment Standard Wall Functions Heat Transfer Disabled Solidification and Melting Disabled Disabled Species Transport Disabled Coupled Dispersed Phase Pollutants Disabled Soot Disabled Boundary Conditions <u>-----------------</u> Zones name id typ e parcl2 2 fluid 3 fluid avall2 4 fluid haut 5 fluid centre 6 fluid amont12 7 interior parc22 wall 8 pareil 9 pressure-outlet sortie23 10 velocity-inlet entree23 11 symmetry aval44 aval33 12 interior 13 interior aval 22 wall 14 aval11 15 interior sortieparcl2 16 interior entreeparcl2 17 symmetry parc44 parc33 18 interior

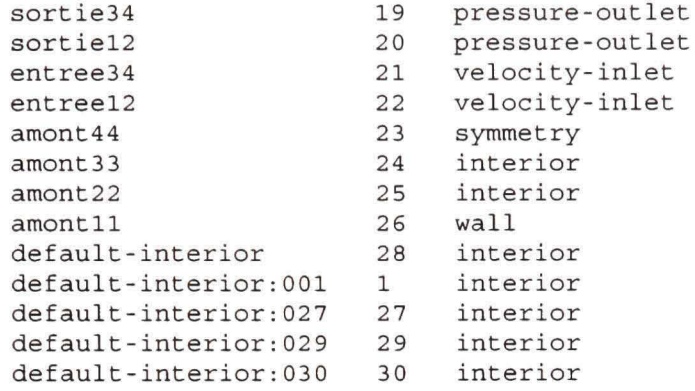

Boundary Conditions

parcl2

Condition Value ----------------------. . . . . . . . . . . . Material Name air<br>Specify source terms? (a) Specify source terms? Source Terms ((mass (inactive . #f) (constant . 0) (profile )) (x-momentum (inactive . #f) (constant . 0) (profile )) (y-momentum (inactive . #f) (constant . 0) (profile )) (k  $(inactive : #f)$  (constant . 0) (profile )) (epsilon (inactive . #f)  $(constant . 0) (profile$ Specify fixed values? The system of the system of the system of the system of the system of the system of the system of the system of the system of the system of the system of the system of the system of the system of the Fixed Values  $( (x-velocity (profit)$ vitesse pa u) (constant . 0)) (y-velocity (profile udf vitesse\_pa\_v) (constant . 0)) (k (profile udf k\_pa) (constant . 0)) (epsilon (profile udf eps pa) (constant . 0))) 0 Motion Type  $\Omega$ X-Velocity Of Zone Y-Velocity Of Zone 0  $\Omega$ Rotation speed X-Origin of Rotation-Axis  $\Omega$ 0 Y-Origin of Rotation-Axis Laminar zone? no Porous zone? no X-Component of Direction-1 Vector 1 Y-Component of Direction-l Vector 1 Direction-1 Viscous Résistance  $\Omega$ Direction-2 Viscous Résistance 0 Direction-3 Viscous Résistance  $\Omega$ Direction-1 Inertial Résistance 0 Direction-2 Inertial Resistance 0 Direction-3 Inertial Resistance 0 CO Coefficient for Power-Law 0 C1 Coefficient for Power-Law 0 1 Porosity

avall2

Condition Value ------------Material Name air<br>Specify source terms? (a) Specify source terms? Source Terms ((mass (inactive . #f)  $(constant, 0)$  (profile ))  $(x-momentum (inactive, #f)$  (constant . 0)  $(profile)$  ) (y-momentum (inactive . #f) (constant . 0) (profile )) (k  $(inactive : #f)$  (constant . 0) (profile )) (epsilon (inactive . #f)  $(constant . 0) (profile )))$ Specify fixed values? The yes Fixed Values  $((x-velocity (profit) q)$ vitesse av u) (constant . 0)) (y-velocity (profile udf vitesse av v)  $(constant . 0)$ ) (k (profile udf k\_av) (constant . 0)) (epsilon (profile udf eps av) (constant . 0)))  $\overline{0}$ Motion Type X-Velocity Of Zone 0  $\overline{0}$ Y-Velocity Of Zone  $\Omega$ Rotation speed  $\mathbf 0$ X-Origin of Rotation-Axis 0  $\overline{0}$ Y-Origin of Rotation-Axis  $\Omega$ Laminar zone? no Porous zone? no X-Component of Direction-1 Vector 1 Y-Component of Direction-1 Vector 1 Direction-1 Viscous Resistance  $\Omega$ Direction-2 Viscous Resistance  $\Omega$ Direction-3 Viscous Resistance  $\mathsf{O}$ Direction-1 Inertial Resistance  $\Omega$ Direction-2 Inertial Resistance  $\Omega$ Direction-3 Inertial Resistance  $\Omega$ CO Coefficient for Power-Law  $\Omega$ C1 Coefficient for Power-Law  $\overline{0}$  $\mathbf{1}$ Porosity 1 haut Condition Value ............ Material Name air Specify source terms? no Source Terms ((mass (inactive . #f)  $(constant . 0)$   $(profit)$   $(x-momentum (inactive . #f)$   $(constant . 0)$ (profile )) (y-momentum (inactive . #f) (constant . 0) (profile )) (k

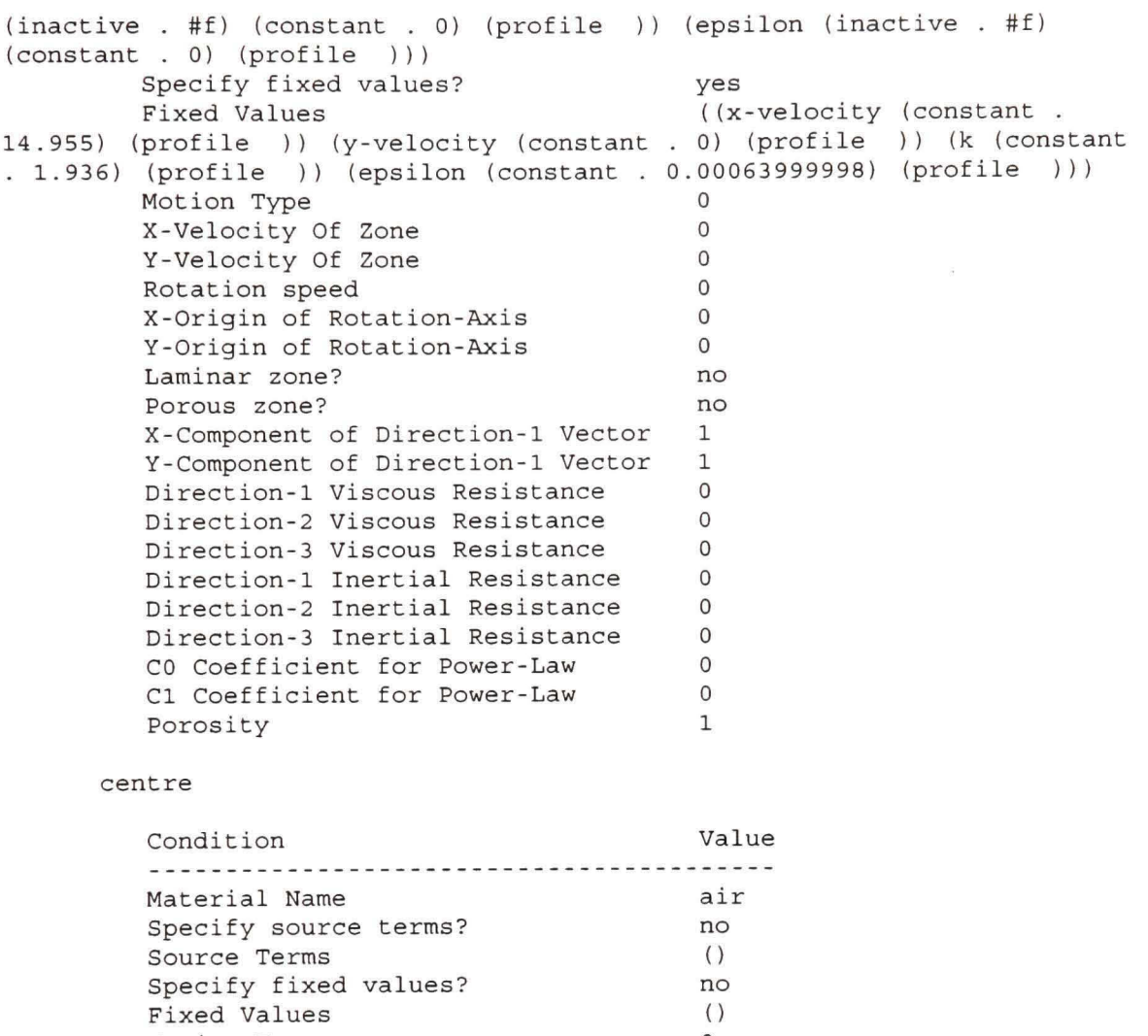

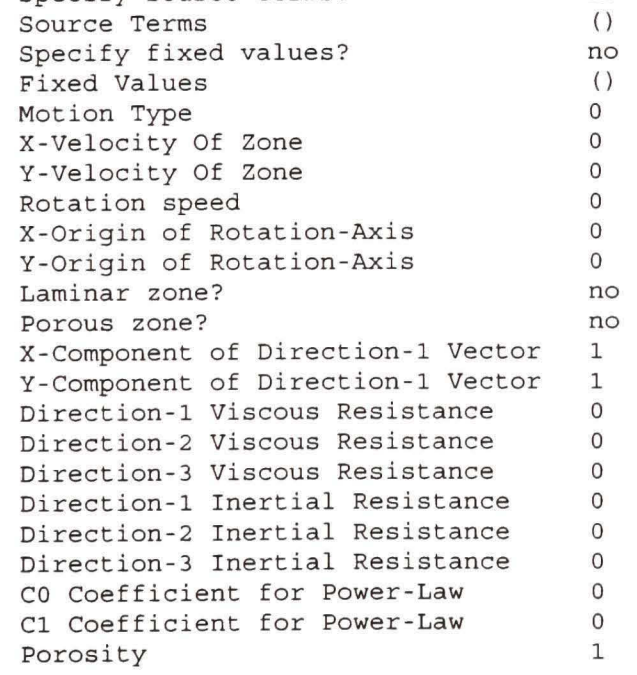

 $\bar{\mathbf{z}}$ 

amont12

Condition Value ------------Material Name air Specify source terms? no Source Terms ((mass (inactive . #f)  $(constant . 0)$   $(profit)$   $(x-momentum (inactive . #f)$   $(constant . 0)$  $(profile)$  )  $(y-momentum (inactive + ff) (constant . 0) (profile)$  (k  $(inactive : #f)$  (constant . 0) (profile )) (epsilon (inactive . #f)  $(constant . 0) (profile )))$ Specify fixed values? The specify state of the specify states and specify states of the specific states of the specific states of the specific states of the specific states of the specific states of the specific states of Fixed Values  $($ x-velocity (profile udf vitesse am u) (constant . 0)) (y-velocity (profile udf vitesse am v)  $(constant . 0)$ ) (k (profile udf k\_am) (constant . 0)) (epsilon (profile udf eps am) (constant . 0)))  $\overline{0}$ Motion Type  $\Omega$ X-Velocity Of Zone Y-Velocity Of Zone  $\Omega$  $\circ$ Rotation speed X-Origin of Rotation-Axis 0  $\mathbf 0$ Y-Origin of Rotation-Axis 0  $\circ$ Laminar zone? no Porous zone? no X-Component of Direction-1 Vector 1 Y-Component of Direction-1 Vector 1 Direction-1 Viscous Resistance  $\Omega$ Direction-2 Viscous Resistance  $\circ$ Direction-3 Viscous Resistance  $\circ$ Direction-1 Inertial Resistance  $\mathbf 0$ Direction-2 Inertial Resistance  $\Omega$ Direction-3 Inertial Resistance  $\Omega$ CO Coefficient for Power-Law  $\circ$ C1 Coefficient for Power-Law  $\Omega$  $\mathbf{1}$ Porosity 1 parc22 Condition Value . . . . . . . . . . . . . . . . . . pareil Condition **Value**  $\Omega$ Wall Motion Shear Boundary Condition  $\circ$ Define wall motion relative to adjacent cell zone? yes Apply a rotational velocity to this wall? no  $\overline{O}$ Velocity Magnitude X-Component of Wall Translation  $\mathbf{1}$ 

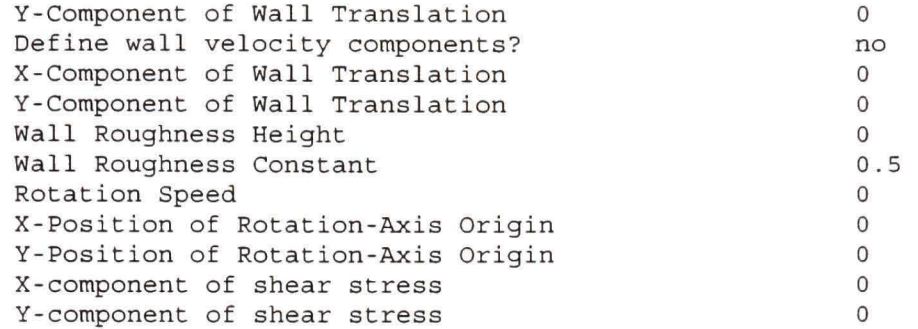

#### sortie23

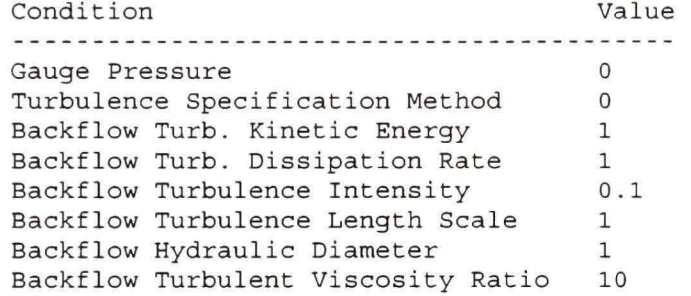

#### entree23

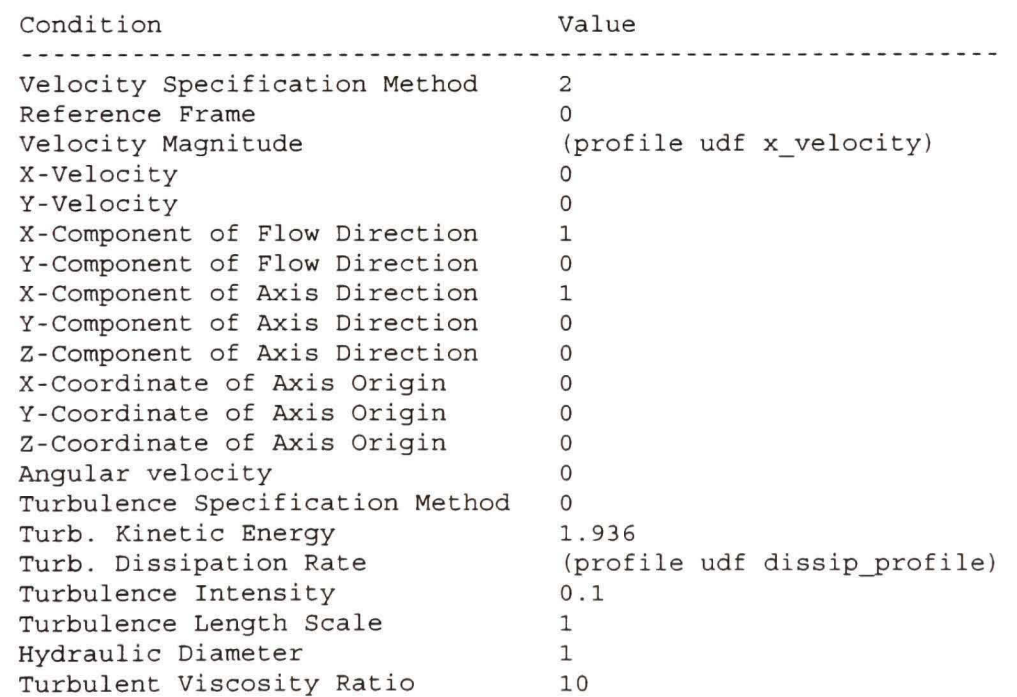

### aval44

Condition Value

 $\mathbf{v}$ 

#### aval33

Condition Value . **. . . . . . . . . . . . . . . . .** .

#### aval22

Condition Value ------------------

#### aval11

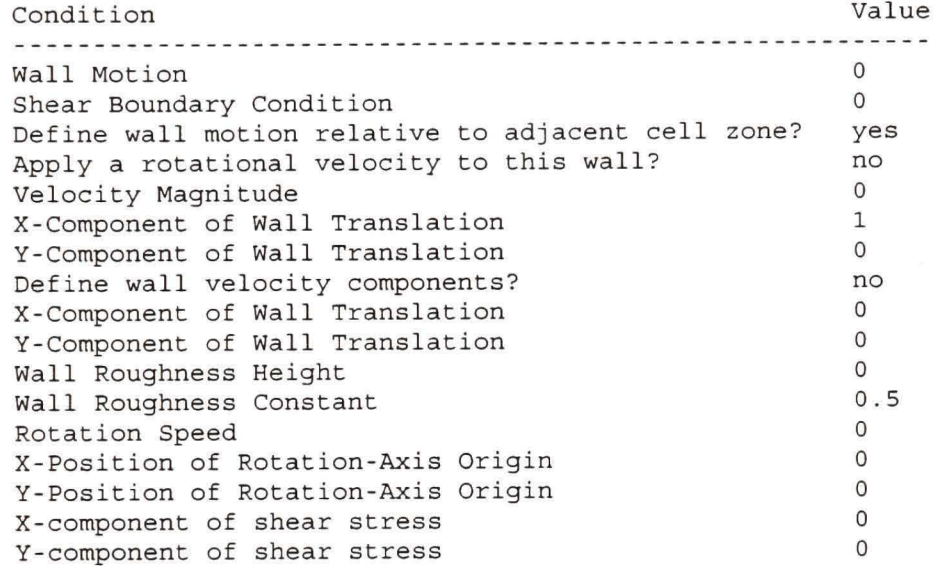

sortieparcl2

 $\frac{1}{\sqrt{2}}$ 

Condition Value -----------------

#### entreeparcl2

Condition Value ------------------

#### parc44

Condition Value *<u> ===================</del>*</u>

#### parc33

Condition Value

#### sortie34
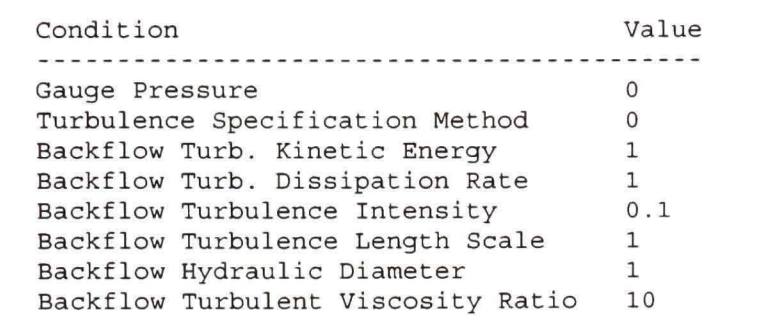

### sortiel2

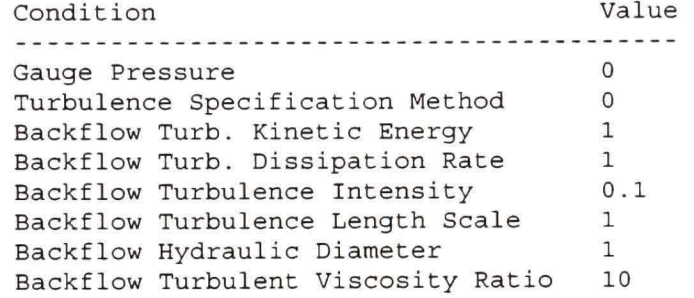

#### entree34

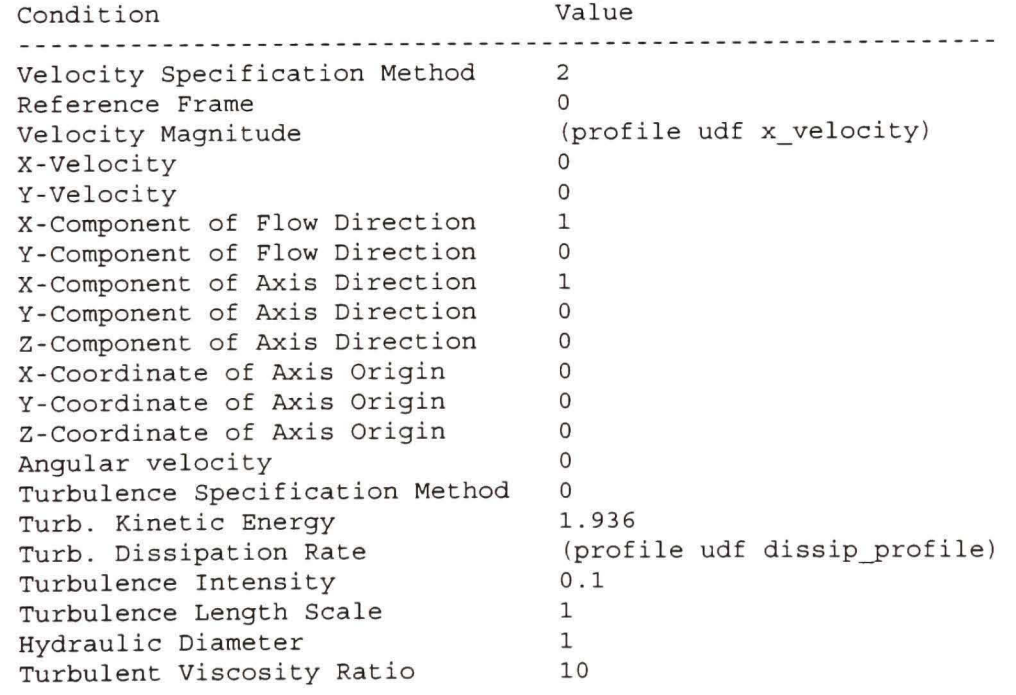

## entreel2

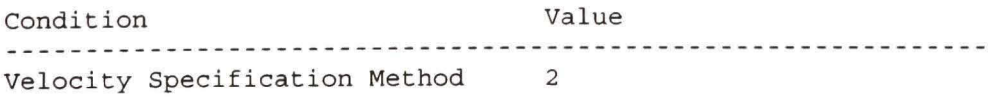

```
Reference Frame
                                        \mathbf 0Velocity Magnitude (profile \tudf x\_velocity)<br>X-VelocityX-Velocity 0 
  Y-Velocity
                                        \mathbf{0}X-Component of Flow Direction
                                        \mathbf{1}Y-Component of Flow Direction
                                        \OmegaX-Component of Axis Direction
                                        \mathbf{1}Y-Component of Axis Direction
                                      \OmegaZ-Component of Axis Direction
                                      \bigcapX-Coordinate of Axis Origin
                                       \overline{O}Y-Coordinate of Axis Origin
                                       \overline{0}Z-Coordinate of Axis Origin
                                       \OmegaAngular velocity 0 
                                        \OmegaTurbulence Specification Method 0<br>Turb. Kinetic Energy 1.936
   Turb. Kinetic Energy 1.936
   Turb. Dissipation Rate<br>
Turbulence Intensity 0.1<br>
Turbulence Length Scale 1
   Turb. Dissipation Rate                     (profile udf dissip_profile)
   Turbulence Length Scale 1 
   Hydraulic Diameter 1 
                                       \mathbf{1}Turbulent Viscosity Ratio 10
amont44 
   Condition Value
   -----------------
amont33 
   Condition Value
   <u>. . . . . . . . . . . . . . . . .</u>
amont22 
   Condition Value
   -----------------
amont11 
   Condition Valu e 
   Wall Motion
                                                             \Omega\overline{O}Shear Boundary Condition
   Define wall motion relative to adjacent cell zone? yes
   Apply a rotational velocity to this wall? N = 0Velocity Magnitude
   X-Component of Wall Translation
                                                             \mathbf{1}Y-Component of Wall Translation
                                                             \circDefine wall velocity components? no
   X-Component of Wall Translation
                                                            \Omega\OmegaY-Component of Wall Translation
                                                             \OmegaWall Roughness Height
   Wall Roughness Constant 0.5
                                                             \overline{O}Rotation Speed
   X-Position of Rotation-Axis Origin 0 
                                                             \circY-Position of Rotation-Axis Origin 0 \circ
```

```
X-component of shear stress
       Y-component of shear stress
     default-interior
       Condition Value
        Condition Valu e 
     default-interior:001 
        Condition Value
        ----------------
     default-interior:027 
        Condition Value
        -----------------
     default-interior: 029
        Condition Value
        -----------------
     default-interior:030 
        Condition Value
        Solver Controls
---------------
  Equations 
     Equation Solved
     -------------------
     Flow yes
     Turbulence yes
  Numerics 
     Numeric Enable d 
     Absolute Velocity Formulation yes
```

```
Relaxation
```
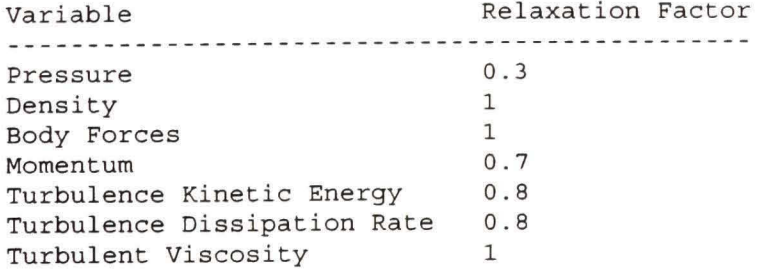

 $\overline{0}$  $\overline{O}$ 

 $\ddot{\phantom{1}}$ 

Linear Solver Solver Termination Residual Réduction Type Criterion Tolerance Variable **Contract Contract Contract** Pressure V-Cycle 0.1 X-Momentum Flexible 0.1<br>Y-Momentum Flexible 0.1 0.7 0.7 Y-Momentum Flexible 0.1 0.7 Turbulence Kinetic Energy Flexible 0.1 0.7 Turbulence Dissipation Rate Flexible 0.1 Discretization Scheme Variable Scheme Standard Pressure Pressure-Velocity Coupling SIMPLE First Order Upwind Momentum First Order Upwind Turbulence Kinetic Energy First Order Upwind Turbulence Dissipation Rate Solution Limits Limit Quantity Minimum Absolute Pressure  $\mathbf{1}$ 5000000 Maximum Absolute Pressure Minimum Temperature 1 5000 Maximum Température 9.99999986-15 Minimum Turb. Kinetic Energy 9.99999976-21 Minimum Turb. Dissipation Rate Maximum Turb. Viscosity Ratio 1e+08 Material Properties -------------------Material: aluminum (solid) Property **Units** Method Value(s) Density constant 2719 Cp (Specific Heat) j/kg-k constant 871 Thermal Conductivity w/m-k 202.4 constant Material: air (fluid) Units Method Value(s) Property kg/m3 1.225 Density constant j/kg-k Cp (Specific Heat) 1006.43 constant Thermal Conductivity w/m-k 0.0242 constant kg/m-s 1.7894e-05 Viscosity constant

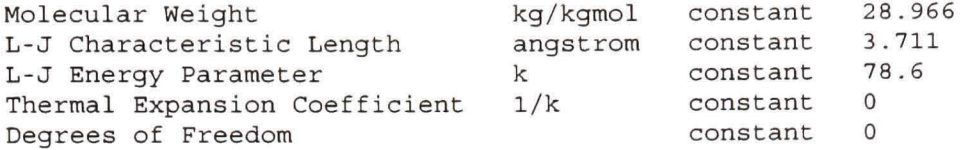

### **ANNEXE 3**

# LIGNES DE PROGRAMMATION DE LA FONCTION DÉFINIE PAR L'USAGER **(UDF) DANS FLUENT**

```
****/
                                                       */*Traitement de la surface avec grand z0*/*écrit par Jean Ghanem
****/
#include "udf.h"
                  /* CONSTANTE DE VON KARMAN*/
#define K 0.42
#define Cmu 0.0333 /*CONSTANTE DE CRESPO POUR LA TURBULENCE
ATMOSPHERIOUE*/
#define z0am 0.02#define z0pa 1.77
#define z0av 0.02
/*-- Loop over all the faces of the interface boundary between the two cell zones.
-- Check if T0 thread to this face belongs to the zone for which you need the velocities.
-- If yes, assign the user defined memories on this face equal to velocities of T0 cell.
-- If no, assign the user defined memory on this face equal to velocities of T1 cell.*/
/*Fonction pour prendre les valeurs dans la cellule au-dessus du sol et le mettre
dans les user-defined memory du sol
Ne pas oublier de définir 9 user defined memory dans FLuent*/
DEFINE ADJUST(retrieve u, domain)
\{face t f;
 /*Ne pas oublier de changer l'entier ci-dessous pour s'assurer qu'il représente
 bien la surface intérieure basse gauche*/
 int IDAM = 25:
 int IDPA = 7:
 int IDAV = 13;
 /* Zone ID for wall bottom inside*/
 Thread *threadam = Lookup Thread(domain, IDAM);
 Thread *threadpa = Lookup Thread(domain, IDPA);
 Thread *threaday = Lookup Thread(domain, IDAV);
 Thread *tc0;
 Thread *tc1;
```

```
cell t \text{c0};
cell tcl;
real x0[ND_ND];
real x1[ND_ND];
real vitesse u, vitesse w;
begin f loop(f, threadam)
 \mathcal{L}c0 = F CO(f, threadam);
     tc0 = THREAD TO(threadam);cl = F \text{Cl}(f, \text{threadam});tc1 = THREAD_T1 (threadam);
     /*0n retrouve maintenant les centroides de ces cellules*/ 
     C_CENTROID(xO,cO,tcO); 
     C_CENTROID(x1,c1,tc1);
     if (x0[1] \le x1[1]) /*ici 1 parce que 2D, on veut la composante z^{*}{/*cellule cl contient la vitesse recherchée, qu'on enregistre dans xO*/ 
       vitesse u = C U(c1,tc1); /*Prendre la vitesse U*/
       vitesse w = C V(c1,tc1);
       C_UDMI(c0,tc0,0) = x1[1];
       C_UDMI(c0,tc0,1) = vitesse_u;
       C_UDMI(c0,tc0,2) = vitesse_w;
          } 
     else 
         \mathcal{L}_{\mathcal{L}}vitesse_u = C_UU(c0,tc0);
        vitesse w = C V(c0,tc0);
        C_UDMI(c1,tc1,0) = x0[1];
        C_UDMI(c1,tc1,1) = vitesse u;
        C_UDMI(c1,tc1,2) = vitesse w;
         } 
} 
end f loop(f, threadam)
begin f loop(f, threadpa)
 { 
      c0 = F C0(f, threadpa);
      tc0 = THREAD TO(threadpa);c1 = F \text{Cl}(f, \text{threadpa});tc1 = THREAD T1(threadpa);
     /*On rettouve maintenant les centroides de ces cellules*/ 
      C_CENTROID(xO,cO,tcO); 
      C_CENTROID(x1, c1, tc1);if (x0[1] \le x1[1]) /*ici 1 parce que 2D, on veut la composante z^{*}\frac{1}{2}<sup>*</sup>cellule c1 contient la vitesse recherchée, qu'on enregistre dans x0<sup>*/</sup>
```
132

```
vitesse u = C U(c1,tc1); /* Prendre la vitesse U*/
       vitesse w = C V(c1,tc1);
       C_UDMI(c0,tc0,3) = x1[1];
       C_UDMI(c0,tc0,4) = vitesse u;
       C_UDMI(c0,tc0,5) = vitesse_w;
          } 
     else 
        vitesse u = C U(c0,tc0);
        vitesse w = C V(c0,tc0);
        C_UDMI(cl,tcl,3) = x0[1];
        C_UDMI(c1,tc1,4) = vitesse u;
        C_UDMI(c1,tc1,5) = vitesse_w;
        } 
 } 
end f loop(f, threadpa)
begin f loop(f, threadav)
{ 
      c0 = F C0(f, threadav);
      tc0 = THREAD TO(threadav);c1 = F \text{Cl}(f, \text{threadav});tc1 = THREAD T1(threadav);
     /*0n rettouve maintenant les centroides de ces cellules*/ 
      C_CENTROID(x0,c0,tc0);
      C_CENTROID(x1, c1, tc1);if (x0[1] \le x1[1]) /*ici 1 parce que 2D, on veut la composante z^{*}{/*cellule c1 contient la vitesse recherchée, qu'on enregistre dans x0^*/<br>vitesse u = C U(c1,tc1); /*Prendre la vitesse U*/
       vitesse_u = C_U(c1,tc1);vitesse w = C V(c1,tc1);
        C_UDMI(c0,tc0,6) = x1[1];
        C_UDMI(c0,tc0,7) = vitesse u;
        C_UDMI(c0,tc0,8) = vitesse_w;
           I 
      else 
         \mathcal{L}_{\mathcal{L}}vitesse_u = C_U(c0, tc0);
        vitesse w = C V(c0,tc0);
        C_UDMI(c1,tc1,6) = x0[1];
        C_UDMI(c1,tc1,7) = vitesse_u;
        C_UDMI(c1,tc1,8) = vitesse w;
         } 
 } 
end f loop(f, threadav)
```

```
₹
****/
                                *************************************
****
```

```
DEFINE PROFILE(vitesse am u, t, i)
\{/* this will hold the position vector */real x[ND ND];
 real z;
 real z 1, u_star_g;
 real ux:
 cell t c:
 begin c loop(c, t)₹
   C CENTROID(x, c, t); /*Pour avoir le centroide de la face*/
                     /*La hauteur de la cellule frontière*/
   z = x[1];z_1 = C_ UDMI(c,t,0); /*Pour avoir le centroide de la cellule adjacente*/
   ux = C UDMI(c,t,1); /*Pour avoir la vitesse u dans la cellule adjacente*/
   u star g = K * ux/(\log((z \ 1 + z0pa)/z0am)); /*u* in the near-ground cell of the farm
area^*/F PROFILE(c, t, i) = (u star g/K)*log((z+z0pa)/z0am);
  ł
 end c loop(c, t)ł
                              ****/
/*****************************
****/
DEFINE PROFILE(vitesse am v, t, i)
₹
/*On va définir un u* local mais dans la direction perpendiculaire à l'écoulement
principal, qu'on appelera v star g*/
 real x[ND_ND]; \frac{1}{2} /* this will hold the position vector */
 real z;
 real z 1, v star g;
 real vx:
 cell tc;
 begin c loop(c, t)C CENTROID(x,c,t); /*Pour avoir le centroide de la face*/
                    /*La hauteur de la cellule frontière*/
   z = x[1];
```

```
z 1 = C UDMI(c,t,0); /*Pour avoir le centroide de la cellule adjacente*/
  vx = C UDMI(c,t,2); /*Pour avoir la vitesse v dans la cellule adjacente*/
  v star g = K * vx/(\log((z \ 1 + z0pa)/z0am)); /*v* in the near-ground cell of the farm
area*/F PROFILE(c, t, i) = (v star g/K)*log((z+z0pa)/z0am);
  ļ
 end c loop(c, t)ł
****/
                                    **************************************
/*************************
****/
DEFINE PROFILE(k am, t, i)
\{/* this will hold the position vector */real x[ND ND];
 real z 1, u star g;
 real ux:
 cell t c;
 begin c loop(c, t)\{/*Pour avoir le centroide de la face*/
   C CENTROID(x,c,t);z 1 = C UDMI(c,t,0); /*Pour avoir le centroide de la cellule adjacente*/
                        /*Pour avoir la vitesse dans la cellule adjacente*/
   ux = C UDMI(c,t, 1);
   u star g = K * ux/(\log((z \ 1 + z0pa)/z0am)); /*u* in the near-ground cell behind the
farm area*/
   F PROFILE(c, t, i) = pow(u star g,2)/sqrt(Cmu);
  ļ
 end c loop(c, t)****/
/*********************************
                                     **************************************
*** /
DEFINE PROFILE(eps_am, t, i)
\{/* this will hold the position vector */real x[ND ND];
 real z:
 real z 1, u star g;
 real ux:
 cell t c:
 begin c loop(c, t)\{
```

```
C CENTROID(x, c, t);
                      /*Pour avoir le centroide de la face*/
                  /*La hauteur de la cellule frontière*/
  z = x[1];
  z 1 = C UDMI(c,t,0); /*Pour avoir le centroide de la cellule adjacente*/
   ux = C UDMI(c,t,1); /*Pour avoir la vitesse dans la cellule adjacente*/
   u star g = K * ux/(\log((z \ 1 + z0pa)/z0am)); /*u* in the near-ground cell behind the
farm area*/
   F PROFILE(c, t, i) = pow(u star g,3)/(K * (z + z0pa));
  ł
end c loop(c, t)ļ
             /****
****/
***/DEFINE PROFILE(vitesse pa u, t, i)
\mathbf{f}real x[ND ND];
                   /* this will hold the position vector */real z;
 real z 1, u star g;
 real ux;
 cell tc;
 begin c loop(c, t)₹
   C CENTROID(x,c,t); /*Pour avoir le centroide de la face*/
                  /*La hauteur de la cellule frontière*/
   z = x[1]z 1 = C UDMI(c,t,3); /*Pour avoir le centroide de la cellule adjacente*/
   ux = C UDMI(c,t,4); /*Pour avoir la vitesse u dans la cellule adjacente*/
   u star g = K * ux/(\log((z_1 + z0pa)/z0pa)); /*u* in the near-ground cell of the farm
area^*/F PROFILE(c, t, i) = (u star g/K)*log((z+z0pa)/z0pa);
 end c loop(c, t)ł
           **************************
*********************
                     *** * * * /
DEFINE PROFILE(vitesse pa v, t, i)
\{/*On va définir un u* local mais dans la direction perpendiculaire à l'écoulement
principal, qu'on appelera v_star_g*/
                       /* this will hold the position vector */real x[ND ND];
 real z;
```

```
real z_l, v_{star_g}real vx:
cell t c;
begin c loop(c, t)\{C CENTROID(x, c, t); /*Pour avoir le centroide de la face*/
                  /*La hauteur de la cellule frontière*/
  z = x[1];z_1 = C_ UDMI(c,t,3); /*Pour avoir le centroide de la cellule adjacente*/
  vx = C UDMI(c,t,5); /*Pour avoir la vitesse v dans la cellule adjacente*/
  v_star_g = K * vx/(log((z_1 + z0pa)/z0pa)); /*v* in the near-ground cell of the farm
area*/F PROFILE(c, t, i) = (v star g/K)*log((z+z0pa)/z0pa);
  ł
end c loop(c, t)ļ
               /***
****/
****/
DEFINE PROFILE(k pa, t, i)
₹
                    /* this will hold the position vector */real x[ND_N];
 real z 1, u star g;
 real ux;
 cell tc;
 begin c \text{loop}(c, t)\{/*Pour avoir le centroide de la face*/
   C CENTROID(x,c,t);
                        /*Pour avoir le centroide de la cellule adjacente*/
   z 1 = C UDMI(c,t,3);
                       /*Pour avoir la vitesse dans la cellule adjacente*/
   ux = C UDMI(c,t,4);
   u star g = K * ux/(\log((z \ 1 + z0pa)/z0pa)); /*u* in the near-ground cell behind the
farm area*/
   F PROFILE(c, t, i) = pow(u star g,2)/sqrt(Cmu);
  ł
 end c loop(c, t)********************
***/
/***************
                                ***/DEFINE PROFILE(eps pa, t, i)
\{real x[ND ND]; /* this will hold the position vector */
```

```
real z;
real z_1, u_1 star g;
real ux:
cell tc;
begin c loop(c, t)C CENTROID(x,c,t); /*Pour avoir le centroide de la face*/
                  /*La hauteur de la cellule frontière*/
  z = x[1];z 1 = C UDMI(c,t,3); /*Pour avoir le centroide de la cellule adjacente*/
  ux = C UDMI(c,t,4); /*Pour avoir la vitesse dans la cellule adjacente*/
   u star g = K * ux/(\log((z \ 1 + z0pa)/z0pa)); /*u* in the near-ground cell behind the
farm area^*/F PROFILE(c, t, i) = pow(u star g,3) / (K * (z + z0pa));
  ₹
 end c loop(c, t)***/
DEFINE PROFILE(vitesse av u, t, i)
\{real x[ND ND]; \frac{1}{2} this will hold the position vector */
 real z:
 real z 1, u star g;
 real ux:
 cell tc;
 begin c loop(c, t)C CENTROID(x,c,t);
                        /*Pour avoir le centroide de la face*/
                   /*La hauteur de la cellule frontière*/
   z = x[1];z 1 = C UDMI(c,t,6); /*Pour avoir le centroide de la cellule adjacente*/
   \overline{ux} = C UDMI(c,t,7); /*Pour avoir la vitesse u dans la cellule adjacente*/
   u star g = K * ux/(\log((z \ 1 + z0pa)/z0av)); /*u* in the near-ground cell of the farm
area^*/F PROFILE(c, t, i) = (u star g/K)*log((z+z0pa)/z0av);
  ₹
 end c loop(c, t)****/
```
139

```
*** * * * /
DEFINE PROFILE(vitesse av v, t, i)
\{/*On va définir un u* local mais dans la direction perpendiculaire à l'écoulement
principal, qu'on appelera v star g^*//* this will hold the position vector */real x[ND ND];
 real z;
 real z \neq 1, v \neq 1real vx:
 cell t c;
 begin c loop(c, t)/*Pour avoir le centroide de la face*/
   C CENTROID(x,c,t);/*La hauteur de la cellule frontière*/
   z = x[1];
   z 1 = C UDMI(c,t,6); /*Pour avoir le centroide de la cellule adjacente*/
   vx = C UDMI(c,t,8); /*Pour avoir la vitesse v dans la cellule adjacente*/
   v_star_g = K * vx/(log((z_1 + z0pa)/z0av)); /*v* in the near-ground cell of the farm
area*/F PROFILE(c, t, i) = (v_star g/K)*log((z+z0pa)/z0av);
  ł
 end c loop(c, t)****/
/*****************************
****/
DEFINE PROFILE(k av, t, i)
\{/* this will hold the position vector */real x[ND ND];
 real z 1, u star g;
 real ux:
 cell t c;
 begin c loop(c, t)\{/*Pour avoir le centroide de la face*/
   C CENTROID(x,c,t);
                          /*Pour avoir le centroide de la cellule adjacente*/
   z 1 = C UDMI(c,t,6);
                        /*Pour avoir la vitesse dans la cellule adjacente*/
   ux = C UDMI(c,t,7);
   u star g = K * ux/(\log((z_1 + z0pa)/z0av)); /*u* in the near-ground cell behind the
farm area*/
   F PROFILE(c, t, i) = pow(u star g,2)/sqrt(Cmu);
  ₹
 end c loop(c, t)
```

```
ł
                  ************************************
****/
/*************************
                                       ********************************
***/DEFINE PROFILE(eps av, t, i)
\{real x[ND ND]; \frac{1}{2} this will hold the position vector */
 real z;
 real z 1, u star g;
 real ux;
 cell t c;
 begin c loop(c, t)₹
   C CENTROID(x,c,t); /*Pour avoir le centroide de la face*/
                   /*La hauteur de la cellule frontière*/
   z = x[1];
   z 1 = C UDMI(c,t,6); /*Pour avoir le centroide de la cellule adjacente*/
   ux = C UDMI(c,t,7); /*Pour avoir la vitesse dans la cellule adjacente*/
   u star g = K * ux/(\log((z \ 1 + z0pa)/z0av)); /*u* in the near-ground cell behind the
farm area*/F PROFILE(c, t, i) = pow(u star g, 3) / (K * (z + z0pa));
  ₹
 end c loop(c, t)****/
/******************************
                                    ****/
/* profile for x-velocity */DEFINE PROFILE(x velocity, tf, equation)
 float z[3], y; /* face centroid coodinates */
 face t f; /* face identifier */
             /* x-velocity component */float u;
 /* Loop on all faces belonging to the current thread */
 begin f loop(f, tf)F CENTROID(z, f, tf); /* get the face centroid coodinates */
                       /* get the y coordinate */
  y = z[1];
```

```
u = (0.5944/K)^* \log((y+z0pa)/z0am); /* Logarithmic profile */
 F_PROFILE(f,tf, equation) = u; /* output the velocity */
 } 
end f loop(f,tf)
/* finished */} 
/* profile for dissipation rate */
```

```
DEFINE_PROFILE(dissip_profile, tf, equation)
{ 
 float z[3], y; /* face centroid coodinates */
 face_t f; \frac{\pi}{6} /* face identifier */<br>float d; /* epsilon */
 float d;
```
float d $\mathbf{r}$ 

/\* Loop on all faces belonging to the current thread  $\frac{*}{ }$  $\mathcal{L}$  and the current thread to the current thread thread thread  $\mathcal{L}$ 

```
\begin{pmatrix} 0 & -1 & 0 \\ 0 & 0 & 0 \end{pmatrix}{\rm F\_CENTROID(z, f, tf)}; /* get the face centroid coodinates */
 y = z[1]; /* get the y coordinate */
 d = pow(0.5944,3) / (K * (y + z0pa)); /* dissipation rate formula */
  d \sigma and \sigma (i.e. \sigma ) \sigma (i.e. \sigma) \sigma (i.e. \sigma)); \sigma and \sigma and \sigma and \sigmaF_PROFILE(f,tf, equation) = d; /* output the dissipation rate */
 } 
end f loop(f,tf)
/* finished */}
```
#### **BIBLIOGRAPHIE**

- [1] Darrell, D., (2002), *Illustrated history of wind power development*, [http://telosnet.com/wind.](http://telosnet.com/wind)
- [2] Schetz, J.A. (1992), Boundary Layer Analysis. Prentice hall.
- [3] Clauser, F.H., (1956), Turbulent boundary layers in adverse pressure gradients, Journal of aeronautical sciences. Vol. 21, pp. 91.
- [4] Cebeci, T., Bradshaw, P., (1977), Momentum transfer in boundary layers, Hemisphere Publishing Corporation, New York.
- [5] Fluent (1998), *Fluent 6.0 users 's guide.* Lebanon, New-Hampshire, États-Unis : Fluent
- [6] Crespo, A., Frandsen, S., Gomez-Elvira, R., Larsen, S.E., (1999), *Modelization of a large wind farm, considering the modification of the atmospheric boundary layer,*  European Wind Energy Conférence ppl 109-1112.
- [7] Frandsen, S., (1992), On the wind speed reduction in the center of large clusters of *wind turbines.* Journal of Wind Engineering and Industrial Aerodynamics, Vol. 39, pp. 251-265.
- [8] Hegberg, T., Corten, G.P., Eecen, P.J., (2004), *Turbine interaction in large offshore wind farms - Atmospheric boundary layer above a wind farm,* Netherlands Agency for Energy and Environment (NOVEM).
- [9] Frandsen, S., Barthelmie, R., Pryor, S., Rathmann, O., Larsen, S., Hojstmp, J., Nielsen, P., Thogersen, M. L. (2004), *The necessary distance between large wind farms offshore - study,* Risoe National Laboratory.
- [10] Schlez, W., Umana, A., Barthelmie, R., Larsen, G., Rados, K., Lange, B., Schlepers, G., Hegberg, T., (2001), *ENDOW: Improvement of wake models within offshore wind farms.* Journal of Wind engineering. Vol. 25, No. 5, pp. 281-287.
- [II] Barthelmie, R., Bergstrom, H., Magnusson, M., Sciez, W., Rados, K., Lange, B., Yolund, P., Neckelmann, S., Christensen, L., Schepers, G., Hegberg, T., Folkerts, L., (2001), *ENDOW : Efficient Development of Offshore Windfarms,* Journal of Wind engineering. Vol. 25, No. 5, pp. 263-270.
- [12] Lange, B., Wadl, H.P., Barthebnie, R, Guerrero, A.G., Heinemann, D. (2003), *Modelling of Offshore Wind Turbine Wakes with the Wind Farm Program FLaP,* Wind Energy, Vol. 6, Issue 1, pp. 87-104.
- [13] Zigras, D., Moennich, K., (2006), *Farm efficiencies in large windfarms,* German Wind Energy Conférence, Bremen.
- [14] Masson, C, (2004), *Cours Énergie Éolienne,* École de Technologie Supérieure, Montréal, Canada
- [15] Hautala, S., (2001), *Oceanography : lecture notes,* University of Washington.
- [16] Lettau, H., (1979), *Note on Aerodynamic Roughness-Parameter Estimation on the Basis of Roughness-Element Description,* Joumal of Applied Meteorology, Vol. 8, Issue 5, pp. 828-832.
- [17] Verkaik, J.W., (2001), A method for the geographical interpolation of wind speed over *heterogeneous terrain,* Royal Netherlands meteorological Institute.
- [18] Taylor, P.A., (1987), Comments and further analysis on effective roughness lengths for *use in numerical three-dimensional models,* Boundary - layer meteorology. Vol. 39, pp. 403-418.
- [19] Larsen, S.E., Hedegaard K., Troen L. (1982), *The change of terrain roughness problem extended to mesoscale fetches,* First international conférence on meteorology and air/sea interaction, La Haye, Pays-Bas.
- [20] Wahnsley, J.L., (1989), *Internai boundary-layer formulae* - *a comparison with atmospheric data,* Boundary - layer meteorology. Vol. 47, pp. 251-262.
- [21] Panofsky, H. A., Dutton, J.A., (1984), *Atmospheric turbulence, models and methods for engineering applications,* New York: Wiley
- [22] Stull, R.B., *{\9%%), An introduction to boundary layer meteorology,* Springer.
- [23] Savelyev, S.A., Taylor, P.A., (2004), *Internal boundary layers: I. Height formulae for neutral and diabatic flows, Boundary layer meteorology, Vol. 115, pp. 1-25.*
- [24] Wilcox, D.C., (1992), Turbulence modeling for CFD, La Canada, Califomia : DCW Industries inc.
- [25] Raithby, G. D., Sttibley, G. D., Taylor, P. A., (1987), *The Askervein hill project : A finite control volume prédiction of three dimensional Jlows over the hill,* Boundary-Layer Meteorology, Vol. 39, Number 3.
- [26] Villanueva, J., Curtet, M.P., Cabezon, D., Cantero, E., Marti, I. (1997), Wind resource assessment in complex terrain using a CFD model.
- [27] MacDonald, R.W., Carter Schofield, S., Slawson, P.R., (2002), *Physical modeling of urban roughness using arrays of regular roughness éléments,* Water, Air, and Soil Pollution, Focus 2, pp. 541-554.
- [28] Richards, P.J., Hoxey, R.P., (1993), *Appropriate boundary conditions for computational wind engineering models using the k-epsilon turbulence model,* Joumal of wind engineering and industrial aerodynamics, Vol. 46&47, pp. 145-153.
- [29] Alinot, C., Masson, C., (2002), *Aerodynamic simulations of wind turbines operating in atmospheric boundary layer with various thermal stratifications,* 2002 ASME Wind Energy Symposium; AlAA Aerospace Sciences Meeting and Exhibit, 40th, Collection of Technical Papers, Reno, NV, Jan. 14-17, 2002.
- [30] Frandsen, S., Barthelmie, R., (2002), *Local wind climate within and downwind of large offshore wind turbine clusters,* Wind Engineering, Vol. 26, Number 1, 1 January 2002, pp. 51-58.
- [31] Corten, G.P., Schaak, P., Hegberg, T., (2004), *Velocity profiles measured above a scaled wind farm,* Energy research Centre of the Netherlands, ECN Wind Energy.
- [32] Sempreviva, A.M., (1990), *Response of neutral boundary layers to changes of roughness.* Collège on atmospheric boundary layer physics, 'Modelling of atmospheric flow fields'.
- [33] Schlichting, H., Gersten, K., (2004), *Boundary layer theory*, Springer.
- [34] White F.M., (1991), Viscous fluid flow, McGraw Hill.
- [35] Panofsky, H.A., (1973), *Tower micrometeorology,* American Meteorological Society.
- [36] Jensen, N.O., (1978), *Change of surface roughness and the planetary boundary layer,*  Quarteriy Joumal of the Royal Meteorological Society, Vol. 104, pp. 351-356.
- [37] Corten, G.P., Brand, A.J. (2004), *Resource decrease by large scale wind farming,*  Energy research Centre of the Netherlands, ECN Wind Energy.
- [38] Shir, C.C., (1972), A numerical computation of air flow over a sudden change of *surface roughness,* Joumal of Atmospheric Sciences, Vol. 29 pp.304-310.
- [39] Jones, W.P., Launder, B.E., (1972), The prediction of laminarization with a two*equation model of turbulence,* International Joumal of Heat and Mass Transfer, Vol. 15 pp.301-314.
- [40] Patankar, S.V. (1980), Numerical heat transfer and fluid flow. Series in computational and physical processes in mechanics and thermal sciences, New York : McGraw-Hill.